# Hazy 3 a brief introduction to Cloudy 96

# results, environment

# G.J. Ferland

*Department of Physics and Astronomy University of Kentucky, Lexington <http://www.pa.uky.edu/~gary/cloudy>*

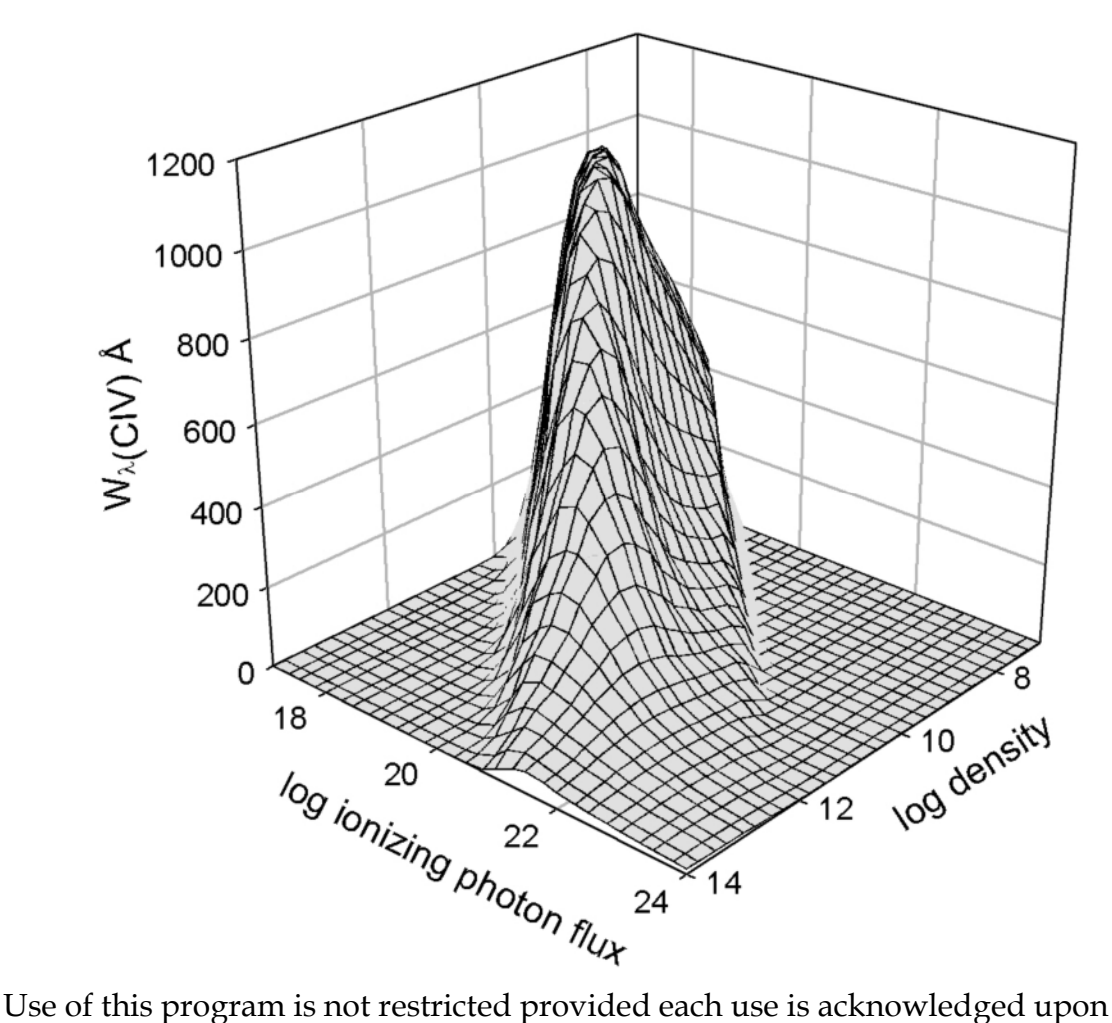

publication. The bibliographic reference to this version of Cloudy is "version 96 of the code last described by Ferland, G.J., et al 1998, PASP, 110, 761-778.

Portions of this document have been published, and are copyrighted by, the American Astronomical Society, the Astronomical Society of the Pacific, and the Royal Astronomical Society. The remainder of this document, and the code Cloudy, are copyright 1978-2004 by Gary J. Ferland.

Cloudy is an evolving code. Updates are made on a roughly quarterly basis, while major revisions occur roughly every three years. You should confirm that you have the most recent version of the code by checking the web site [http://www.nublado.org](http://www.nublado.org/) or by asking to be placed on the Cloudy mailing list.

December 23, 2004.

# CLOUDY 96

G. J. Ferland Department of Physics and Astronomy University of Kentucky Lexington

# **Table of Contents**

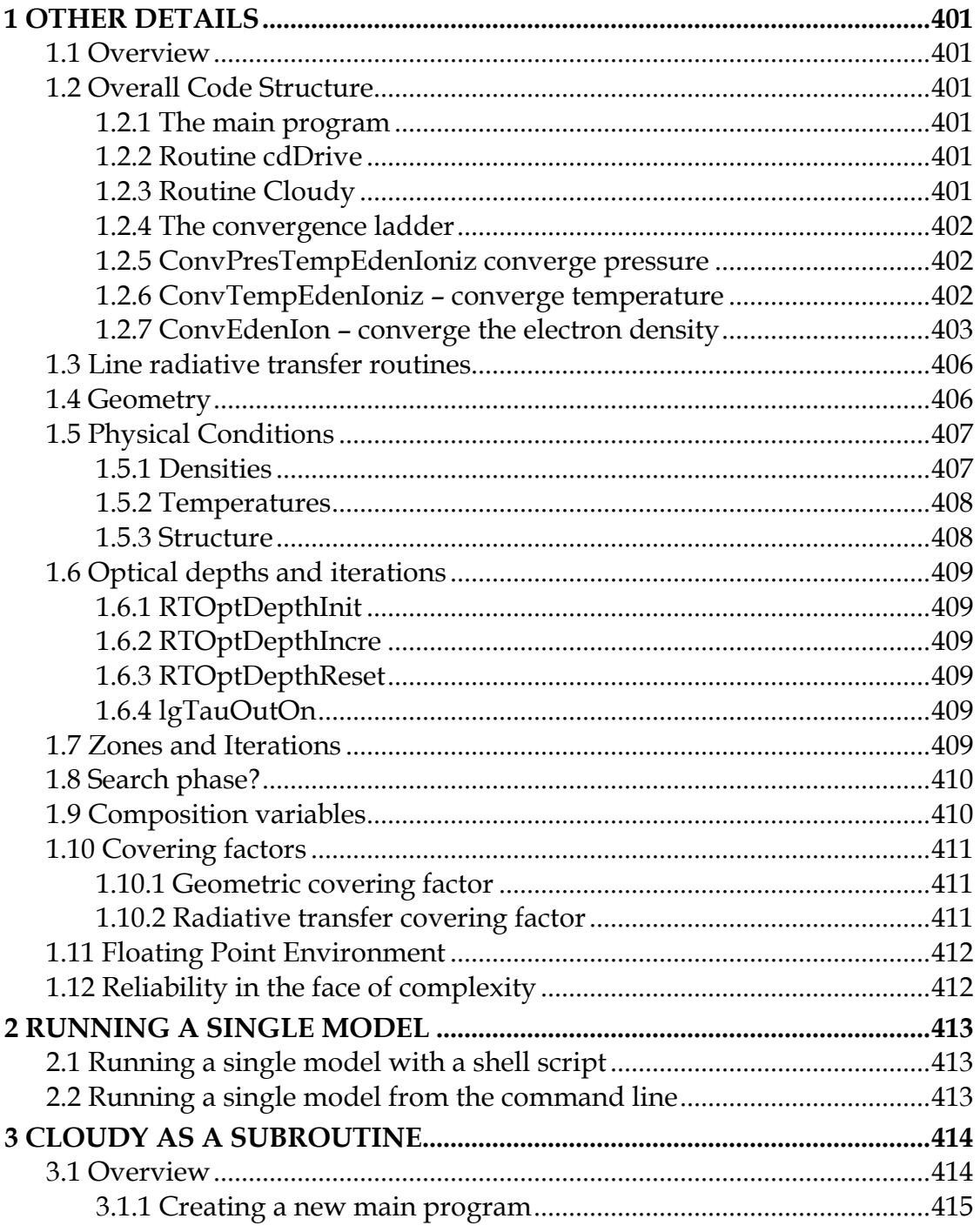

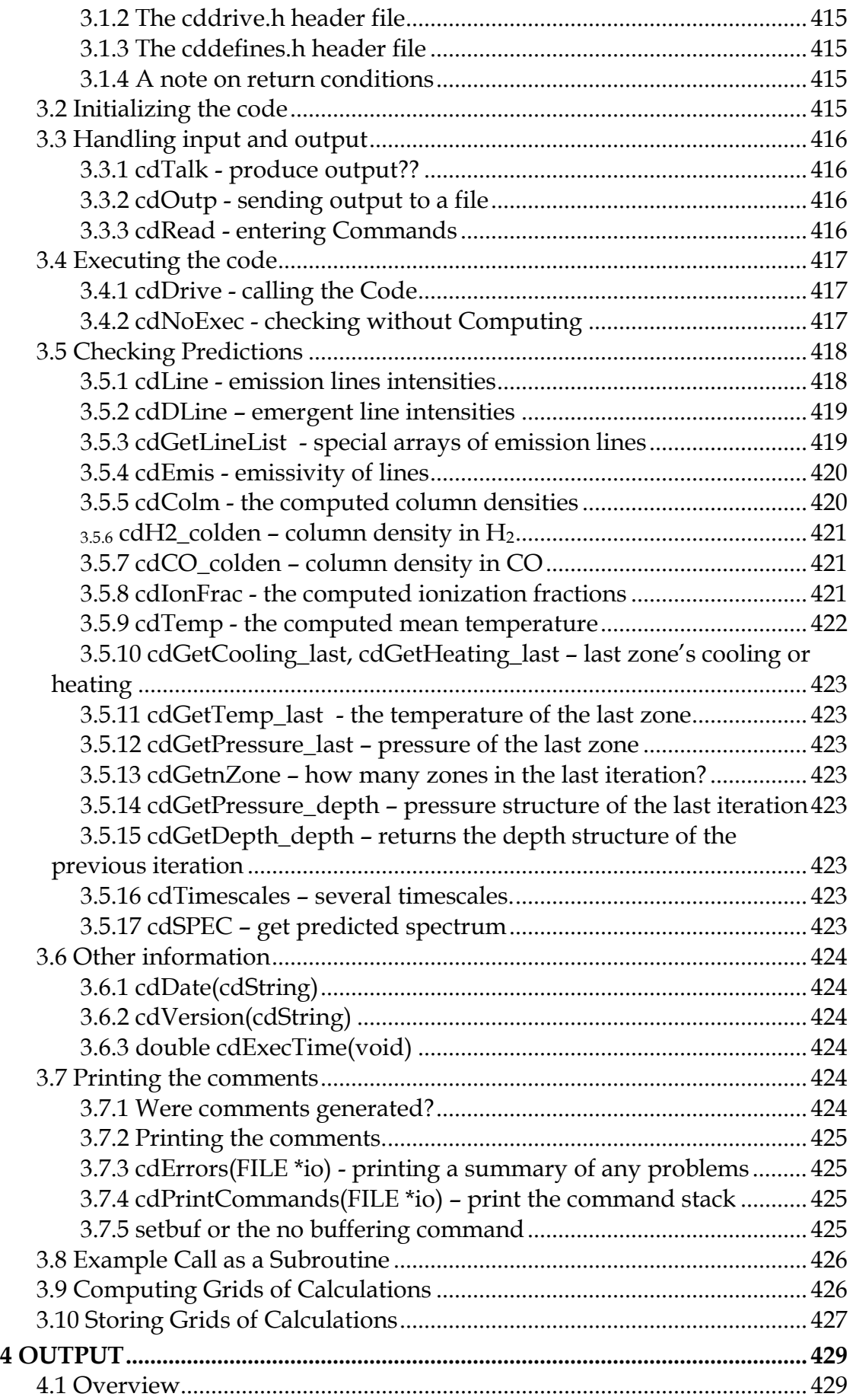

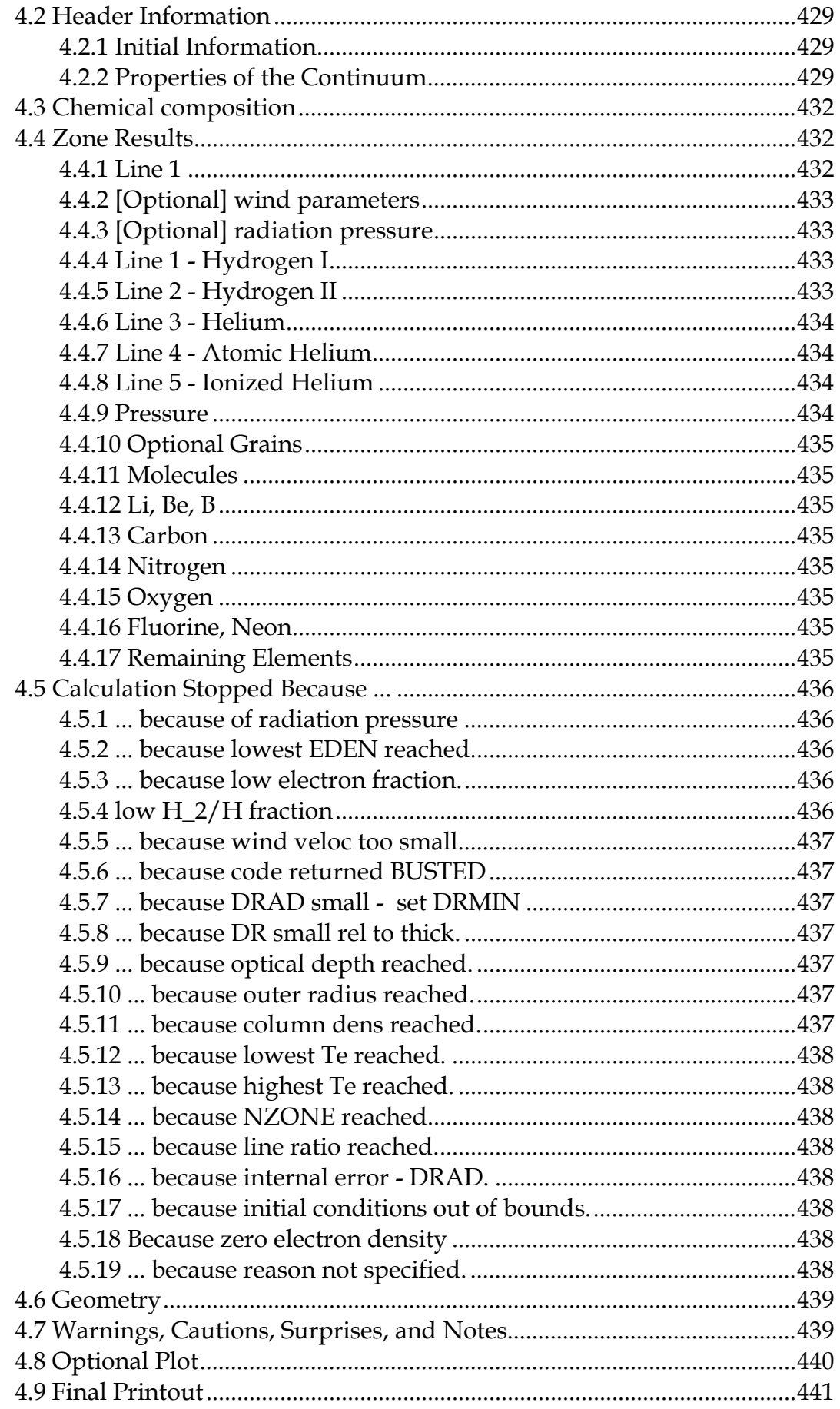

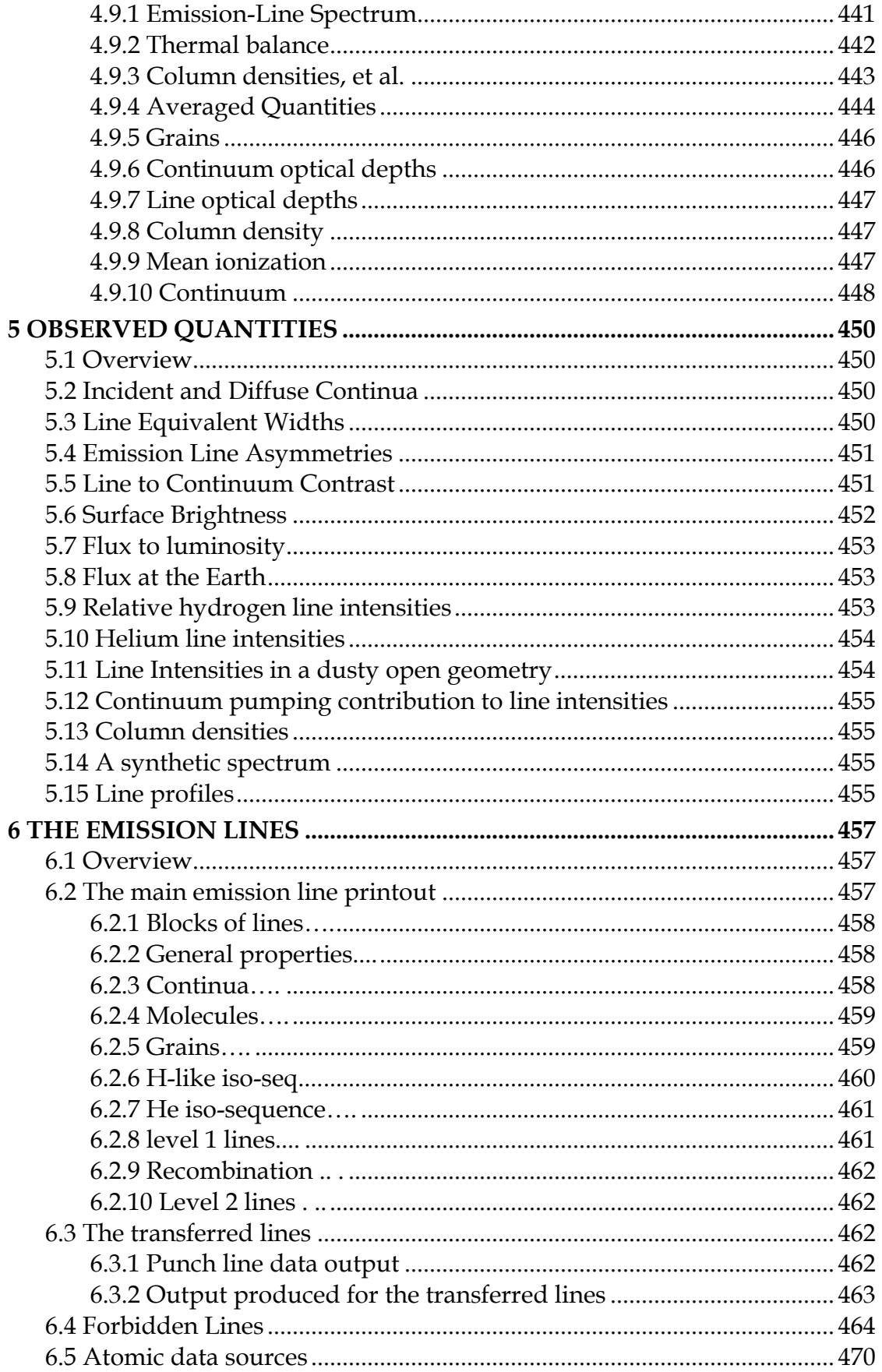

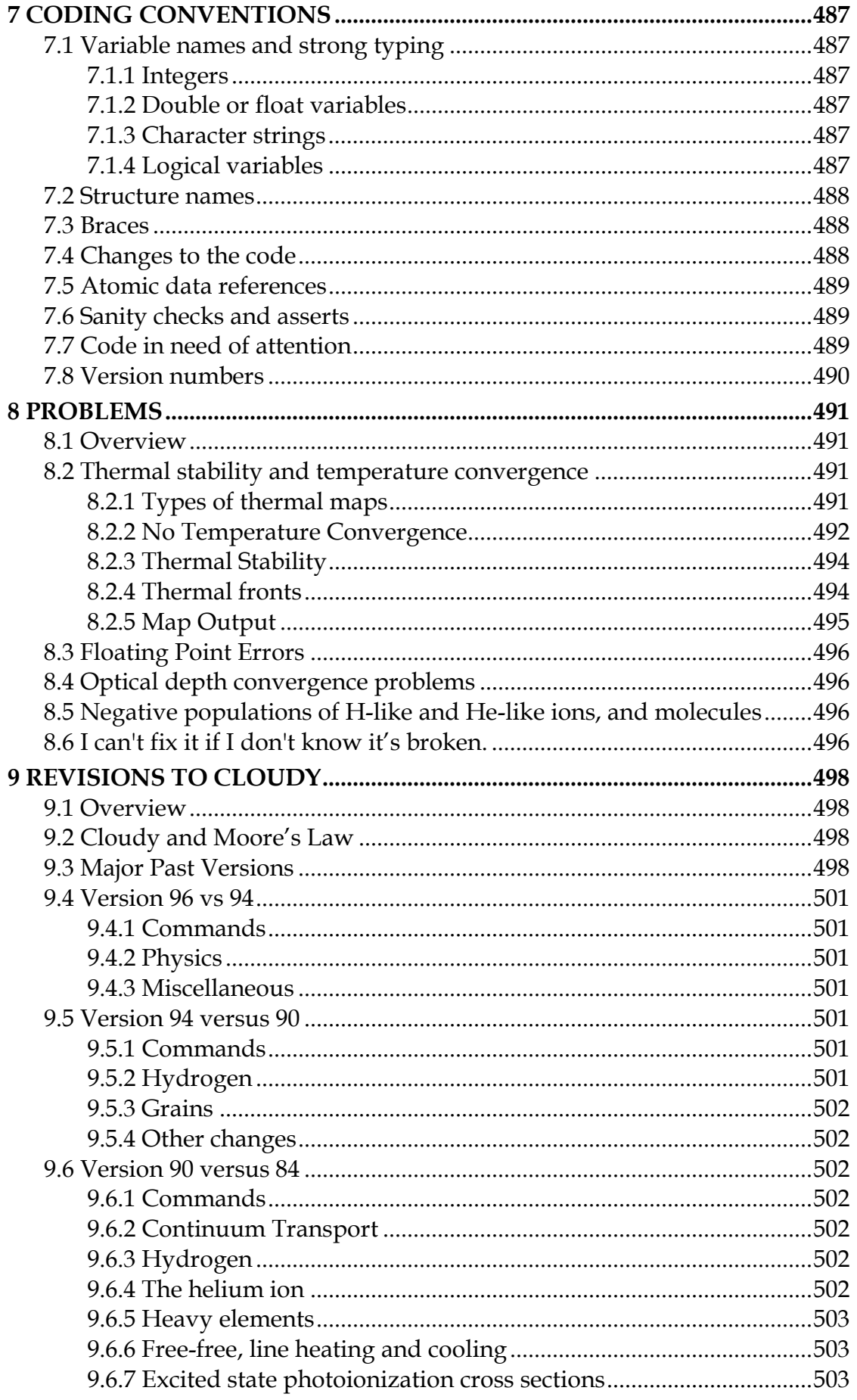

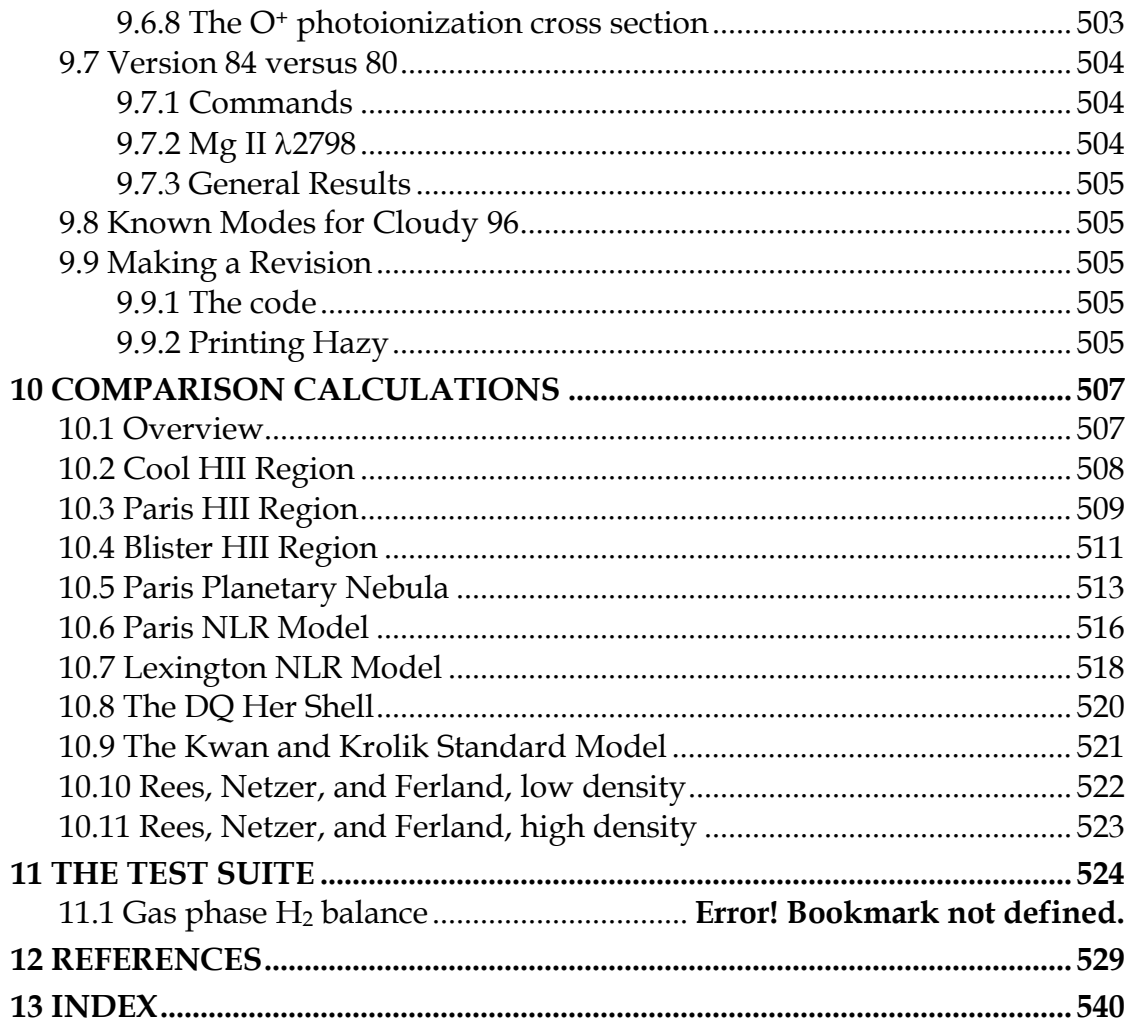

# List of Figures

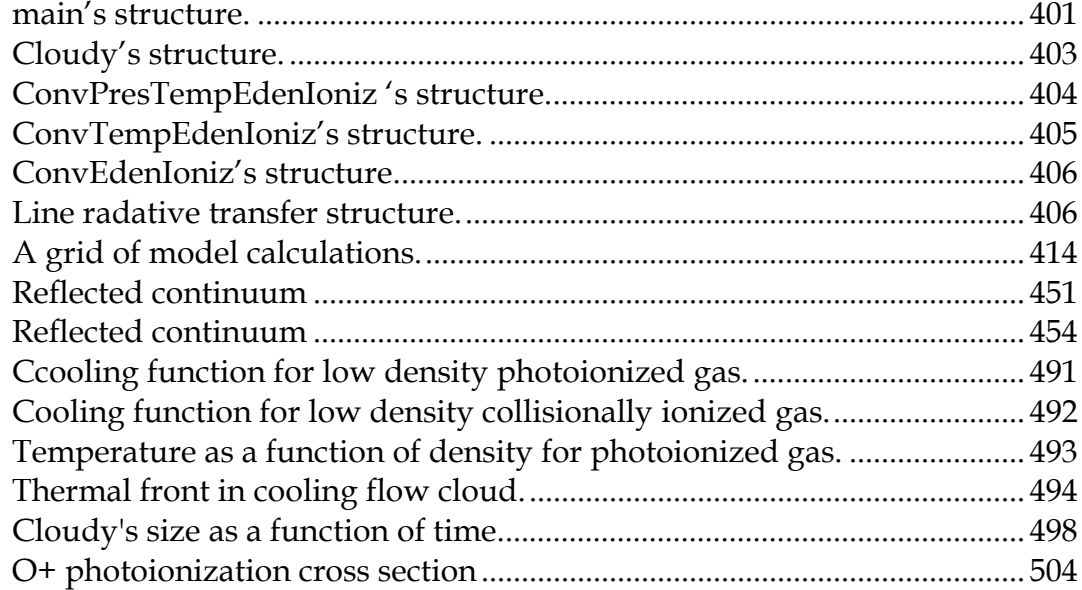

# List of Tables

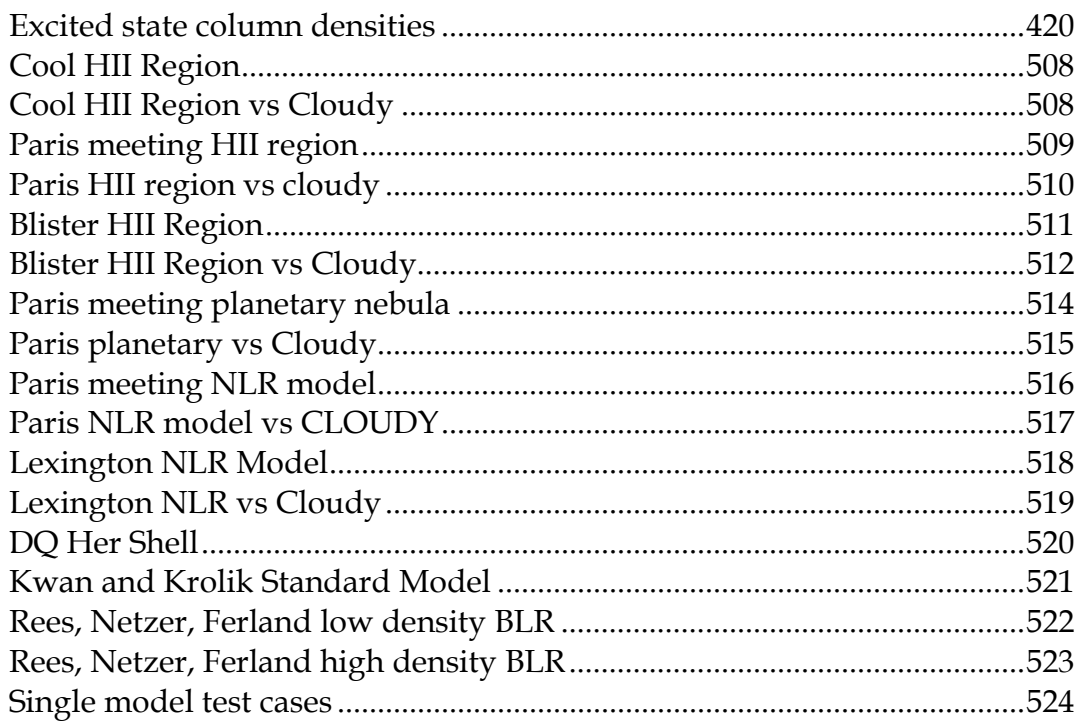

# <span id="page-10-0"></span>**1 OTHER DETAILS**

## **1.1 Overview**

This section largely outlines internal details of code variables, and how these relate to overall quantities. These are described only after the relevant portion of the code has become fairly mature, and not likely to undergo further major revision.

## **1.2 Overall Code Structure**

This section outlines the flow control in the higher levels of the code.

#### *1.2.1 The main program*

When used as a stand-alone program, control passes to program *main* contained in **maincl.c**, which initializes the code by calling *cdInit*. It then reads the input stream (from standard input) and passes the line images into the code by calls to *cdRead*. The main routine calls *cdDrive* to compute the model, then checks whether any problems occurred during the calculation (by calling *cdNwcns*). It then prints a brief summary of what happened and stops. The organization is shown in Figure 1.

There actually is no difference in the way the stand-alone and subroutine versions of the code work. The main routine simply reads standard input and passes the command strings into the code through calls to routine *cdRead*. The one difference is that the main routine includes logic to identify whether the input stream is the header of a previous calculation.

#### *1.2.2 Routine cdDrive*

*cdDrive* is called to execute the code, both in the stand-alone and subroutine versions. *cdDrive* decides whether to compute a single model or try to optimize a model by varying a set of parameters by checking whether the keyword **vary** occurred on a command line. If the keyword did not appear then it simply calls routine *cloudy* to compute a single model. If the keyword **vary** occurred then

*cdDrive* calls *DoOptimize*, the routine to optimize parameters to match a set of observations.

#### *1.2.3 Routine Cloudy*

Most of the actual work performed in the computation of a model is done is the main subroutine Cloudy (Figure [2\)](#page-12-0). This routine controls the zone and iteration variables *nzone* and *iter*.

At its outermost level the routine controls the number of iterations and stops when the simulation is complete. Within this loop is an inner loop that determines whether a particular

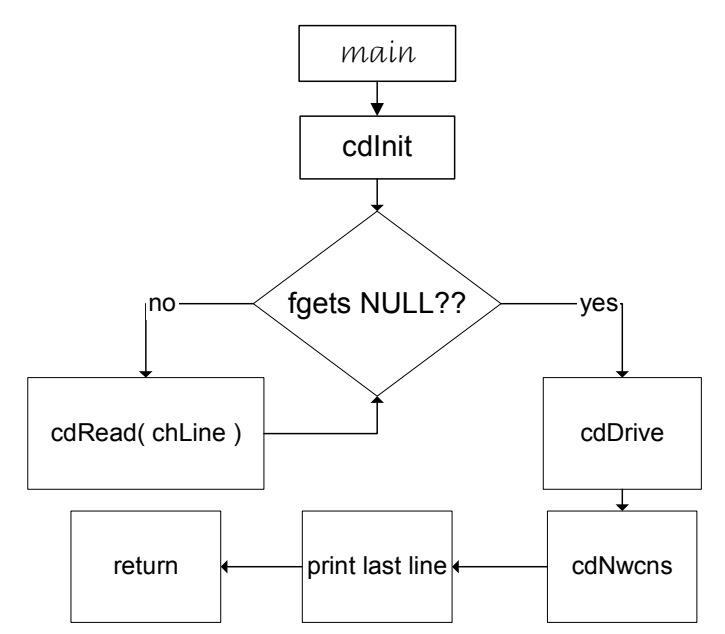

Figure 1 This shows the structure of the main program.

<span id="page-11-0"></span>iteration is complete. This inner loop controls the integration over zones and checks stopping criteria to determine whether the structure is complete.

#### *1.2.4 The convergence ladder*

Many quantities must be simultaneously converged. The following table, and the following sections, outlines the nested group of routines that converges each type of ingredient. At the highest level the pressure is converged, and that solver assumes that the temperature, ionization, etc, are known. Below that is the temperature solver, which is not concerned with the pressure, but assumed that the ionization and electron density are known. Below that is the electron density solver, which assumes that the level of ionization, and the OTS rates, are known.

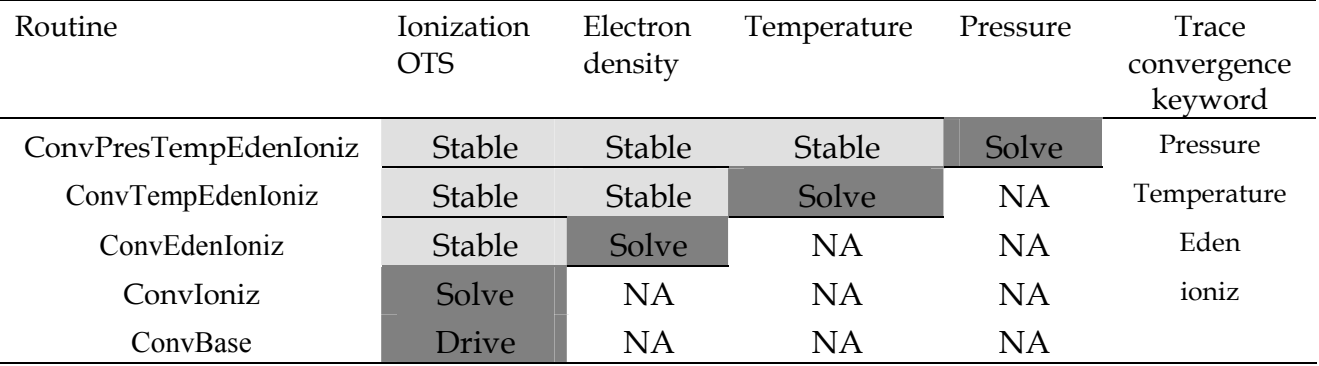

#### *1.2.5 ConvPresTempEdenIoniz converge pressure*

*ConvPresTempEdenIoniz*, shown in Figure [3,](#page-13-0) is the routine that converges the local pressure or satisfies some other specification of the gas density. Its major loop calls routine *PressureChange*, which determines what the local density/pressure should be, changes the density if necessary, and sets the variable *conv.lgConvPres* to true if the current pressure is correct. It then calls routine *ConvTempEdenIoniz* to determine the local temperature, electron density, and level of ionization at the new density. *ConvPresTempEdenIoniz* loops until the pressure is declared converged (by the value of the flag *conv.lgConvPres*) as determined by routine *PressureChang.* 

#### *1.2.6 ConvTempEdenIoniz – converge temperature*

*ConvTempEdenIoniz* is the routine that calls *ConvEdenIoniz* to converge the electron density and ionization, and simultaneously determines the electron temperature by balancing heating and cooling. An overview is shown in Figure [4](#page-14-0). *Ionte* totally controls the value of *lgDoPhoto*. When *lgDoPhoto* is true the code completely reevaluates all opacities and photoionization rates. When false the rates are left at previous values, safe for second iterations.

*ConvTempEdenIoniz* returns when the heating and cooling match (the variable *conv.lgConvTemp l* is set TRUE), or a temperature failure occurs (*tfail* is set true). The Boltzmann factors are evaluated next in routine *boltgn*.

A great deal of the code within *ConvTempEdenIoniz* deals with identifying temperature oscillations or problems in obtaining temperature convergence. The upshot of this is an estimate of the partial derivative of the difference in heating and cooling with respect to temperature. Many tricks are used to establish this estimate. Routine *MakeDeriv* can recall previous values of the heating and cooling and make numerical estimates of their change with respect to temperature. Analytical

<span id="page-12-0"></span>estimates are also made from the functional form of various heating and cooling constituents.

#### *1.2.7 ConvEdenIon – converge the electron density*

The electron density is actually converged by routine *ConvEdenIon*, called by *ConvTempEdenIon* as described above. The structure of the routine is shown in Figure [5.](#page-15-0)

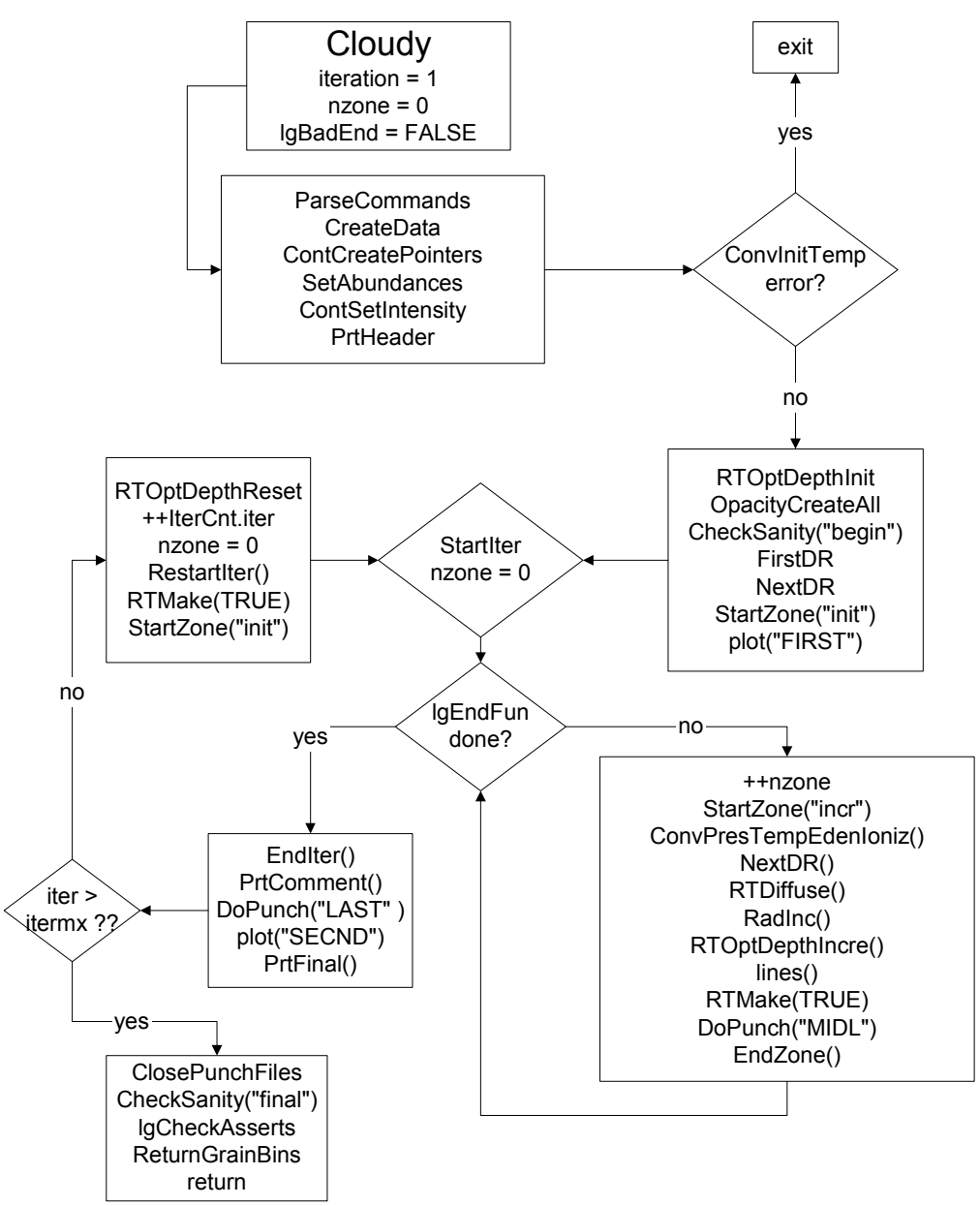

Figure 2 This figure shows the structure of subroutine Cloudy.

<span id="page-13-0"></span>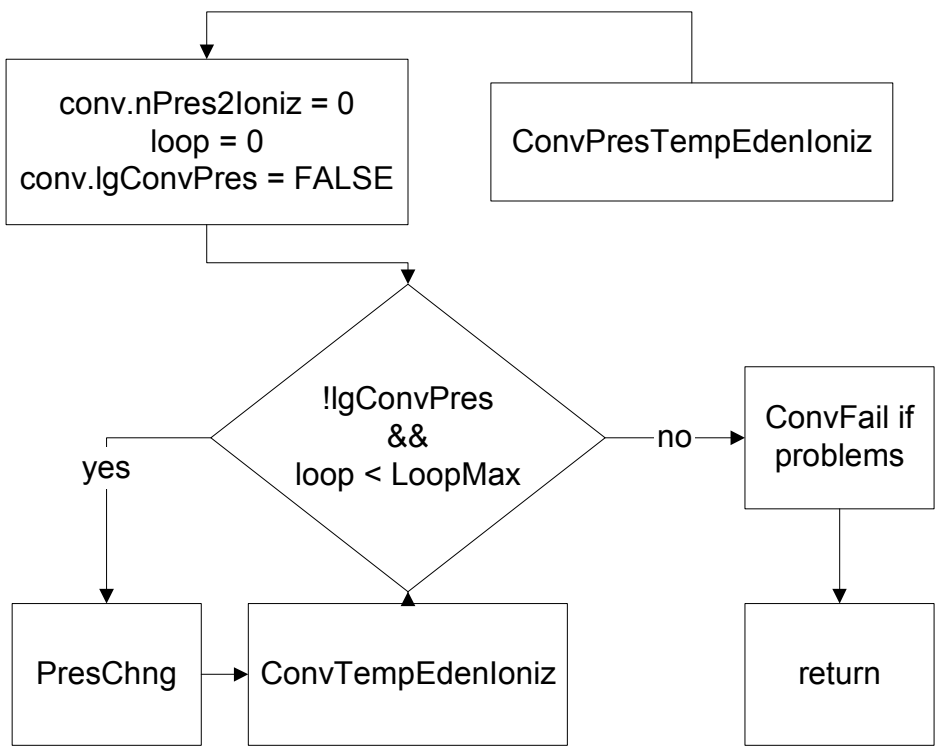

Figure 3 This figure shows the structure of routine ConvPresTempEdenIoniz..

<span id="page-14-0"></span>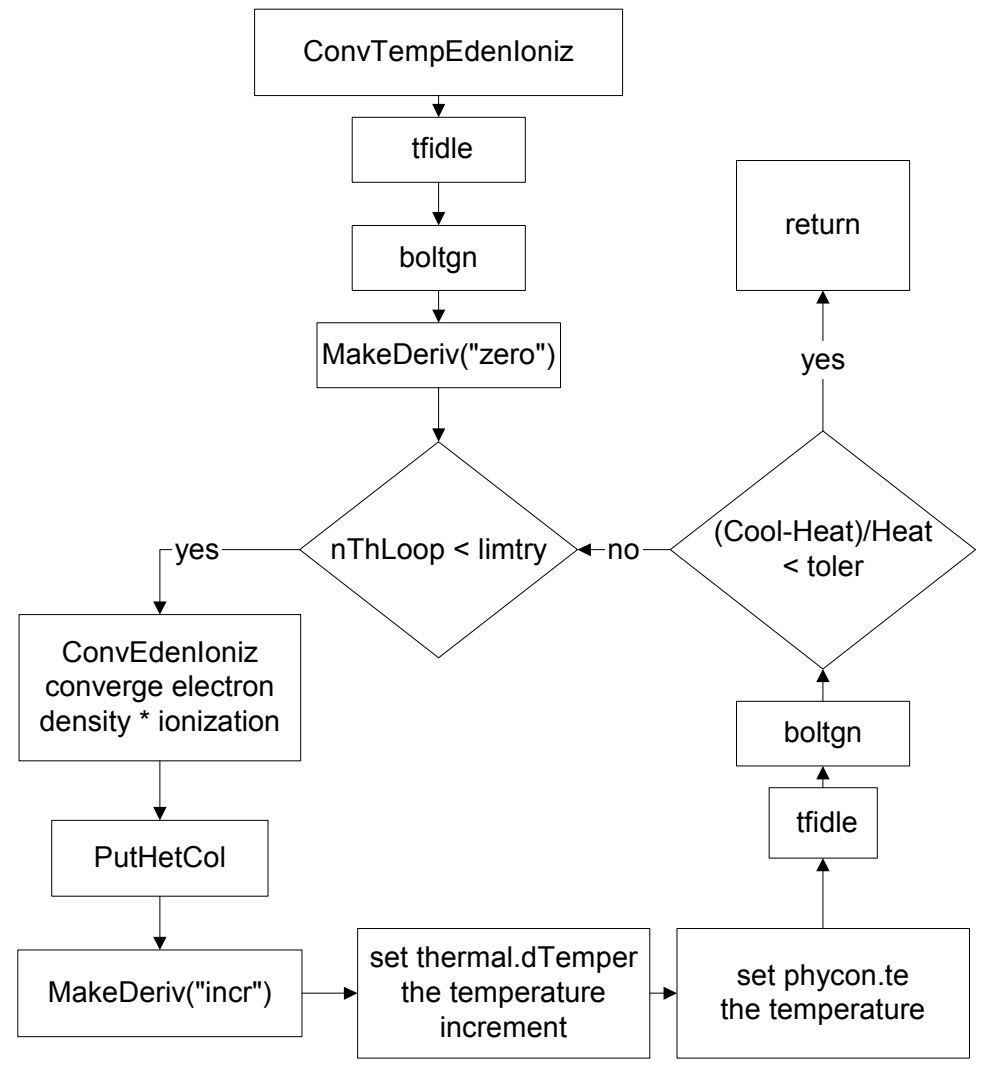

Figure 4 This figure shows the structure of routine ConvTempEdenIoniz.

## <span id="page-15-0"></span>**1.3 Line radiative transfer routines**

Figure 6 shows the series of routines that are called to evaluate line radiative transfer.

## **1.4 Geometry**

This section defines the internal variables used to describe the geometry. The geometry is always spherical, but can be made effectively plane parallel by making the inner radius of the cloud much larger than its thickness.

Most variables having to do with the geometry members of the structure *radius*, contained in *radius.h*, and are set and incremented in routine *StartZone*. The

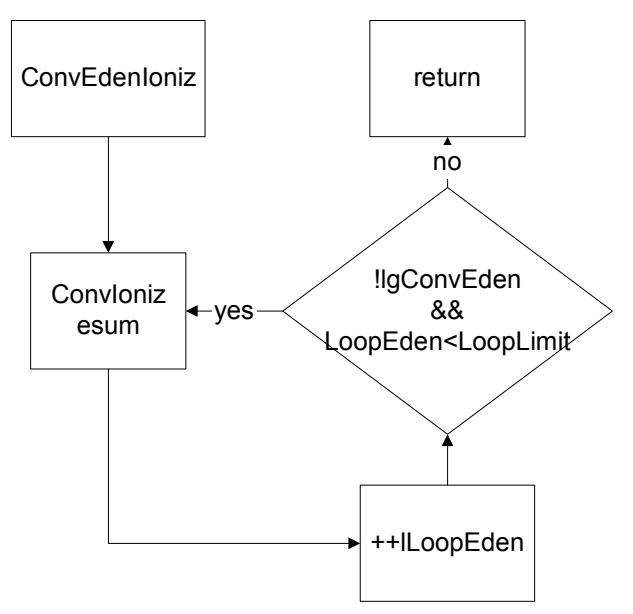

Figure 5 The structure of routine *ConvEdenIoniz*.

following gives the variable name and a brief description of its intentions. Variables are contained within the structure radius.

*rinner*, **r**<sub>o</sub> This is the separation between the center of symmetry (i.e., the center of the central object) and the inner edge of the cloud. It remains constant throughout the calculation. If an inner radius is not specified then it is given the default value of 10<sup>30</sup> cm. This will usually result in a plane parallel geometry.

drad,  $\delta$ r This is the thickness of the current zone. Note that the zone size changes continuously throughout the calculation. Upper or lower limits to *drad* can be set with the **drmax** and **drmin** 

commands, described in Part I.

*radius***, r** This is the distance between the center of symmetry and the *outer* edge of the current zone. For the first zone, *radius* has the value *rinner + drad*.

*depth***,**  $\Delta$ **r** This is the distance between the inner edge of the cloud and the *outer* edge of the current zone. For the first zone, *depth* has the value *drad*.

A problem can arise under certain extreme circumstances. The depth variable *depth* must

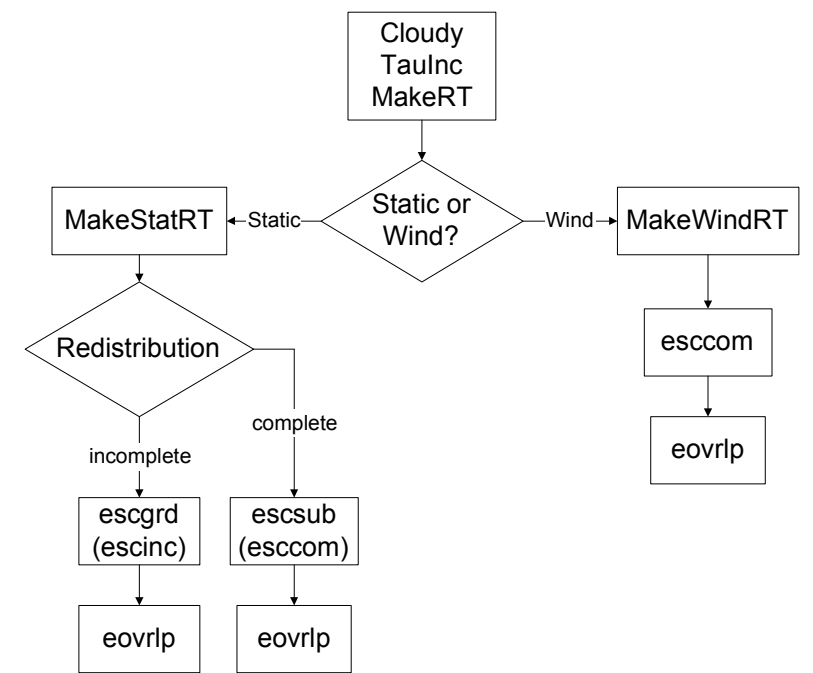

Figure 6 This figure shows the structure of the radiative transfer routines. radtrn

<span id="page-16-0"></span>be increased for every zone by adding the zone thickness *drad*. Both variables are double precision. If the radio *drad/depth* falls below  $\sim 10^{-14}$  then the depth cannot be updated on most machines. The problem is that the sum *depth* + *drad* will be equal to *depth* because of numerical underflow. If this occurs (i.e., the zone thickness *drad*  falls below *depth*/1014) the code will stop, with the comment than the zone thickness is too small relative to the depth. There is no obvious solution to this problem.

*drNext* This will be the thickness of the next zone. The thickness of the zones is adjusted continuously during a calculation. Adaptive logic is used to ensure that the zones are large enough to be economical, but small enough to follow changes in the physical conditions across the nebula. This choice of the next zone thickness is done in routine *NextDR*. The logic behind the choice of the zone thickness can be followed with either the **trace dr** or **punch dr** commands.

*router[iteration]* This is the limit to the outer radius of the structure, as set before the calculation begins. The default value is effectively infinite, actually  $10^{31}$  cm.

*r1r0sq* This is the sphericity ratio

$$
R1R0SQ = \left[\frac{\text{outer radius of zone}}{\text{radius of face}}\right]^2 = \left(\frac{\text{RADIUS}}{\text{RINNER}}\right)^2\tag{1}
$$

*dReff* This is the effective radius,  $\delta r_{eff} = \delta r \times f(r)$  where  $f(r)$  is the filling factor.

*dVeff* This is the effective volume relative to the inner radius. The units of *dVeff*  are cm, and it is equal to *dReff* if the geometry is plane parallel.

dVeff = 
$$
\left(\frac{radius - dRad / 2}{rinner}\right) \left(\frac{min(radius - dRad / 2, cylind)}{rinner}\right) dRad \times f(r)
$$
 (2)

Structure *fourpi* has the following:

*pirsq* This is the log of the inner area  $(4\pi r_o^2)$ .

*lgFourPi* – set true if quantities like line intensities are into  $4\pi$ sr.

## **1.5 Physical Conditions**

*1.5.1 Densities* 

These are contained in structure *dense*.

*xMassDensity* The gas mass density in gm cm-3.

*pden* This is the number of particles per cubic centimeter. It is evaluated in *TotalPressure*.

*wmole* This is a quantity related to the mean molecular weight, the mean AMU per particle. It is evaluated in *TotalPressure*.

$$
wmole = \frac{\sum n_i m_i}{n_{tot}} \tag{3}
$$

With these definitions the density *densty* (gm cm-3) is the product of *pden* and *wmole*.

*TotalNuclei* – total number of nuclei

<span id="page-17-0"></span>*eden* This is the electron density, as evaluated in routine *esum*. *eden* is also controlled by other parts of the code, which allow it to change only gradually while looking for a new solution.

*EdenTrue* This is the correct electron density, and is evaluated in *esum*. The electron density has converged when *EdenTrue* and *eden* are within *EdenError* of one another. *EdenError* is set in the large block data to 0.01. This variable is the sole member of the common block of the same name.

*edensqte* This is the ratio

$$
edensqte = (n_e + n_H 10^{-4})T_e^{-0.5}
$$
\n(4)

used in many collision rate equations across the code. It is evaluated in routine *tfidle*. The second term in parenthesis approximately accounts for neutral collisions.

*cdsqte* This is the ratio

$$
cdsqte = edsqte \times 8.629 \times 10^{-6} = (n_e + n_H 10^{-4})T_e^{-0.5}8.629 \times 10^{-6}
$$
\n(5)

used in many collision rate equations across the code. It is evaluated in routine *tfidle*.

#### *1.5.2 Temperatures*

These are all contained in structure *phycon*.

*te* This is the local electron temperature.

*tlast* is the final temperature of the last computed zone. It is only meaningful for the second or greater zone.

*alogte*, *alogete* These are the base 10 and natural logs of the electron temperature. The array *telogn* contains powers of the base 10 log of the temperature.

*telogn*[*i*] This is a vector dimensioned 7 long. The n<sup>th</sup> member of the array contains  $log(T_e)^n$ .

*alogete* is the natural log of the temperature.

Routine *StartZone* will propose a temperature for the next zone, the variable *TeProp*, if the model is a constant density model. Routine *tfidle* sets all ancillary variables related to the temperature, such as alogte.

#### *1.5.3 Structure*

**The** *struc* **structure.** This saves information about the structure of the model. It has several elements, each containing a saved quantity for a zone.

*ednstr* The electron density of each zone is saved in this vector.

*hiistr* The H<sup>+</sup> density of each zone is saved in this vector.

*histr* The H<sup>o</sup> density of each zone is saved in this vector.

*heatsrt* This is the total heating.

*pdenstr* This save the total number of particles per cubic centimeter.

*radstr* The effective thickness *dReff* (cm) of each zone is saved in this vector. This includes a filling factor if one was specified.

*testr* The temperature structure of the nebula is saved in this vector.

<span id="page-18-0"></span>*volstr* The volume *dVeff* (cm<sup>3</sup>) of each zone is saved in this vector. This includes a filling factor if one was specified.

## **1.6 Optical depths and iterations**

#### *1.6.1 RTOptDepthInit*

Routine *RTOptDepthInit* is called soon after the initial boundary conditions are established, to estimate the initial total line and continuum optical depths. It uses various methods to estimate these.

#### *1.6.2 RTOptDepthIncre*

Routine *RTOptDepthIncre* is called once during each zone to increment the optical depth scale.

#### *1.6.3 RTOptDepthReset*

Routine *RTOptDepthReset* is after the iteration is complete to reset the optical depth scale.

#### *1.6.4 lgTauOutOn*

This logical variable indicates whether or not the outward optical depths have been estimated. It is false on the first iteration and true thereafter.

## **1.7 Zones and Iterations**

*iteration* This global variable is the counter for the current iteration. It is set to one at the start of the first iteration, and is incremented in routine Cloudy after the last printout, just after the limiting optical depths are updated by calling routine *RTOptDepthReset*. The calculation stops when *iteration* is greater than *itermx after* the iteration is complete, but before the counter is incremented.

*ITRDIM* This is the limit to the total number of iterations that can possibly be performed. It is used to declare the dimension of the vectors that store iteration information. It currently is set to 200.

*itermx* This is the limit to the number of iterations to be performed and is set by the user. *itermx* is part of the structure *IterCnt*. *itermx* is initialized to 0 so that the code normally stops after the first iteration. The value of *itermx* can be changed with the **iterate** command. *itermx* is set equal to the number entered on the command *minus one*. This is so that "**iterate 1**" will cause the code to stop after a single iteration (*iteration* is equal to 1 at the end of the first iteration, and the code will only stop if *iteration* is greater than *itermx* after the iteration is complete).

*nzone* This is a global variable and gives the current zone number. It is equal to one for the first zone. *nzone* is set and incremented in routine Cloudy. *nzone* is equal to zero during the search for the initial conditions, on all iterations. After the search has identified a solution the conditions in the first zone are computed with *nzone* set to unity.

*nend*[I] This is the limit to the number of zones in the current (i<sup>th</sup>) iteration and is part of the structure *ZoneCnt*. It is a vector of dimension 200 (as set by *ITRDIM*).

<span id="page-19-0"></span>Individual elements of the vector are set with the **stop zone** command. The current iteration stops when *nzone* is greater than or equal to *nend[iteration*].

*lgLastIt* This logical variable indicates whether (true) or not this is the last iteration. It is controlled by routine *startr* and is set true if *iter* is greater than *itermx*, and false otherwise.

## **1.8 Search phase?**

The logic used during the search for the initial conditions at the illuminated face of the cloud is quite different from that used when going from zone to zone across the cloud. Usually no good estimate of the initial conditions exists, but within the cloud conditions do not vary by much from zone to zone. One way to check whether the code has a valid estimate of the physical conditions, or whether the first step in the initial search for parameters is taking place, is to check the status of the variable *conv.lgSearch*. The initial search is underway if this variable is true. Another is to check whether *nzone* is greater than 0.

Some quantities are totally unknown while the various routines are being called for the very first time during a calculation. The variable *nPres2Ioniz*, part of *conv*, is zero before the ionization has been determined the first time, since it counts the number of times the pressure routine has called the ionization routine.

## **1.9 Composition variables**

All variables that hold information concerning abundances and composition are contained in the structure *abund*, defined in the header file *abundances.h*.

Routine *SetAbundances* is called by routine *cloudy* after all commands have been entered. This routine sets the final abundances to be used in the first zone of the calculation. The following variables are used.

Routine *SetAbundances* first modifies the contents of *solar* by the scale factors. The helium abundance is altered by both *depset* and *scalem*, while all heavier elements are modified by these and *dmetal* as well. Then *abund.gas\_phase[nelem]* is set to the density (cm-3) of each element, the product *hden* and *solar[nelem]*. This is the total abundance of that element, in all stages of ionization and molecular forms.

The initial chemical composition is printed by routine *PrintElem*, which is called by *SetAbundances*.

Default abundances are stored in several arrays. Solar abundances are stored in the array *SolarSave[nelem]*, where *nelem* is the atomic number on the C scale. Other mixtures, such as ISM, HII Region, etc, are also entered in this structure, in other arrays. Each array is dimensioned *LIMELM* (currently 30), the number of elements included in the code.

When the code is initialized the contents of *SolarSave* are copied to the array *solar*, which will contain the initial abundance mix for the current calculation. Gas phase depletion factors, used to modify the final abundance, are stored in the array *depset[nelem]* and are set to unity in routine *zero* when the calculation is initialized. The final contents of *solar* will be absolute abundances by number, on a scale with hydrogen at unity.

<span id="page-20-0"></span>When an element with atomic number *nelem+1* is turned off, the logical variable *lgElmtOn[nelem]* is set to false.

*ScaleMetals* This is the scale factor entered with the **metals** command when a number but no keyword appears on the line. This multiplies the abundances of all elements heavier than helium. It has no effect on hydrogen or helium.

*depset* If the **metals** command is entered and no numbers appear, but the keyword **deplete** occurs instead, then this array of scale factors is set to the contents of the array *deplon*.

*ScaleElement* This is an array of *LIMELM* scale factors, and is set when the **element scale** command is entered.

*lgAbnSolar* This logical variable is false if the default abundances have been altered, and is true if they are left at the default solar mixture. It is used for sanity checks within the code.

*xIonDense* This is a two dimensional vector containing the gas-phase ionic abundances. *xIonDense[nelem][n]* is the gas-phase density of the *n*th ionization stage of that element, where the atom is 0.

## **1.10 Covering factors**

Two covering factors enter into the calculations. These are referred to as the geometric covering factor, and the radiative transfer covering factor. All covering factors are part of the structure *sphere*, defined in the header file *sphere.h*.

#### *1.10.1 Geometric covering factor*

This covering factor linearly affects the luminosity of emission lines. The nebula intercepts a fraction  $\Omega_{\text{geo}}$  /  $4\pi$  of the luminosity radiated by the central object. Within the code the geometric covering factor is referred to by the variable *covgeo*.

The code actually works in units of intensity radiated by a unit area of illuminated face of the cloud to avoid exponential range problems with IEEE machines. If the predicted intensity of a line (erg s-1 cm-2) is given by *I* then the line luminosity will be

$$
L = 4\pi r_{inner}^2 \frac{\Omega_{geo}}{4\pi} I \text{ [erg s$^{-1}$]}
$$
 (6)

where *rinner* is the inner radius.

The default value of the geometric covering factor is unity, and it can be changed with the **covering factor** and **sphere** commands.

#### *1.10.2 Radiative transfer covering factor*

The radiative transfer covering factor has only second order effects on the intensity of emission lines. This is the covering factor which takes into account interactions with diffuse fields produced on the symmetric far side of the nebula. Within the code it is referred to by the variable *covrt*.

The default value of the radiative transfer covering factor is zero, appropriate for an open geometry. For a closed geometry it is set to unity. The radiative transfer covering factor only affects the model through the diffuse fields. For a closed geometry all radiation is included in the outward beam, and for an open geometry

#### <span id="page-21-0"></span>1 OTHER DETAILS

only half. This covering factor has no effects on the calculations, other than the amount of diffuse fields transferred outward. Physically for an open geometry the fraction of radiation escaping in the inward direction is then lost to the system. In an open geometry the nebula is symmetric, and escaping radiation is exactly matched by radiation impinging from the far side of the geometry.

## **1.11 Floating Point Environment**

The floating-point environment should be set to ignore floating-point underflow but crash on any other floating-point error. Floating-point underflow is an unavoidable consequence of the attenuation of radiation as a beam of light is extinguished by an absorbing medium; underflow error checking should be disabled.

Floating point overflow or division by zero *must never* occur, nor should library function domain errors (i.e., the log of a negative number). I would appreciate hearing about these errors. I can't fix it if I don't know it is broken. My email address is gary@pa.uky.edu. Please send the input file and version number.

## **1.12 Reliability in the face of complexity**

The real challenge in software development is to prevent mistakes from happening in the first place, catch mistakes as soon as they are produced, then validate all results every time anything changes (Ferland 2001b). You can help by keeping on the lookout for suspicious results.

## <span id="page-22-0"></span>**2 RUNNING A SINGLE MODEL**

## **2.1 Running a single model with a shell script**

Cloudy is often used to read in the parameters for a single model and compute the result. The easiest way to do this is to create a small file that contains the input commansa for that model. As a typical case consider a simple planetary nebula:

```
hden 4 // this is the log of the hydrogen density (cm^-3)
radius 17 // log of the inner radius in cm 
black body 100,000K, luminosity 38 // black body temperature and total luminosity
```
Assume this is saved as the file *pn.in*. Note that Cloudy stops reading the input steam when it reaches either an empty line or the end of file. No special end of input sentinel is needed.

I created a shell script with the name *run* which is in my "bin" directory, which I include on my path. The shell script *run* consists of the following:

```
echo reading input file $1.in 
case $# in 
0) echo there must be an input file ;1) /homeb/uwc0/gary/cloudy/c.sun4<$1.in >$1.out 
  echo created output file $1.out ;;
2) /homeb/uwc0/gary/cloudy/c.sun4 < $1.in >$2.out 
  echo created output file $2.out ;;
esac 
echo $p 
exit
```
If *run* is executed with no input parameters it will complain that at least one argument is needed and then stop. If there is one parameter it is treated as the name of the input and output files. So in the above example, typing

run pn

would read the input stream in *pn.in* and create an output file of results called *pn.out*. When two parameters occur the first is the name of the input stream and the second is the name of the output steam. The example

```
run pn test
```
would read the file *pn.in* and create the file *test.out* .

## **2.2 Running a single model from the command line**

The code also has a command line option that will accomplish the same thing as the shell script described in the previous section. If you create an executable called *cloudy.exe*, then the command

```
cloudy.exe –p model
```
will read input from *model.in*, write output to *model.out*, and add the prefix *model* to all the punch files. This option was added by Robin Williams.

# <span id="page-23-0"></span>**3 CLOUDY AS A SUBROUTINE**

#### **3.1 Overview**

It is possible to use Cloudy as a subroutine of other, much larger, codes. When used this way a series of subroutine calls, described next, are used to initialize the code, specify the initial conditions, drive the code, and finally examine the predictions.

It is said to be possible to call a C program like Cloudy from Fortran programs by using the *cfortran.h* header file described at [http://www](http://www-zeus.desy.de/~burow/cfortran/)[zeus.desy.de/~burow/cfortran/](http://www-zeus.desy.de/~burow/cfortran/)

A common strategy is to call the code to compute line intensities for a large matrix of parameters. The results of one such calculation is shown in Figure 7 (Baldwin et al. 1995). Such grids can be computed in a few dozen hours on modern workstations, and offer far greater insight to physical effects of changing model parameters, than does a single model.

This Chapter gives an overview of all the routines that are intended to be "public" (needed to be accessed by programs that will call Cloudy). The definitions for all public routines are contained in the header file *cddrive.h*, which gives the best current description of all these routines. That file is the definitive reference source for all of

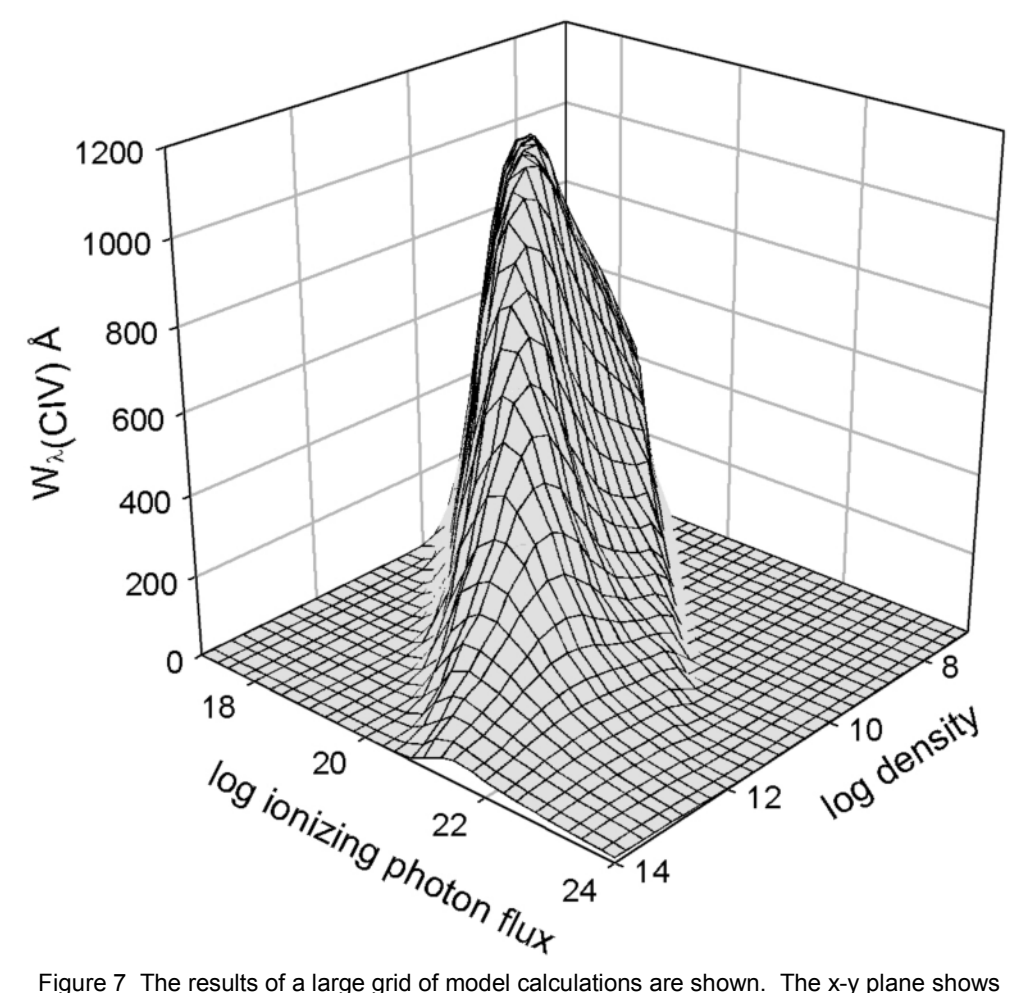

the logs of the hydrogen density (cm<sup>3</sup>) and flux of ionizing photons (cm<sup>-2</sup> s<sup>-1</sup>). The z axis is the predicted line equivalent width.

<span id="page-24-0"></span>the material in this chapter.

#### *3.1.1 Creating a new main program*

In C there must be exactly one main program, called *main*. This routine is within the file *maincl.c* in the source downloaded from the web. You need to replace the existing Cloudy main program with one that you write. The file *maincl.c* that is included in the distribution must be deleted so that the program you write will be loaded instead. The remaining routines are then compiled with a command like the following:

```
\text{qcc} -c \text{*}.c
```
which will create a large number of object files. Often the new main program will be linked with these object files with a command something like

gcc newmain.c \*.o -lm

The following subsections outline how to write code for this new main program.

#### *3.1.2 The cddrive.h header file*

The file *cddrive.h* contains definitions of all public routines, the routines that a user would call to drive Cloudy. That file is the definitive reference for the material contained in this section and is more up to date than this document. Comments within that file explain all routines and their parameters.

#### *3.1.3 The cddefines.h header file*

While it is not absolutely necessary to include this header file, it is a good idea to include this before *cddrive.h*, since it includes many definitions and includes the standard C header files that are needed to drive the code.

#### *3.1.4 A note on return conditions*

Some of the routines return a value to indicate success or failure. I try to follow the C and Unix conventions to indicate success with zero and trouble with a non-zero return. This rule is not always followed, however, and *cddrive.h* should be consulted to make sure the return conditions are understood.

## **3.2 Initializing the code**

Many variables must be initialized at the beginning of the calculation. Calling routine *cdInit* does this.

#### cdInit();

Routine *cdInit* must be called every time a new calculation is to be performed, *before* calling any of the following subroutines, but after the results of any previous calculations have been read. (The results of any previous calculations are lost when *cdInit* is called.)

*cdMPI* When the code is executed using MPI (Message Passing Interface, used on parallel machines) the code must call a specific exit handler, MPI\_finalize, upon exit. To enable this routine cdMPI should be called after cdInit but before the main program is called.

## <span id="page-25-0"></span>**3.3 Handling input and output**

## *3.3.1 cdTalk - produce output??*

Cloudy normally speaks what's on its mind, but this can generate a lot of output in a large grid. It does have a quiet mode in which nothing at all is printed. This quiet mode is set by the logical argument to subroutine *cdTalk*.

```
#include "cddefines.h" 
#include "cddrive.h" 
  /*set no output at all*/ 
  cdTalk( FALSE ) 
  /*have the code produce the normal printout*/ 
  cdTalk( TRUE )
```
The default is for Cloudy to produce output, and *cdTalk* does not have to be called if this is desired. However, it does need to be called with the logical variable *FALSE* if the quiet mode is desired. (*TRUE* and *FALSE* are defined in *cddrive.h*).

#### *3.3.2 cdOutp - sending output to a file*

Cloudy normally writes its standard output on the system's **stdout**. This can be changed to another stream by calling routine *cdOutp*, which has a file handle to an open file as its single argument. By combining this redirection with the C **fopen**  statement it is possible to have the standard output sent into any file.

```
#include "cddefines.h" 
#include "cddrive.h" 
/* this defines a standard C file handle */FILE *ioData ; 
      /* open the file output.txt for writing */ioData = fopen("output.txt","w");
       /* ioData is equal to NULL if we failed to open the file */ 
      if( ioData==NULL ) 
      {
             ext(1);}
      /* send output to this file*/ 
      cdOutp( ioData ) ; 
      - - - code goes here
      /* at end of calculation we need to close the file */fclose(ioData);
```
#### *3.3.3 cdRead - entering Commands*

Command lines are entered by successive calls to routine *cdRead*. The argument of *cdRead* is a null-terminated string containing valid commands. The commands must obey all the rules outlined in Part I.

In the examples below some commands are directly entered as strings (this works when the string is a constant) while others are created by writing variables through *sprintf* (a standard C io function – this is necessary when the value of a variable needs to be placed into a string).

```
char chLine[132];/* this vector will hold the command lines we will generate*/
                       /* this example sends the string straight to cdRead */ 
                       nleft = cdRead("title a series of constant pressure models" ); 
                       /* this example writes a variable to a string then sends the string to cdRead 
*/ 
                      hden = 5.4; sprintf( chLine , "hden %5.2f ", hden ); 
                       nleft = cdRead(chLine ); 
                       /* this example sends a string that contains double quotes, 
              * and so must "escape" them with doubled backslashes */ 
                     \leftarrow \leftarrow \leftarrowsprintf( chLine, "coronal %5.2f", temp );
                       nleft = cdRead(chLine ); 
                      nleft = cdRead("stop zone 1 " );
```
*cdRead* returns the number of commands that can still be entered before exceeding the size of the storage arrays. So this routine is an exception to the general rule that a zero return condition indicates success – here it indicates a problem – no further commands can be entered. The return value was ignored in the examples above.

It is not now possible to read in more than 4000 command lines because of limits to the size of the character arrays used to store them. This limit is stored as the variable *NKRD*. If more than 4000 lines are read in by calling *cdRead* then *cdRead*  will stop after explaining why. It will be necessary to increase *NKRD* if more than 4000 command lines are needed.

## **3.4 Executing the code**

#### *3.4.1 cdDrive - calling the Code*

The calculation is performed when routine *cdDrive* is called. *cdDrive* returns an int indicating whether the calculation was successful. The value 0 indicates a successful calculation. The following shows an example of its use.

```
int lgOK; 
if( cdDrive() ) 
{
          printf("problems!\n");
          ext(1);}
```
If problems occurred and the results cannot be trusted then the return value is non-zero. This will only be set if the calculation suffered a complete meltdown. Routine *cdNwcns* (page [424\)](#page-33-0) can be called to find out about any problems.

#### *3.4.2 cdNoExec - checking without Computing*

If routine *cdNoExec* is called after *cdInit* but before *cdDrive* then only the initial parts of a calculation will be performed when routine *cdDrive* is called.

```
cdInit(); 
/*read in commands */ 
cdRead( . . .); 
/*tell it not to execute */ 
cdNoExec(); 
/*call the code */ 
lgBad = cdDrive();
```
When *cdDrive* is called after *cdNoExec* the code will generate the incident continuum, set the initial density, and the chemical composition. It will then stop just before the initial search for the physical conditions in the first zone. All of the initial printout, summarizing properties of the composition and continuum, will be generated. This provides a quick way to check that a large grid of models will be specified correctly, without actually fully computing the grid.

## **3.5 Checking Predictions**

#### *3.5.1 cdLine - emission lines intensities*

The predicted line intensities or luminosities for all lines with non-zero values are stored within a set of structures which also contain the line identifiers, a four character label and the wavelength in Angstroms. These are normally printed at the end of the calculation. You can obtain the line intensity by calling subroutine *cdLine*. The label and wavelength of the line are specified in the call, and the routine returns the relative intensity and the log of the absolute intensity or luminosity.

```
#include "cddefines.h" 
#include "cddrive.h" 
double relint , absint; 
*
if( cdLine( "totl" , 4861 , &relint , &absint ) <= 0) 
  printf("did not find this line\n");
```
The first variable in the call is the line label, the four-character null-terminated string (upper or lower case) as used by the code to identify the line. The second variable gives the wavelength of the line in Angstroms. Both of these must exactly match the label and wavelength used by Cloudy to identify the line (see the chapter "Lines" for a full description). The third variable (*relint* in the above example) is a pointer to the relative intensity of the line (relative to the normalization line, usually H $\beta$ , but set with the **normalize** command). The log of the intensity (erg cm<sup>-2</sup> s<sup>-1</sup>) or luminosity (erg s-1) of the line is returned as a double precision variable (*absint* in the above example). If the intensity of the line is zero or the line was not found then this variable will be set to -37.

If *cdLine* finds the line it returns the index of the line within the stack of emission lines. So a positive return value indicates success. It returns the negative of the total number of lines in the stack if the line is not found. This may occur if the line wavelength or label were mistyped. This is an exception to the normal, C-like, function return convention in which a normal return is zero and an abnormal return non-zero. A positive value indicates a successful return.

<span id="page-28-0"></span>The emission lines returned by this routine are the only ones printed when grains are not present, and those with the heading *Intrinsic Intensities* in the printout when grains are present.

#### *3.5.2 cdDLine – emergent line intensities*

This form of the *cdLine* routine has the same arguments and return values, but returns the intensity emergent from the illuminated face of a layer in front of an optically thick scattering/absorbing layer. These are the lines that are printed with the heading *Emergent Line Intensities*. They are only predicted for an open geometry when grains are present and are discussed on page [454 below.](#page-63-0)

#### *3.5.3 cdGetLineList - special arrays of emission lines*

The routine *cdGetLineList* provides a way to access a large number of emission lines in an automatic manner.

A list of emission lines can be entered into a data file. When routine *cdGetLineList* is called with the name of this file a series of lines will be entered into a pair of vectors. One vector will give the set of line labels, a set of character strings like "H 1". The second vector gives the corresponding wavelengths. The lists can then be used to call *cdLine* to obtain intensities of the lines.

*cdInit* must be called to initialize needed variables before *cdGetLineList* is called. Next *cdGetLineList* is called, and finally, the actual grid of calculations begins with another call to *cdInit*. The predicted intensities of a set of lines are extracted by calls to *cdLine*. So the first call to *cdInit* followed by a call to cdGetLineList rather than the actual execution of the code.

The first argument to routine *cdGetLineList* is the name of the file containing the line list. A set of files is included in the data directory of the distribution files. They have names *LineList\*.dat*. The last part of the name indicates its purpose. If a null string is passed ("") then *LineList\_BLR.dat* is used. The code will first try to open the file in the current directory, and if is not present, will then try on the path as set with the **path** command, or in *path.c*.

The second two parameters are a pair of pointers that are defined by the calling program. When routine *cdGetLineList* is called it uses these pointers to create a pair of vectors giving the labels and wavelengths. Space for the lines is allocated by *cdGetLineList* after it determines how many lines are in the file. These string and integer vectors contain the label and wavelength used to identify the lines. The function returns the number of lines in the list. If problems occurred then a -1 is returned.

The following shows an example of getting the lines from *LineList\_BLR.dat*, executing the code, and then obtaining the predicted intensities of all lines listed in *LineList\_BLR.dat* by calling *cdLine*.

#### <span id="page-29-0"></span>3 CLOUDY AS A SUBROUTINE

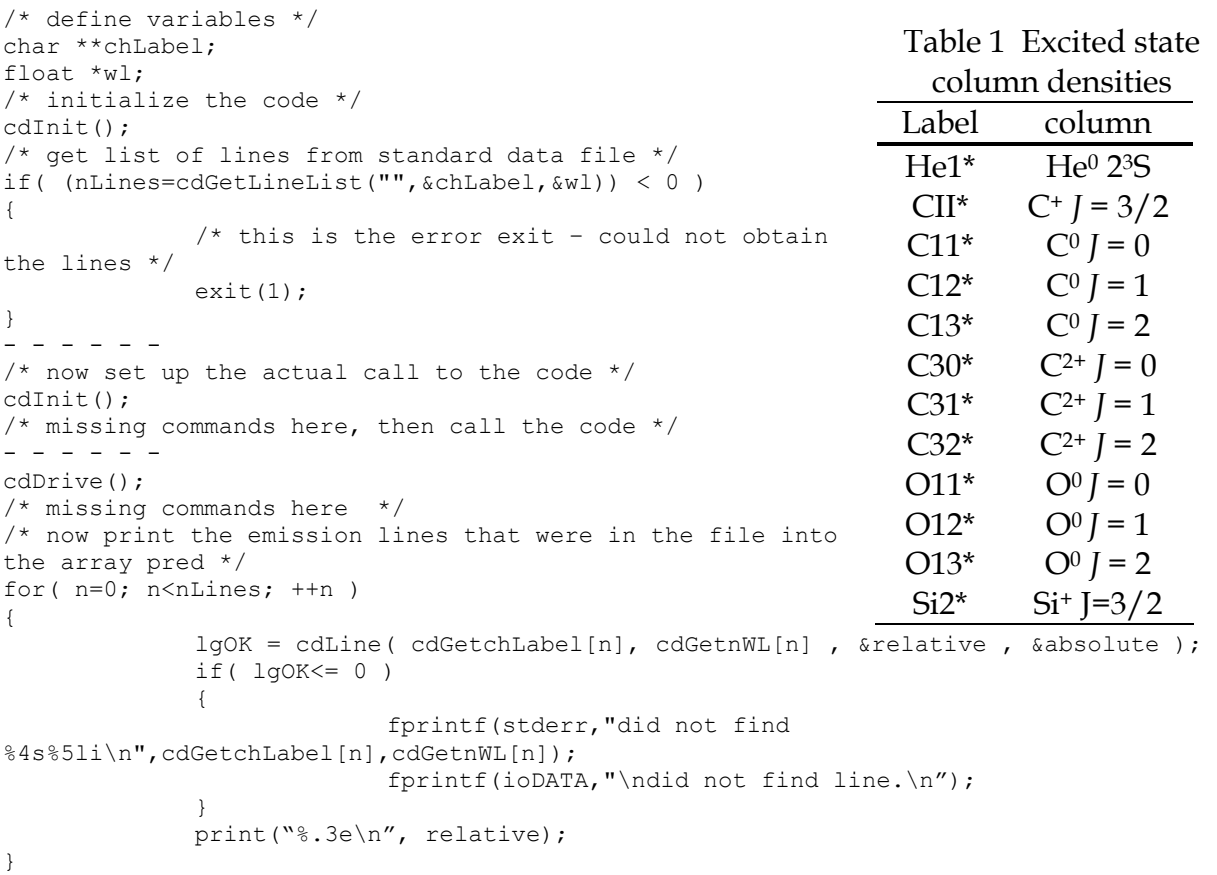

#### *3.5.4 cdEmis - emissivity of lines*

*cdEmis* functions much the same as *cdLine* (page [418 above](#page-27-0)) but returns the local emissivity (erg  $\text{cm}^3 \text{ s}^1$  for unit filling factor) of the line for the last computed zone. The return value is the index of the line within the line stack if it was found, and the negative of the number of lines in the stack if the line could not be found.

#### *3.5.5 cdColm - the computed column densities*

The predicted column densities can be accessed by calling the routine *cdColm*.

```
/* want. C+2 */if(cdColm("carb", 3 , &colum)) 
{
              printf(" could not find C+2\n\\');
}
else 
{
       printf("The predicted C+2 column density is %e\n", column ); 
}
```
The routine returns zero if it found the species, and 1 if it could not. It returns the predicted column density (linear, cm-2) as the third argument. The first argument *chLabel* is a four-character identifier that must agree with the first four characters (upper or lower case) of the name used to indicate the element in the printout. It can be upper or lower case, or a mixture of the two. The integer variable *ion* is the spectroscopic designation of the level of ionization, i.e., 1 indicates  $C^0$ , 3 indicates  $C^{+2}$ , etc.

The ion stage of 0 indicates a special case, a molecule or excited level of an atom or ion. In this case the routine will examine the label to decide which species is desired.

<span id="page-30-0"></span>The labels "**H2\_\_**", "**CO\_\_**", "**OH\_\_**", "**H2O\_**", "**O2\_\_**", "**SiO\_**", and "**OH\_\_**", where the underscore represents a space, are possible molecules. Column densities of states within the ground term of some ions are also available. In this case the label will include the ion designation, perhaps followed by an indication of which level within the term is desired, and the symbol "\*" to indicate the excited state. The cases now recognized are listed in Table [1.](#page-29-0)

#### *3.5.6 cdH2\_colden – column density in H2*

This routine returns various column densities in the ground electronic state of molecular hydrogen. This command only works when the large H<sub>2</sub> molecule is turned on. It has two integer arguments, the vibration and rotation quantum numbers. If both are zero or greater the routine returns the column density in that level. If the vibration quantum number is negative then a summed column density are turned. In this case if the rotation quantum number is 0 it returns the total  $H_2$ column density, if 1 the ortho column density, and if 2 the para column density. If the indices do not make sense the routine prints a message and returns -1.

Here are some examples:

```
/* total H2 column density */ 
total = cdH2 colden(-1, 0 );
/* ortho column density */ 
ortho = cdH2 colden( -1, 1 );
/* para column density */ 
para = cdH2_colden(-1, 2);
/* column density in 0, 0 */total00 = cdH2 colden( 0 , 0 );
```
#### *3.5.7 cdCO\_colden – column density in CO*

This routine returns the column density of a rotation level within the ground vibrational level of CO. It has two arguments, the carbon isotope, which must be 12 or 13, and the rotation quantum number. It returns the column density in that rotation level. Some caveats – the chemistry network does not independently solve for the 13CO abundance, but rather it uses a preset 13CO/12CO ratio (see the description of the atom co command), and only the ground vibrational state is done. Any number of rotation states can be done. The routine has two integer arguments. The first is the carbon isotope and the second is the rotation level.

```
/* total column density in J=0 of 13CO*/ 
total = cdCO colden( 13 , 0 );
/* total column density in J=2 of 12CO */ 
ortho = cdCO_{\text{colden}}(1\bar{2}, 2);
```
#### *3.5.8 cdIonFrac - the computed ionization fractions*

The predicted ionization fractions<sup>1</sup>, averaged over radius or volume, can be accessed by calling the subroutine *cdIonFrac*.

<sup>&</sup>lt;sup>1</sup> Before version 96 the ionization fractions only included atoms and ions. They now also include molecules. The sum of the atomic and ionic fractions will not add up to unity if a significant fraction of the element is in molecules.

```
/* FALSE below means to not include electrons in the mean */ 
       if( cdIonFrac( "carb" , 2 , &frac , "radius" , FALSE) ) 
             \left\{ \begin{array}{c} \end{array} \right.ext(1);}
       printf("The predicted ionization fraction over radius is is%g\n", frac);
       /* TRUE below means to include electrons in the mean */ 
       if( cdIonFrac( "carb" , 2 , &frac , "radius" , TRUE) ) 
\{\alphaxit(1):
       }
       printf("Ionization fraction wrt radius end elec den is is%g\n", frac);
```
The routine returns the predicted ionization fraction *Aion/Atot*. *chLabel* is a fourcharacter identifier that must agree with the first four characters (upper or lower case) used to indicate the element in the printout. The integer variable *ion* is the spectroscopic designation of the level of ionization, i.e., 1 indicates  $C^0$  or the atom, 3 indicates the second ion C+2, etc. *chWeight* is a six-character variable (plus end of string sentinel) which must be either "**radius**" or "**volume**" (either upper or lower case). This string determines whether the ionization fraction returned is weighted with respect to radius or volume. The last variable determine whether (TRUE) or not (FALSE) the ionization fraction is also weighted with respect to the electron density. The function returns zero if the ion was found and non-zero if an error occurred.

The ionization stage of zero will request the ionization fraction of a molecule. If the element name is "H2 " (the letters H2 followed by two spaces) then the fraction of hydrogen in  $H_2$ ,  $2n(H_2)/n(H_{tot})$ , will be returned.

#### *3.5.9 cdTemp - the computed mean temperature*

Routine *cdTemp* returns the computed mean temperature. The first parameter is a four character null-terminated string giving the first four letters (upper or lower case) of the name of the element as spelled by the code. The second parameter is the ionization stage, with 1 for the atom, 2 the first ion, etc. The third parameter will be the computed mean temperature. The last parameter is a six character null terminated string, either "radius" or "volume" that says whether the temperature should be weighted with respect to radius or volume. The routine returns 0 if it finds the species, and 1 if it could not find the species.

```
if( cdTemp( "carb" , 2 , &temp , "radius") ) 
{
      ext(1);}
printf("The mean temperature is%g\n", temp);
```
*21 cm-related temperatures:* If the ion stage is zero then the routine will return one of three temperatures related to 21 cm observations. The label "**21cm**" will return the mean of  $n_H/T_{kin}$ , the harmonic mean gas kinetic temperature weighted with respect to the atomic hydrogen density, averaged over radius. The label "spin" will return the mean of  $n_H/T_{spin}$ , the harmonic mean of the 21 cm spin temperature weighted with respect to the atomic hydrogen density, averaged over radius. The spin temperature  $T_{spin}$  is calculated with  $L\alpha$  radiative processes included. Finally the label "opti" returns the temperature derived from the ratio of  $Ly\alpha$  to 21 cm optical depths. This is the temperature measured by combined 21 cm  $-$  L $\alpha$  observations.

<span id="page-32-0"></span>*Molecular hydrogen:* The label "**H2\_\_**" will return the mean weighted with respect to the  $H_2$  density.

#### *3.5.10 cdGetCooling\_last, cdGetHeating\_last – last zone's cooling or heating*

The total cooling and heating rates (erg  $\text{cm}^{-3}$  s<sup>-1</sup>) for the last computed zone is obtained by called the functions *cdGetCooling\_last* and *cdGetHeating\_last*. In equilibrium the cooling and heating rates are equal.

#### *3.5.11 cdGetTemp\_last - the temperature of the last zone*

The electron temperature of the last computed zone is obtained by called the function *cdLastTemp*. The function has no arguments and its return value is the predicted temperature.

#### *3.5.12 cdGetPressure\_last – pressure of the last zone*

The pressure for the last computed zone is obtained by calling routine *cdGetPresure\_last*. This routine has three arguments, pointers to the total (gas plus radiation) pressure, the gas pressure, and the radiation pressure. All are double precision variables.

#### *3.5.13 cdGetnZone – how many zones in the last iteration?*

This routine's return value is the number of zones in the previous iteration.

#### *3.5.14 cdGetPressure\_depth – pressure structure of the last iteration*

The pressure as a function of depth, for the last iteration, is obtained by calling routine *cdGetPressure\_depth*. This routine has three arguments, pointers to vectors giving the total (gas plus radiation) pressure, the gas pressure, and the radiation pressure. All are double precision vectors, and the calling routine must have allocated space for these before calling this routine. The number of zones in the last iteration, and so the total number of elements needed for each vector, is obtained by calling routine *cdGetnZone*.

#### *3.5.15 cdGetDepth\_depth – returns the depth structure of the previous iteration*

This routine returns the depth structure (in cm) of the previous iteration. The code uses adaptive logic to control the radial zoning of the model. Neither the number of depth points nor their structure is known in advance. This routine is called with a double precision vector with enough space to hold the structure. The number of depth points is determined by calling *cdGetnZone* and space is allocated by the calling routine. Each element of the vector is the depth from the illuminated face to the center of zone *n*.

#### *3.5.16 cdTimescales – several timescales.*

This routine has three arguments, pointers to doubles, that return the timescales [s] for several processes. These are the thermal timescale, the hydrogen recombination timescale, and the  $H_2$  formation timescale.

#### *3.5.17 cdSPEC – get predicted spectrum*

This routine provides an interface between Cloudy and Keith Arnaud's X-Ray spectral analysis program XSPEC. It is called after *cdDrive* has computed a model. Depending on which option is used, it will return the incident continuum, the

<span id="page-33-0"></span>attenuated incident continuum, the reflected continuum, the diffuse continuous continuum, outward direction diffuse continuous emission, reflected lines, outward lines. All are  $4\pi vJ_v$  and have units of erg cm<sup>-2</sup> s<sup>-1</sup>.

All lines and continua emitted by the cloud assume full coverage of the continuum source. Details are given in *cddrive.h.*

## **3.6 Other information**

## *3.6.1 cdDate(cdString)*

The date when the current version of the code was released will be placed as a null terminated string. The string is passed as an argument and the calling program must have allocated enough room in the string*.*

## *3.6.2 cdVersion(cdString)*

The code's version number will be placed as a null-terminated string into the string passed as an argument. The version number is a string rather than a float since it can end with a letter of the alphabet. The calling program must allocate enough room in string*.*

## *3.6.3 double cdExecTime(void)*

This returns the time that has elapsed since the previous call to *cdInit*.

## **3.7 Printing the comments**

After the calculation is complete, but before the emission lines are printed, the code generates a series of statements that indicate warnings, cautions, comments, and surprises. These should be examined to confirm that the calculation is likely to be all right. A series of public routines allows the driving code to determine whether these comments were generated, what type they were, and to print then into an arbitrary open file.

## *3.7.1 Were comments generated?*

Routine *cdNwcns* will return the number of warnings, cautions, surprises, notes, and temperature and pressure failures:

cdNwcns( &lgAbort , &nw , &nc , &nn , &ns , &nte , &npe , &nione, &neden )

where the first variable is a flag indicating whether the calculation aborted, *nw* is the number of warnings generated (if this number is non-zero, then the calculation has serious problems), *nc* is the number of cautions generated (these are less severe than warnings, but are still a cause of concern), and *nn* and *ns* are the number of notes and surprises. The next two arguments are the number of temperature and pressure failures. The last two are the number of ionization and electron density failures. All failures will add up to zero in a successful calculation.

If either of the first two variables are non-zero then the code returned with an indication of serious failure. An abort is far more serious than a warning since it indicates catastrophic meltdown. I would appreciate learning about these.

#### <span id="page-34-0"></span>*3.7.2 Printing the comments.*

The comments that normally appear after the last zone may be printed into any file by calling the series of subroutines described here. In all cases the routines take as an argument a file handle, which must point to a file open for writing.

```
/* output the comments into a file, but first open it *//* first define the file handle, then open the file for writing */FILE *ioOUT; 
If( (IOOUT = fopen('"comments.txt", "w") ) == NULL ){
      printf("error creating comments.txt file\n");
      exit(1);}
/*print the reason the calculation stopped, and geometry*/ 
  cdReasonGeo( ioOUT ) 
/*print the warnings*/ 
  cdWarnings(ioOUT) 
/*next print the cautions*/ 
  cdCautions(ioOUT) 
/*now print any surprising results*/ 
 cdSurprises(ioOUT) 
/*now print the notes 
 cdNotes(ioOUT)
```
*cdReasonGeo (FILE \*io).* It is very important to understand why the calculation stopped. The first two lines after the last zone results give the reason the calculation stopped, and the type of geometry. This information will be printed on the file whose handle is the argument.

*cdWarnings(FILE \*io)* All warnings will be printed on the output file.

*cdCautions* (*FILE \*io)* All cautions will be printed on the output file.

*cdSurprises*(*FILE \*io)* All surprises (denoted by a "!") are printed on the output file.

*cdNotes(FILE \*io)* The notes concerning the calculation will be printed on the output file.

#### *3.7.3 cdErrors(FILE \*io) - printing a summary of any problems*

Routine *cdErrors*(*FILE \*io*) will generate a summary of any problems that happened during a calculation. The argument is a file pointer to the output file where the summary will be placed. If problems occurred in the calculation, such as temperature or pressure failures, warnings, or cautions, these will be printed following the title for the calculation.

#### *3.7.4 cdPrintCommands(FILE \*io) – print the command stack*

The entire series of input commands will be written into the file. The single argument is a file handle that points to a previously opened file. The commands are preceded and followed by lines that begin with "c =====" to easily identify the start and end.

#### *3.7.5 setbuf or the no buffering command*

Programs produce output by writing into a buffer, which places information on disk once it is full. If a C program crashes before this buffer is "flushed" the information within the buffer will be lost. This poses a problem if the printout generated just before the crash is needed for debugging. The C io library provides a <span id="page-35-0"></span>routine, *setbuf*, that can turn buffering off. The following sequence would open a file and turn buffering off:

```
ioDATA = fopen("d:\\projects\\cloudy\\run2\\test.out","w"); 
/* turn off buffering so we see results as then happen */ 
setbuf( ioDATA, NULL );
```
The **no buffering** command will accomplish the same thing. Note that turning off buffering has a severe performance penalty – the code will run far more slowly.

## **3.8 Example Call as a Subroutine**

The following is an example of a very simple use of Cloudy as a subroutine.

```
/*main program that calls cloudy when used as a stand-alone program */ 
#include "cddefines.h" 
#include "cddrive.h" 
int main( void ) 
{
              int lgOK ; 
              /* first create an open file */ 
       FILE *ioDATA ; 
               ioDATA = fopen("d:\\projects\\cloudy\\run2\\test.out","w"); 
              if( i_{ODATA} == NULL ) { 
                            printf(" could not open test.out for writing.\n\cdot n");
                             exit(1); 
 } 
               /* initialize the code */ 
               cdInit(); 
               /* divert the output to this file */ 
       cdOutp(ioDATA); 
       /* enter commands for this run */ 
               cdRead( "hden 10.5 "); 
              cdRead( "agn 6.00 -1.40 -0.50 -1.0");
              cdRead("phi(h) 23");
              cdRead( "stop column density 21.860889 ");
               cdRead( "*constant temper 727,000 "); 
              cdRead( "background z=0 ");
               cdRead( "failures 3 no map "); 
                /* actually call the code */ 
              lqOK = cdDirive();
                /* close the file then exit */ 
               fclose( ioDATA); 
       ext(0):}
```
## **3.9 Computing Grids of Calculations**

Today I usually use the code to compute results, extract information on the fly, and then save desired quantities. The following example illustrates producing a series of models with increasing stellar temperature, in which the stellar temperature and the [O III]/H $\beta$  ratio are written to a file.

In the following only one call to *cdLine* is made to get results for a single line. In practice all desired lines are usually extracted at this stage and stored in a format where it can be read by other software. A call to *cdGetLineList* (page [419 above\)](#page-28-0) provides an easy way to obtain large numbers of lines whose labels are stored in a file.
```
/* very simple main program to call cloudy as a stand-alone program */ 
#include "cddefines.h" 
#include "cddrive.h" 
/*int main( int argc, char *argv[] )*/ 
int main( void ) 
{
   /* this will hold images of the command lines */ 
   char chCard[200]; 
   double TStar , rel , absol; 
    int lgFail; 
   int nFail; 
   FILE *ioDATA ; 
   /* open file for writing some results */ 
  if( (ioDATA = fopen("1DGrid.out", "w")) == NULL )
\left\{ \begin{array}{c} \end{array} \right.printf(" could not open 1DGrid.out for writing.\n"); 
      ext(1); } 
   TStar = 3e4; 
  nFall = 0; while( TStar < 5e4 ) 
    { 
      /* initialize the code */ 
      cdInit(); 
      /* redirect output to the file we opened above */ 
      cdOutp(ioDATA); 
      /* but also say we want to output by passing 0, for FALSE */ 
      cdTalk( 0 ); 
      /* write variables into strings and send string as input file */cdRead( "hden 5");
      cdRead( "ionization parameter -2 "); 
      cdRead( "stop zone 1 ");
      /* this is example of writing a variable into the string then passing 
       * the string to cloudy */ 
      sprintf( chCard, "blackbody, T= %f", TStar );
      cdRead( chCard ); 
      /* actually call the code */ 
      lgFail = cdDirive();if( lgFail ) 
      {
         printf("Beware: Cloudy returned error condition, so exit with 1.\n");
         /* this counts how many failures occurred */ 
         ++nFail; 
      }
      /* now increment TStar by 5000K */ 
      TStar += 5000.; 
      /* get intensity of [OIII] relative to Hbeta - remember cdLine is different 
       * from most cd routines since it returns element within line stack, 0 for failure */ 
      if( !cdLine( "o 3" , 5007 , &rel , &absol ) <=0 ) 
      {
         printf("could not find 5007\n"); 
         exit(1);}
      /* now print stellar temperature and 5007/Hbeta ratio */ 
      fprintf(ioDATA , "%.0f %.2f\n", TStar , rel ); 
\rightarrow/* exit with number of error returns - this should be zero */ exit(nFail); 
}
```
# **3.10 Storing Grids of Calculations2**

This subsection describes a strategy for creating and analyzing a large grid of models. In this strategy all results are saved to a file, which is then read in later.

<sup>&</sup>lt;sup>2</sup> This method is seldom used today and will be removed in a future version of the code.

The **punch results last** command is described in Part I. The line intensities and column densities computed by the code will be written into a file when this command is entered. Any post-processing software can read this file, but reading this file is facilitated by routine *cdGett*, described next.

The output produced by the **punch results last** command can be read with routine *cdGett*. *cdGett* has one argument, a pointer to the file containing the results of the **punch results** command. Its return value indicates whether (TRUE) or not (FALSE) the end of file was encountered when the model results were read. If the logical variable is TRUE then the end of file was encountered and no results were read. If it has not been encountered then there may be more models further down the input stream. The next model in the grid will be accessed by the next call to *cdGett*.

Once *cdGett* has been called the routines *cdLine*, *cdIonf*, and *cdColm* routines can be used to obtain emission line intensities, ionization fractions, or column densities from the stored file. A structure, *getpar*, is associated with *cdGett*. This contains information concerning the initial parameters of the current model, as specified in the input stream.

This method is seldom used today and will be removed removed. The method described in the previous section is far simpler.

# **4 OUTPUT**

# **4.1 Overview**

This section defines the output produced by Cloudy. Each section begins with a sample of the output described, and then goes on to describe the meaning of the printout in greater detail. The output actually shown is from the Meudon (Péquignot 1986) and Lexington (Ferland et al 1995) meetings Planetary Nebula test case (*parispn.in*).

# **4.2 Header Information**

Several lines of output echo the input commands and outline some properties of the initial continuum.

### *4.2.1 Initial Information*

```
Cloudy 96.00 
**************************************01Feb01************************************** 
* title "New" Paris meeting Planetary nebula<br>* c recompute "standard" PN model of the Pequignot Meudon Conferance * *<br>* init file='c84.ini' *
* elements read * 
* sphere * 
* black body, T=150,000K radius = 10 * 
* hden = 3.4771213 * 
* radius = 17 * 
* abund -1 C-3.523 N-4. O-3.222 ne-3.824 na=-10 mg-4.523 al=-10 * 
* continue si-4.523 s-4.824 ar-10 ca=-10 fe-10 ni=-10 * 
* plot continuum range .1 * 
* punch overview last 70 * 
* c parispn.in * 
* c Sun * 
* *
***********************************************************************************
```
This begins with the version number of Cloudy. Major revisions, which have noticeable effects on the emission-line spectrum, or which reflect significant improvements in the physics, are denoted by integer increases in the version number, while minor changes increment the revision number by 0.01. In a static version of the code, small changes (usually minor bug fixes) are denoted by letters (i.e., .02a). The following line gives the date this version was created.

All of the input command lines, with the exception of those starting with a #, %, or \*, are echoed before the calculation begins, and are saved to be reprinted after the calculation is completed.

### *4.2.2 Properties of the Continuum*

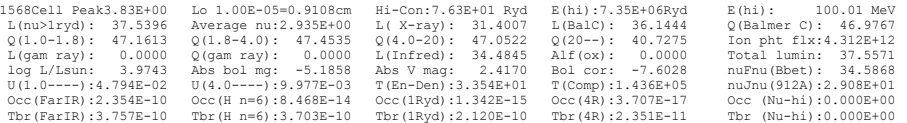

This section gives a synopsis of the incident continuum, evaluated at the illuminated face of the cloud. The first line gives the number of numerical frequency cells in the continuum, followed by the energy (in Ryd) of the hydrogen-ionizing continuum<sup>3</sup> with the largest flux density per unit energy interval  $(f_{\nu})$ . Next is the energy of the low-energy limit of the continuum, both in Ryd and cm. The last two

 $3$  The printed number was incorrect in versions 80 through 88.01, but had no other effects on computed results.

1978).

numbers are the energies of the high-energy limit of the present version of the code, in Ryd and keV.

The intensity or luminosity of the continuum will be given within this header. A luminosity will be given if the code has enough information to predict it. It must know an inner radius for this to occur. The units will be energy radiated by the central object into  $4\pi$  sr. If an inner radius is not set then predictions will be emission per unit area of cloud surface, loosely called the intensity, but more formally  $4\pi$ *J* where *J* is the proper mean intensity (erg  $\text{cm}^{-2} \text{ s}^{-1} \text{ sr}^{-1}$  for an emission line; Mihalas

The second line gives the log of the energy (erg  $s^{-1}$  cm<sup>-2</sup> or erg  $s^{-1}$ , depending on whether a flux or luminosity was specified) in the hydrogen-ionizing continuum (1  $Ryd \leq h\nu$  < 100 MeV), and the average energy of the hydrogen ionizing continuum, in Ryd, weighted by photon number;

$$
\langle h\nu \rangle = \frac{\int_{1Ryd}^{\infty} 4\,\pi \int_{\nu} d\nu}{\int_{1Ryd}^{\infty} 4\,\pi \int_{\nu} /h\nu \,d\nu} \quad \text{[Ryd]} \,. \tag{400}
$$

The log of the energy in the X-ray continuum (20.6 Ryd  $\leq h \nu \leq 7676$  Ryd), the log of the energy (erg s<sup>-1</sup> cm<sup>-2</sup> or erg s<sup>-1</sup>), and the number of photons (cm<sup>-2</sup> s<sup>-1</sup> or s<sup>-1</sup>) in the Balmer continuum (0.25 Ryd to 1.0 Ryd) is then printed.

The third line gives the log of the number of photons ( $\rm cm^2\,s^{-1}\,or\,s^{-1}$ ) in four frequency bins  $(1.0 \text{ Ryd} \leq h \nu \leq 1.807 \text{ Ryd}, 1.807 \text{ Ryd} \leq h \nu \leq 4.0 \text{ Ryd}, 4.0 \text{ Ryd} \leq h \nu \leq 4.0 \text{ Ryd}$ 20.6 Ryd, and 20.6 Ryd  $\leq h$ v < 7676 Ryd). The last number "Ion pht flx" is the flux of hydrogen ionizing photons;

$$
\Phi(H) = \frac{Q(H)}{4\pi r^2} \text{ [cm-2 s-1]}.
$$
\n(401)

In this equation *Q(H)* is the total number of hydrogen-ionizing photons emitted by the central object (s-1), and *r* is the separation between the center of the central object and the illuminated face of the cloud. Unlike the majority of the quantities printed in the header,  $\Phi(H)$  (per unit area) is always printed, never  $Q(H)$  (into  $4 \pi$ sr).

The fourth line of the header gives some information about the low and high energy portions of the incident continuum. The first number is the log of the luminosity or intensity in the gamma-ray (100 keV  $\sim$  to  $\sim$  100 MeV) continuum. The second number on the line is the log of the number of photons over this energy range. The third number is the log of the luminosity in the continuum between 0.25 Ryd and the lowest energy considered, presently an energy of  $1.001\times10^{-5}$  Ryd. All of these entries are either per unit area, or radiated into  $4\pi$  sr, depending on how the continuum was specified.

The next entry, "Alf(ox)", is the spectral index  $\alpha_{ox}$ , defined as in Zamorani et al. (1981), except for the difference in sign convention. This is the spectral index which would describe the continuum between 2 keV (147 Ryd) and 2500Å (0.3645 Ryd) if the continuum could be described as a single power-law, that is,

$$
\frac{f_{\nu} (2 \text{ keV})}{f_{\nu} (2500 \text{ Å})} = \left(\frac{\nu_{2 \text{ keV}}}{\nu_{2500 \text{ Å}}}\right)^{\alpha} = 403.3^{\alpha} . \tag{402}
$$

The definition of  $\alpha_{ox}$  used here is slightly different from that of Zamorani et al. since implicit negative signs are *never* used by Cloudy. Typical AGN have  $\alpha_{ox} \sim -1.4$  . If no X-rays are present then  $\alpha_{ox} = 0$ . The last number on the line is the log of the total energy in the continuum between  $1.001 \times 10^{-8}$  Ryd and 100 MeV.

The next line is optional, depending on whether the continuum is specified as the total luminosity or photon number radiated into  $4\pi$  sr, or as an incident surface flux. This optional line is generated if the continuum is specified in absolute terms, i.e., the luminosity or photon number radiated into  $4\pi$ sr. The first quantity is the log of the total luminosity in the continuum, in solar units. The absolute bolometric magnitude, absolute *V* magnitude, and the bolometric correction, are then given, followed by the log of the continuum specific luminosity ( $vF_v$ ) at the wavelength or frequency of H $\beta$  (the units of  $vF_{\nu}(H\beta)$  are erg s<sup>-1</sup>).

The next line begins with two ionization parameters. The first is the dimensionless ratio of ionizing photon to hydrogen densities, defined as

$$
U \equiv \frac{\Phi(H)}{n_{H}c} \tag{403}
$$

where  $n_H$  is the total hydrogen density. The second number is defined in a similar way, but the numerator is the number of photons with energies greater than 4 Ryd (i.e., helium-ionizing). The third number is the equivalent black body temperature corresponding to the energy density *u* at the illuminated face of the cloud, from the incident continuum and Stefan's radiation density constant *a*;  $T_{u}\equiv \left(L\,/\,4\pi\,r^{2}ac\right)^{1/4}$  , and the next quantity is the Compton temperature of the incident radiation field<sup>4</sup>. The last number on the line is  $4\pi$   $V_{\nu}$ (912 Å), the flux at 912Å (erg cm<sup>-2</sup> s<sup>-1</sup>). In this equation  $J_{\nu}$  is the mean intensity of the incident continuum as defined by Mihalas (1978).

The next two lines give dimensionless photon occupation numbers  $\eta(v)$ , for the incident continuum at several energies. This is defined as

$$
\eta(\nu) \equiv J_{\nu}(\nu) \left(\frac{2h\nu^3}{c^2}\right)^{-1} \tag{404}
$$

<sup>&</sup>lt;sup>4</sup>For a blackbody radiation field  $T_{Compton}$  is roughly 4% lower than the blackbody color temperature  $T_{color}$  when the energy density temperature  $T_u$  is  $\ll T_{color}$ . Only when  $T_u \equiv T_{color}$  does induced Compton heating cause  $T_{Compton} = T_{color}$ . If  $T_u > T_{color}$  then  $T_{Compton} > T_{color}$  because of induced Compton heating. All of the relevant physics is included in the Compton temperature printed here.

and the incident continuum brightness temperature  $T<sub>b</sub>(v)$ , (K), defined as

$$
T_b(\nu) \equiv J_{\nu}(\nu) \left(\frac{2k\nu^2}{c^2}\right)^{-1} \quad \text{[K]},
$$
\n(405)

for five energies. These energies correspond to the lowest frequency considered (presently an energy of 1.001×10-8 Ryd); the ionization potential of the *n* = 6 level of hydrogen (1/36 Ryd); an energy of one Rydberg; four Rydbergs, and the high energy limit of the incident continuum (this depends on the continuum shape; the energy is given by the fifth number on the first line of the continuum output).

# **4.3 Chemical composition**

Chemical Composition<br>H : 0.0000 He: -1.0000 C : -3.5230 N : -4.0000 o :-3.220 Mg: -4.5230 Si: -4.5230 S : -4.8240<br>Ar:-10.0000 Fe:-10.0000 -0000 -0000

 The continuum information is followed by the chemical composition of the gas. There are three blocks of numbers, the first giving the gas phase abundances of the elements, the second the abundances contained in grains, and the third the number of each type of grains per unit hydrogen. The numbers are the logs of the number densities of the elements, relative to the gas phase hydrogen abundance of unity (so, 0 on the log scale). Only the active elements are included (those turned off with the **elements off** command are not printed). If grains are not present then the second two blocks are not printed.

# **4.4 Zone Results**

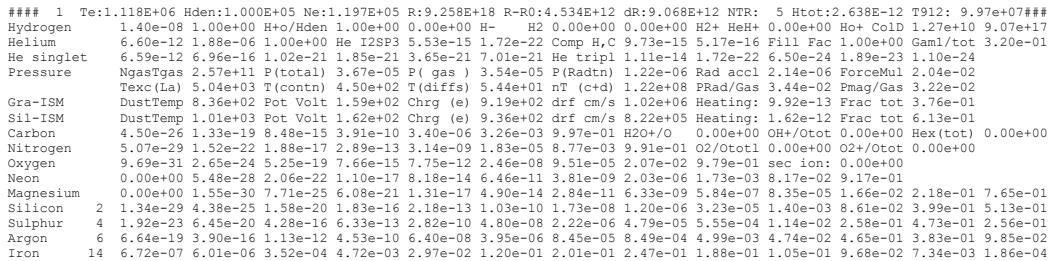

The results of calculations for the first and last zones are always printed. Results for intermediate zones can be printed if desired (see the **print every** command). The following is a line-by-line description of the output produced for each printed zone.

### *4.4.1 Line 1*

The line begins with a series of # characters, to make it easy to locate with an editor. The zone number is the first number, followed by the electron temperature of the zone ("Te"). A lower case u will appear before the "Te" if the temperature solution is possibly thermally unstable (i.e., the derivative of the net cooling with respect to temperature is negative. See the section on thermal stability problems starting on page [491 below\)](#page-100-0). The total hydrogen ("Hden") and electron ("Ne") densities (cm<sup>-3</sup>) follow. The next number ("R") is the distance to the center of the zone, from the center of the central object. The depth, the distance between the illuminated face of the cloud and the center of the zone, ("R-R0", or  $r-r_0$ ), and the thickness of the zone (" $dR$ ", or  $\delta r$ ), (all are in cm), follow. The inner edge of the zone

is  $(r-r_0) - \frac{\partial r}{2}$  from the illuminated face of the cloud. The line ends with a number indicating how many ionization iterations were needed for this zone to converge (NTR), followed by the total heating<sup>5</sup> ("Htot"; photoelectric and otherwise, erg cm<sup>-3</sup> s-1), and the optical depth between the *illuminated* face of the cloud and the *outer* edge of the zone at the Lyman limit (T912; the number is the *total absorption* optical depth at 912Å, and *not* the hydrogen Lyman limit optical depth).

### *4.4.2 [Optional] wind parameters*

A line describing the velocity and acceleration of the zone is printed if the **wind** option is used. The numbers are the wind velocity at the outer edge of the current zone ( $km s<sup>-1</sup>$ ), inward gravitational acceleration (cm  $s<sup>-2</sup>$ ), total outward radiative acceleration (cm  $s^2$ ), and the fraction of this acceleration caused by the incident continuum, line driving, and the gradient of the radiation pressure.

#### *4.4.3 [Optional] radiation pressure*

If the ratio of line radiation to gas pressure,  $P(\text{radiation})/P(\text{gas})$ , is greater than 5%, then a line describing the source of the radiation pressure is generated. The line begins with the label **P(Lines)** and continues with the fraction of the total radiation pressure produced by that emission line, the spectroscopic designation of the line, and its wavelength. Up to twenty lines can be printed, although in most cases only  $L\alpha$  and a few others will dominate.

#### *4.4.4 Line 1 - Hydrogen I*

The line begins with the abundance of neutral and ionized hydrogen relative to all atomic-ionic hydrogen (i.e., the ratios *H0/ (H0+H+)* and *H+/ (H0+H+)* where *H0* is the population in all bound levels of hydrogen. If **print h-like departure coefficients** has been specified then departure coefficients are also printed on the following line. Neutral hydrogen *H0* is defined to be the total population of atomic hydrogen in all explicitly computed bound levels. Next comes "H+o/Hden", the ratio of the density of hydrogen in atomic or ionic form (this is indicated by the label "H+o") to the total hydrogen density in all forms (including molecular).

The following five numbers are abundances of the negative hydrogen ion and several molecules (H<sup>-</sup>, H<sub>2</sub>, H<sub>2</sub><sup>+</sup>, and HeH<sup>+</sup>) relative to the total hydrogen abundance. The total hydrogen density is usually referred to by the label *hden*, and is the sum H0  $+ H^+ + H^- + 2H_2 + 2H_2^+ + 3H_3^+$ . Note that, with this definition of the hydrogen density a fully molecular gas will have  $n(H_2)/n(H)=0.5$ . These molecular abundances are also expressed as departure coefficients if this option is set with the **print departure coefficients** command. The last number on the line is the total hydrogen column density (cm-2).

#### *4.4.5 Line 2 - Hydrogen II*

This information is only printed if it is explicitly requested with the **print Hlike levels** command. The first two numbers are the populations of the H0 2*s*

<sup>&</sup>lt;sup>5</sup>Cloudy defines heating as the energy input by the freed photoelectron, or  $h\nu$ -IP, where IP is the ionization potential of the atom or ion, and hy is the energy of the photon. See Osterbrock (1989) for more details.

and 2*p* levels relative to the ionized hydrogen density. The next numbers are populations of excited levels, again relative to the ionized hydrogen density. All of these populations usually are relative to the ionized hydrogen density, but can also be printed as LTE departure coefficients if the **print departure coefficients**  command is given.

## *4.4.6 Line 3 - Helium*

The first three numbers are the total populations of the three ionization stages of helium, relative to the total helium abundance. The population of atomic helium is the sum of the total population in the triplets and singlets, including the population of all explicitly computed levels of each. These populations can also be expressed as departure coefficients if this option is set with the **print departure coefficients** command. The population of He 23 S, relative to the total helium abundance, follows. The Compton heating and cooling rates (both erg  $\text{cm}^{-3}$  s<sup>-1</sup>) are next, followed by the gas filling factor. The last number is the fraction of the total hydrogen ionizations that are caused by photoionization from the ground state.

#### *4.4.7 Line 4 - Atomic Helium*

The first group are the level populations of the populations of the n=1 to 6 levels of the He0 singlets. Level two is actually resolved into 2*s* and 2*p*, but the total population of 2 is printed. The next group consists of populations of the 2*s*, 2*p*, and n=3*s*, *p*, *d* levels of the He<sup>0</sup> triplets. Both sets of populations are relative to the total helium abundance. Departure coefficients are also printed if requested.

#### *4.4.8 Line 5 - Ionized Helium*

The populations of the 2*s*, 2*p*, and *n*=3 to 6 levels are indicated. There are relative to He++ ; departure coefficients are also printed if requested. The ratio of radiation pressure to gas pressure follows.

### *4.4.9 Pressure*

Some information concerning the pressure is printed. The gas equation of state includes thermal gas pressure, the radiation pressure due to trapped line emission, magnetic pressure, and the radiation pressure due to absorption of the incident continuum. The first number is the gas pressure *ngas Tgas* (with units cm-3 K), followed by the total pressure (dynes cm-2), and followed by the gas pressure (*ngas kTgas*) in dynes cm-2. The radiation pressure follows. The second to last number is the radiative acceleration (cm s-2) at the inner edge of this zone. The radiative acceleration is computed with all continuous scattering and absorption opacities included. The last number is a force multiplier, defined as in Tarter and McKee (1973), and is the ratio of total opacity to electron scattering opacity.

The second line gives further information. The line starts with "Texc(La)", the excitation temperature  $T_{exc}$  of L $\alpha$ , defined as

$$
\frac{n(2p)/g(2p)}{n(1s)/g(1s)} = \exp(-h\nu / kT_{exc})
$$
\n(406)

is given. This is followed by the temperature corresponding to the energy density of the attenuated incident continuum ("T(contn)"), and the diffuse continua ("T(diffs)"). This includes all trapped lines and diffuse continuous emission. The entry "nT  $(c+d)$ " is the energy densities of the sum of these two continua expressed as an equivalent pressure *nT*. The line ends with the ratios of the radiation to gas pressure, "Prad/Gas", and the ratio of magnetic to gas pressure "Pmag/Gas".

### *4.4.10 Optional Grains*

If grains are present, then some properties of the grain populations are printed. Each line gives the results of calculations for a specific type and size of grain. Normally, a type of graphite and silicate are included when grains are present. There will be one line of output for each grain species. Each line begins with the name of the grain, and an asterisk appears if quantum heating was important for the species. Normally quantum heating is only computed if it is significant due to its computational expense. The remainder of the line gives the equilibrium temperature of the grain, the potential in volts, the charge, the drift velocity, followed by the gas heating (erg cm<sup>-3</sup> s<sup>-1</sup>) due to grain photoionization, and the dimensionless fraction of the total gas heating due to grain photoionization. For quantum-heated grains the temperature is the average weighted by *T4*.

#### *4.4.11 Molecules*

A line giving relative abundances of some molecules is printed if the molecular fraction is significant. All molecular abundances are relative to either the total carbon or total oxygen abundance (this is indicated in the label for each). In order, the molecules are CH, CH<sup>+</sup>, CO, CO<sup>+</sup>, H<sub>2</sub>O, and OH.

### *4.4.12 Li, Be, B*

Abundances of each stage of ionization relative to the total gas phase abundance of the element are printed across two lines.

#### *4.4.13 Carbon*

The abundances of the seven stages of ionization of carbon relative to the total carbon abundance begin the line. The abundance of  $H_2O^+$  and  $OH^+$  relative to the total oxygen abundance follows.

#### *4.4.14 Nitrogen*

The relative populations of the eight ionization stages of nitrogen are printed first. The relative abundance of  $O_2$  and  $O_2^+$  (relative to the total oxygen abundance) follows.

### *4.4.15 Oxygen*

The oxygen ionization stages are followed by the extra heat added at this zone (erg cm<sup>-3</sup> s<sup>-1</sup>) due to cosmic rays, turbulence, etc, and the log of the effective hydrogen recombination coefficient (cm<sup>3</sup> s<sup>-1</sup>).

#### *4.4.16 Fluorine, Neon*

The fluorine and neon relative ionization balances are printed across the line.

#### *4.4.17 Remaining Elements*

There are too many ionization stages to print across the line. Although all stages with non-trivial abundances are computed, only the highest twelve stages of ionization are printed. The first number is an integer indicating how many stages are

"off the page to the left". If the number is 2, then the first printed stage of ionization is twice ionized, i.e., Fe+2.

# **4.5 Calculation Stopped Because ...**

Calculation stopped because lowest Te reached. Iteration 1 of 1<br>The geometry is spherical.<br>INOn-collisional excitation of [OIII] 4363 reached 2.08% of the total.<br>INOn-collisional excitation of [OIII] 4363 reached 2.08% of Grains were not present but might survive in this environment (energy density temperature was 3.35E+OlK)<br>The ratio of radiation to gas pressure reached 1.65E+Ol. Caused by Lyman alpha.<br>Line radiation pressure capped by t

A series of messages appear after the printout of the last zone.

The first will say why the calculation stopped. In a valid calculation the model will stop because one of the specified stopping criteria specified was met. If no other criteria are specified then the calculation usually stops when the default lowest temperature of 4000 K is reached. If the code stops because of an unintended reason (i.e., internal errors, or the default limit to the number of zones) then a warning is printed saying that the calculation may have halted prematurely.

Only one stopping criterion message will be printed. The possible messages, and their interpretations, are:

### *4.5.1 ... because of radiation pressure*

The default density law is for a constant density. If constant pressure is specified instead (with the **constant pressure** command), then Cloudy will try to keep the total pressure, particle and radiation, constant. The radiation pressure is small at the boundaries of the cloud, so the cloud will be unstable if the ratio of radiation to total pressure exceeds 0.5. The calculation stops, and this message is generated, if  $P_{rad}/P_{tot}$  > 0.5 occurs after the first iteration.

### *4.5.2 ... because lowest EDEN reached.*

The calculation can be forced to stop when the electron density (**eden**) falls below a certain value, as set by the **stop eden** command. This can be used to stop the calculation at an ionization front. The default lowest electron density is negative, so this stopping criterion applies only when the command is entered.

### *4.5.3 ... because low electron fraction.*

The calculation can be forced to stop when the ratio of electron to hydrogen densities falls below a certain value, as set by the **stop efrac** command. This can be used to stop the calculation at an ionization front when the hydrogen density there is not known (for instance, in a constant pressure model). The default lowest electron density is negative, so this stopping criterion applies only when the command is entered.

### *4.5.4 low H\_2/H fraction*

The calculation can be forced to stop when the ratio of densities of molecular hydrogen to total hydrogen falls below a certain value, as set by the **stop mfrac**  command. The molecular fraction is defined as  $2n(H_2)/n(H_{tot})$ . This can be used to stop the calculation at some depth into a PDR. The default lowest molecular density is negative, so this stopping criterion applies only when the command is entered.

#### *4.5.5 ... because wind veloc too small*

The code can perform a wind calculation which includes the outward force due to radiation pressure and the inward force of gravity. This message is printed if the gas is decelerated to a stop.

#### *4.5.6 ... because code returned BUSTED*

The calculation stopped because something bad happened. The results are suspect. I would appreciate learning about this - please send the input script and version number.

### *4.5.7 ... because DRAD small - set DRMIN*

The Strömgren radius of the H<sup>+</sup> zone is estimated at the start of the calculation, and the smallest allowed zone thickness is then set as a very small fraction of this. The calculation will stop if the zone thickness falls below this smallest thickness. This can occur because of any of several logical errors within Cloudy (adaptive logic is used to continuously adjust the zone thickness), although it can rarely occur for physical reasons as well. The smallest thickness can be reset to any number with the **set drmin** command, but it should not be necessary to do this. I would appreciate learning about this - please send the input script and version number.

#### *4.5.8 ... because DR small rel to thick.*

The depth into the cloud is stored as the double precision variable *depth* and the zone thickness is stored as the double precision variable *drad*. If the zone size becomes too small relative to the depth (*drad*/*depth* < 10-14) then the depth variable will underflow such that *depth* + *drad* = *depth*. The calculation will stop in this case and give the above reason if this problem prevents the density from being properly evaluated. This is a fundamental numerical problem with no clear solution.

### *4.5.9 ... because optical depth reached.*

The default value of the largest allowed continuous absorption optical depth is unphysically large, and can be reset with the **stop optical depth** command. The command specifies both the absorption optical depth, and the energy at which it is to be evaluated. All absorption opacity sources included in the calculation contribute to the computed optical depths and scattering opacities are not included. If the calculation stops because the largest continuum optical depth is reached, then this line is printed. This line is also printed if the **stop effective column density** command is used to stop the calculation, since this command is actually a form of the **stop optical depth** command.

#### *4.5.10 ... because outer radius reached.*

The default outer radius is unphysically large, but can be changed with the **radius** or **stop thickness** commands. If the calculation stops because the outer radius set by one of these commands is reached, then this line is printed.

#### *4.5.11 ... because column dens reached.*

The default values of the largest allowed neutral, ionized, and total hydrogen column densities are unphysically large. They can be reset with the commands **stop column density**, **stop neutral column density**, or **stop ionized** 

**column density**. This message will be printed if one of these criteria stops the calculation.

### *4.5.12 ... because lowest Te reached.*

The default value of the lowest temperature allowed is 4000 K. This is reasonable when only optical emission lines are of interest. The limit can be changed with the **stop temperature** command. This message is printed if the calculation stops because the lowest temperature is reached.

#### *4.5.13 ... because highest Te reached.*

The default value of the highest temperature allowed is  $10^{10}$  K. The limit can be changed with the **stop temperature exceeds** command. This message is printed if the calculation stops because the highest allowed temperature is exceeded.

#### *4.5.14 ... because NZONE reached.*

The default condition is for up to 800 zones to be computed. This can be reset with the **stop zone** command. This message is printed if the calculation stops because the limiting number of zones is reached. A warning will be printed at the end of the calculation if it stops because it hits the default limit to the number of zones allowed, presently 800, since this was probably not intended.

The default limit to the number of zones can be increased, while retaining the check that the default limit is not hit, by using the **set nend** command.

### *4.5.15 ... because line ratio reached.*

It is possible to set a limit to the largest value of an emission-line intensity ratio with the **stop line** command. This message is printed if the calculation stops because the largest value of the ratio is reached.

#### *4.5.16 ... because internal error - DRAD.*

An internal logical error caused this message to be printed. Please send the command lines and the version number of Cloudy to me (gary@pa.uky.edu).

### *4.5.17 ... because initial conditions out of bounds.*

The temperature of the first zone was not within the temperature bounds of the code. This is probably due to the incident continuum not being set properly.

#### *4.5.18 Because zero electron density*

The electron density fell to zero. There is no source of ionization at all. This is unphysical and usually occurs because the cloud boundary conditions were not set properly. Consider adding the **cosmic ray background** command, to include their effects.

#### *4.5.19 ... because reason not specified.*

I would appreciate learning about this internal error. Please send the command lines and the version number of Cloudy to me (gary@pa.uky.edu).

# **4.6 Geometry**

After saying why the calculation stopped, Cloudy will say whether the geometry is plane parallel ( $\Delta r/r_0$  < 0.1 ), a thick shell ( $\Delta r/r_0$  < 3 ), or spherical ( $\Delta r/r_0 \ge 3$ ), where  $r<sub>o</sub>$  is the inner radius and  $\Delta r$  is the thickness of the cloud.

# **4.7 Warnings, Cautions, Surprises, and Notes**

The next, optional, messages fall into four categories: warnings, which begin with W-; cautions, which begin with C-; surprising results, which begin with an explanation mark (!), and notes.

Cloudy checks that its range of validity was not exceeded in the calculation and does many internal sanity checks (Ferland 2001b). Warnings are issued to indicate that the program has not treated an important process correctly. For instance, warnings occur if the temperature was high enough for the electrons to be relativistic, if the global heating - cooling balance is off by more than 20%, or if the code stopped for an unintended reason. I would like to hear about warnings (gary@pa.uky.edu). Cautions are less severe, and indicate that Cloudy is on thin ice. Examples are when the optical depths in excited states of hydrogen change during the last iteration. Surprises begin with "!" and indicate that, while the physical process has been treated correctly, the result is surprising. An example is when induced Compton heating is more that 5 percent of the total Compton heating. Notes indicate interesting features about the model, such as maser effects in lines or continua, or if the fine structure lines are optically thick. The messages are usually self-explanatory.

# **4.8 Optional Plot**

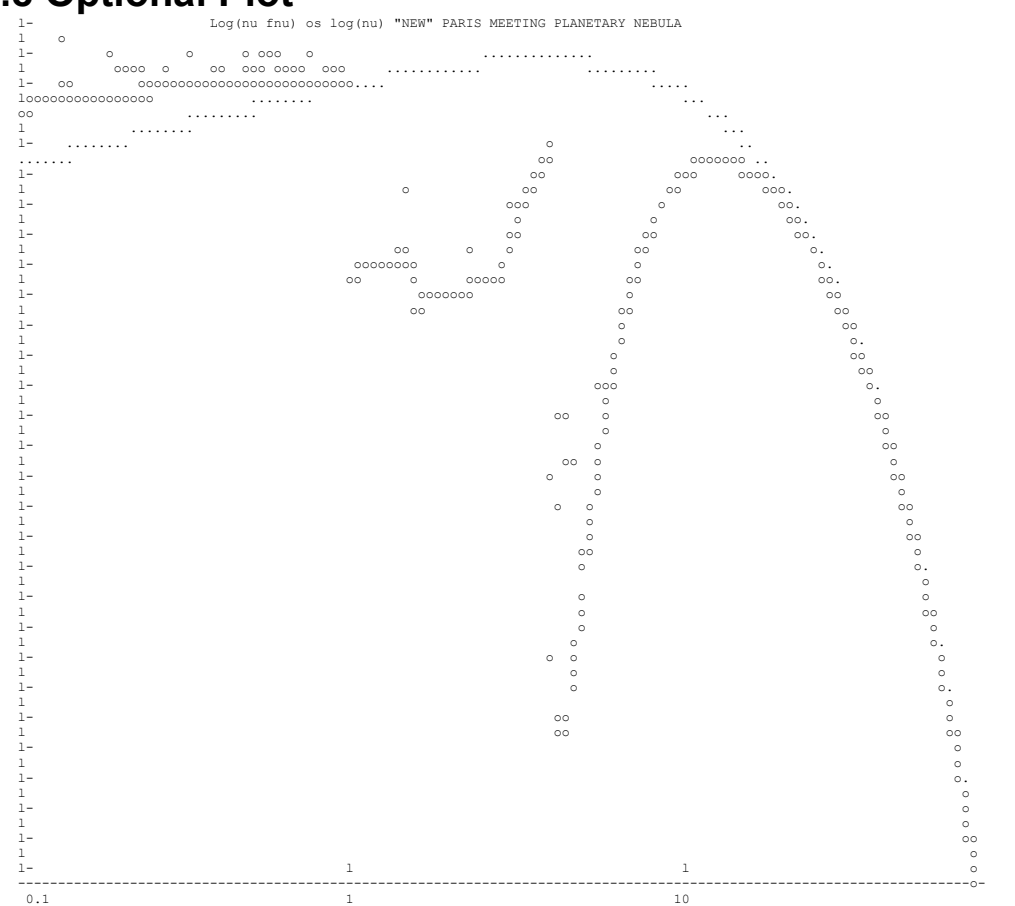

If any of the optional plots are requested with the **plot xxx** command then they will appear next. The quantities plotted are described in the section of HAZY where the plot command is defined. This option is seldom used today since it is much easier to create data files with **punch** commands and then use other software to make plots.

# <span id="page-50-0"></span>**4.9 Final Printout**  *4.9.1 Emission-Line Spectrum*

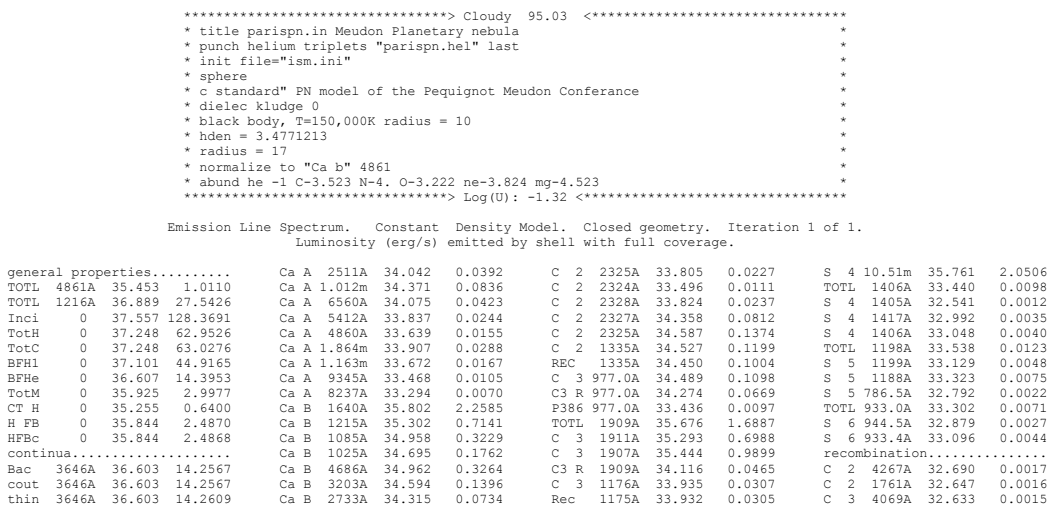

Inci 4860A 34.587 0.1375 Ca B 2511A 34.091 0.0439 TOTL 1549A 35.819 2.3485 C 3 1923A 33.289 0.0069 Inci 1215A 36.254 6.3864 Ca B 1.012m 34.385 0.0863 C 4 1551A 35.345 0.7879 C 3 4649A 32.612 0.0015

The final printout begins by reprinting the input commands. The box surrounding it gives both the version number of Cloudy (at the top) and the log of the ionization parameter (the ratio of ionizing photon to hydrogen densities) at the bottom.

The line following the box summarizes some properties of the model and output. The first part of the line indicates whether the energy in the emission lines is given as the luminosity radiated by a spherical shell covering  $\Omega$  sr (erg s<sup>-1</sup>;  $\Omega$  /4 $\pi$  is the covering factor) or the intensity produced by a unit area of gas (erg  $s^{-1}$  cm<sup>-2</sup>). Which of the two choices is printed is determined by whether the luminosity of the continuum was specified as the luminosity radiated by the central object into  $4\pi$ sr or the intensity  $(4\pi)$  of the incident continuum (erg cm<sup>-2</sup> s<sup>-1</sup>) at the illuminated face of the cloud. If the model is spherical and the incident continuum specified per unit area, then the emergent emission-line spectrum will be per unit area in units of the inner radius  $r_o$  (that is, the total line luminosity radiated by a shell covering  $4\pi$  sr will be the listed intensity  $4\pi$  times  $4\pi r_o^2$ ). The second part of this line indicates the density structure of the model (i.e., wind, constant density, constant pressure, constant gas pressure, power-law density distribution, etc). The next section tells whether the geometry was open or closed (these are defined in Part I of this document). The last part indicates which iteration this is.

Next comes a series of predictions, mainly emission line intensities. The set of printed emission lines also includes other predicted quantities. Some continua, and various indications of contributors to lines and continua, are mixed in what follows. The section of the document describing observed quantities (page [450 below\)](#page-59-0) tells how to convert these into some observed quantities. Not all are printed by default – the **print** commands described in Part I and also in section [6.3.2](#page-72-0) starting on page [463](#page-72-0) tell how to get more or fewer predictions. This list of emission lines can also be sorted by wavelength or intensity, and can be printed as a single column so that they can be entered into a spreadsheet (see the **print lines** command in Part I of this document).

The organization and meaning of the different of lines in the printout is discussed on page [457 below.](#page-66-0)

A list of emission lines with negative intensities may follow the main block of lines. These are lines, which heat rather than cool the gas (heating is negative cooling). This is not a problem, but occurs if the line de-excitation rate exceeds the line excitation rate. The most common reason for this to occur is if the line is radiatively excited but collisionally de-excited.

#### *4.9.2 Thermal balance*

Cooling: O 3 5007:0.245 O 3 4959:0.082 Heating: BFH1 0:0.720 BFHe 0:0.233 IONIZE PARMET: U(1-) -1.3193 U(4-): -2.0010 U(sp): -2.51 Q(ion): 43.458 L(ion): 33.712 Q(low): 49.69 P(low) 37.341<br>ENERGY BUDGET: Heat: 37.222 Coolg: 37.222 Error: 0.2% Rec Lin: 37.064 WorkF: 37.437 F-F H 21.885 RadBetaMax

**Cooling:** This line indicates the fraction of the total cooling (defined here as in Osterbrock 1989; that is, the energy of the freed photoelectron) carried by the indicated emission lines. The designation of the line is given as in the emission-line spectrum, and this is followed by the ratio of the energy in the line to the total cooling. This is an important indication of the fundamental power-losses governing conditions in the model. The labels used are the same as those in the line array.

**Heating:** This line indicates the fraction of the total heating produced by various processes. The labels used are the same as those in the line array.

**IONIZE PARMET** The line begins with the log of the H "U(1-)" and He<sup>+ "</sup>U(4-)" ionization parameters defined in the header. The third number "U(sp)" is the log of a spherical ionization parameter often used in spherical geometries, such as H II regions or planetary nebulae. It is defined as

$$
U_{\rm sph} = \frac{Q(H)}{4\pi R_s^2 n_{\rm H} c} \tag{407}
$$

where *Rs* is the Strömgren radius, defined as the point where the hydrogen neutral fraction falls to  $H^0/H_{tot}$  = 0.5 . If no ionization front is present, then  $U_{sph}$  is evaluated at the outer edge of the computed structure. The next two numbers are the log of the number of hydrogen ionizing photons ( $h v \ge 1$  Ryd) exiting the nebula "Q(ion)", and the log of the energy in this ionizing continuum "L(ion)". The next two numbers are the equivalent quantities, for non-ionizing  $(h\nu < 1$  Ryd) radiation. These are either per unit area or by a shell covering  $4\pi$ sr. These have been corrected for the  $r^2$ dilution if per unit area, and so are directly comparable with the numbers given at the start of the calculation. The last number "G0" gives the intensity of the ultraviolet radiation field relative to the background Habing value, as defined by Tielens & Hollenbach (1985).

**ENERGY BUDGET** This line gives an indication of the energy budget of the nebula. The first number "Heat" is the log of the total heating (in ergs s<sup>-1</sup>, but again either into  $4\pi$  sr or cm<sup>-2</sup>). The second number "Coolg" is the log of the total cooling, in the same units. Cooling, as defined in Osterbrock (1989), is the total energy in collisionally excited lines and part of the recombination energy, but *does not* include

recombination lines. The percentage error in the heating–cooling match "Error" follows. The next number "Rec Lin" is the log of the total luminosity in recombination lines. The number indicated by "WorkF" is an indication of the work function (that is, the log of the energy needed to remove bound electrons from the atom or ion) of the cloud. The work function and the total cooling do not add up to the total energy absorbed from the incident continuum because some recombination lines of helium and heavy elements contribute to both. The next number "F-F H" is the log of the amount of energy deposited by free-free heating, and the last number "RadBetaMax" is the largest value of the ratio of radiation to gas pressures which occurred in the calculation.

### *4.9.3 Column densities, et al.*

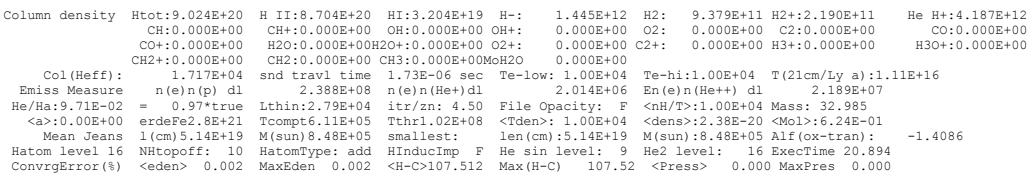

**Column density** This line lists the column densities (cm-2) of some ions and molecules. The first number "Htot" is the total hydrogen column density (including atoms, ions, and molecules). The following two numbers are the column densities in  $H^+$  and  $H^0$  only. The last four numbers are column densities in four ions and molecules (H-,  $H_2$ ,  $H_2^+$ , and HeH<sup>+</sup>). The next three lines give column densities in various molecules containing heavy elements.

**Col (Heff)** The effective column density "Col(Heff)", as defined in the section on the **stop effective column density** command, is printed. This is followed by "snd travl time", the sound travel time across the nebula in seconds. Constant pressure is only valid if the cloud is static for times considerably longer than this. The last two numbers are the lowest "Te-low" and highest "Te-hi" electron temperatures found in the computed structure. The last number is the temperature derived from the ratio of  $Ly\alpha$  to 21 cm optical depths.

**Emiss Measure** This gives several line-of-sight emission measures. The definition of the line of sight emission measure of a species X is

$$
E(X) = \int n(e) n(X) f(r) dr \text{ [cm-5]}
$$
 (408)

where  $f(r)$  is the filling factor. This is given for  $H^+$ , He<sup>+</sup>, and He<sup>2+</sup>.

**He/Ha** This line gives some quantities deduced from the predicted emission-line spectrum. The first (He/Ha) number is the apparent helium abundance He/H, measured from the emission-line intensities using techniques similar to those described in Osterbrock (1989);

$$
\left(\frac{\text{He}}{\text{H}}\right)_{\text{apparent}} = \frac{0.739 \times I(5876) + 0.078 \times I(4686)}{I(H\beta)} \quad . \tag{409}
$$

The intensity of both H $\beta$  and HeI  $\lambda$ 5876 are the total predicted intensities, and includes contributions from collisional excitation and radiative transfer effects. The intensity of He II  $\lambda$ 4686 is taken from Case B results, which are better than those of

the model atom at low densities. The second number (i.e., 1.07\*true), is the ratio of this deduced abundance to the true abundance. This provides a simple way to check whether ionization correction factors, or other effects, would upset the measurement of the helium abundance of the model nebula. This is followed by the longest wavelength in centimeters "Lthin" at which the nebula is optically thin. Generally the largest FIR opacity source is brems, and the number will be 10<sup>30</sup> if the nebula is optically thin across the IR. The number "itr/zn" is the average number of iterations needed to converge each zone. "Mass" gives the log of the total mass of the computed structure in grams if the inner radius was specified. If the inner radius was not specified then this is the log of the mass per unit area, gm cm<sup>-2</sup>.

**Temps(21 cm)** This line gives various quantities related to the H I 21 cm line. "T(21cm/Ly a)" gives the temperature deduced from the ratio of the 21 cm to Ly $\alpha$ lines. The opacity within the 21 cm line is proportional to  $n (H^0) \chi / kT$  where  $\chi$  is the excitation energy of the line. " $T(\text{M}(H)) / T$ )" gives the harmonic mean temperature

$$
\langle T \rangle = \frac{\int \text{Tr}(H^0) \chi / kT \, dr}{\int n(H^0) \chi / kT \, dr} \tag{410}
$$

The number "TB21cm" is the brightness temperature of the 21 cm line as viewed from the illuminated face of the cloud. "<Tspin>" gives the mean spin temperature of the 21 cm transition. The is the mean of the actual ratio of populations of the ground fine structure levels, which is computed including the effects of  $Ly\alpha$ scattering.

**<a>** The mean radiative acceleration (cm s-2) is printed if the geometry is a wind model and zero otherwise. This is followed by some time scales. The first "erdeFe" is the time scale, in seconds, to photoerode Fe (Boyd and Ferland 1987; this number is 0s if the  $\gamma$  -ray flux is zero). The next two are the Compton equilibrium timescale "Tcompt", and the thermal cooling timescale "Tthr". Both are in seconds. The density (gm cm-3) weighted mean temperature "<Tden>", radius weighted mean density "<dens>" (gm cm-3), and mean molecular weight "<Mol>"follow.

**Mean Jeans** This line gives the mean Jeans length "l(cm)" (cm) and Jeans mass "M(sun)" (in solar units), followed by the smallest Jeans length "smallest len(cm)" and the smallest Jeans mass "M(sun)" which occurred in the calculation. The last quantity "Alf(ox-tran)" is the spectral index  $\alpha_{ox}$ , defined as in the header, but for the transmitted continuum (attenuated incident continuum plus emitted continuum produced by the cloud).

**H and He atoms** This line gives the number of levels of the model hydrogen atom, the "topoff" level, above which the remainder of the recombination coefficient is added, the type of topping off used for this calculation, and the number of levels used for the helium singlets and ion. The last number on the line is the execution time in seconds.

#### *4.9.4 Averaged Quantities*

```
Averaged Quantities<br>
a+) Te(NeHe2+) Te(NeO+) Te(NeO2+)
Te (NeNp) Te (NeHe+) Te (NeHe2+) Te (NeO+) Te (NeO2+) NH Ne (O2+) Ne (Np)
```
Radius: 1.334E+04 1.358E+04 1.363E+04 1.109E+04 1.542E+04 1.115E+04 1.139E+04 3.000E+03 3.339E+03 3.429E+03 Volume: 1.179E+04 1.207E+04 1.214E+04 1.100E+04 1.446E+04 1.115E+04 1.117E+04 3.000E+03 3.305E+03 3.294E+03 Peimbert T(OIIIr)1.15E+04 T(Bac)1.21E+04 T(Hth)1.14E+04 t2(Hstrc) 2.72E-02 T(O3-BAC)1.15E+04 t2(O3-BC) 1.81E-03 t2(O3str) 7.36E-03

This begins with several temperature and density averages, over either radius or volume. The volume averages are only printed if the **sphere** command is entered. The quantity which is printed is indicated at the top of each column. The averaged quantity is the first part of the label, and the weighting used is indicated by the quantity in parenthesis. For instance, **Te(NeO2+)** is the electron temperature averaged with respect to the product of the electron and  $O^{2+}$  densities.

**Peimbert** This series of quantities deal with temperature fluctuations (*t*<sup>2</sup>, Peimbert 1967) . The code attempts to analyze the predicted emission line and continuum spectrum using the same steps that Manuel outlined in this paper. The code does not attempt to correct the predicted emission line intensities for collisional suppression or reddening, so this line is only printed if the density is below the density set with the **set tsqden** command - the default is 107 cm-3. This code does not attempt to deredden the spectrum: a caution is printed if grains are present.

The nature of temperature fluctuations is, in my option, the biggest open question in nebular astrophysics. Theory (Cloudy too) predicts that they should be very small, because of the steep dependence of the cooling function on the temperature, while some observations indicate a very large value of *t2* (see Liu et al. 1995, and Kingdon and Ferland 1995 for a discussion). If something is missing from our current understanding of the energy source of photoionized nebulae then the entire nebular abundance scale (for both the Milky Way and the extragalactic nebulae) is in error by as much as 0.5 dex.

Two fundamentally different *t2*s enter here - the "structural" *t2* and the "observational" *t2*. The structural value comes from the computed ionization and thermal structure of the nebula, while the observational value comes from an analysis of the predicted emission line spectrum following the methods outlined in Peimbert's 1967 paper.

The structural  $t^2$  for the H<sup>+</sup> ion is defined as

$$
t^{2}\left(H^{+}\right) = \left\langle \left(\frac{T\left(r\right) - \left\langle T\right\rangle}{\left\langle T\right\rangle}\right)^{2}\right\rangle = \frac{\int \left[T\left(r\right) - \left\langle T\right\rangle\right]^{2} n_{e} n_{H^{+}} f\left(r\right) dV}{\left\langle T\right\rangle^{2} \int n_{e} n_{H^{+}} f\left(r\right) dV}
$$
\n(411)

where *<T>* is the density-volume weighted mean temperature

$$
\langle T \rangle = \frac{\int T(r) n_e n_{H^+} f(r) dV}{\int n_e n_{H^+} f(r) dV}.
$$
\n(412)

This quantity is given in the averaged quantities block as the column "Te(NeNp)".

The observational *t2* - related quantities are the following: "T(OIIIr)" is the electron temperature indicated by the predicted [OIII] 5007/4363 ratio in the lowdensity limit. This number is meaningless for densities near or above the critical density of these lines. "T(Bac)" is the hydrogen temperature resulting from the predicted Balmer jump and  $H\beta$ . "T(Hth)" is the same but for optically thin Balmer continuum and case B H $\beta$  emission. "t2(Hstrc)" is the structural H II t<sup>2</sup>. The entries

"T(O3-BAC)" and  $t2(O3-BC)$ " are the mean temperature and  $t^2$  resulting from the standard analysis of the [O III] and H I spectra (Peimbert 1967). Finally "t2(O3str)" is the structural  $t^2$  over the  $O^{2+}$  zone. Only the structural  $t^2$ s are meaningful for high densities. This section was developed in association with Jim Kingdon, and Kingdon and Ferland (1995) provide more details.

### *4.9.5 Grains*

Average grain Properties: Gra-Ori Sil-Ori <Tdust>: 1.540E+02 1.218E+02 <Vel D>: 3.635E+04 2.891E+04 <Pot D>: 1.337E+00 1.419E+00 Total dust to gas ratio (by mass) is 6.277e-03, A(V)/N(H) = 3.999e-22, R = 3.753e+00

The next lines give some information concerning grains if these were included in the calculation. These lines give the mean temperature, drift velocity, and potential, for all of the grain populations included in the calculation. An asterisk will appear to the right of the name of any species with quantum heating included. In this case the mean temperature is weighted by *T4*.

The last line gives some information related to the grain abundance and optical properties. The first number is the dust to gas ratio by mass. The next is the total visual extinction per unit hydrogen column density. The last is the ratio of total to selective extinction.

### *4.9.6 Continuum optical depths*

Contin Optical Depths: COMP: 6.80E-04 H-: 5.59E-05 R(1300): 2.14E-04 H2+ 1.50E-06 HeTri:6.09E-04<br>Pfa:3.40E-04 Pa:3.40E-04 Ba:3.65E-04 Hb:3.60E-04 Ia:1.29E-01 lr:4.995E+07 1.8:1.19E+07 4.:1.738E+06<br>Line Optical Depths: 1083

**Contin Optical Depths** The first two lines give the continuum optical depths at various energies. These are the total optical depths, including the correction for stimulated emission, and will be negative if maser action occurs. These include grain opacity if grains are present. The labels, and their interpretation, are as follows. COMP is Thomson scattering. H- is the negative hydrogen ion at maximum cross section. R(1300) is Rayleigh scattering at 1300Å,  $H_2^+$  is the molecular hydrogen ion. HeTri is the helium triplet at threshold. The next line gives total continuous optical depths at the energies of various hydrogen and helium ionization edges and lines. These are the Pfund  $\alpha$ , Paschen  $\alpha$ , Balmer  $\alpha$  and  $\beta$ , L $\alpha$ , and the ionization edges of hydrogen, atomic helium, and the helium ion.

Heavy element line optical depths are printed also if the **print line optical depths** command is entered.

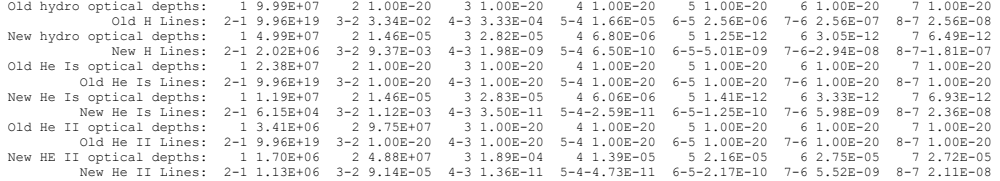

Hydrogen and helium optical depths in continua and  $\alpha(n \rightarrow n-1)$  transitions follow. The first two lines are the optical depths assumed at the start of the present iteration, and the second pair of lines gives the newly computed total optical depths. Negative optical depths indicate maser action. For each of the pairs of lines, the first line is the optical depth at thresholds of the first seven levels of hydrogen. The second line gives the optical depths in the first seven of the  $\alpha(n \rightarrow n-1)$  transitions of hydrogen or helium.

#### *4.9.7 Line optical depths*

Line optical depths are not normally printed, but will be if the **print line optical depths** command is entered.

The last line gives column densities for some excited states. The label gives the element, ionization stage, and level within the ground term. The meaning of the labels is given in Table [1](#page-29-0) on page [420 above](#page-29-0).

#### *4.9.8 Column density*

 Hydrogen -1.117 -0.035 Log10 Column density (cm^-2) Helium -1.454 -0.163 -0.556 Lithium -3.801 -0.106 -0.722 -1.560 - ------ Zinc 0.000 -9.140 -6.755 -5.236 -4.412 -3.639 -3.399 -3.681 -4.676 -5.987 -7.438 -8.975 Exc state CII\* -1.785 C12\* -5.897 C13\* -5.677 O12\* -5.992 O13\* -6.311 Si2\* -2.582

The column densities of all constituents will be printed if the **print column density** command is included in the input stream. Column densities within certain excited states, listed in Table [1](#page-29-0) on page [420 above,](#page-29-0) are also printed.

#### *4.9.9 Mean ionization*

Hydrogen -1.103 -0.036 -9.105 (H2) Log10 Mean Ionisation (over volume) Helium -1.460 -0.181 -0.515 Carbon -3.666 -0.845 -0.306 -0.653 -0.853 Nitrogen -1.442 -0.818 -0.359 -0.537 -1.148 -1.884 Oxygen -1.133 -0.889 -0.264 -0.770 -1.115 -2.248 -4.093 Neon -2.225 -1.368 -0.153 -0.792 -1.077 -2.502 -5.649<br>Magnesium -2.887 -0.679 -0.307 -0.777 -0.912 -2.159 -4.911 Magnesium -2.887 -0.679 -0.307 -0.777 -0.912 -2.159 -4.911<br>Silicon -4.300 -0.559 -0.559 -0.595 -0.718 -2.696 -5.810<br>Sulphur -4.310 -0.960 -0.477 -0.553 -0.659 -1.304 -2.099 -7.773<br>Argon -1.651 -1.552 -0.347 -0.567 -0.891 -1 2 3 4 5 6 7 8 9 10 11 12 13 14 15 16 17 Hydrogen -1.435 -0.016 -9.462 (H2) Log10 Mean Ionisation (over radius) Helium -1.802 -0.378 -0.248 Carbon -3.977 -1.155 -0.470 -0.594 -0.473 Nitrogen -1.791 -1.129 -0.500 -0.433 -0.753 -1.325 Oxygen  $-1.477 -1.186 -0.404 -0.540 -0.703 -1.692 -3.437$ <br>Neon  $-2.580 -1.685 -0.321 -0.566 -0.665 -1.940 -4.989$ Neon -2.580 -1.685 -0.321 -0.566 -0.665 -1.940 -4.989<br>Magnesium -3.171 -0.972 -0.472 -0.611 -0.542 -1.629 -4.275<br>Silicon -4.577 -0.849 -0.705 -0.581 -0.407 -2.191 -5.175<br>Sulphur -4.628 -1.288 -0.718 -0.624 -0.451 -0.869 -1 Hydrogen -1.458 -0.015-10.265 (H2) Log10 Mean Ionisation (over volume\*electron density)<br>Helium -1.992 -0.191 -0.461<br>Carbon -3.785 -1.049 -0.295 -0.614 -0.796 Relium - 1.992 - 0.191 - 0.461<br>Carbon - 3.785 - 1.049 - 0.295 - 0.614 - 0.796<br>Nitrogen - 2.057 - 0.927 - 0.339 - 0.496 - 1.091 - 1.826<br>Oxygen - 1.544 - 0.946 - 0.243 - 0.715 - 1.058 - 2.190 - 4.034<br>Neon - 3.174 - 1.698 - 0 Magnesium -2.963 -0.808 -0.294 -0.726 -0.855 -2.101 -4.852 Silicon -4.344 -0.663 -0.540 -0.560 -0.665 -2.639 -5.751 Sulphur -4.444 -1.217 -0.484 -0.524 -0.608 -1.247 -2.040 -7.714<br>
Argon -2.450 -1.890 -0.364 -0.536 -0.836 -1.028 -1.688 -3.454 -5.860<br>
Iron -4.675 -1.167 -0.925 -0.349 -0.868 -0.857 -1.085 -2.077 -4.018 1 2 3 4 5 6 7 8 9 10 11 12 13 14 15 16 17 Hydrogen -1.796 -0.007-10.648 (H2) Log10 Mean Ionisation (over radius\*electron density)<br>Helium -2.338 -0.406 -0.220<br>Nitrogen -4.114 -1.363 -0.480 -0.577 -0.443 -1.295<br>Nitrogen -1.906 -1.265 -0.400 -0.517 -0.443 -0.724 -1.2 Hydrogen 3.963 4.089 3.744 (H2) Log10 Mean Temperature (over volume) Hydrogen 3.963 4.089 3.744 (H2)<br>
Helium 3.915 4.047 4.158<br>
Carbon 4.032 4.000 4.058 4.101<br>
Nitrogen 3.900 4.036 4.062 4.111 Carbon 4.032 4.000 4.058 4.101 4.184 Nitrogen 3.900 4.036 4.062 4.111 4.186 4.215 Oxygen 3.953 4.049 4.057 4.157 4.190 4.214 4.231 Neon 3.820 3.961 4.054 4.155 4.190 4.215 4.232 Magnesium 4.039 4.019 4.052 4.139 4.182 4.209 4.228 Silicon 4.049 4.028 4.058 4.088 4.164 4.203 4.228 Sulphur 4.029 3.988 4.052 4.065 4.143 4.194 4.219 4.249 Argon 3.868 3.972 4.048 4.069 4.156 4.189 4.212 4.228 4.239 Iron 4.026 3.989 4.060 4.047 4.122 4.162 4.193 4.216 4.231 1 2 3 4 5 6 7 8 9 10 11 12 13 14 15 16 17 Hydrogen 3.968 4.134 3.745 (H2)<br>Helium 3.919 4.051 4.184<br>Carbon 4.034 4.005 4.184<br>Carbon 4.034 4.006 4.067 4.130 4.203<br>Nitrogen 3.902 4.038 4.073 4.145 4.208 4.227<br>Oxygen 3.955 4.050 4.064 4.175 4.208 4.227 4.238<br>Neon 3.82 Magnesium 4.041 4.023 4.057 4.159 4.202 4.224 4.236 Silicon 4.050 4.032 4.068 4.117 4.192 4.221 4.236 Sulphur 4.031 3.992 4.052 4.081 4.170 4.211 4.230 4.250 Argon 3.869 3.975 4.048 4.083 4.173 4.205 4.225 4.236 4.243 Iron 4.028 3.992 4.059 4.047 4.137 4.180 4.210 4.228 4.238 Hydrogen 4.022 4.093 3.802 (H2) Log10 Mean Temperature (over volume\*electron density) Helium 3.998 4.051 4.159

#### 4 OUTPUT

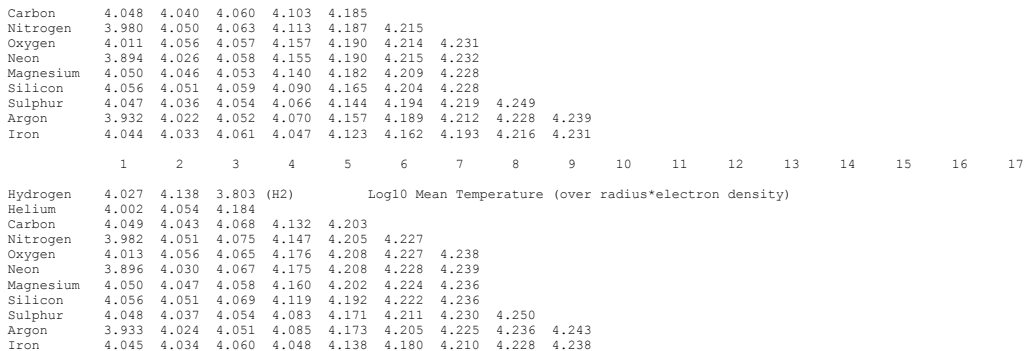

The two large blocks of output give the mean ionization, averaged over volume, and over radius. The numbers printed are the log of the mean ionization fraction in the various stages. The volume average ionization fraction for ion *i* of element *a* is given by

$$
\left\langle \frac{n_a^i}{n_a} \right\rangle_{vol} = \frac{\int n_a^i f(r) \ dV}{\int n_a f(r) \ dV}.
$$
\n(413)

and the radius average by

$$
\left\langle \frac{n_a^i}{n_a} \right\rangle_{rad} = \frac{\int n_a^i f(r) \ dr}{\int n_a f(r) \ dr}.
$$
\n(414)

The means are over molecules, atoms and ions of the element *a*, but does not include any atoms that are in grains. Similar blocks of information will give the mean ionization weighted by electron density and radius or volume, and mean electron temperature weighted by volume, radius, and electron density and volume and radius.

#### *4.9.10 Continuum*

This is only printed if the **print continuum** command is included. Then the following tables, all related to the transmitted continuum, will the printed.

**X-Ray Continuum.** The next line gives the photon fluxes (cm<sup>-2</sup> s<sup>-1</sup>) in various xray bands, if the continuum extends to x-ray energies. The units of the energy bands are keV. The numbers are the numbers of photons exiting the cloud, integrated over the energy bands. This is the net continuum, that is, the incident continuum, less attenuation, with diffuse re-emission from the cloud added on.

**Normalized Continuum.** This block is a set of ordered pairs giving the emergent Balmer continuum, relative to the continuum which entered the cloud. The first number of each pair is the frequency in Rydbergs. The second is the ratio of the emergent continuum to the incident continuum (i.e., that which went into the cloud). In the absence of optical depth or diffuse emission effects, this block will be equal to 1.000 throughout.

**Emergent Continuum.** This block gives ordered pairs of energy (in Rydbergs) and the emergent continuum. It is expressed as photon fluxes (phot  $Ryd-1$  cm<sup>-2</sup>)

corrected for  $r^2$  dilution , so as to be directly comparable with the continuum which went into the cloud.

# <span id="page-59-0"></span>**5 OBSERVED QUANTITIES**

# **5.1 Overview**

This section describes how to convert the quantities actually used or predicted by Cloudy into commonly observed ones.

# **5.2 Incident and Diffuse Continua**

The emission line printout gives the intensity of the incident continuum ( $\lambda F_{\lambda}$  or  $VF<sub>v</sub>$  at 4860 and 1215 Å. These appear with the label **Inci** followed by the wavelength. The entire incident continuum can be obtained with the output of the **punch continuum** command.

The diffuse continuum, the continuum emitted by the cloud, is not normally included in the line output. The **print diffuse continuum** command will add the total emitted continuum to the emission line list. These are in units  $\lambda F_{\lambda}$  or  $vF_{v}$  at the indicated wavelengths and have the label **nFnu**. The entry with the label **nTnu** is the sum of the reflected plus attenuated incident continuum. The inward total emission and the reflected incident continua will be printed if this command appears together with the **print line inward** command. Two contributors to the inward emission are predicted. That labeled **InwT** is the total inwardly emitted continuum, and includes both diffuse emission and the back-scattered incident continuum. The component labeled **InwC** is the back-scattered incident continuum alone.

# **5.3 Line Equivalent Widths**

The equivalent width of an emission or absorption line is defined as the number of Ångstroms of the continuum that is equivalent to the energy in the line. It can be defined as

$$
W_{\lambda} = \int \frac{F_{\lambda}^{c} - F_{\lambda}^{l}}{F_{\lambda}^{c}} d\lambda \approx -\lambda \frac{F_{line}}{\lambda F_{\lambda}^{c}} \text{ [units of } \lambda \text{]}
$$
 (415)

where the fluxes are in the interpolated continuum  $(F_{\lambda}^c)$  and the integrated line  $(F_{line})$ . By this convention the equivalent width of an emission line is negative.

The code predicts the integrated fluxes of all lines. It also predicts the product  $\lambda F_{\lambda}^c$ for the incident continuum at a few wavelengths. These are given the label **Inci** and the wavelength where it is evaluated follows. The entry **Inci 4860** is the intensity of the incident continuum at a wavelength near  $H\beta$ . The units of this incident continuum are either erg  $\text{cm}^2 \text{ s}^{-1}$  or erg  $\text{s}^{-1}$  depending on whether the incident continuum was specified as a flux or luminosity. The fluxes of lines and these continuum points can be read from the output, or obtained by software calling the *cdLine* routine. The continuum flux at any wavelength can be obtained with the **punch continuum** command. If the line intensity is given by *Fline* and the continuum intensity  $\lambda F_{\lambda}^c$ , then the equivalent width of a line relative to the continuum where  $\lambda F_{\lambda}^c$  is specified will be given by the last term in equation 415.

<span id="page-60-0"></span>A covering factor will complicate this slightly. (Covering factors are defined in the section *Definitions* in Part I of this document.) If luminosities are predicted then partial coverage of the source is taken into account with the **covering factor** command, and the luminosities are correct for this coverage. The ratio of line to continuum given in equation [415](#page-59-0) will represent what is observed. If intensities are predicted then the line intensity is given per unit area of cloud, no matter what covering factor is specified. In this second case the ratio in equation [415](#page-59-0) must be scaled by the covering factor.

# **5.4 Emission Line Asymmetries**

The inward fraction of the total emission of each line is always predicted by the code, but not normally printed out. Many lines are significantly inwardly beamed, and this can lead to emission line asymmetries if the envelope is expanding. The inward part of the lines will be printed if the **print line inward** command is entered. The effects of this line beaming are very geometry dependent.

# **5.5 Line to Continuum Contrast**

The code has several **punch** commands that will produce ancillary files containing the predicted line and continuum spectra. There is an ambiguity in how strong the lines should appear to be relative to the continuum in a plot where the lines are not resolved. This is described in Part I of this document where the **punch continuum** and **set PunchLWidth** commands are introduced.

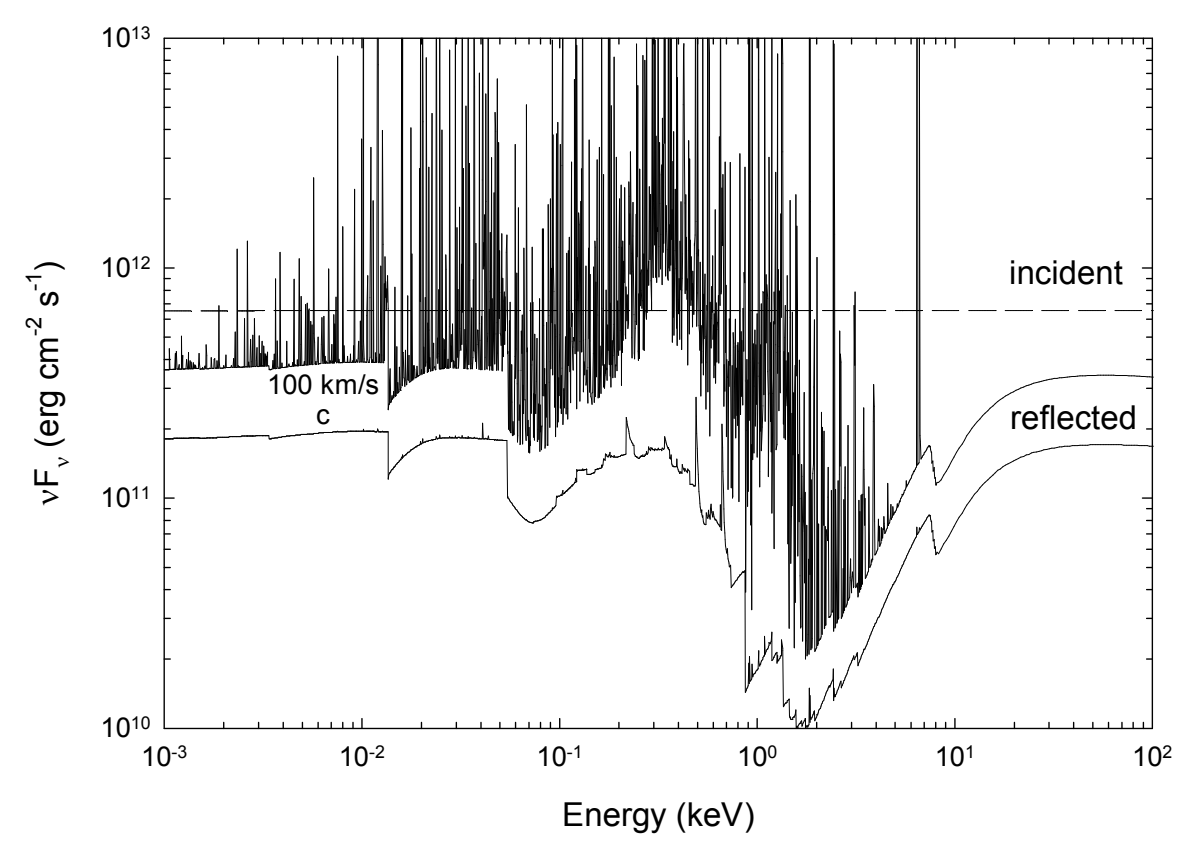

Figure 8 This shows the continua predicted by the input file reflector.in. The lowest curve has been divided by two and shows the total spectrum produced by setting the line width to the speed of light The middle curve shows the 100 km  $s^{-1}$  case. The upper curve shows the incident continuum. reflector

Figure [8](#page-60-0) shows the continuum predicted with the **reflector.in** test case. The upper curve is the incident continua and the two lower curves give the reflected continua for cases where the linewidth is 100 km/s and the speed of light<sup>6</sup>. Here lines are added to the continuum such that the difference between  $vF_v$  at the line peak and *vF*<sub>*v*</sub> for the underlying diffuse continuum is equal to the line flux. As a result the resulting line to continuum contrast is very small. The middle curve shows the same model but with the line contrast enhanced by entering the command **set PunchLWidth 100 km/sec**. The entire spectrum of the c linewidth case is shifted by a factor of two to make the two continua appear separated. The default line width is 1000 km s-1.

The only effect of the **set PunchLWidth** command is to change the contrast in the punch output. The computed results and line intensities in other output are not affected. If the width is set to the speed of light then the intensities in the punch output will be correct but the line to continuum contrast too small. If the width is set to a small value the contrast is increased but the total intensity in the punch output will be greater than the actual emission. (Energy *will not* appear to have been conserved in this punch output).

# **5.6 Surface Brightness**

Cloudy will normally predict a line's intensity as  $4\pi$ , the intensity radiated into  $4\pi$ sr by a unit area of cloud, with units  $\text{erg s}^{-1} \text{ cm}^{-2}$ . Observations of resolved sources often measure the surface brightness, with units  $erg s<sup>-1</sup> cm<sup>-2</sup> arcsec<sup>-2</sup>$ . Be careful! Some workers may report surface brightness with units  $\text{erg s}^{-1} \text{ cm}^{-2} \text{ arcsec}^{-2} \text{ sr}^{-1}$ . Remove the sr<sup>-1</sup> before continuing by multiplying by  $4\pi$ .

To obtain the predicted surface brightness we must divide the intensity  $4\pi$  by the number of square seconds of arc in  $4\pi$  sr. One radian is  $360/2\pi$  = 57.29578 deg, so 1 sr is  $(180/\pi)^2$  = 3282.806 deg<sup>2</sup>. There are  $(60\times60)^2$  square seconds in a square degree, so there are 5.3464 $\times$ 10<sup>11</sup> square arc seconds in 4 $\pi$  sr. The surface brightness (per square second of arc) is the intensity  $4\pi$ *J* multiplied by the inverse of this, or 1.8704×10-12 arcsec-2.

Note that this is only correct for a line that is emitted isotropically, because the code predicts *4J* while an observer measures *I* along a particular direction. (The code does predict the fraction of a line that is emitted from the illuminated face of the cloud.) This discussion is only formally correct if *I* = *J*.

There is a **print line surface brightness** command, described in Part I of this document, which will change the intensity into surface brightness units. By default the final units will then be  $erg s<sup>-1</sup> cm<sup>-2</sup> sr<sup>-1</sup>$ , but the command has an arcsec keyword to specify the surface brightness in erg s-1 cm-2 arcsec-2.

<sup>6</sup> This was the default for version 90.00 through version 90.03. In C90.04 the default was changed to 1000 km/s. Before version 90 the line to continuum contrast depended on the cell width at the particular energy.

## **5.7 Flux to luminosity**

The luminosity is the flux of a line multiplied by the total area of the shell. For full coverage this is  $4\pi r^2$  where r is the radius of the shell. If the shell only partially covers the continuum source then this should be multiplied by the covering factor.

# **5.8 Flux at the Earth**

If the distance to the object is specified with the **distance** command, and the simulation specifies enough information for the source luminosity to be predicted, then the flux observed at the Earth will be predicted if the **print flux at Earth** command also appears.

# **5.9 Relative hydrogen line intensities**

Hydrogen line intensities can be predicted with great precision when Case B applies. Ferguson and Ferland (1997) describe Cloudy's hydrogen atom. It gives good results for levels below 10 in the code's default state, which uses a 15 level atom. The number of levels can be increased by using the **atom h-like levels** command, and this gives better results at the expense of more compute time. The larger atom should give results accurate to better than 5% for lines arising from below principal quantum number 10, and 10% accuracy for lines with upper levels between 10 and 15. The accuracy decreases for upper levels higher than 15 although the total recombination efficiency of the atom is computed to high precision.

The major compromise in this atom is that all levels except for 2s and 2p are assumed to be well l-mixed. So no attempt to resolve the n levels into l states is made. This approximation should be nearly exact at medium to high densities  $(n_H >$  $10<sup>6</sup>$  cm<sup>-3</sup>) but is approximate (but certainly better than  $10\%$ ) at low densities, as Ferguson and Ferland (1997) describe.

For pure recombination lines you can easily get better predicted relative intensity than those predicted by Cloudy. The code is limited by the size of the model hydrogen atom that can be computed on the fly. The definitive calculation for hydrogen recombination is that of Hummer and Storey (1987), who used a 1000 level atom with all *l*-states explicitly considered (that works out to something like a million levels!). Storey and Hummer (1995) placed a program on the web that will interpolate on their tables of case B hydrogen emission, for any temperature and density they computed. The best way to obtain a very high-quality hydrogen optically thin recombination spectrum is to get the mean H+ temperature and the electron density (perhaps those predicted by Cloudy) and then use their interpolating code to provide the hydrogen spectrum for these conditions. The code does print the Case A and Case B Storey & Hummer predictions within the main emission line list.

The Hummer and Storey (1987) calculation is for case B conditions, which assume that many processes are unimportant (see Ferguson and Ferland 1997). Neglected processes include collisional excitation from the ground or first excited states, induced processes where the incident continuum causes the atom to fluoresce, and line transfer in all non-Lyman lines. This is an excellent assumption for conventional

#### <span id="page-63-0"></span>5 OBSERVED QUANTITIES

nebulae, such as planetary nebular or H II regions. They are questionable for gas denser than  $10^6$  cm<sup>-3</sup> or when x-rays are present. When any of these processes are important the hydrogen spectrum is far more model dependent and Cloudy's results are more realistic than the case B results. 454 below

# **5.10 Helium line intensities**

The code includes a model of the  $He^0$  atom that is applied all along the helium isoelectronic sequence, and which can be made to have an arbitrarily large number of levels. The predictions become more exact as the number of levels is increased. This model does not collapse *L* and *S* levels into single *n* levels, so its predictions should be exact if the atom is made large enough.

# **5.11 Line Intensities in a dusty open geometry**

Two sets of line intensities are printed when a dusty open geometry is computed. The second block of lines (with the title *Intrinsic Intensities*) is the conventional set of intrinsic emission line intensities. When grains are present these intensities would need to be corrected for line of sight reddening to be compared with observations.

The first block of emission-line intensities (with the title *Emergent Intensities*) would be that emitted from the illuminated face of a molecular cloud. The geometry is appropriate for the Orion Nebula, a blister H II region on the surface of Orion Molecular Cloud 1 (OMC1). An idealized geometry is shown in Figure 9. The code computes the fraction of the line emission that is directed towards the illuminated face. The remainder is emitted towards the

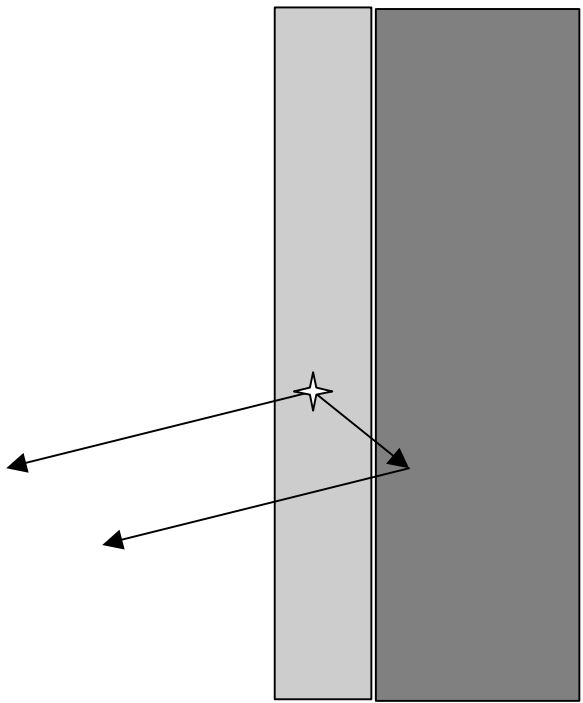

Figure 9 This shows the geometry assumed when computing the first block of lines in an open dusty geometry. The light area in the center is the H II region, which is assumed to be a layer on the surface of an infinitely optically thick molecular cloud, the dark area on the right. Light can be emitted towards, and freely escape from, the illuminated face of the cloud. A fraction of the light emitted towards the molecular cloud is reflected back towards the illuminated face.

neutral gas, which is assumed to have an infinite optical depth due to grains. The local albedo of the gas-grain mixture is computed, and the fraction reflected is passed back towards the illuminated face. The total intensities are roughly half what would be expected were the cloud emitting from both sides. Something like 10% of the light striking the molecular cloud will be reflected back to the observer, and so slightly more than 50% of isotropically emitted lines will emerge from the illuminated face.

So, for the illustrated blister the first block of lines gives what would be seen by an observer a large distance off to the left.

# **5.12 Continuum pumping contribution to line intensities**

Continuum pumping or fluorescence is included for all lines. The contribution is usually not explicitly printed, but will be if the **print line pump** command is entered. Whether or not this contribution actually adds to the observed line emission depends on the geometry. Continuum pumping increases the line emission if no related continuum absorption occurs. This will be the case if the continuum source is either not observed or not covered by absorbing gas. If absorbing gas covers an observed continuum source then the situation is like the P Cygni problem, and pumping may not increase the net intensity of the line at all (the absorption component will have the same equivalent width as the associated emission). The printed line intensity includes this contribution unless the **no induced processes** command is entered. (The **no induced processes** command has many other effects and so should not be used except as a test.)

The output produced by the **punch continuum** commands does not include the pumped part of the line contribution. This is correct if the continuum source is included in the beam, but is not if only the gas is observed.

# **5.13 Column densities**

The column densities of all constituents are saved and printed at the end of the calculation. Column densities within many excited states are also printed. In the column density printout the excited states are identified with a '\*', while the table that accompanies the description of the *cdColm* command, see Table [1](#page-29-0) on page [419](#page-28-0)  [above,](#page-28-0) identifies the various labels.

# **5.14 A synthetic spectrum**

The code normally produces a table of emission-line intensities. Sometimes a synthetic spectrum, rather than a table, is desired. Very coarse spectra can be generated with the **punch continuum** or **punch spectrum** commands, but a detailed synthetic spectrum is not the main purpose of this output.

The best course is to save the emission-line spectrum at the end of the calculation, and then post-process this data using your own software. Then blends of lines can be synthesized at any spectral resolution desired. This can be done two ways. The main block of emission-line intensities in the final printout can be printed as a single column, which can be sorted by intensity or intensity (see the **print lines** command in Section 1 of this document). The **punch spectrum** command includes a set of all lines with non-zero intensities. Write a small program or script to read these tables and create a final synthesized spectrum.

# **5.15 Line profiles**

The observed line profile can be predicted by integrating the emissivity of the line over the computed structure, taking the local velocity structure into account. The emissivity is obtained with the **punch lines emissivity** command, described in Part 1 of this document. This gives the net emission, with units  $erg \, cm^{-3} \, s^{-1}$ , emitted by a unit volume of gas and emergent from the cloud surface. The total emission is

the integrated sum of this emission. An integral over radius will give the line surface brightness while an integral over volume will give the luminosity.

The observed profile will depend on the velocity field at each point in the integration. For static models this will be the Voigt function at the local temperature and microturbulence. For a dynamical model it will include bulk motion of the gas. The net observed line profile will be

# <span id="page-66-0"></span>**6 THE EMISSION LINES**

# **6.1 Overview**

The following sections outline the emission lines predicted by Cloudy. Before version 90 of the code all lines were listed in the sub-section immediately following this section. The code is being modified to bring all lines into a common line class, as the code moves to C++ and objects. This chapter will remain incomplete until this work is finished.

# **6.2 The main emission line printout**

The main emission line printout was briefly described on page [441 above.](#page-50-0) This section goes into more detail.

**Output organization.** The printed list is sorted into four large groups of columns, with each large column sub-divided into four smaller sub-columns. The first subcolumn is either the spectroscopic designation of the ion producing the line or an indication of how the line is formed. The second sub-column is the line wavelength, with a 0 to indicate a continuum. The third sub-column is the log of the power in the line, in the units given in the header (erg  $s<sup>-1</sup>$  into either  $4\pi$ sr or cm<sup>-2</sup>). The last subcolumn is the intensity of the line relative to the reference line, usually  $H\beta$ , unless this is reset with the **normalize** command.

These lines can be printed as a single large column, and can be sorted by wavelength or intensity. These options are controlled by the **print line** command described in Part I of this document.

**Line intensities when grains are present.** The computed emission-line spectrum follows. Emission lines are divided into two large groups. The first includes the effects of grain scattering and absorption, and is indicated by the header "Emergent Line Intensities". This first group is only printed if grains are present and the geometry is open (i.e., **sphere** not set). The intensities are the *total* intensities observed from the illuminated face, including both absorption and scattering by grains. This is discussed on page [454 above.](#page-63-0)

The second, larger, group of lines, called "Intrinsic line intensities", is always printed. This usually gives the intrinsic intensity of the lines, and does not include the reddening effects of internal grains due to the photon's passage out of the nebula (unlike the first group). This second group usually gives the total intrinsic intensity of the lines. Although reddening effects of internal (or external) dust are not taken into account, photon destruction by background opacity sources during the transfer process is. This distinction is only important for forbidden lines, which have no local destruction since they are optically thin, but can be absorbed along their way out. This predicted spectrum should be compared with the reddening-corrected observed spectrum.

**Line wavelengths.** These are given in various units. Numbers ending in "A" are wavelengths in Angstroms. For instance,  $H\beta$  is given by "H 1 4861A". Wavelengths in microns are indicated by "m", an example, the strong [O III] IR line, is "O 3 51.80m".

The code follows the contention that wavelengths longward of 2000Å are given in air and shorter wavelengths in vacuum. Continua are usually indicated by a wavelength of zero.

# *6.2.1 Blocks of lines….*

Within each column lines are organized by common origin with a comment beginning the section. As an example, the first commented block of lines begins with "general properties.........". The following subsections give overviews of the lines.

# *6.2.2 General properties....*

This mainly summarizes heating and cooling agents for the model.

**TOTL** 4861 and **TOTL** 1216, are the total intensities of  $H\beta$  and L $\alpha$ , as predicted by the multi-level H atom. These intensities are the results of calculations that include all collisional, radiative, and optical depth effects.

*Inci* - The total energy in the incident continuum.

*TotH* and *TotC* give the total heating and cooling. These will be nearly equal in equilibrium.

*BFH1* and *BFHx* are the heating due to photoionization of ground state and excited state hydrogen respectively.

*He1i, 3He1*, heating due to ground state He and the triplets.

*BFHe* and *TotM* are the heating due to helium and metal photoionization.

*Pair* – heating due to pair production.

*ComH* , *ComC*, – Compton heating, cooling.

*CT H CT C* – charge transfer heating and cooling.

*extH extC* "extra" heating or cooling added to model.

*e-e+* 511 The positron line.

*Expn*, expansion, or adiabatic, cooling

*H FB*, H radiative recombination cooling

*HFBc*, *HFBc*, hydrogen net free-bound cooling and heating

*Iind*, cooling due to induced recombination of hydrogen

*3He2*, cooling due to induced recombination of fully ionized helium

*Cycn*, cyclotron cooling

# *6.2.3 Continua….*

These give intensities of various continua. These are either the total integrated continuum or the product  $vF_v$  at certain energies.

*Bac* 3646 residual flux at head of Balmer continuum,  $\nu F_{\nu}$ 

*cout 3646 cref 3646*, outward, reflected continuum at peak of Balmer Jump *thin 3646*, residual flux at head of Balmer continuum, optically thin limit

*Inci 4860, Inci 1215,* incident continua near H $\beta$  and L $\alpha$ 

*Ba C 0*, integrated Balmer continuum

*PA C 0*, integrated Paschen continuum

*HeFF 0*, He brems emission

*HeFB 0*, He recombination cooling

*MeFB 0*, heavy element recombination cooling

*MeFF 0*, metal brems emission

*ToFF 0*, total brems emission

*FF x*, part of H brems, in x-ray beyond 0.5KeV

*eeff*, electron - electron brems

*nFnu 122m*, *nInu 122m*, *InwT 122m*, *InwC 122m*, a large list of continua at selected wavelengths will be printed if the **print diffuse continuum** command is entered. The first is the total continuum at the wavelength, given as  $vF<sub>v</sub>$ . *nInu* is the transmitted and reflected incident continuum. *InwT* is the total reflected continuum. *InwC* is the reflected incident continuum.

#### *6.2.4 Molecules….*

*H2 l* 2 is the intensity of the  $H_2$  lines near 2 $\mu$ m.

*H2dC*, is the cooling due to collisional dissociation of  $H_2$ .

*H2dH*, heating by H2 dissociation by Lyman continuum

*H2vH*, heating by coll deexcit of vib-excited H<sub>2</sub>

 $H2vC$ , cooling by coll deexcit of vib-excited  $H_2$ 

*H2 v*, line emission by vib-excited H<sub>2</sub>

*H-FB* and *H-FF* are the free-bound and free-free continua of the H- ion.

*H-CT 6563*, H-alpha produce by H- mutual neutralization

*H- H 0*, H- heating

*H-Hc 0*, H- heating

 $H2+$  and  $HEH+$  are the cooling due to formation of  $H_2^+$  and  $HeH^+.$ 

*Codh*, carbon monoxide photodissociation heating

*CO C*, old cooling due to collisions of vibrational rotational levels (used pre-c95)

*CO 12*, C12O16 cooling

*CO 13*, C13O16 cooling

*12CO 2588m*, *Inwd 2588m*, *Coll 2588m*, *Pump 2588m*, *Heat 2588m*, et al. Next follows intensities and contributors to the 12CO and 13CO lines included in the calculation.

*6.2.5 Grains….* 

Information in this block concerns emission, absorption, heating, and cooling by any grains included in the calculation.

*GrGH*, gas heating by grain photoionization

*GrTH*, gas heating by thermionic emissions of grains

*GrGC*, gas cooling by collisions with grains

*GraT*, This is the total grain heating by all sources, lines, collisions, incident continuum. If the grain emission is optically thin limit then this is equal to the total intensity in grain emission.

*GraI*, grain heating by incident continuum

*GraL* 1216, grain heating due to destruction of Ly alpha

*GraC*, grain heating due to collisions with gas

*GraD*, grain heating due to diffuse fields, may also have grain emission

Grain emission is included in the predicted total emitted continuum. The continuum is not printed by default (it makes the printout longer) but can be included in the emission line array with the **print continuum** command, described in Part I of this document. A machine readable form of the continuum can be produced with the punch continuum command, also described in Part I of this document.

# *6.2.6 H-like iso-seq....*

This block includes all hydrogen-like isoelectronic species.

*HFFc 0*, net free-free cooling, nearly cancels with cooling in lte

*HFFh 0*, net free-free heating, nearly cancels with cooling in lte

*H FF 0*, H brems (free-free) cooling

*FF H 0*, total free-free heating

*Clin 912*, total collisional cooling due to all hydrogen lines

*Hlin 912*, total collisional heating due to all hydrogen lines

*Cool 1216*, collisionally excited La cooling

*Heat 1216*, collisionally de-excited La heating

*Crst 960*, cooling due to n>2 Lyman lines

*Hrst 960*, heating due to n>2 Lyman lines

*Crst 4861*, cooling due to n>3 Balmer lines

*Hrst 4861*, heating due to n>3 Balmer lines

*Crst 0*, cooling due to higher Paschen lines

*Hrst 0*, heating due to higher Paschen lines

*LA X 1216*, la contribution from suprathermal secondaries from ground

*Ind2 1216*, "Ly alpha" produced by induced two photon

*Pump 4861*, H-beta produced by continuum pumping in optically thin ld limit

*CION 0*, net col ionz-3 body heat collision ionization cooling of hydrogen

*3bHt 0*, heating due to 3-body recombination

*Strk 1216*, Stark broadening component of line

*Dest 1216*, part of line destroyed by background opacities

*Fe 2 1216*, part of La absorbed by Fe II

 $Q(H)$  4861 is the intensity of H $\beta$  predicted from the total number of ionizing photons, Q(H), assuming that each hydrogen-ionizing photon produces one hydrogen atom recombination.

 $Q(H)$  1216 indicates the L $\alpha$  intensity produced if each hydrogen ionizing photon  $results$  in one L $\alpha$  photon in the high density limit (i.e., no two-photon emission).

*CaBo 4861* These are the "old" case B predictions, as printed in versions 90 and before of the code.

*Ca B 6563A* The entries starting with Ca B are the Case B intensities computed from the actual model ionization and temperature structure, but assuming that  $H\beta$ emits with its case B emissivity.

Next the predicted intensities of all lines of the hydrogenic iso-electronic sequence are given. The lines have labels that identify the species and stage of ionization, such as H 1, He 2, Li 3, C 6, etc. The entries with a wavelength of zero are the total intensities of the 2*s*-1*s* two-photon emission.

#### *6.2.7 He iso-sequence….*

Atoms and ions of the helium-like iso-electronic sequence are treated as multilevel atoms. All species and stages of ionization are specified by labels like He 1, Li 2, C 5, etc. A wavelength of zero indicates the two-photon continuum.

#### *6.2.8 level 1 lines....*

In the current version of the code, the lines printed under this title include both the lines that have been moved to the new common EmLine class, but also older lines that are still scalar quantities. This part of the code is still in a state of flux, and this is reflected in the current documentation. The remaining part of this subsection outlines the methods used for most of the heavy element atoms. The method for producing a list of transferred lines, those that have been moved to the *EmLine* class, is described in the section beginning on page [462 below.](#page-71-0) The old-style scalar lines are described in the section beginning on page [464 below,](#page-73-0) although this is not totally up to date.

These lines have accurate collision strengths and wavelengths. Many are twolevel atoms, but some are the result of multi-level atoms. The following is a summary of the general approach.

Li-sequence. Examples include  $C$  IV  $\lambda$ 1549, O VI  $\lambda$ 1034, and Mg II  $\lambda$ 2798. A three level atom, with full treatment of optical depths and collisional excitation, is used. The "TOTL" intensity is the sum of both lines in the doublet, and is followed by the individual intensities of each member.

**Be-sequence.** Examples include C III]  $\lambda$ 1909, O V]  $\lambda$ 1215, and Si III] 1895. A four level atom, solving for populations of the individual <sup>3</sup>P<sub>i</sub> states, is used. The first printed intensity is the total intensity of the multiplet (both *j*=0,1 decays), and this is followed by the intensities of individual lines. The intensity of the permitted  ${}^{1}P_{o}$  -  ${}^{1}S$ transition is also calculated. Optical depth and collisional effects on both the permitted and intercombination lines are included.

**B-sequence.** Examples include C II and O IV. The ground term is treated as a two level atom, with optical depth and collisional effects included, when the gas is too cool to excite the UV lines. The <sup>4</sup>P -<sup>2</sup>P<sub>o</sub> lines are also predicted with a full multi-level atom that resolves fine structure. The TOTL intensity printed is the total intensity of the multiplet and is followed by individual lines.

<span id="page-71-0"></span>**3P- ground term.** Examples include such spectra as [O III] and [O I]. The infrared fine structure lines are computed with full treatment of collisional and optical depth effects. A comment is printed at the end of the model if these lines mase or become optically thick. The populations of *1D* and *1S* are computed with a three-level atom. The intensity of the *1D* - *3P* transition is only that of the individual line (i.e. 5007), not the doublet.

4**S**0 **- ground term.** Examples include [O II] and [S II]. They are treated as a five level atom. Intensities of all individual lines, as well as co-added multiplets, are given.

### *6.2.9 Recombination .. .*

These are a set of heavy-element recombination lines that are predicted assuming that they are optically thin. This consists of all recombination lines of C, N., and O, with coefficients taken from Nussbaumer and Storey (1984) and Péquignot, Petitjean, and Boisson (1991).

These are all predictions for optically thin pure recombination. These should be accurate for classical nebulae, such as planetary nebulae and H II regions. They will not be accurate for dense environments where optical depths and collisional effects come into play. There are several instances where more than one line of an ion will have the same wavelength due to the integer Ångstrom format used for wavelengths. The worst case is O V 4953, where three lines of the same multiplet have the same wavelength.

### *6.2.10 Level 2 lines . ..*

These are resonance lines that use Opacity Project wavelengths, which are generally accurate to about 10%. These lines have g-bar collision strengths, which are not very accurate at all.

# **6.3 The transferred lines**

The group of "transferred lines" includes all those that have been moved to the *EmLine* class, in anticipation of the code's move to C++ and objects.

In versions of HAZY for Cloudy versions 90 and before, this section included descriptions of all predicted lines, and was automatically generated by the code. Today there is no limit to the number of lines the code is capable of predicting, since the iso-electronic sequences can now have a nearly arbitrarily large number of levels. Rather than waste paper by including the iso-electronic sequences here, instructions are given for creating your own automatic list of lines.

# *6.3.1 Punch line data output*

To generate a line list, set up a calculation with the atoms set to whatever size is desired (see the **atom** command in Part I). Then execute this script with the **punch line data** command included (described in Part I). The punch output will include the line list. This will include the level 1 ,level 2, CO, and recombination lines, but not the scalar forbidden lines. These are described in a list following this subsection.
In previous versions of this document a large list of emission lines appeared here. This list is now far too large to include here. Rather, the list can be generated by executing the code with the command **punch line data "filename.txt"** included. This will create a file that includes the full set of lines that are predicted. Note that the lines that are output are only those that exist when the code is run. It is possible to make many of the model atoms and molecules as large or small as you like, and the actual lines that exist when the punch command is entered will be output.

This contains several groups of lines. All quantities were evaluated at 104 K. The description of the command in Part I of this document explains how to evaluate the quantities at other temperatures.

The ion is the first column of the table. This is in a uniform format, beginning with the two character element symbol and followed by an integer indicating the level of ionization. "C  $2$ " is  $C^+$  or C II. This is followed by the integer wavelength label used to identify the line in the printout. The third column, with the label "WL", is the correct wavelength of the line, with units of microns ("m"), Angstroms ("A"), or cm ("c"). The remaining columns give the statistical weights of the lower and upper levels, the product of the statistical weight and the oscillator strength, and then the transition probability.

The last column is the electron collision strength. Exceptions are lines whose collision strengths are only evaluated for temperatures far from  $10^4$  K, for instance, a Fe XXV transition. Usually these collision strengths are for only the indicated transition, although in some cases (the Be sequence) the value is for the entire multiplet.

#### *6.3.2 Output produced for the transferred lines*

Because the lines have a common format within their storage vectors, the output has a common format too. Generally only the total intensity of the transition, the result of the solution of a multi-level atom with all processes included, is printed. The approach used to compute the level populations is described in Part II of Hazy, and includes continuum pumping, destruction by background opacities, and trapping.

The total intensity of the transition is printed in a form like "C 2 1335", with the spectroscopic identification given by the first part, as found in the first column of the table, and the wavelength as indicated by the number in the second column of the table.

In a few cases (for instance, the  $C$  4  $\lambda\lambda$ 1548, 1551 doublet), a total intensity is also derived. In these cases the label "Totl" will appear together with an average wavelength (1549 in this case). These lines are all explicitly shown in a following section.

It is possible to break out various contributors to the lines with options on the **print line** command, described in Part I of this document and in the following. These contributors are printed following the total intensity.

**print line heating** An emission line will heat rather than cool the gas if it is radiatively excited but collisionally de-excited. The print out will include this agent, with the label "Heat", when this command is given.

**print line collisions** The collisional contribution to the lines will be printed, with the label "Coll".

**print line pump** The contribution to the total line, produced by continuum pumping, is printed with the label "Pump". What is observed? Whether or not this is a net emission process contributing to the observed line intensity depends on the geometry, mainly whether or not continuum source is in the beam. At some velocities within the line profile this can be a net emission process, due to absorption at other velocities. If the continuum source is in the beam and gas covers it, this is not a *net* emission process, since photons are conserved.

**print line inward** The inwardly directed part of the total emission is printed with the label "Inwd". This can be greater than half of the line intensity if the line is optically thick since these lines tend to be radiated from the hotter illuminated face of the cloud.

**print line optical depths** At the end of the calculation the optical depths for all optically thick lines will be printed. This is not done by default since it can be quite long.

### **6.4 Forbidden Lines**

These are a series of entries that contain most of the optical forbidden lines, some continua, and identify various contributors to the main lines. These are older lines that have not yet been moved to the *EmLine* class. This description is not totally up to date since this is a part of the code that is slowly being removed as lines go to the new style.

For this set of lines, the first column gives the four character label printed in the final array listing and the second column gives the wavelength of the line, using the conventions described above. The label in the first column is the one used to access the line using the *cdLine* routine described elsewhere.

The third character indicates whether the entry in the column is a heat source (indicated by h), a coolant (c), a recombination line (r), or an intensity entered for information only (i). The last column gives a brief description of the meaning of the line prediction.

```
Description
```

```
Label \lambdaMion 0 c cooling due to collisional ionization of heavy elements 
Li3r 19 i these lines added to outlin in metdif - following must be false
Be4r 19 i these lines added to outlin in metdif - following must be false 
Bo5r 19 i these lines added to outlin in metdif - following must be false 
REC 1656 i C 1 1656 recomb; n.b. coll deexcitation not in 
C Ic 9850 c C 1 9850, coll excit 
C Ir 9850 i was a big mistake 
TOTL 9850 i total intensity, all processes, C I 9850 
C 1 8727 c C 1 8727; equivalent to 4363 
C 1 4621 c 1S - 3P 
Phot 2326 i photoproduction, Helfand and Trefftz 
REC 1335 i C 2 1335 recombination, 
C II 3134 c C 2 intercombination line with same upper state as 1335
```

```
C3 R 977 i dielectronic recombination contribution to C 3 977<br>P386 977 r C 3 977 pumped by continuum near 386A
                    C 3 977 pumped by continuum near 386A
TOTL 1909 i C 3 1909 collision, both lines together 
C 3 1907 i C 3 1908 j-2 to ground<br>C3 R 1909 i C 3 1909 recombination
C3 R 1909 i C 3 1909 recombination from Storey<br>Phot 1909 i C 3 1909 following relax following
                     C 3 1909 following relax following inner shell photoionization
Rec 1175 i dielectronic recombination contribution to C 3 1175 
TOTL 1549 i total intensity of C 4 1549, all processes 
Inwd 1549 i inward part of C 4 
DEST 1549 i part of line destroyed by photoionization of Balmer continuum<br>C4 r 1549 i recombination C 4 1549 from CV
C4 r 1549 i recombination C 4 1549 from CV<br>C 6r 34 i these lines added to outlin in
         correct these lines added to outlin in metdif - following must be false
N 1 5200 i N 1 5200, both 5198, 5200, collisions and recombination 
Coll 5200 c N 1 5200, both 5198, 5200, collisions and recombination 
REC 5200 i recombination contributon to [NI] 5200<br>N 1 3466 c [N 1] 3466, 3 - 1 transition, whole mul
N 1 3466 c [N 1] 3466, 3 - 1 transition, whole multiplet<br>N 1 10400 c [N 1] 10400 3 - 2 transition, whole multiplet
                     [N 1] 10400 3 - 2 transition, whole multiplet
N 2 6584 c N 2 6584 alone<br>N 2 6548 c N 2 6548 alone
                     N 2 6548 alone
REC 6584 i N 2 6584 alone, recombination contribution<br>N 2 5755 i N 2 5755 total, collisions plus charge tra
N 2 5755 i N 2 5755 total, collisions plus charge transfer<br>Coll 5755 c N 2 5755 collisional contribution
                    N 2 5755 collisional contribution
C T 5755 c N 2 5755 charge transfer contribution 
Rec 1085 i dielectronic recombination contribution to N 2 1085<br>N2cn 1 i continuum pumped N 2 6584
N2cn 1 i continuum pumped N 2 6584<br>N2cn 5755 i continuum pumped N 2 5755
                     continuum pumped N 2 5755
N3cn 4640 i continuum pumped "Bowen" N 3, optically thin excited line 
N3cn 4634 i continuum pumped "Bowen" N 3, optically thin excited line<br>N3cn 4642 i continuum pumped "Bowen" N 3, optically thin excited line
N3cn 1642 i continuum pumped "Bowen" N 3, optically thin excited line<br>extr 990 i total N 3 990, both electron excitation and continuum pum
extr 990 i total N 3 990, both electron excitation and continuum pumping<br>rec 990 i part of N 3 990 due to recombination<br>N 3p 990 r N 3 989.8, continuum pumped
rec 990 i part of N 3 990 due to recombination<br>N 3p 990 r N 3 989.8, continuum pumped
                     N 3 989.8, continuum pumped
TOTL 1486 i N 4] 1486, total intensity of both lines<br>N 4 1485 i the N 4] slow transition by itself<br>rec 765 i N 4 765 recombination,
                     the N 4] slow transition by itself
                     N 4 765 recombination,
TOTL 1240 i N 5 1240, total emission, collisions plus pumping<br>Inwd 1240 i inward part of N 5
                     inward part of N 5
N 7r 25 i these lines added to outlin in metdif - following must be false<br>F17r 19 i these lines added to outlin in metdif - following must be false
Fl7r 19 i these lines added to outlin in metdif - following must be false<br>0 1 6300 c total Oxygen I 6300, including line optical depth
O 1 6300 c total Oxygen I 6300, including line optical depth 
O 1 6363 c total Oxygen I 6363, including line optical depth 
O 1 5577 c auroral OI 
TOIc 0 c total collisional cooling due to 6-level OI atom<br>TOIh 0 h total collisional heating due to 6-level OI atom
                     total collisional heating due to 6-level OI atom
6lev 8446 i be moved to call PutLine<br>6lev 1304 i 0I 1304 from six level a<br>6lev 1039 i 0I 1039 from six level a
                     0I 1304 from six level atom
                    0I 1039 from six level atom
6lev 4368 i OI 4368 from six level atom 
6lev 13 i 0I 1.3 micron from six level atom<br>6lev 11 i 0I 1.1 micron from six level atom
6lev 11 i 0I 1.1 micron from six level atom<br>6lev 29 i 0I 2.9 micron from six level atom
6lev 29 i 0I 2.9 micron from six level atom<br>6lev 46 i 0I 4.6 micron from six level atom
                    0I 4.6 micron from six level atom
TOTL 3727 c O II 3727, all lines of multiplet together 
TOTL 7325 c O II 7325, all lines of multiplet together<br>IONZ 3727 i line produced by photoionization of Oo; al
IONZ 3727 i line produced by photoionization of Oo; already in TOTL<br>IONZ 7325 i line produced by photoionization of Oo; already in TOTL
                     line produced by photoionization of Oo; already in TOTL
O II 3729 i five level atom calculations; D5/2 - S3/2 
O II 3726 i D3/2 - S3/2 transition<br>O II 2471 c both 2P1/2 and 3/2 to
O II 2471 c both 2P 1/2 and 3/2 to ground<br>O II 7323 i P1/2-D5/2 and P3/2-D5/2 toget
O II 7323 i P1/2-D5/2 and P3/2-D5/2 together<br>O II 7332 i P1/2-D3/2 and P3/2-D3/2 together
O II 7332 i P1/2-D3/2 and P3/2-D3/2 together<br>TOTL 1665 i total intensity of OIII| 1665, a
                     total intensity of OIII] 1665, all processes
Phot 1665 i contribution to OIII 1665 due to inner shell (2s^2) ionization
```
#### 6 THE EMISSION LINES

Augr 1665 i contribution to OIII 1665 due to K-shell ionization O 3 5007 c fac = c5007/(1.+1./2.887) O 3 4959 c O III 4959 alone, collisions, tot OIII is this times 4 LOST 5007 i O III 5007 lost through excit photo TOTL 4363 i O III 4363, sum of rec, coll, ct excitation<br>Coll 4363 c O III 4363 collisions from five level atom O III 4363, collisions from five level atom Rec 4363 i 0 III 4363 recombination, coef from Burgess and Seaton<br>0 3 2321 c collisional excitation of 2321, 5-level atom O 3 2321 c collisional excitation of 2321, 5-level atom<br>C EX 4363 i charge exchange. DalgarnotSternberg ApJ Let charge exchange, Dalgarno+Sternberg ApJ Let 257, L87. C EX 5592 i charge exchange rate, D+S<br>rec 835 i 0 TTT 834A, dielectronic rec 835 i 0 III 834A, dielectronic recombination only<br>InSh 1401 i inner shell photoionization, relaxation inner shell photoionization, relaxation rec 789 i O IV 789A, dielectronic recombination only rec 630 i O V 630A, dielectronic recombination only TOTL 1218 i O V 1218], total intensity of both lines O 5 1211 i the slow transition by itself O 5 5112 i BS O V 5112, recombination<br>TOTL 1035 i O VI 1035, total of pumpine O VI 1035, total of pumping and collisional excitation Inwd 1035 i inward part of OVI line O 8r 19 i recombination from fully stripped ion<br>Ne 3 3869 c Ne III 3869, of 3968+3869 doublet Ne 3 3869 c Ne III 3869, of 3968+3869 doublet<br>Ne 3 3968 c Ne III 3968, of 3968+3869 doublet Ne 3 3968 c Ne III 3968, of 3968+3869 doublet<br>Ne 3 3343 c NeIII auroral line Ne 3 3343 c NeIII auroral line<br>Ne 3 1815 c NeIII auroral line NeIII auroral line Ne 4 2424 c Ne IV 2424, collisional excitation<br>Ne 4 4720 c Ne IV N=3 lines, three level atom a Ne 4 4720 c Ne IV N=3 lines, three level atom approx<br>Ne 4 1602 c Ne IV N=3 lines, three level atom approx Ne 4 1602 c Ne IV N=3 lines, three level atom approx<br>Ne 5 3426 c Ne V 3426 of 3426, 3346 doublet Ne 5 3426 c Ne V 3426 of 3426, 3346 doublet Ne 5 3346 c Ne V 3346 of 3426, 3346 doublet Ne 5 2976 c auroral line<br>Ne 5 1575 c collisionall Ne 5 1575 c collisionally excited<br>Ne 5 1141 c both components of 58 1141 c both components of 5S-3P 1146.1, 1137.0 doublet<br>895 i Ne VII 895, collisionally excited, both lines TOTL 895 i Ne VII 895, collisionally excited, both lines Ne 7 890 i Ne VII 890, single line TOTL 774 i Ne VIII 774, collisionally excited<br>Inwd 774 i inward part of NeVIII 774 line 774 i inward part of NeVIII 774 line<br>12 i these lines added to outlin in NeLr 12 i these lines added to outlin in metdif - following must be false<br>Na 5 1365 c [NaV] 1365, sum of 1365.1+1365.8; cs only quess Na 5 1365 c [NaV] 1365, sum of 1365.1+1365.8; cs only guess<br>Na 5 2067 c [NaV] 2067, sum of 2066.9+2068.4; cs only quess [NaV] 2067, sum of 2066.9+2068.4; cs only guess Na 5 4017 c [NaV] 4017, sum of 4010.9+4016.7+4022.7; cs only guess<br>Na 6 2569 c [Na VI] 2568 9 Na 6 2569 c [Na VI] 2568.9<br>Na 6 1357 c [Na VI] 1356.6 Na 6 1357 c [Na VI] 1356.6<br>Na 6 2972 c [Na VI] 2971.9 Na 6 2972 c [Na VI] 2971.9<br>Na 6 2872 c [Na VI] 2872.7 [Na VI] 2872.7 NaLr 10 i these lines added to outlin in metdif - following must be false<br>TOTL 2798 i Mg II 2798 TOTL 2798 i<br>Inwd 2798 i inward part of Mg II 2798 Mg 6 1806 c MG VI TOTL 615 i Mg 10 614.9 bothof doublet, li seq 2s 2p MgLr 7 i these lines added to outlin in metdif - following must be false totl 2665 i total emission in Al II] 2669.7, 2660 doublet totl 2665 i total emission in Al II] 2669.7, 2660 doublet<br>Al 2 2660 i emission in Al II] 2669 alone emission in Al II] 2669 alone<br>Al III TOTL 1860 i<br>Inwd 1860 i inward part of AlIII line Al 6 2428 c [Al VI] 2428.4 [Al VI] 2601.0 Al 6 1170 c [Al VI] 1169.86 [Al VI] 2124.95 TOTL 556 i Al 11, Li seq 2s2p AlLr 6 i these lines added to outlin in metdif - following must be false diel 1260 i SI II 1260, rough quess of dielec contribution diel 1260 i SI II 1260, rough guess of dielec contribution<br>diel 1909 i dielectronic recombination SiII 1909 dielectronic recombination SiII 1909 rec 1207 i Si III 1207, dielectronic recombination only TOTL 1888 i Si III] 1892+1883, total intensity of both lines

```
Si 3 1883 i Si III] 1883 by itself<br>PHOT 1895 i photoproduction by inne
                   photoproduction by inner shell removal
TOTL 1397 i Si IV 1397, collisionally excited 
Inwd 1397 i inward part of SiIV 1397<br>Si 7 2148 c SI VII, 2148, 0 III like
                   SI VII, 2148, O III like, collisionally excited
Si 7 2148 c 
Si 8 1446 c SI VIII 1446, OIII like, collisionally excited<br>Si 9 1985 c SI IX 1985, 2150, collisionally excited
                    SI IX 1985, 2150, collisionally excited
Si 9 949 c collisionally excited<br>Si 9 1815 c collisionally excited
                   collisionally excited
Si 9 691 c both components of 5S-3P doublet<br>Si10 606 c SI 10 606A, actually group of 4:
Si10 606 c SI 10 606A, actually group of 4 intercombination lines.<br>Si11 583 c SI XI 582.9, collisionally excited
                    SI XI 582.9, collisionally excited
TOTL 506 i<br>SiLr 6 i
                    these lines added to outlin in metdif - following must be false
P15r 19 i these lines added to outlin in metdif - following must be false<br>S 1R 1807 i this is to check whether photoexcit of S II is ever important
                    this is to check whether photoexcit of S II is ever important
S 2 6720 c S II 6731 + 6716 together<br>S 2 4074 c S II 4070 +4078 together<br>S 2 10330 c S II N=3 lines, all four
                    S II 4070 +4078 together
                    S II N=3 lines, all four lines together
S II 6731 i individual line from five level atom<br>S II 6716 i individual line from five level atom<br>S II 4070 i individual line from five level atom
                    individual line from five level atom
                   individual line from five level atom
S II 4078 i individual line from five level atom 
                   individual line from five level atom
S II 10289 i individual line from five level atom<br>S II 10373 i individual line from five level atom
S II 10373 i individual line from five level atom<br>S II 10339 i individual line from five level atom
S II 10339 i individual line from five level atom<br>S 3 9532 c [S III] 9532 alone
S 3 9532 c [S III] 9532 alone 
                   [S III] 9069 alone
S 3 6312 c [S III] 6312, transauroral temperature sensitive<br>S 3 3722 c [S III] 3722, same upper level as 6312
                   [S III] 3722, same upper level as 6312
TOTL 1198 i S V 1198] both lines together<br>S 5 1188 i Be seq, weaker of the two tra
S 5 1188 i Be seq, weaker of the two transitions 
TOTL 933 i total S VI 933+944 
S 9 1715 c S IX 1715, 1987, collisionally excited 
S 10 1213 c S X 1213, 1197, collisionally excited 
S 11 1826 c S XI 1615, 1826, collisionally excited<br>S 12 520 c group of four intercombination lines
S 12 520 c group of four intercombination lines<br>S 13 488 c S XIII 488.4, 1909 like, collisional
                   S XIII 488.4, 1909 like, collisionally excited
TOTL 427 i S 14 506 li seq 2s2p<br>S LR 5 i these lines added to
                    these lines added to outlin in metdif - following must be false
S LR 5 i<br>Cl 2 8579 c
                    Chlorine II 8581, 9127 doublet
Cl 2 9127 c Chlorine II 8581, 9127 doublet 
Cl 2 9127 c 
Cl 2 6164 c Chlorine II 6164 auroral line<br>Cl 2 3676 c Chlorine II 3679 auroral line<br>TOTL 5525 c Cl III 5519, 5539 doublet, bo
                    Chlorine II 3679 auroral line
                    Cl III 5519, 5539 doublet, both together
TOTL 3350 c Cl III 3354, 3344 doublet, both together 
TOTL 8494 c Cl III 8504, 8436, 8552, 8483 multiplet, all together<br>Cl 3 5538 i Cl III 5538
                   Cl III 5538<br>Cl III 5518
Cl 3 5518 i Cl III 5518 
Cl 3 3354 i Cl III 3354 
Cl 3 3344 i
Cl 3 8504 i Cl III 8504 
CL 3 8436 iCl 3 8552 i Cl III 8552 
Cl 3 8483 i Cl III 8483 
Cl 4 8047 c ClIV 8047 
Cl 4 7532 c ClIV 7532 
Cl 4 3119 c ClIV 3119 
Cl 4 5324 c ClIV 5324
```
Cl 4 5324 c<br>Cl R r 4 i Cl 17 ly a recombination 3.7A from fully stripped ion Ar 3 7135 c Argon III 7135 Ar 3 7751 c Argon III 7751<br>Ar 3 5192 c Argon III 5192 Ar 3 5192 c Argon III 5192<br>Ar 3 3109 c Argon III 3109 Argon III 3109 Ar 3 3005 c Argon III 3005 TOTL 4725 i Argon IV 4711 + 4740 together, 4740=90% TOTL 2860 i [AvIV] 2868, 2854 together<br>TOTL 7250 i [AvIV] auroral lines, 7237 TOTL 7250 i [AvIV] auroral lines, 7237, 7331, 7171, 7263 Ar 4 4740 c [Ar IV] 4740<br>Ar 4 4711 c [Ar IV] 4711 (Ar IV] 4711 Ar 4 2868 c [Ar IV] 2868 Ar 4 2854 c [Ar IV] 2854<br>Ar 4 7263 c [Ar IV] 7263 [Ar IV] 7263 Ar 4 7171 c [Ar IV] 7171<br>Ar 4 7331 c [Ar IV] 7331 [Ar IV] 7331 Ar 4 7237 c [Ar IV] 7237<br>Ar 5 7005 c Argon V, 3P Ar 5 7005 c Argon V, 3P lines, 7005, collisionally excited<br>Ar 5 6435 c Argon V, 3P lines, 6435, collisionally excited Argon V, 3P lines, 6435, collisionally excited Ar 5 6435 c Ar14 4413 c Ar XIV 4413, predicted lambda, not observed(??) Ar15 409 c collisionally excited<br>ArRr 4 i these lines added to ArRr 4 i these lines added to outlin in metdif - following must be false<br>K19r 4 i these lines added to outlin in metdif - following must be false K19r  $4$  i these lines added to outlin in metdif - following must be false Ca 2 3933 c coll excit calcium k+h Ca 2 3933 c coll excit calcium k+h<br>Ca 2 8579 c infrared triplet infrared triplet Ca 2 7306 c forbidden lines, 7291+7324 together<br>Phot 3933 i fraction H Lv-alpha destruction of fraction H Ly-alpha destruction of excited levels Phot 7306 i fraction H Ly-alpha destruction of excited levels<br>Ca2K 3934 i individual lines from five level atom Ca2K 3934 i individual lines from five level atom<br>Ca2H 3969 i individual lines from five level atom individual lines from five level atom Ca2X 8498 i individual lines from five level atom<br>Ca2Y 8542 i individual lines from five level atom Ca2Y 8542 i individual lines from five level atom<br>Ca2Z 8662 i individual lines from five level atom individual lines from five level atom CaF1 7291 i individual lines from five level atom CaF2 7324 i individual lines from five level atom Rec 3933 i reccombination contribution to CaII emission Ca 5 6087 c Ca V optical and uv lines, collisional excitation, 3-level atom<br>Ca 5 5311 c Ca V optical and uv lines, collisional excitation, 3-level atom Ca 5 5311 c Ca V optical and uv lines, collisional excitation, 3-level atom<br>Ca 5 2414 c Ca V optical and uv lines, collisional excitation, 3-level atom Ca V optical and uv lines, collisional excitation, 3-level atom Ca 5 3997 c Ca V optical and uv lines, collisional excitation, 3-level atom Ca 7 5620 c Ca VII optical and uv lines, collisional excitation, 3-level atom<br>Ca 7 4941 c Ca VII optical and uv lines, collisional excitation, 3-level atom Ca VII optical and uv lines, collisional excitation, 3-level atom Ca 7 2112 c Ca VII optical and uv lines, collisional excitation, 3-level atom<br>Ca 7 3688 c Ca VII optical and uv lines, collisional excitation, 3-level atom Ca VII optical and uv lines, collisional excitation, 3-level atom CaLr 3 i these lines added to outlin in metdif - following must be false ScLr 3 i these lines added to outlin in metdif - following must be false Sc 2 21 c Sc II 2.08 (1-3)<br>Sc 2 41 c Sc II 4.1 mic (1 Sc 2 41 c Sc II 4.1 mic  $(1-2)$ <br>Sc 2 42 c Sc II 4 22  $(2-3)$ 42 c Sc II 4.22 (2-3) Sc 3 3933 c Sc III 3936 Sc 6 5054 c Sc VI 5054 (1-2)<br>Sc 6 3592 c Sc VI 3595 (2-3) Sc VI 3595 (2-3) Sc  $6$  2100 c Sc VI 2100 (1-3)<br>Tilr  $3$  i these lines adde TiLr 3 i these lines added to outlin in metdif - following must be false<br>Ti 3 12 c Ti III 1.21 micron, (actually multiplet) 2-1 transition from mo Ti 3 12 c Ti III 1.21 micron, (actually multiplet) 2-1 transition from model atom Ti 3 9594 c Ti III 9594, 3-1 transition, (actually multiplet) from model atom Ti 3 45 c Ti III 4.57 micron, 3-2 transition, (actually multiplet) from model atom<br>V Lr 3 i these lines added to outlin in metdif - following must be false these lines added to outlin in metdif - following must be false V III 8823 V 3 8823 c V III 8823  $V$  3 8507 c V 3 8507 c

V 4 7735 c V IV 7741 1-3<br>V 4 9489 c V IV 9496 2-1 V 4 9489 c V IV 9496 2-1<br>V 4 42 c V IV 4.19 mic V 4 42 c V IV 4.19 mic 3-2<br>CrLr 3 i these lines added these lines added to outlin in metdif - following must be false Cr 3 5828 c [CrIII] multiplet blend at 5828A<br>Cr 4 7267 c [CrIV] 2 - 1 multiplet blend at  $[CFIV]$  2 - 1 multiplet blend at 7272 Cr 4  $6801$  c [CrIV]  $3 - 1$  multiplet blend at  $6806$ <br>Cr 5  $7979$  c [CrV]  $2 - 1$  multiplet blend at  $7985$ Cr 5 7979 c [CrV] 2 - 1 multiplet blend at 7985 Cr 5 6577 c [CrV] 3 - 1 multiplet blend at 6582 Cr 5  $37 \text{ c}$  [CrV]  $3 - 2$  multiplet blend at 3.75 microns<br>MnLr  $3 \text{ i}$  these lines added to outlin in metdif - fol MnLr 3 i these lines added to outlin in metdif - following must be false<br>Fe 2 6200 i Fe 2 the 3-2 transition of Netzer's atom Fe 2 6200 i Fe 2 the 3-2 transition of Netzer's atom<br>Fe 2 4300 i Fe 2 forbidden 2-1 transition from Netzer Fe 2 4300 i Fe 2 forbidden 2-1 transition from Netzer's atom<br>Fe 2 2400 i Fe 2 UV3, 3-1 transition from Netzer's atom Fe 2 UV3, 3-1 transition from Netzer's atom Fe2c 0 c total of all UV+optical Fe 2 cooling Fe2h 0 h<br>Fe 2 1100 i Fe 2 1100 i 1 to 6 transition of Fred's Fe 2 atom<br>Fe 2 1500 i 2 to 6 transition of Fred's Fe 2 atom 2 to 6 transition of Fred's Fe 2 atom Fe 2 11500 i 3 to 4 transition of Fred's Fe 2 atom Fe 2 2500 i 3 to 5 transition of Fred's Fe 2 atom Fe 2 2300 i 4 to 6 transition of Fred's Fe 2 atom<br>Fe 2 8900 i 5 to 6 transition of Fred's Fe 2 atom Fe 2 8900 i 5 to 6 transition of Fred's Fe 2 atom<br>Fe 2 0 c all cooling due to 16 level atom 0 c all cooling due to 16 level atom<br>166 i Fe 2 1.664 microns 8-13 Fe 2 166 i Fe 2 1.664 microns 8-13 Fe 2 160 i Fe 2 1.599 microns 7-12 Fe 2 153 i Fe 2 1.534 microns 6-11<br>Fe 2 164 i Fe 2 1.644 microns 6-10 164 i Fe 2 1.644 microns 6-10<br>128 i Fe 2 1.279 microns 12-4 Fe 2 128 i Fe 2 1.279 microns 12-4<br>Fe 2 130 i Fe 2 1.295 microns 11-3 Fe 2 130 i Fe 2 1.295 microns 11-3 Fe 2 133 i Fe 2 1.328 microns 11-4<br>Fe 2 126 i Fe 2 1.257 microns 10-1 Fe 2 126 i Fe 2 1.257 microns 10-1<br>Fe 2 132 i Fe 2 1.321 microns 10-2 Fe 2 132 i Fe 2 1.321 microns 10-2<br>Fe 2 259 i Fe 2 25.988 microns 2-1 Fe 2 25.988 microns 2-1 Fe 2 353 i Fe 2 35.348 microns 3-2 Fe 2 178 i Fe 2 17.936 microns 7-6, label is 178 to be unique<br>Fe 2 245 i Fe 2 24.518 microns 8-7 Fe 2 245 i Fe 2 24.518 microns 8-7<br>Fe 2 358 i Fe 2 35.776 microns 9-8 Fe 2 35.776 microns 9-8 Fe 2 181 i Fe 2 1.810 microns 10-7<br>Fe 2 168 i Fe 2 1.677 microns 11-7 Fe 2 1.677 microns 11-7 Fe 2 180 i Fe 2 1.800 microns 11-8<br>Fe 2 171 i Fe 2 1.712 microns 12-8 Fe 2 171 i Fe 2 1.712 microns 12-8<br>Fe 2 179 i Fe 2 1.798 microns 12-9 Fe 2 179 i Fe 2 1.798 microns 12-9<br>Fe 2 229 i Fe 2 22.902 microns 11-Fe 2 229 i Fe 2 22.902 microns 11-10<br>Fe 2 347 i Fe 2 34.660 microns 12-11 Fe 2 34.660 microns 12-11 Fe 2 8619 i Fe 2 8619A 14-06<br>Fe 2 8894 i Fe 2 8894A 15-07 Fe 2 8894A 15-07 Fe 2 9229 i Fe 2 9229A 15-08<br>Fe 2 9270 i Fe 2 9270A 16-09 70 i Fe 2 9270A 16-09 Fe2b 2 i emission from lage FeII atom, integrated over band Fe 3 0 c sum of 3p and 3g states together<br>Fe 3 5270 c Fe 3 5270, predictions from gars Fe 3 5270 c Fe 3 5270, predictions from garstang et al 78<br>Fe 3 4658 c Fe 3 5270, predictions from garstang et al 78 Fe 3 4658 c Fe 3 5270, predictions from garstang et al 78 Fe 4  $\alpha$  0 c total cooling due to 12-level Fe 4 atom Fe 4 0 c total cooling due to 12-level Fe 4 atom<br>Fe 4 3096 i Fe 4 3096.A, 4-1 and 5-1 transitions to Fe 4 3096.A, 4-1 and 5-1 transitions together Fe 4 2836 i Fe 4 2835.7A, 6-1 transition,  $4P5/2 - 6S5/2$ <br>Fe 4 2829 i Fe 4 2829.4A, 7-1 transition,  $4P3/2 - 6S5/2$ Fe 4 2829.4A, 7-1 transition,  $4P3/2 - 6S5/2$ Fe 4 2567 i Fe 4 2567.6+ 2567.4. 11-1 and 12-1 transitions<br>Fe 4 277 i Fe 4 2.774 microns 12-7 transition 277 i Fe 4 2.774 microns 12-7 transition<br>271 i Fe 4 2.714 microns 12-6 transition Fe 4 271 i Fe 4 2.714 microns 12-6 transition Fe 4 272 i Fe 4 2.716 microns 11-6 transition<br>Fe 4 281 i Fe 4 2.806 microns 10-7 transition Fe 4 281 i Fe 4 2.806 microns 10-7 transition<br>Fe 4 287 i Fe 4 2.865 microns 10-8 transition Fe 4 2.865 microns 10-8 transition Fe 4 284 i Fe 4 2.836 microns 9-6 transition Fe 5 3892 c Fe 5 3892+3839

```
Fe 6 0 c all of 2G lines together first
Fe 6 5177 c Fe 6 5177, approximate correct
Fe 7 6087 c [Fe 7] 6087 
Fe 7 5722 c [Fe 7] 5722 
Fe 7 242 c Fe 9 242 j=1 slower decay
Fe11 2649 c Fe 11 2649 collisional excitation 
Fe11 1467 c Fe 11 1467 collisional excitation 
Fe12 1242 c Fe 12, 1242, 1349 together, collisional excitation 
Fe12 2170 c Fe 12, 2170, 2406 together, collisional excitation 
Fe12 2568 c Fe12 2904, 2567, 3567, 3073 together, collisional excitation 
Fe14 5303 i Fe 14 optically thin in line 344 
Coll 5303 c contribution from collisional excitation<br>Pump 5303 r continuum fluorescense
               continuum fluorescense
  347 5303 c66 error! put this in 
Fe19 592 c Fe 19 from loulergue et al '85 
Fe19 7082 c Fe 19 from loulergue et al '85 
Fe19 1118 c Fe 19 from loulergue et al '85
Fe19 1328 c Fe 19 from loulergue et al '85<br>Fe22 846 c Fe 22 845.6A
Fe22 846 c Fe 22 845.6A 
Fe23 263 c Fe 23 1909-like 262.6 
FeKa 2 i total intensity of K-alpha line<br>FeLr 2 i recombination from fully stripp
FeLr 2 i recombination from fully stripped ion 
TotH 2 i total hot iron Ka; Auger "hot" iron, plus recom 
AugC 2 i Auger production of "cold" iron, less than or 17 times ionized 
CoLr 1 i these lines added to outlin in metdif - following must be false
NiLr 1 i these lines added to outlin in metdif - following must be false<br>CuLr 1 i these lines added to outlin in metdif - following must be false
       1 i these lines added to outlin in metdif - following must be false<br>1 i these lines added to outlin in metdif - following must be false
ZnLr 1 i these lines added to outlin in metdif - following must be false 
Stoy 0 i optional sum of certain emission lines, set with "print sum"
```
### **6.5 Atomic data sources**

Codes like Cloudy can only exist because of the large body of work done by the atomic and molecular physics community. This work will only continue to be supported if it is cited in the literature whenever it is used. The following is a partial list of citations for the atomic data used within the code.

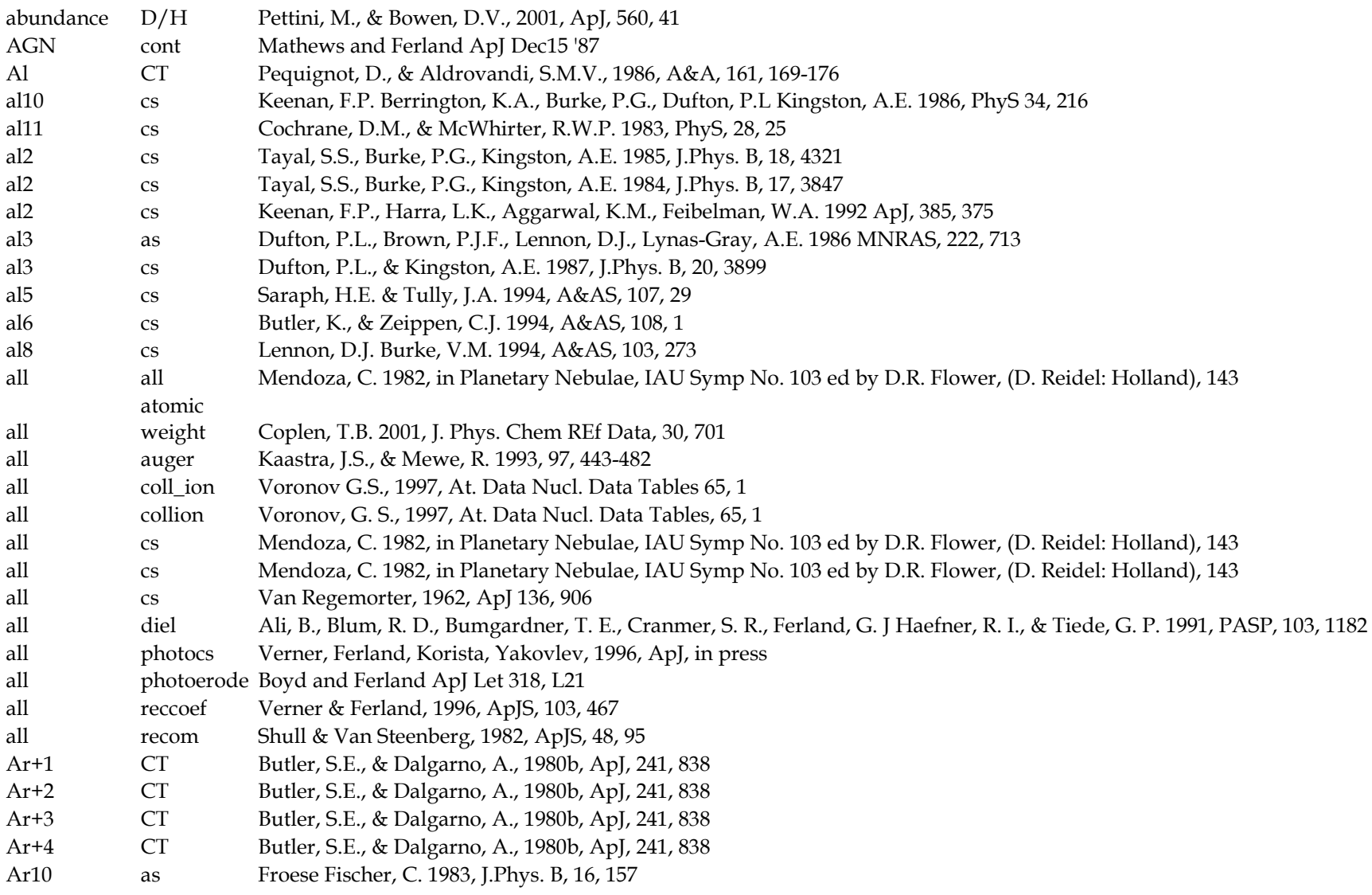

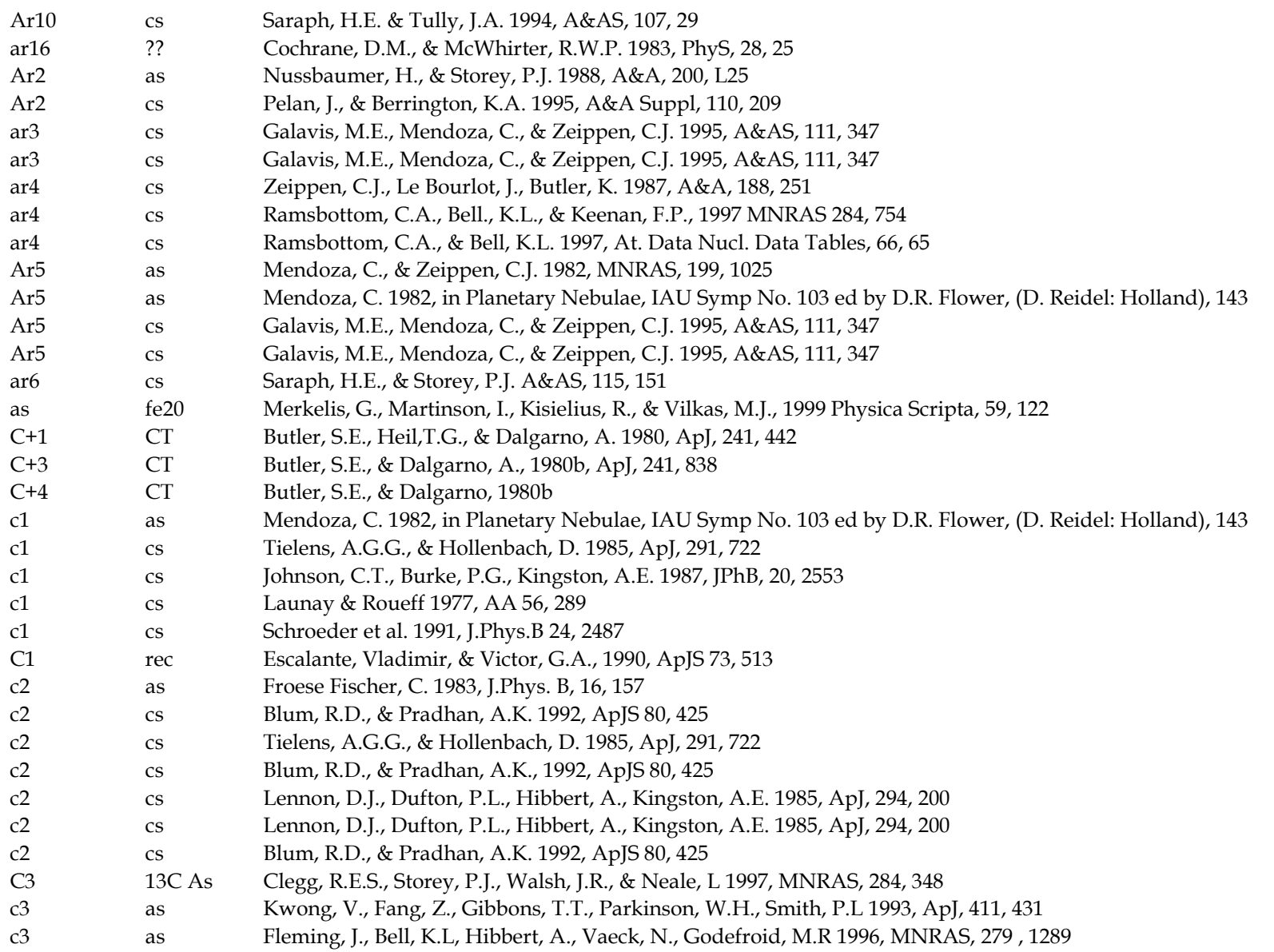

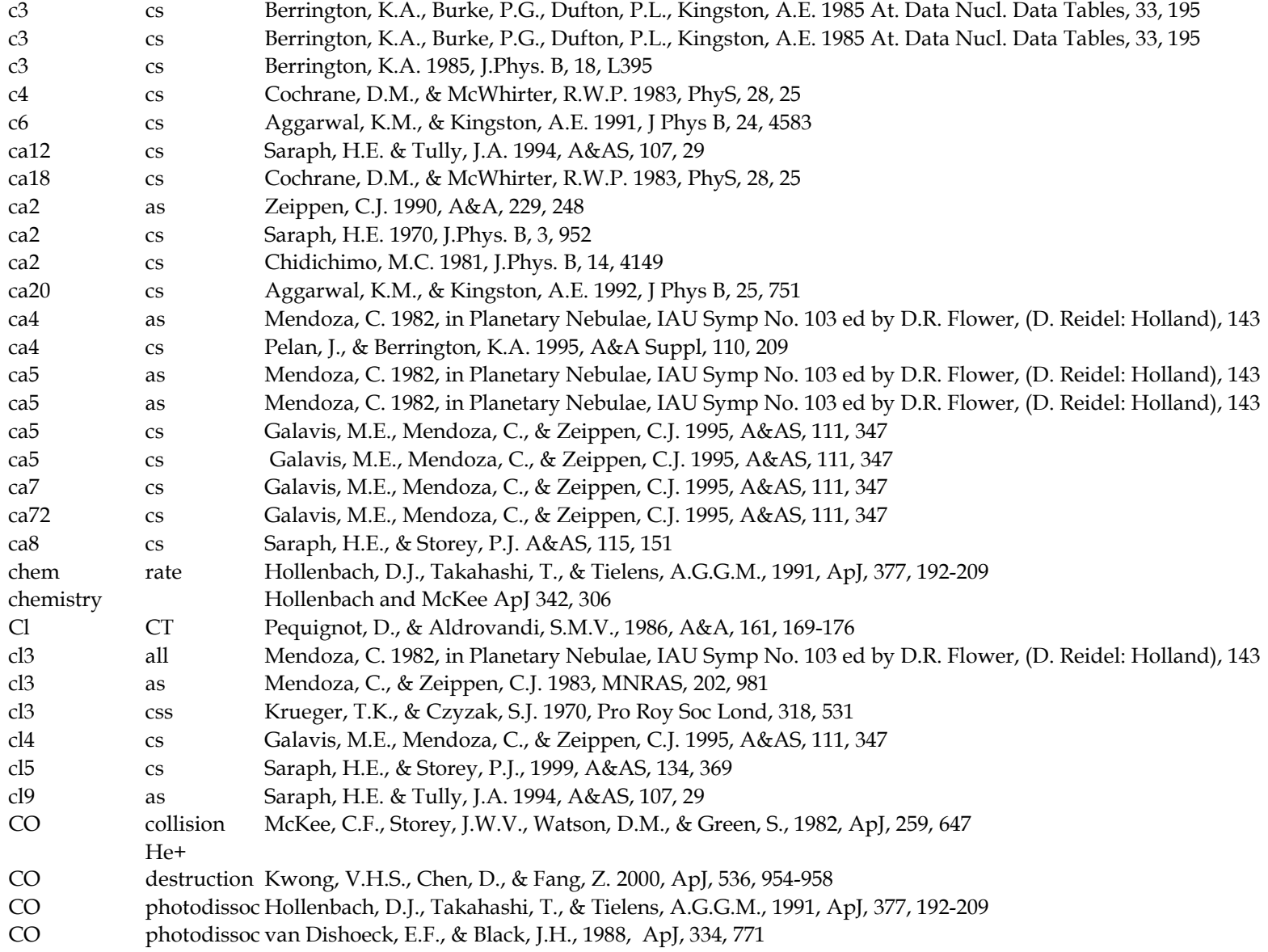

#### 6 THE EMISSION LINES

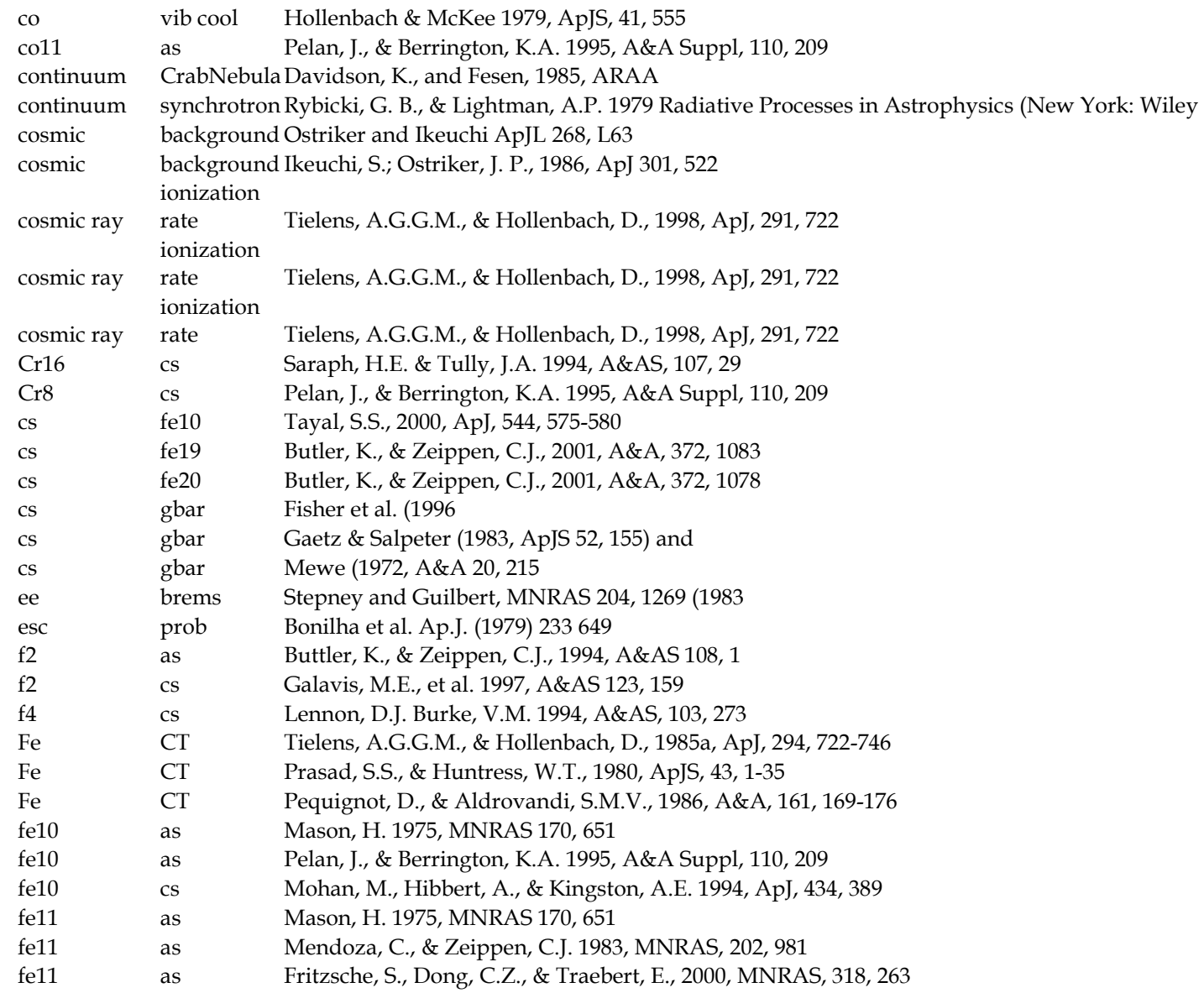

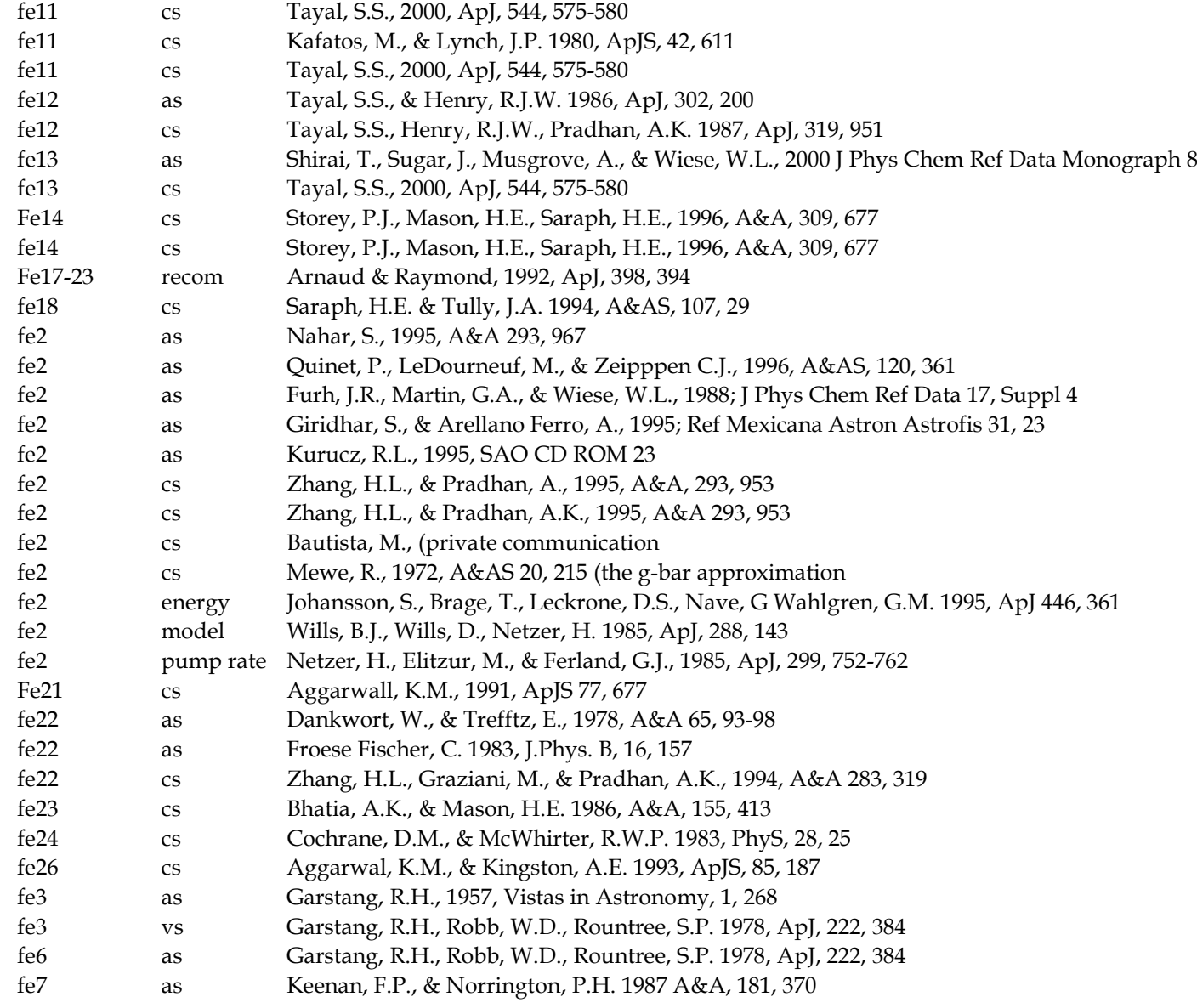

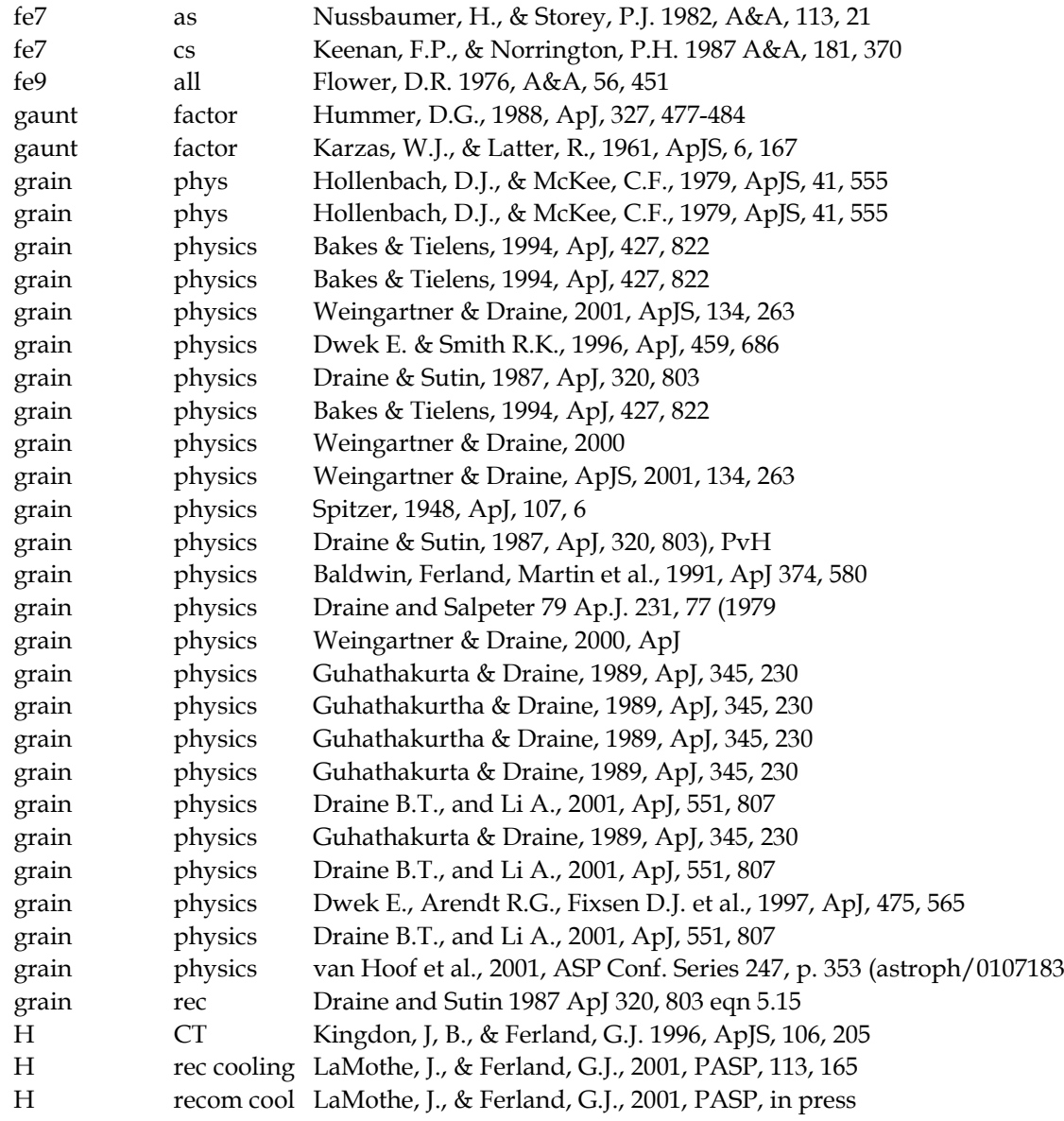

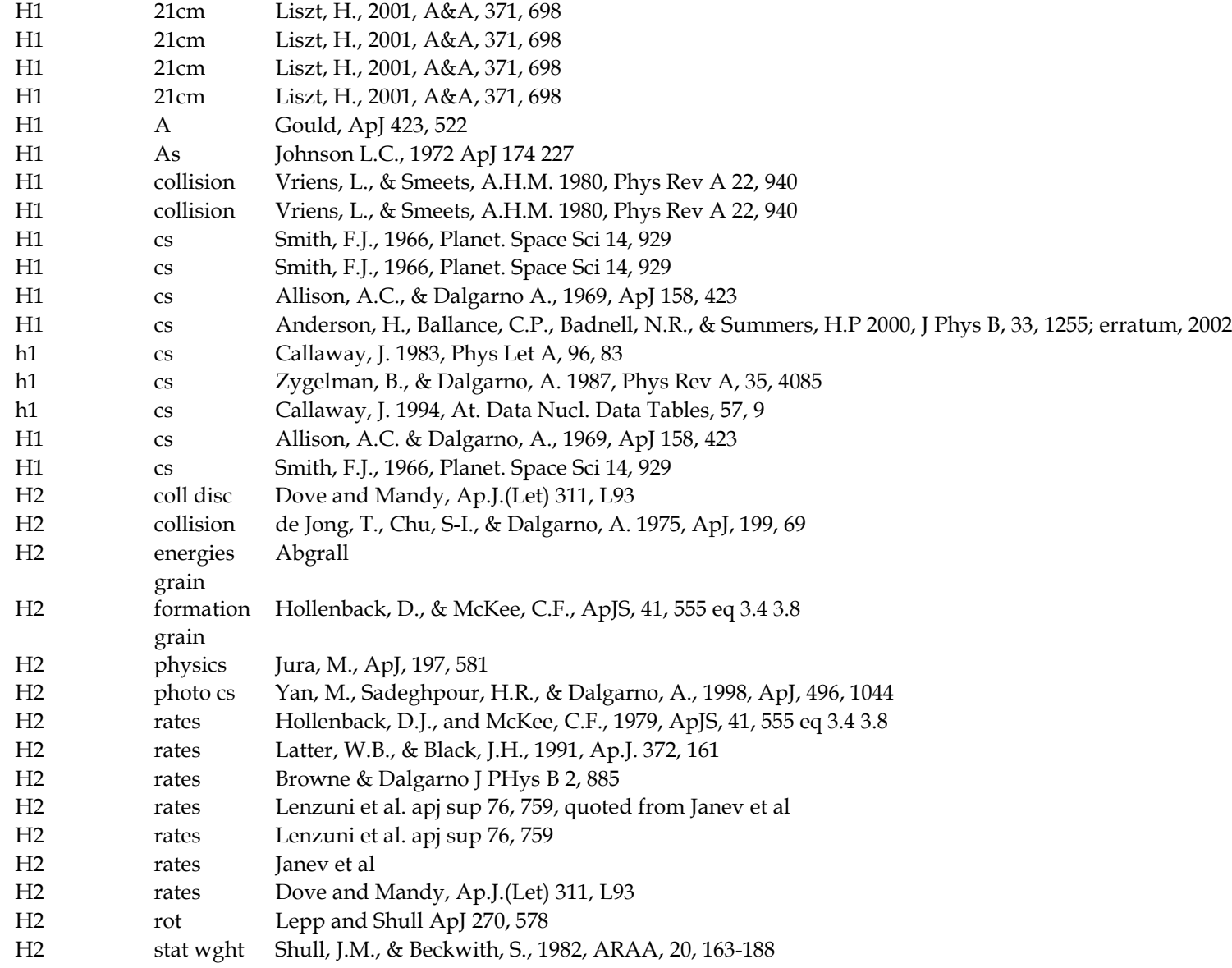

#### 6 THE EMISSION LINES

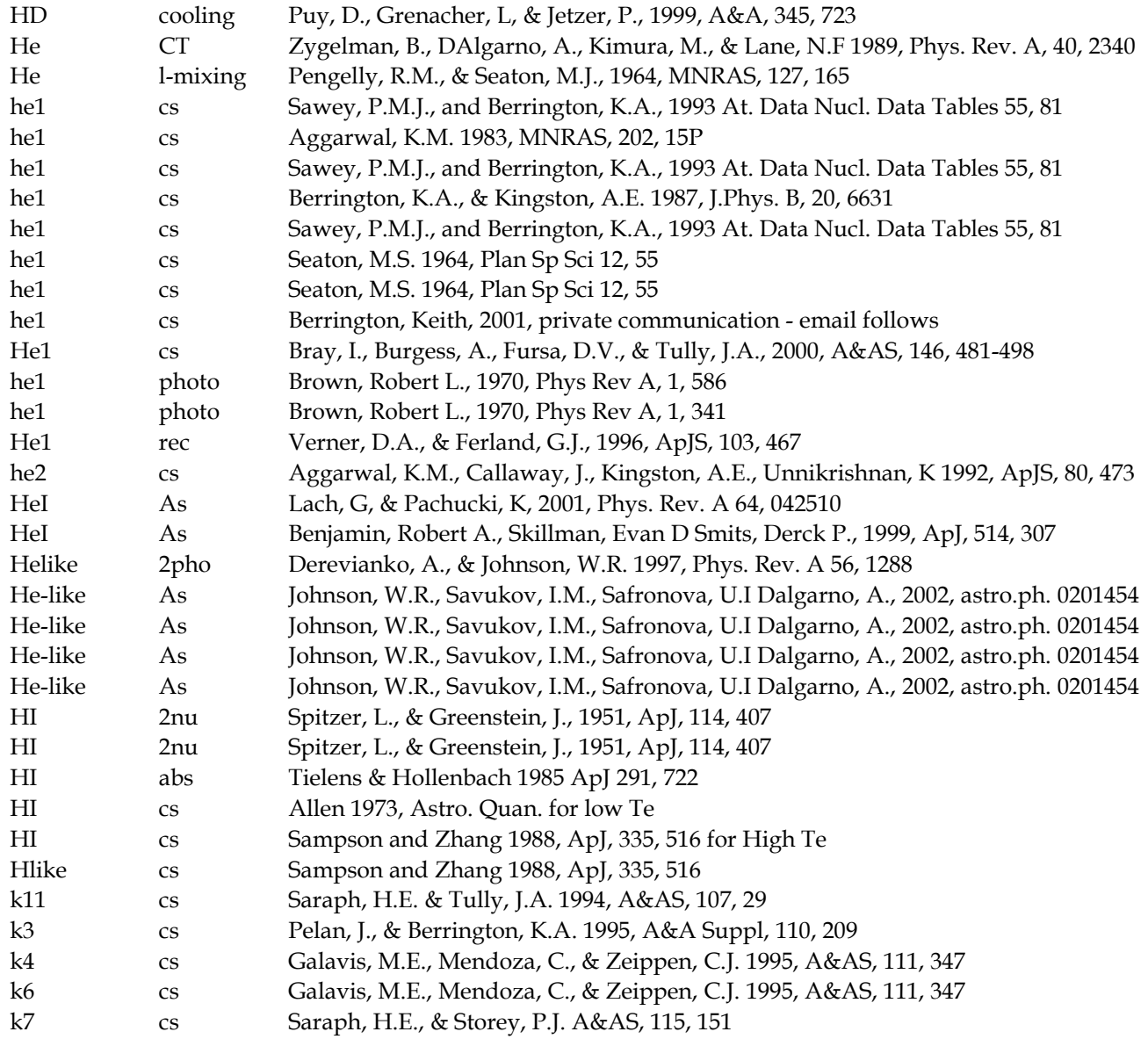

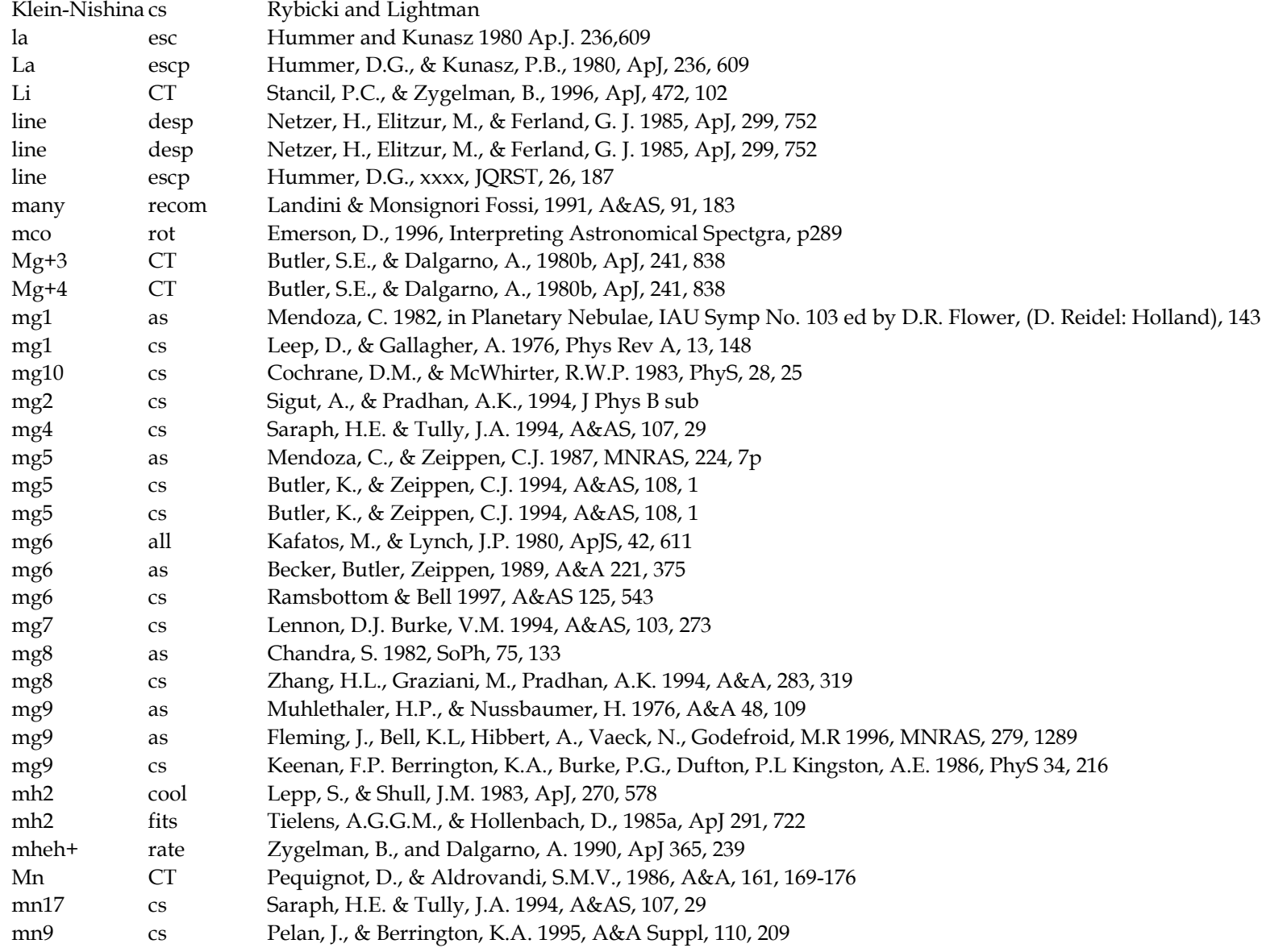

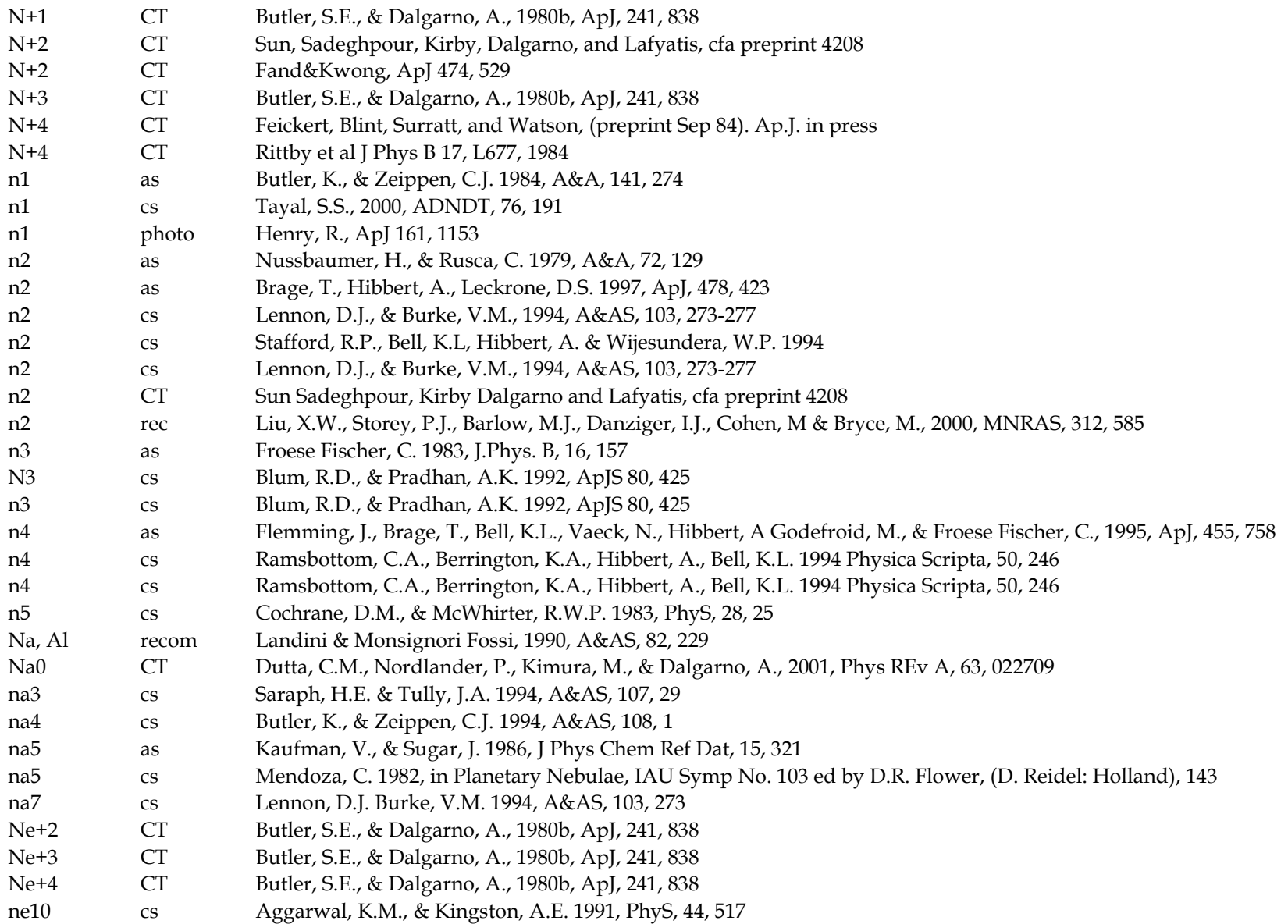

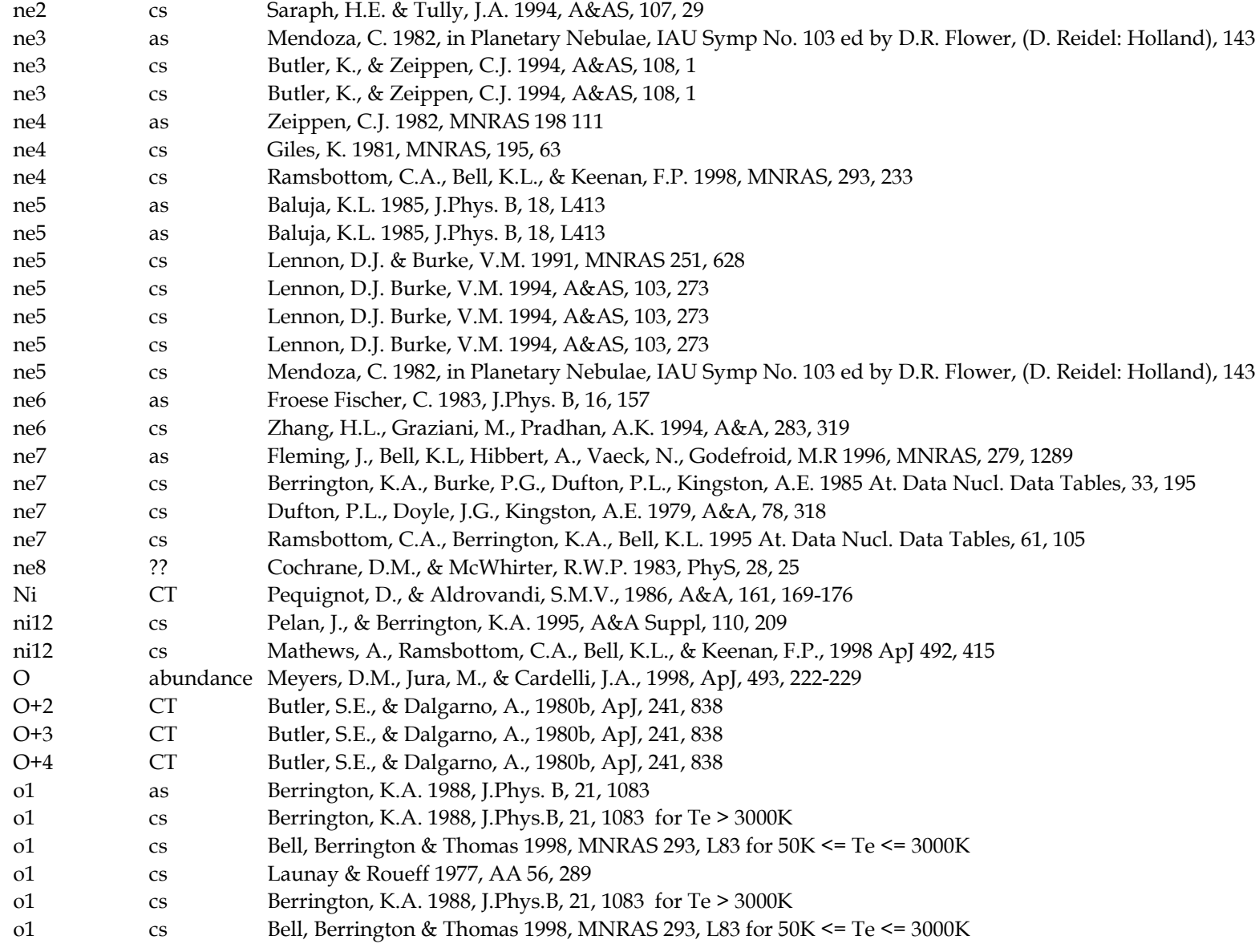

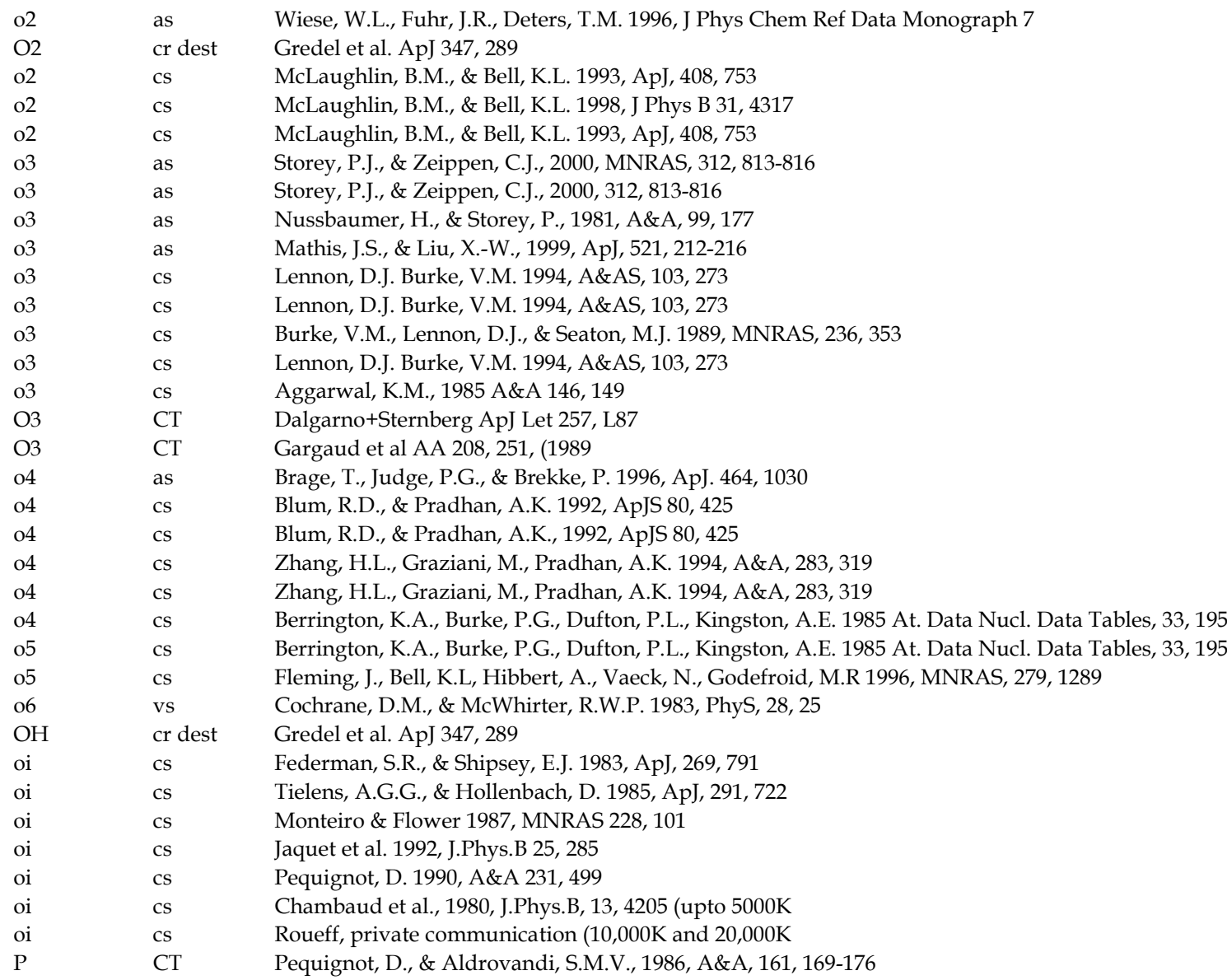

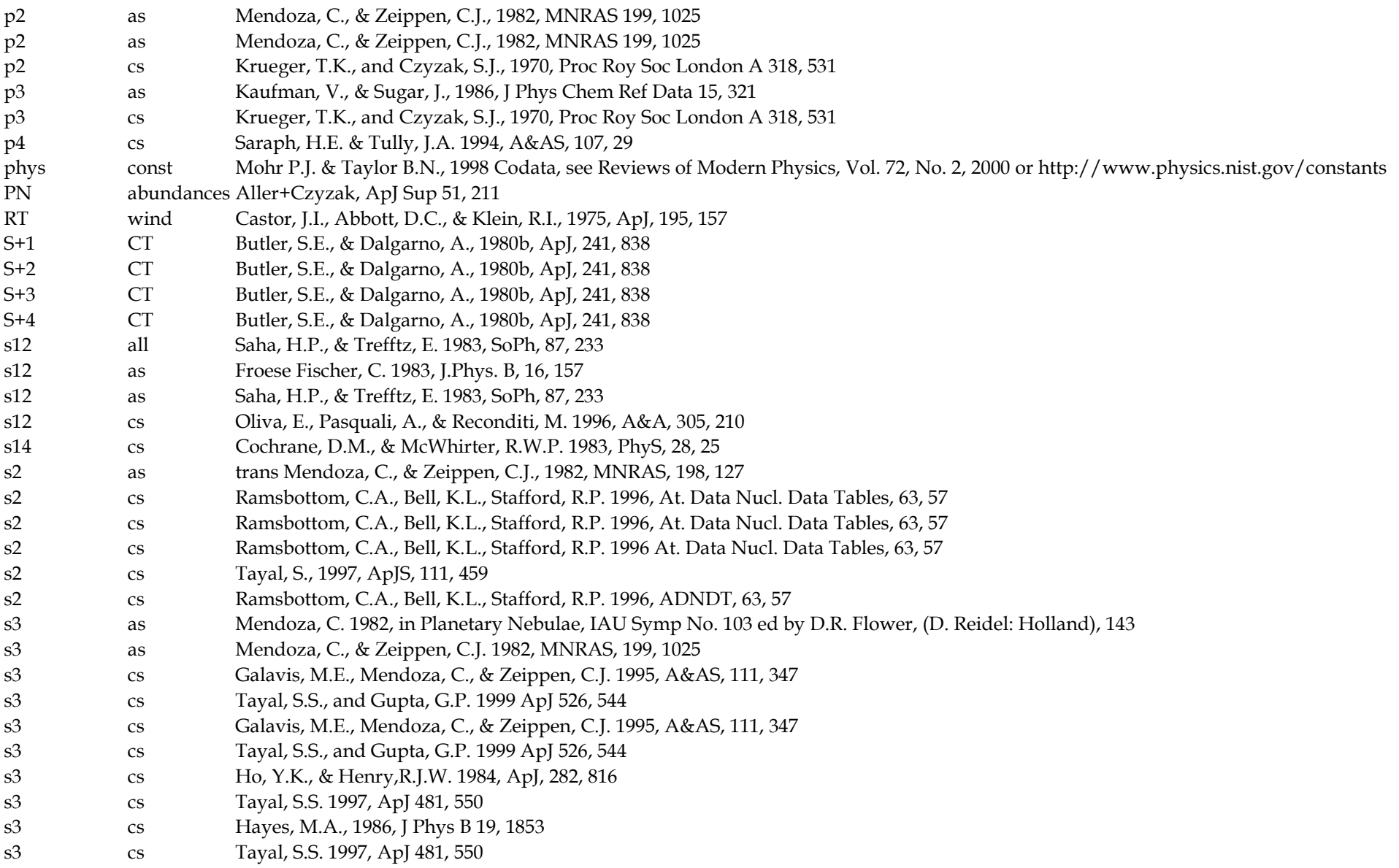

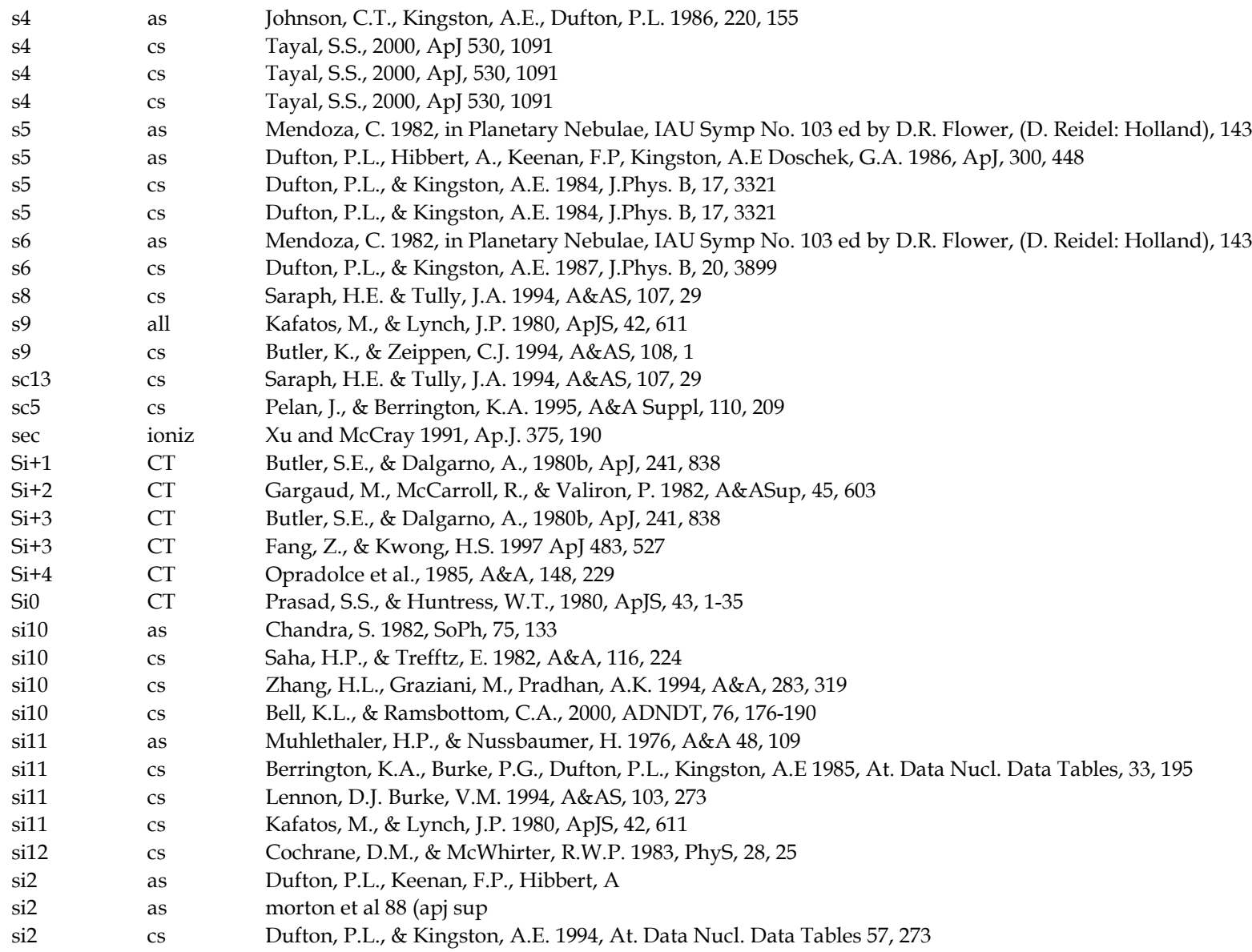

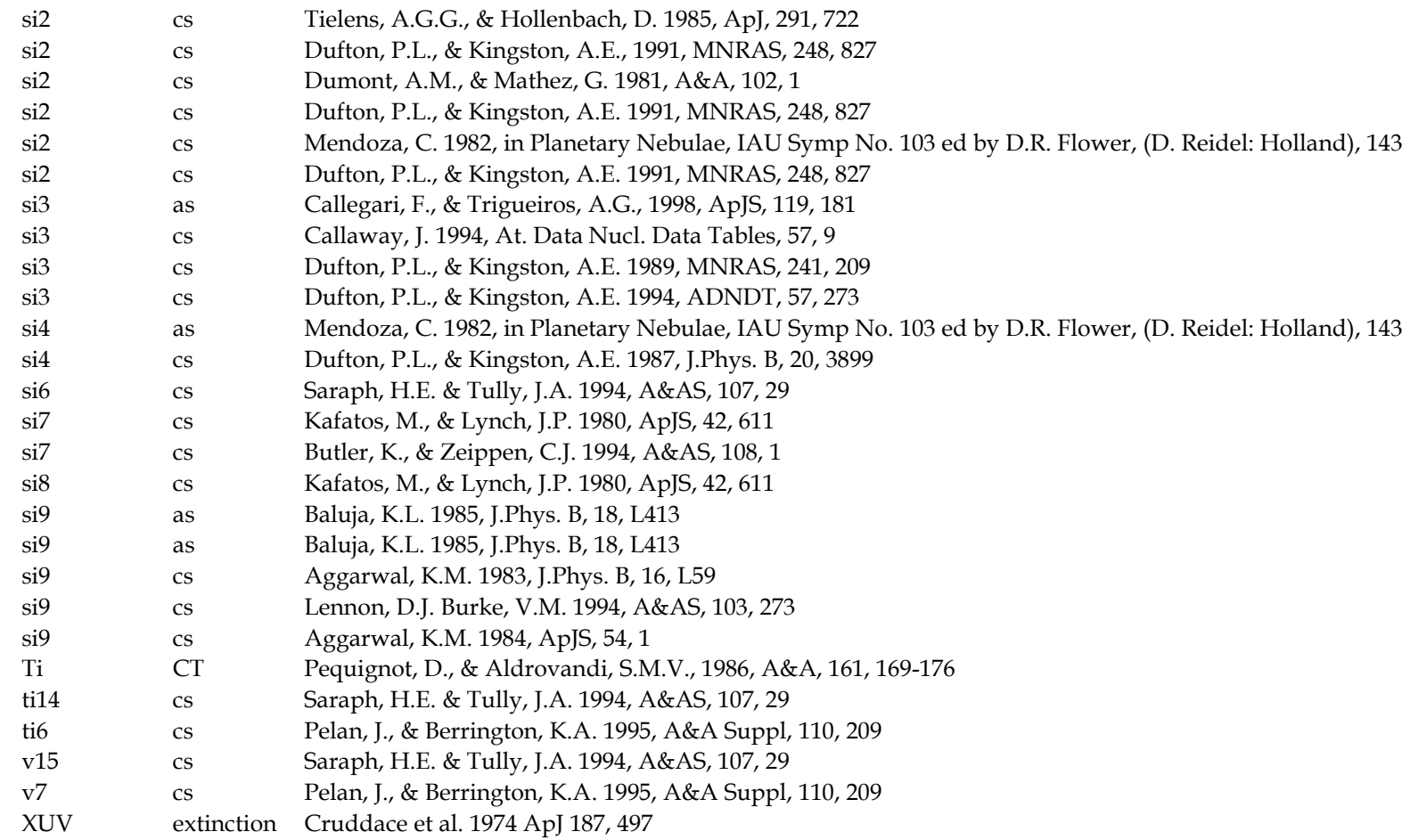

## **7 CODING CONVENTIONS**

Cloudy is large, complex, and as is any large code, it is the result of many hands. It is essential that clarity and integrity of purpose be sustained (Ferland 2001b). This can only be achieved by having the *self-restraint* to follow a coherent set of standards. These standards are outlined in this section. All are arbitrary standards, but these are the standards Cloudy follows. It is far better to follow a single set of standards than to have total anarchy.

## **7.1 Variable names and strong typing**

Cloudy is evolving towards a simple formulation of the Hungarian naming convention (Simonyi 1977). In this convention the first few characters of a variable name indicate the type and function of that variable.

 The naming convention used in the code today looks back to an under appreciated advantage in the FORTRAN II and FORTRAN 66 languages - the fully implicit designation of variable types by the first letter of its name. The naming convention forced by early versions of FORTRAN (integers begin with in, real numbers with other characters) is still useful since the type can be determined at a glance. The current is a mix of the two.

### *7.1.1 Integers*

**Integers** begin with the characters i, j, k, l, m, or n.

**Counters** begin with n. Examples include *nLevel* or *nLoop*.

**Loop indices** are generally i, j, or k. Sometimes they are counters.

**Indices within arrays** begin with ip. Examples include *ipContinuum* or *ipCIV1549*.

### *7.1.2 Double or float variables*

These begin with letters between a through h, and o through z. Examples include *PumpRate*, *DestRate*, or *CollisIoniz*.

At this time the naming convention does not distinguish between floats and doubles. Eventually the code will be totally double precision.

In some cases floating numbers naturally will have names beginning with one of the letters reserved for integers. In this case a lower case  $x$  is used as the first character. Examples include *xJumpDown*, *xMoleDen*.

### *7.1.3 Character strings*

Character variables begin with "*ch*". Examples are *chName* or *chReadInput*. *7.1.4 Logical variables* 

These begin with "l*g*". Examples are *lgOK*, *lgDone*. These are of intrinsic type int.

### **7.2 Structure names**

Variables with a common purpose are grouped together into structures. The electron density variable *eden* is an element of the structure *dense* with the name *dense.eden*. The declaration for a structure occurs within an included file with the same name ending with ".h" – the *dense* structure is in *phycon.h*.

## **7.3 Braces**

The format of braces consumes a staggering amount of on-line debate and is important since the format must be followed consistently across the code for it to be instantly legible. There are three major styles of braces:

```
Style 1; 
if( a>0 )
{
               b = 0.;
}
else 
{
               b = 1.;
}
  Style 2: 
if(a>0)
        {
               b = 0.;
        }
else 
        {
               b = 1.;
        }
   Style 3: 
if( a>0 ) {
               b = 0.; \}else { 
               b = 1, j
```
The code uses the first style. Any one of the three could have been chosen, but the first one was chosen. We must have the *self-restraint* to follow this arbitrary choice, for the clarity of the overall code.

## **7.4 Changes to the code**

A comment line just before the affected line indicates changes to logical flow within the code that could impact results or convergence. These have the following style:

/\* >>chng 95 dec 20 eden had eold, was undefined here, affect electron density \*/

The flag **>>chng yy mmm dd** indicates a change. Here **yy** are the last two digits of the year, **mmm** is a 3-character abbreviation of the month, all in lower case, and **dd** is a two-digit date. It is important that this style be followed consistently so that changes within the code can be extracted with a pattern

matcher such as **grep**, and then sorted by date (as in, why did the Compton temperature change on March 21?).

## **7.5 Atomic data references**

Codes such as Cloudy only exist because of the foundation of basic atomic and molecular data. It is important to the survival of this field that the original sources of the basic data be cited, since this in turn affects their ability to generate support. The code follows the convention of preceding all uses of atomic data with a citation to the original paper in the following form:

```
/* >>refer Si+2 AS Berrington, K., AtData Nuc Data Tab 33, 195.
```
 This information is extracted from the source with a Perl script that creates a file giving all atomic data references.

The flag **">>refer**" indicates a reference. The fields are delimited by the tab character, and indicate the species (c4, he2, etc) and process (cs for collision strength, As for transition probabilities, etc). If the reference cannot fit on a single line it may continue on the following line, starting with the flag **">>refercon**" which is followed by a tab. This style must be followed consistently so that a pattern search will generate a list of references used.

## **7.6 Sanity checks and asserts**

Sanity checks and asserts are redundant tests for variable values that are totally impossible (Maguire 1993). Examples include negative collision strengths or electron temperatures. A major improvement to Cloudy version 86 and later is the inclusion of large numbers of sanity checks, while in version 94 and later the C *assert* macro is used. These checks do not have a major impact on performance but they do slow the code down a bit. For production runs with a gold version of the code it is reasonable to not include these checks.

The asserts can be neglected, and the code run slightly faster without this checking, by defining the macro NDEBUG on the compiler command line, as in cc -DNDEBUG file.c

For most compilers this happens automatically when higher levels of optimization are used.

## **7.7 Code in need of attention**

*broken()* It is sometimes necessary to physically break the code, either by writing specific code to override the correct behavior or disable a physical process. Such code should be accompanied by a call to routine *broken*. This routine sets a flag showing that broken code is present. This flag generates a warning after the calculation is complete, to serve as a reminder of the presence of the broken code. This routine is not normally used.

*TestCode()* Trial code is identified by a call to routine *TestCode*. This routine does nothing but set a flag that test code is present. This flag generates a comment after the calculation is complete, to serve as a reminder of the presence of the test code. This routine is not normally used.

*fixit*() sets a flag saying that the code needs to be fixed. A comment is generated at the end of the calculation.

/\*TODO ….\*/ This is a comment within the source that indicates something that needs attention, but not serious enough to cause a comment to be generated.

*TotalInsanity()* This routine announces that total insanity has been encountered, and exits with appropriate warnings. This is called when a test indicates that an impossible condition has occurred. It causes the calculation to stop and indicate that a catastrophic condition has occurred.

*cdEXIT(condition)* This routine must be called to exit the code. It does several chores, including calling the MPI exit handler and closing open file handles. The argument is the exit condition – if the exit was intended and the calculation is valid then the argument should be the standard macro *EXIT\_SUCCESS*. If the exit is the result of a failure then the argument should be *EXIT\_FAILURE*.

*NB* – it is essential that the code exit with this routine when running in a multiprocessor environment – the version of MPI on our HP cluster will hang and require a reboot, resulting in a nasty phone call from the system manager, if the code exists with a without this call.

## **7.8 Version numbers**

Cloudy uses version numbers to keep track of changes to the code. The version number is stored in *version*, in the structure *date*. The variable *chDate* contains the date of the last major revision, and the variable *chVersion* is a string giving the version of the code.

## **8 PROBLEMS**

### **8.1 Overview**

This section describes some of the errors that can cause Cloudy to stop. Floating point errors should never occur. Several other internal errors, which the code is designed to catch and then complain about, can occur. Finally, it is possible that the code will stop because of thermal stability problems. If the calculation aborts it will conclude with a request to send the information to me – please do – I can't fix it if I don't know it's broken.

The most important single thing to understand about any calculation is why it stopped, and whether this affects the predictions. This is discussed further in the section *Stopping Criteria* in Part I of this document.

### **8.2 Thermal stability and temperature convergence**

This section describes thermal stability problems, how to identify them, and what to do about them.

#### *8.2.1 Types of thermal maps*

Three types of thermal maps, showing the heating or cooling of gas as a function of temperature, can be produced by Cloudy. Each is the answer to a different question.

Figure 10 shows the heating and cooling rates as a function of temperature for a photoionized gas in which the electron temperature was varied. This figure was produced by running the test case **map.in**, one of the standard test cases included

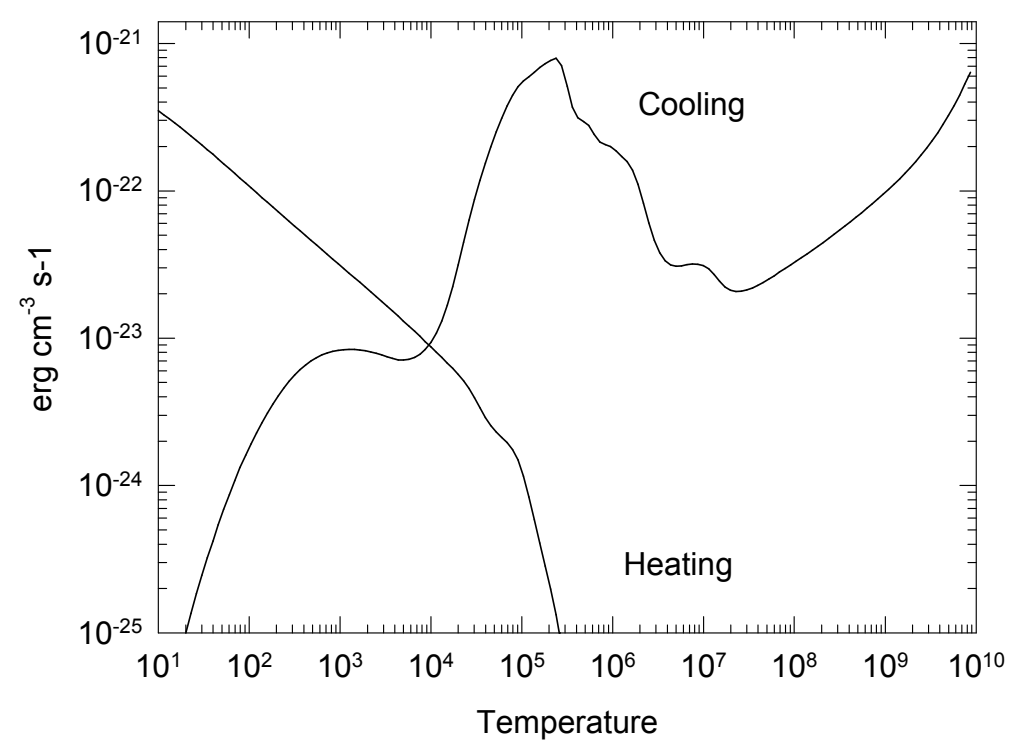

Figure 10 A typical cooling function for low density photoionized gas. The cooling and heating rates (erg cm<sup>-3</sup> s<sup>-1</sup>) are shown. Cooling – computed with map.in test case

in the code distribution. Both the gas density and the flux of ionizing photons were held constant, so only one temperature, the point where the two curves cross, is meaningful. The **map.in** file uses the **punch map** command to determine heating and cooling rates at a variety of temperatures. This is exactly what the code does to determine the equilibrium temperature, so this plot can be useful to find out why the code ran into problems. This is why the command was introduced. Note that the only valid solution, and the only one with physical meaning, is the one where heating and cooling match – the others are simple bookkeeping exercises.

Gas in collisional equilibrium has a well-defined cooling rate that is only a function of temperature. The sample program **coolcurve.c** (included in the source distribution) does such a calculation, and Figure 11 shows it. Here the electron temperature is set by some physics external to the problem. Each temperature, and the entire ionization solution, is valid for each temperature, under this assumption. The unspecified heat source would have to provide a local heating rate that is equal to the calculated cooling rate for the solution to be time stead.

The third map is the type of thermal stability map shown by Krolik, McKee, and Tarter (1981) and plotted in Figure [12.](#page-102-0) The program that generated these results is given in the file **kmt.c**. Here the equilibrium temperature is determined selfconsistently for gas over a wide range of densities, but for a single flux of ionizing photons (or equivalently, distance from the central object).

#### *8.2.2 No Temperature Convergence*

A temperature failure occurs when the heating-cooling balance is not within a

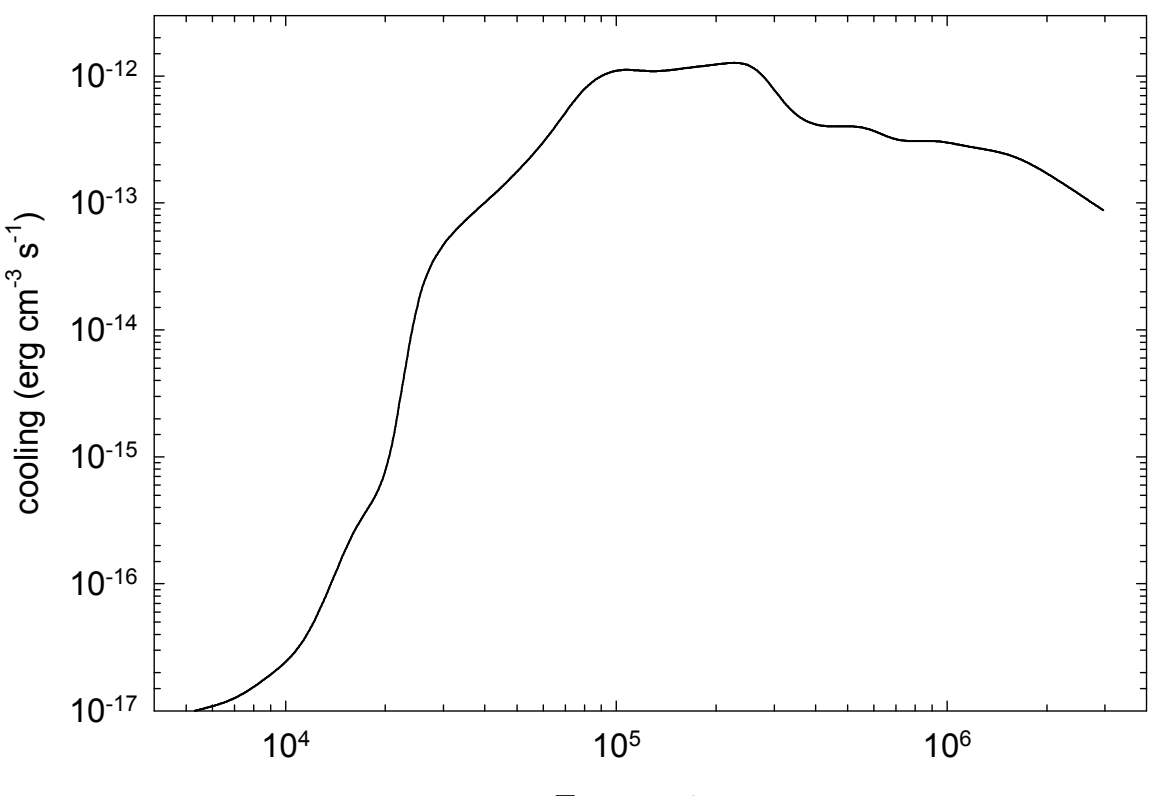

**Temperature** 

Figure 11 A typical cooling function for low density collisionally ionized gas. coolcurve

<span id="page-102-0"></span>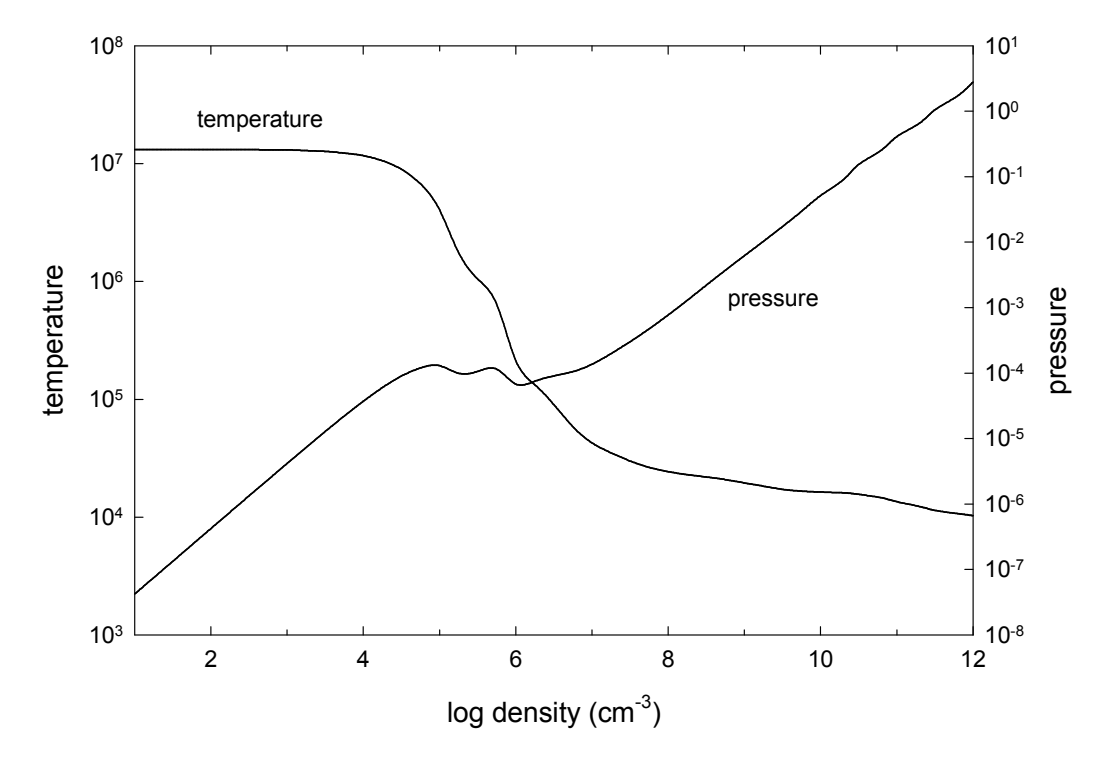

Figure 12 Equilibrium temperate as a function of density. Hazy\_kmt

certain tolerance, set by the **set temperature error** command, after 20 tries. Normally Cloudy will punt after an excessive number of temperature failures occur. The limit to the number of failures is reset with the **failures** command. The default value is 20. (If the **failures map** command is entered then the code will first produce a map of heating-cooling space to give an indication of where the equilibrium temperature should have been when excessive failures occur.)

Temperature failures most often occur for temperatures in the range 1 to 4  $\times$ 10<sup>3</sup> K, and  $10<sup>5</sup>$  to  $10<sup>6</sup>$  K. These are ranges where the cooling function permits more that one thermal solution (see, for example, Williams 1967). Figure 10 shows a typical cooling function for gas in photoionization equilibrium, and there are regions where the gas is unstable.

A peak is reached at a temperature near  $10<sup>3</sup>$  K. This can occur when the finestructure lines are major coolants. At lower temperatures their cooling rate goes up exponentially (as expected), until roughly  $10<sup>3</sup>$  K, when their Boltzmann factors are near unity. Above this temperature their cooling rate is nearly proportional to the Coulomb focusing factor *T-1/2*, and the cooling *decreases* until the temperature is high enough for optical forbidden lines to become important (at roughly 4000 K). A similar phenomenon occurs near the  $\sim 10^5$  to 10<sup>6</sup> K peak in the cooling function.

When failures occur because more than one temperature solution is possible, the reported failures are a physical (not numerical) problem. Cloudy will try to deal with this problem by forcing the temperature to values below the peak in the cooling function. Increasing the number of allowed failures (with the **failures** command) to prevent the code from stopping prematurely is permissible as long as the global

energy balance is preserved. A warning will be issued at the end of the calculation if the heatingcooling balance is not preserved.

#### *8.2.3 Thermal Stability*

The thermal solution may be unstable when the temperature derivative of the net cooling function (cooling minus heating) is negative (Field 1965). Possibly unstable solutions are indicated by a "u" just before the equilibrium temperature in the zone printout. The temperature derivative is for isochoric (constant density), not isobaric (constant pressure), conditions. Comments are printed at the end of the calculation if possibly

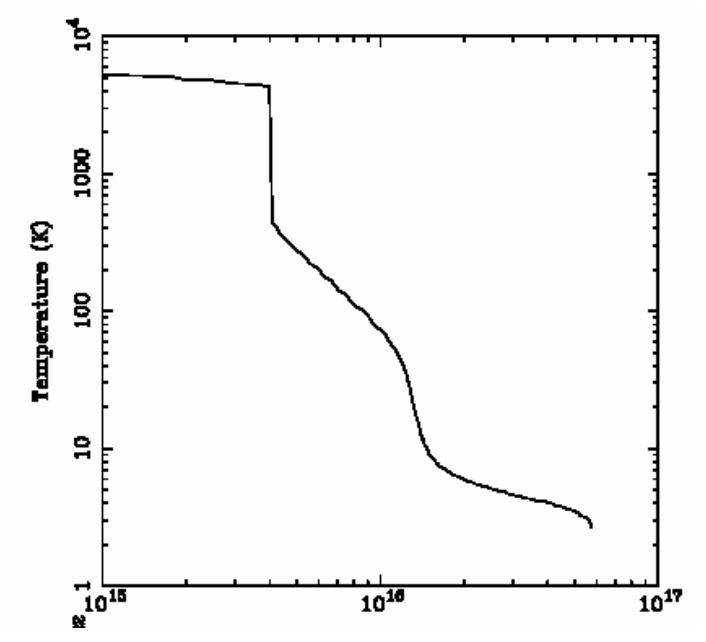

Figure 13 An example of a thermal front in a cooling flow cloud (Ferland, Fabian, & Johnstone 2001). The x-axis is the depth into the cloud. The thermal front at  $\sim$ 4 $\times$ 10<sup>15</sup> cm is unresolved.

unstable thermal solutions are present in the calculation.

#### *8.2.4 Thermal fronts*

Just as an ionization front is a region where the level of ionization changes dramatically over a small scale, a thermal front occurs where the temperature changes dramatically over a small scale. This can be caused by a real physical change of state of the gas such as those that occur near the peaks in the cooling curve. An example of a thermal front, taken from Ferland, Fabian, & Johnstone (2001), is

shown in Figure 13. This type of jump is physical. The code will generate a caution or comment if the electron temperature changes discontinuously from one zone to the next.

A thermal front can lead to pressure convergence failures when the solution jumps between the high and low temperature branches. Figure 14 shows an example case, taken from *orion\_hii\_pdr\_pp.in* in the test suite. This shows the pressure history (output with the **punch pressure history**

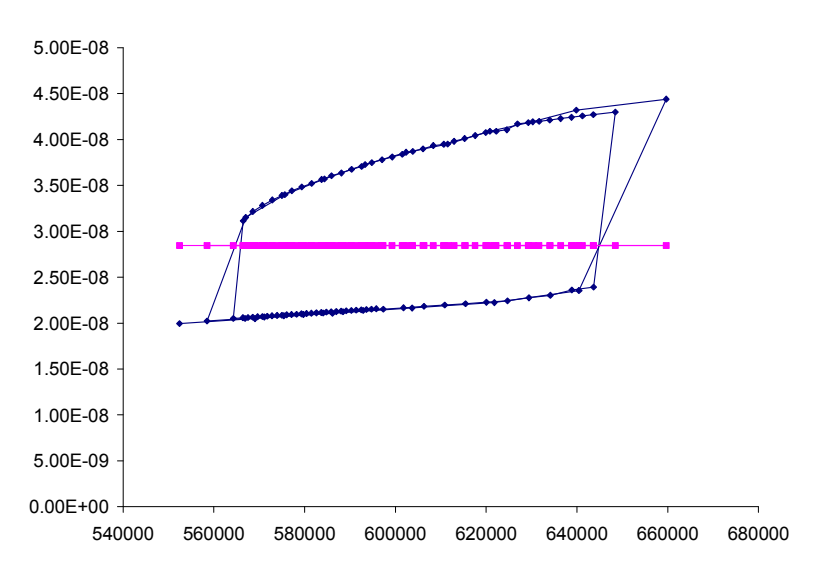

Figure 14 A thermal front in a constant pressure simulation. The xaxis gives the hydrogen density ( $cm^{-3}$ ). The blue points are the resulting total gas pressure and (y-axis) the red points are the correct pressure. The solution jumps above and below the equilibrium value as the temperature jumps above and below the thermal front, leading to a pressure failure.

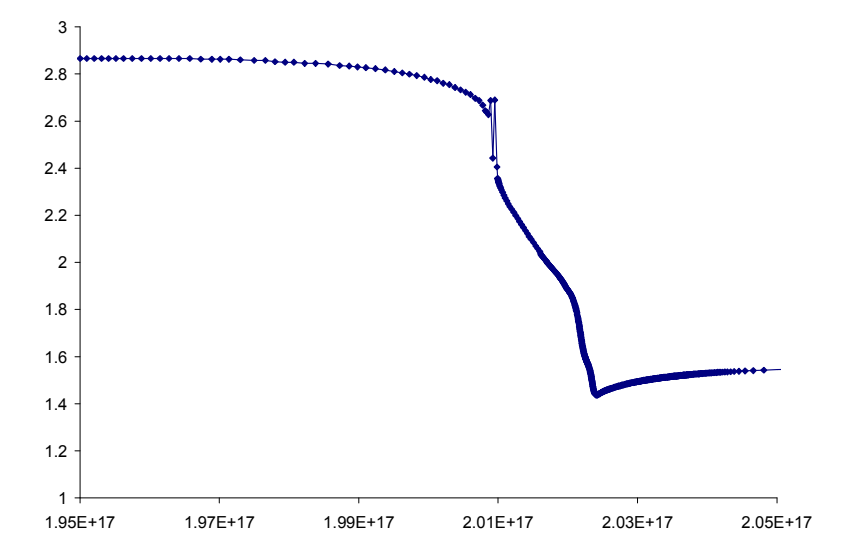

command). The solver adjusts the density trying to make the resulting pressure

Figure 15 A constant-pressure thermal front in a temperature – radius plot. The x-axis gives the radius (cm). The y-axis gives the log of the temperature (K). The solution jumps above and below the equilibrium value, leading to a series of pressure failures, near a depth of  $2\times10^{17}$  cm, as it soldiers on through the thermal front.

agree with the desired pressure. The pressure changes continuously with density up to the point where the gas jumps over the front. No solution is possible, and the code announces a pressure failure.

A serious of pressure failures occur in this simulation when the gas falls to a temperature of ~300 K, as shown in Figure 15. The code tries to simply press on with the goal of reaching the cold side of the front.

#### *8.2.5 Map Output*

If an excessive number of temperature failures occur (the default limit is 20) then the program stops. It will produce a map of the heating and cooling as a function of temperature for the last computed zone if the **map** option on the **failures** command is given. The limit to the number of failures allowed before the code punts is reset with the **failures** command. The map is described here. The start of the output from the test case **map** is shown below.

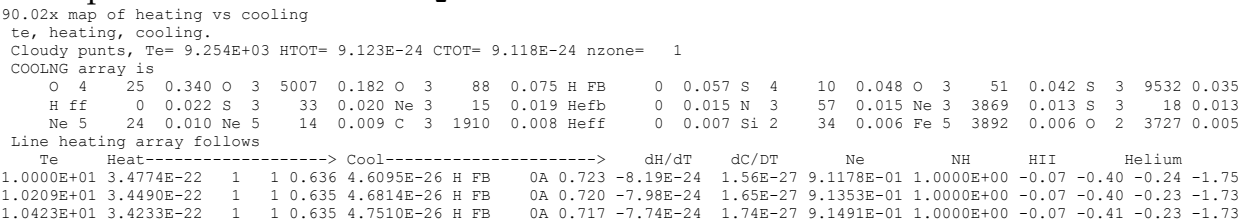

The output begins with a listing of the strongest coolants for the last zone. Then the program steps through increasing temperatures and prints the heating, cooling, and ionization of the gas. From this information it should be possible to determine the temperature where the equilibrium thermal solution should have been. Each solution is completely self-consistent, except that heating and cooling do not balance. Both the local attenuated radiation field and collisional ionization contribute to the

ionization balance at each temperature. All processes contribute to the thermal balance, including collisional ionization. The map is at constant density.

The first column gives the temperature. Columns 2 and 6 give the volume heating and cooling. Both have units  $erg s<sup>-1</sup> cm<sup>-3</sup>$ . Columns 3 and 4 constitute an indication of the main heating source. Columns 7 and 8 give the label and wavelength of the strongest coolant. Columns 5 and 9 give the fraction of the total heating or cooling due to these agents. Columns 10 and 11 give the heating and cooling derivatives. Columns 12 and 13 give the electron and hydrogen densities (cm-3) and the remaining columns give the logs of the hydrogen and helium ionization fractions. The location of the probable thermal solution is indicated by a comment surrounded by dashed lines.

## **8.3 Floating Point Errors**

The code should be compiled and linked with options enabled so that the code will crash on overflow or division by zero, but ignore underflow. *Floating point errors should never occur.* The logic within the code is designed to identify problems, and complain, but not fail. The logic is only as good as the tests they were designed to pass. It is inevitable that circumstances will occur for which the logic now in the code is not sufficient. It is possible that the code will fail when these circumstances occur. I would be grateful for reports of any such failures, since they inevitably identify shortcomings in the code, and lead to its improvement. My email address is gary@pa.uky.edu.

## **8.4 Optical depth convergence problems**

The code generally will not converge if it has not done so within ten or so iterations. Convergence problems most commonly occur when the specified column density or thickness is very near a prominent ionization front. In this case very small changes in the physical conditions results in large changes in the optical depths. The code will not have convergence problems if an optical depth is used as a stopping criterion instead.

## **8.5 Negative populations of H-like and He-like ions, and molecules**

It is possible that the code will stop because negative level populations were predicted for atoms or ions of hydrogen and helium. This is not supposed to occur, but sometimes happens because of numerical instabilities in the matrix inversion routine. Please send me the input stream and version of Cloudy.

## **8.6 I can't fix it if I don't know it's broken.**

Machines are growing faster far more rapidly than people are getting smarter. Reliability in the face of complexity is the major challenge to the development of any large-scale computer code (Ferland 2001b). There can be little doubt that Cloudy contains bugs.

The code is well tested in many limits, and behaves in the correct manner. Simulations of H II regions, planetary nebulae, and other simple objects, are in good agreement with predictions of other photoionization codes (Ferland et al. 1995; Ferland & Savin 2001).

Bugs can be discovered by strange behavior or crashes in situations where the code has not been well-tested. The discovery of the existence of problems is itself a major challenge. If problems arise or the code crashes then it is likely that a problem has been isolated. I would appreciate learning about such problems since they identify shortcomings which usually lead to improvements in the code (or the documentation). My email address is gary@pa.uky.edu.

# **9 REVISIONS TO Cloudy**

## **9.1 Overview**

This section outlines some of the major versions of Cloudy, and gives an indication of the direction development will take in the next few years. Its development began in August of 1978, at the Institute of Astronomy, Cambridge, and has been continued at The University of Kentucky, The Ohio State University, and during extended visits to the Joint Institute for Laboratory Astrophysics, the Royal Greenwich Observatory, IOA Cambridge, Cerro Tolodo Interamerican Observatory, and the Canadian Institute for

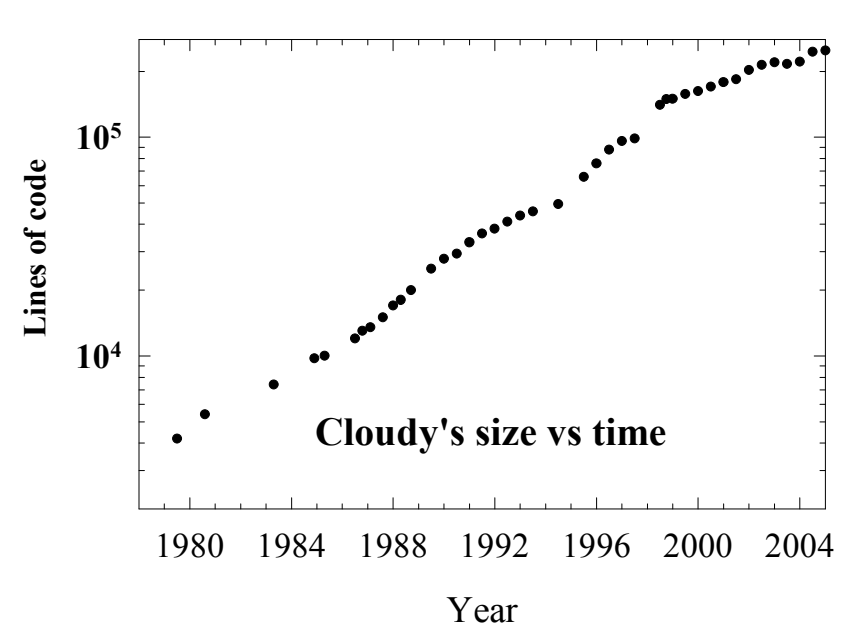

Figure 16 The size of the code as a function of time. The code grows roughly 7% larger per year, with growth spurts and slowdowns at times. There are several changes in slope evident – the year and cause are: 1985 – mainframe to Unix; 1993 – Unix to windows; the jump at 1999 – the Fortran to C conversion. size

Theoretical Astrophysics. Figure 16 shows the evolution of the code, as indicated by its size as a function of time7.

## **9.2 Cloudy and Moore's Law**

Moore's Law is due to Gordon Moore, one of the founders of Intel Corporation. He observed that modern CPU's become about twice as powerful every 18 months. This trend has held true for the past twenty years, shows no sign of failing, and seems to be associated with our ability to control complexity.

By this standard the growth of Cloudy has been conservative, in that it is growing slower and complex on the Moore's law timescale. As an example, the Meudon 1985 Meeting planetary nebula test (**parispn.in** in the distributed test cases) has always taken about one minute to compute.

## **9.3 Major Past Versions**

• 67 August 1987. Hydrogen atom goes to LTE in limit of large electron densities. Many small bugs uncovered as result of careful comparison with Netzer's ION.

<sup>&</sup>lt;sup>7</sup> Before mid-1995 the size was the total number of lines in the distributed source. After 1995 the size only includes the number of lines excluding block datas. When the code was converted to C the block datas were converted to external data files. These external files are now far larger than the code itself.
- 68 Cambridge, Fall 1987. Development work in progress.
- 69 December 1987. Hydrogen atom goes to LTE in limit of large photon densities. Ferland and Rees (1988).
- 70 September 1988. He II La transfer improved. Improved form of escape probabilities with explicit damping constants. H- and improved free-free heating. Many high excitation metal lines transferred. (Rees, Netzer, and Ferland 1989; Ferland and Persson 1989).
- 71 December 1988. Photon array rewritten, now Compton exchange problem is exact for black bodies with temperatures between 2.7 K and  $10^{10}$  K. He II L $\alpha$ radiation pressure included.
- 72 January 1989. Static version, minor bug fixes.
- 73 1989. Major rewrite of helium treatment. Dust changed to two populations, scattering and absorption included. Default radius and thickness increased by ten orders of magnitude. He+ goes to LTE. Development work on getting helium to go to LTE. IR power law for default AGN continuum now  $v^{+2.5}$ below 100 micron break. No *anumm* array, all continuum one array. **table star**. *coolr* broken up. Helium to LTE for high electron density.
- 74 1990 January. Hydrogen double precision, many bug fixes. 10 tables among the continua. Kurucz (1989) atmospheres. Improved dust treatment, including photoionization and charge.
- 75 1990, JILA visit. Cosmic abundances changed to Grevesse and Anders. Major bug in constant pressure for HII regions, PNs, etc; did not affect BLR. Calculation of  $vf_y$  (H $\beta$ ) was incorrect. Molecules at low temperatures. HDEN now  $n(H^o) + n(H^+) + n(H^-) + 2n(H_2) + 2n(H_2^+)$ . Improved Rayleigh scattering treatment. Dielectronic recombination for sulfur (guess). Many changes in dust; Orion paper (Baldwin et al. 1990). Subordinate lines changed to Hummer's K2 function.
- 76 1990, static version from end of JILA visit.
- 77 through Nov. 1990. **optimize** option added using Bob Carswell's code. Gaunt factor for brems input spectrum. Reflected continuum predicted. Frequency partition adjusted. X-Ray optical depth now at 0.5 keV. Read in table of points from previous calculation. *opsav* deleted, now single pointer  $opsv$  for all opacities. Numerical array to  $100$  MeV. Hummer L $\alpha$  escape destruction prob. *tautot* arrays now both in and outward directions. Bound Compton included for all ionization levels. Mean ionization arrays rewritten to make sense. Bug in wind velocity fixed, result now exact. C, O outward diffuse fields changed to OTS.
- 78 through May 91. Continuum escape probability formal H-only opacity. H recombination, cooling over wide range of temp. X-Ray optical depth back to 1 keV. **abundances no dust** no longer changes abundances of depleted elements. OI-L $\beta$  treatment is now six-level atom. Default table AGN changed. Continuum normalization rewritten. Milne relation for diffuse fields of H, all He. Fe K divided into hot and cold. Beams paper (Ferland, Peterson, Horne,

et al. 1992) Many high ionization lines included as OTS and outward ionization sources.

- 79 Summer 91. H molecules completed, C, N, O molecules included. Continuum binning changed for Ca, Fe L-shell ionization potentials. Extensive testing.
- 80 July 91, static version .05. Version 80.06 fixed many small problems discovered by several people. New collision strength for [NeV] put in. This static version ended with 80.09, in January of 1993.
- 81 Late 1991. New collision strengths for [NeV] IR lines (10x larger). Also for [CII], [NIII], and [OIV]. Some are 2x larger. Opacity arrays totally rewritten with eye to Opacity Project data. NIII paper (Ferland 1992).
- 82 Early 1992. X-Ray opacity arrays rewritten. Improved pressure convergence. HJBAR now function. Error in cooling due to collisional ionization of H, He. Sodium and nickel added. /TAU/ array broken up. All heavy element opacities converted to table look-up. Revised collision strengths for NIII lines, improved treatment of atom. NLR abundances deleted, ISM put in their place. Summary comments now driven by subroutine. Cap on 911 OTS field. Note on [FeXI] maser (Ferland 1993). Luminosity command separated into luminosity and intensity commands.
- 83 Autumn 1992, Cambridge and CTIO visits. Hydrogen molecule network completed, Ferland, Fabian, and Johnstone (1993). Collision strengths for fine structure lines changed to Blum and Pradhan 1992, Hollenbach and McKee 89; these changed temperatures for cold ISM by factors of 2. Heavy element molecule network as in Hollenbach and McKee 1989. Code works in fully molecular limit. Kevin Volk's stars (Atlas 91, and Werner models). More accurate treatment of secondary ionization after Voit visit. [OI] lines each include escape prob. Opacities, destruction probabilities, evaluated within all loops, code far more stable, but roughly three times slower. Transferred HeI 2.06 line correctly, after Shields papers.
- 84 1993 Feb 13, Static version following CTIO visit.
- 85 1994, Revisions following Lexington meeting. Outward only now default continuum transport.
- 86 1995, All of first thirty elements are now in code. Photoionization database changed to Dima Verner's *phfit*.
- 87 1995 summer, Map now converges electron densities. Negative populations of OI and FeII atoms solved. Dima's 6k lines included in cooling and radiative acceleration. Total rewrite of *nextdr* logic. Ionization predictor corrector logic completely rewritten. Dima's *phfit* now fitted to all Opacity Project data.
- 88 1995 Fall-winter. Kirk's extensive grids of BLR models run. March 1996 visit to Tel Aviv to compare results with Hagai. Kirk carefully went over atomic data base. Iron recombination changed to Arnaud and Raymond (1992). Default iron abundance down 33%. Entire line data base revised.
- 89 1995 winter-spring. These were mainly beta versions with no major changes, but many fixes to problems.
- 90 1996 June 17, static version, extensive year of debugging. Ferland et al. (C90) paper.
- 91 1977, preparation of C version.
- 92 1998, sabbatical at CITA, revision and debugging of C version.
- 94 1999 December 24, gold version of C code.
- 96 2003 January, He isoelectronic sequence, CO multilevel molecule, pgrains distributed grains, atomic data update,  $H_2$  molecule.

### **9.4 Version 96 vs 94**

#### *9.4.1 Commands*

The **atom** command is now the primary method of changing treatments of H-like, he-like, and molecular species.

#### *9.4.2 Physics*

The helium isoelectronic sequence has been broken out.

 $H_{2'}$ <sup>12</sup>CO and <sup>13</sup>CO are now multi-level molecules with the full rotation spectrum predicted.

The **pgrains** treatment of grain physics has been incorporated, allowing fully resolved treatment of grains charging, collisions, and emission. It has been moved into the **grains** command with the final release. This effort was led by Peter van Hoof.

Two photon emission, and induced two photon emission, is fully treated for the complete H and He iso-electronic sequences.

The large H2 molecule was incorporated by Gargi Shaw.

The CO network was updated by Nick Abel.

The code can now do dynamical flows. This effort was led by Robin Williams and Will Henney.

#### *9.4.3 Miscellaneous*

The ISM oxygen abundance was changed from 5.01e-4 to 3.19e-4 as recommended by Meyers et al. (1987).

### **9.5 Version 94 versus 90**

#### *9.5.1 Commands*

The **hydrogen** and **feii** commands have been combined into the **atom** command, which has many options.

#### *9.5.2 Hydrogen*

The full hydrogenic isoelectronic sequence is now treated with a single model atom and code base. The model atom can have up to 400 levels.

### *9.5.3 Grains*

Parameters used in the treatment of the old-style grains have been revised as per the Weingartner & Draine (2000) paper. This makes it possible to resolve the grain size distribution function, solving for grain properties and emission as a function of their size. This is described in van Hoof et al. (2000).

### *9.5.4 Other changes*

The code is now ANSI 1989 C, making it especially gcc and Linux friendly.

## **9.6 Version 90 versus 84**

### *9.6.1 Commands*

The **abundances** command now needs 29 numbers by default. A new command "**init**" allows a commonly used set of commands to be saved as a single file and used by a variety of scripts.

#### *9.6.2 Continuum Transport*

Versions 86 and before used a modified version of on-the-spot approximation (OTS) for the Lyman continua of hydrogen and helium. This method was numerically stable and gave results in excellent agreement with Van Blerkom and Hummer (1967). This has been changed to outward-only to obtain better agreement with predictions of Pat Harrington's and Bob Rubin's codes (Ferland et al. 1995). The OTS code is still in place and will be used if the **diffuse OTS** command is entered, but outward-only is the default. The two methods result in temperatures at the illuminated face which can differ by as much as several thousand degrees, but the resulting spectra are surprisingly similar.

### *9.6.3 Hydrogen*

The model hydrogen atom has been generalized to an arbitrary multi-level atom (Ferguson and Ferland 1996). The **hydrogen levels** command is used to specify the number of levels to be used. The collision strengths have been changed to Vriens and Smeets (1980) for levels higher than 3, and Callaway (1994) for collisions with 1, 2 and 3.

Predicted infrared line intensities are now correct for all densities and temperatures greater than 103 K. Versions before 89 used a well l-mixed hydrogen atom, and its predictions were not correct for some infrared lines at low densities.

The routine that computes the free-free gaunt factors has been extended to include the full range the code can handle.

### *9.6.4 The helium ion*

The helium ionization balance at low photon and particle densities, and at high particle densities, has always been exact, and this continues to be the case. There was a problem in the helium ion for high radiation densities, in versions 87 and before. The code used three pseudo levels to represent the levels between 7 and 1000, for H, He, and He+. This seemed to work well for the atoms for the cases of high densities, but testing has shown that it did not represent the physics of the high radiation density limit well. The problem is that the pseudo-levels had very large statistical weights, they represented line energies in the far infrared, and had A's appropriate

for lower levels. As a result they had very large induced rates when the photon occupation numbers were large, and this affected populations of lower levels. As a result the atom became too ionized - as much as a factor of two for He+. The following test illustrates this problem:

```
title helium ionization in high photon density limit 
print departure coef 
set dr 0 
stop zone 1 
constant temper 4 
hden 11.000 
phi(h) 20.750 range 1 
stop thickness 11.7 
table agn
```
In versions 88 and later no pseudo levels are used for any hydrogen or helium atom or ion.

#### *9.6.5 Heavy elements*

The atomic data base, the organization of aspects of the code dealing with storing heavy element ionization, and all the associated routines, have been totally rewritten. The lightest 30 elements are now included. Photoionization data are from Verner et al. (1996), recombination data partially from Verner and Ferland (1996), and roughly 104 lines of the heavy elements have been added (Verner, Verner, and Ferland 1996).

The number of resonance lines has increased by more than an order of magnitude. All resonance lines listed by Verner, Verner, and Ferland (1996) are included. As a result of these many additional lines the cooling function tends to be larger and smoother.

All lines are now fully transferred, and include pumping by the attenuated incident continuum as a general excitation mechanism. Pumping can be a significant contributor to the formation of weak high excitation lines.

The default solar mixture has been changed to Grevesse and Noel (1993). The biggest change is in the iron abundance. Previous versions had used a higher photospheric abundance. The current version is the 1993 suggested meteoritic abundance.

#### *9.6.6 Free-free, line heating and cooling*

These are counted in a different but equivalent manner. Now the *difference* between cooling and heating is used, since this is more numerically stable at high radiation densities. This difference has no physical affect on the predictions, but the printed contributors to the total heating and cooling do appear different.

#### *9.6.7 Excited state photoionization cross sections*

OP data are now used. For the excited state of  $Mg^+$  this is nearly ten times smaller than old screened hydrogenic values. This affects the intensity of Mg II  $\lambda$ 2798 in some BLR calculations.

#### *9.6.8 The O+ photoionization cross section*

The Reilman and Manson photoionization cross sections, used before version 87, show a jump in the photoionization cross section at the 2s - 2p edge, and low values above that threshold extending up to the valence electron threshold. Opacity Project cross sections are used in the current version of the code, and these do not show the 2s edge (the OP calculations find that the 2s and 2p electrons are highly correlated). The cross section remains large up to the valence threshold. The difference approaches a factor of two, and this affects high ionization

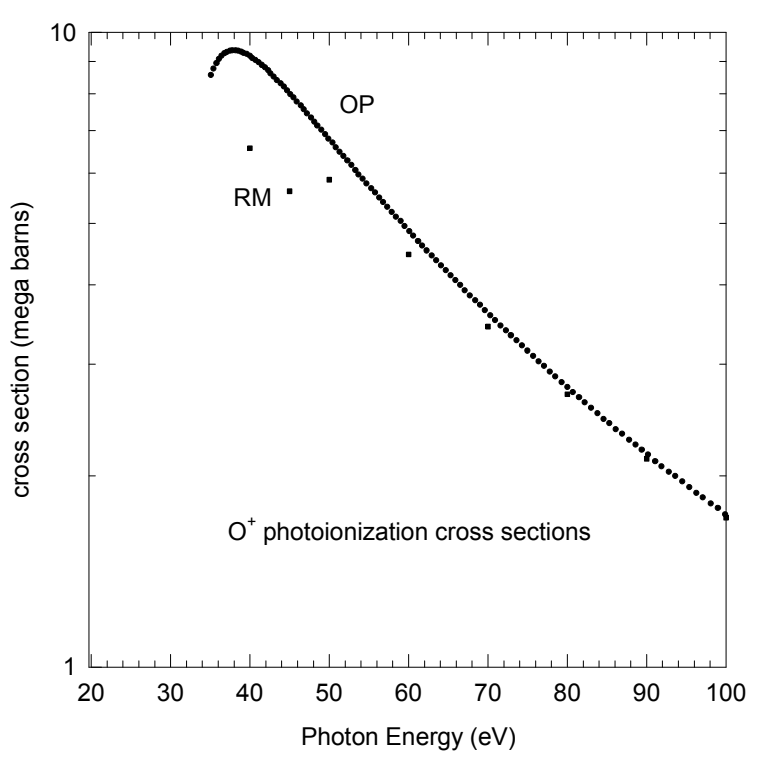

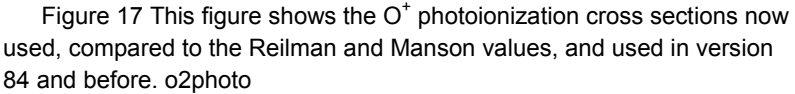

parameter clouds since  $O<sup>+</sup>$  is the dominant opacity for some energies.

Verner, et al. (1996) comment on all other cases where the photoionization cross sections have changed. There are generally atoms and first ions where Opacity Project data are now available.

### **9.7 Version 84 versus 80**

#### *9.7.1 Commands*

In previous versions of the code both luminosity (quantity radiated into  $4\pi$  sr) and intensity (a surface flux) were specified with the same command. The code decided which was intended by checking the resulting ionization parameter. This method never failed to the best of my knowledge, but, as the code grows more capable of considering ever more extreme cases, there might eventually come a time when it made the wrong decision. All luminosity-intensity commands have now been split up. For instance, the  $Q(H)$  command is now two commands,  $Q(H)$  (for number of photons radiated into  $4\pi$  sr) and  $\phi(H)$ , for the surface flux. These commands are all discussed in Part I of HAZY.

#### *9.7.2 Mg II* -*2798*

The biggest difference between the two versions is in the predicted intensity of Mg II  $\lambda$ 2798. The intensity of this line is now a factor of two stronger in many models. The new version uses L-shell photoabsorption cross sections from Reilman and Manson (1979), and the older version used inner shell cross sections extrapolated from the table in Weisheit (1974). The cross sections differ by a factor of nearly 3, in the sense that Mg now tends to be more neutral, and Mg II stronger. As a result of

the increased cooling by  $\lambda$ 2798 other lines formed in the same region tend to be weaker.

### *9.7.3 General Results*

The following may affect certain specific models, but did not result in changes in any of the "standard" test cases.

The treatment of line-continuum fluorescence in the optically thin limit has been much improved, following Ferland (1992). This can affect hydrogen line emission in clouds that are optically thin in the Lyman continuum.

The treatment of molecules has been vastly improved. The code now goes to the fully molecular  $(H<sub>2</sub>$  and CO) limit, and reproduces the Tielens and Hollenbach (1985a, b) PDR results for Orion.

The elements Na and Ni have been added.

## **9.8 Known Modes for Cloudy 96**

Time dependent model turned off.

## **9.9 Making a Revision**

*9.9.1 The code* 

- Compile code with array bounds checking. Run all test cases.
- Run all test cases on Alpha, HP, Sparc, SGI, and PC.
- Confirm *fabden* stops immediately.
- Summarize changes in **c**96**rev.htm** in the web site. This is the primary documentation for changes to the code.
- Create the test case files for each of the platforms. Each lives in a separate subdirectory off the hazy directory. Create a compressed tar file with the name of the platform included.
- Tar all input files into single file with name **tests.tar**. The command is **tar -cvf tests.tar \*.in \*.for**. Compress and copy to **ftp**.

### *9.9.2 Printing Hazy*

- *Update the list of subroutine names.* Do this by running **do.all** in the include directory. The list of routine names in is the file routines.txt, and this is automatically generated by **do.all**. This was probably done to update the source, as described in the previous section. Edit links in HAZY **routines.doc** to update this.
- *Update all comparison tables.* These are in the section starting on page [507.](#page-116-0) Go over these to confirm that line predictions are OK.
- *Update all test case input scripts.* These are listed in the section beginning on page [524](#page-133-0) of this document. Edit the links to manually update them.
- *Confirm that all cross-linked variables are ok*. Change labels in HAZY **headinfo.doc**.

• *Summarize changes to the code*. These are listed in **version.for** and should go into the past major revisions in this section of HAZY.

# <span id="page-116-0"></span>**10 COMPARISON CALCULATIONS**

### **10.1 Overview**

This section presents comparisons between the current predictions of the code, and results from other independent calculations. The "other" calculations are from the compendium resulting from the Lexington meeting on model nebulae (Ferland et al. 1995).

The scatter among the calculations, as well as the changes that have occurred in the predictions made by Cloudy, are in some sense an indication of the stability and reliability of these types of extreme non-LTE calculations. The largest discrepancies between current predictions made by Cloudy and the other models from the Meudon meeting (which were computed in 1985) are due to changes which have occurred in the atomic data base between 1985 and the present. In general, the strongest lines are in very good agreement (as they must because of energy conservation) while weak lines (which are very sensitive to changes in the computed temperature and ionization structure) scatter by nearly a factor of two.

## **10.2 Cool HII Region**

This is an HII region ionized by a very cool star. It is one of the Lexington Meeting test cases and is computed with the input script **coolhii.in** in the code's test suite. This is the simplest model since helium is predominantly neutral. The entry *L(total)* comes from the "Stoy" printed entry.

|                       |                     | Mean  | Ferland | Harrington | Netzer | Pequignot | Rubin |
|-----------------------|---------------------|-------|---------|------------|--------|-----------|-------|
| L(H)                  | E36                 | 4.90  | 4.98    | 4.93       | 4.85   | 4.83      | 4.93  |
| [NII]                 | 6584+               | 0.87  | 0.91    | 0.82       | 0.97   | 0.82      | 0.84  |
| [OIII]                | $3727+$             | 1.21  | 1.16    | 1.22       | 1.32   | 1.14      | 1.21  |
| [Nell]                | 12.8 $\overline{)}$ | 0.30  | 0.35    | 0.29       | 0.29   | 0.29      | 0.29  |
| S                     | $6720+$             | 0.57  | 0.64    | 0.55       | 0.61   | 0.52      | 0.52  |
| <b>SIII</b>           | 18.7 /              | 0.31  | 0.27    | 0.36       | 0.17   | 0.37      | 0.37  |
| <b>SIII</b>           | 34/                 | 0.51  | 0.47    | 0.60       | 0.27   | 0.61      | 0.62  |
| [SIII]                | $9532+$             | 0.57  | 0.48    | 0.55       | 0.64   | 0.60      | 0.56  |
| L(total)              | E36                 | 21.3  | 21.3    | 21.7       | 20.7   | 21.0      | 21.8  |
| T(in)                 |                     | 6860  | 6952    | 6749       | 6980   | 6870      | 6747  |
| $T(H+)$               |                     | 6767  | 6740    | 6742       | 6950   | 6660      | 6742  |
| <he+>/<h+></h+></he+> |                     | 0.047 | 0.041   | 0.044      | 0.068  | 0.048     | 0.034 |
| R(out)                | E18                 | 8.96  | 8.93    | 8.94       | 9.00   | 8.93      | 9.00  |

Table 2 HII Region Ionized by Cool Star

Table 3 Cool HII Region vs Cloudy

|            |         | Mean  | <b>STD</b> | 90.05 | 94.00 | 96.00 |
|------------|---------|-------|------------|-------|-------|-------|
| L(H)       | E36     | 4.90  | 0.06       | 4.91  | 5.03  | 4.85  |
| [NII]      | 6584    | 0.65  | 0.05       | 0.64  | 0.63  | 0.57  |
| [OII]      | $3727+$ | 1.21  | 0.07       | 1.08  | 1.04  | 1.01  |
| [NeII]     | 12.8    | 0.30  | 0.03       | 0.26  | 0.26  | 0.26  |
| [SII]      | $6720+$ | 0.57  | 0.05       | 0.45  | 0.44  | 0.49  |
| [SIII]     | 18.7    | 0.31  | 0.09       | 0.43  | 0.45  | 0.44  |
| [SIII]     | 34      | 0.51  | 0.15       | 0.61  | 0.64  | 0.90  |
| [SIII]     | 9532    | 0.43  | 0.05       | 0.42  | 0.42  | 0.36  |
| L(total)   | E36     | 21.29 | 0.45       | 21.0  | 21.7  | 21.2  |
| T(in)      |         | 6860  | 110        | 7261  | 7188  | 6790  |
| $T(H+)$    |         | 6767  | 108        | 6600  | 6530  | 6622  |
| $He+>/H+>$ |         | 0.047 | 0.01       | 0.048 | 0.043 | 0.046 |
| R(out)     | E18     | 8.96  | 0.04       | 8.81  | 8.92  | 8.83  |

## **10.3 Paris HII Region**

This compares current predictions of the code with those of other participants at the Meudon meeting on photoionization calculations for the case of a simple spherical HII region. The input used to generate this model HII region is contained in the sample input file *parishii.in*.

|                 |         | Meu   | Lex   | Ferland | Harrington | Netzer | Pequignot | Rubin |
|-----------------|---------|-------|-------|---------|------------|--------|-----------|-------|
| L(HH)           | E37     | 2.06  | 2.04  | 2.06    | 2.04       | 2.02   | 2.02      | 2.05  |
| Hel             | 5876    | 0.116 | 0.111 | 0.109   | 0.119      | 0.101  | 0.116     |       |
| CII             | $2326+$ | 0.17  | 0.17  | 0.19    | 0.17       | 0.16   | 0.14      | 0.18  |
| CIII]           | 1909+   | 0.051 | 0.07  | 0.059   | 0.059      | 0.078  | 0.065     | 0.076 |
| [NII]           | 122 H   |       | 0.031 | 0.033   |            |        | 0.036     | 0.031 |
| [NII]           | 6584+   | 0.73  | 0.80  | 0.88    | 0.74       | 0.87   | 0.78      | 0.73  |
| [NIII]          | 57 H    | 0.30  | 0.28  | 0.27    | 0.29       | 0.26   | 0.30      | 0.30  |
| [OII]           | $3727+$ | 2.01  | 2.20  | 2.19    | 2.14       | 2.3    | 2.11      | 2.26  |
| [OIII]          | 51.8 H  | 1.10  | 1.06  | 1.04    | 1.11       | 0.99   | 1.08      | 1.08  |
| [OIII]          | 88.4 H  | 1.20  | 1.20  | 1.07    | 1.28       | 1.16   | 1.25      | 1.26  |
| [OIII]          | $5007+$ | 2.03  | 2.09  | 1.93    | 1.96       | 2.29   | 2.17      | 2.10  |
| [Nell]          | 12.8H   | 0.21  | 0.21  | 0.23    | 0.19       | 0.22   | 0.20      | 0.20  |
| [Nelll]         | 15.5 H  | 0.44  | 0.41  | 0.43    | 0.43       | 0.37   | 0.42      | 0.42  |
| [Nelli]         | 3869+   | 0.096 | 0.091 | 0.103   | 0.086      | 0.100  | 0.079     | 0.087 |
| [SII]           | 6720+   | 0.14  | 0.18  | 0.23    | 0.16       | 0.22   | 0.17      | 0.13  |
| [SIII]          | 18.7 H  | 0.55  | 0.53  | 0.48    | 0.56       | 0.5    | 0.55      | 0.58  |
| [SIII]          | 34 H    | 0.93  | 0.87  | 0.82    | 0.89       | 0.81   | 0.88      | 0.94  |
| [SIII]          | $9532+$ | 1.25  | 1.31  | 1.27    | 1.23       | 1.48   | 1.27      | 1.30  |
| [SIV]           | 10.5H   | 0.39  | 0.38  | 0.37    | 0.42       | 0.36   | 0.41      | 0.33  |
| Sum             | Sum     | 11.59 | 11.87 | 11.58   | 11.70      | 12.17  | 11.90     | 12.01 |
| L(total)        | E37     | 24.1  | 24.4  | 24.1    | 24.1       | 24.8   | 24.3      | 24.6  |
| T(in)           |         | 7378  | 7655  | 7815    | 7741       | 7670   | 7650      | 7399  |
| $T(H+)$         |         | 7992  | 8052  | 8064    | 8047       | 8000   | 8060      | 8087  |
| He+>/ <h+></h+> |         |       | 0.76  | 0.71    | 0.77       | 0.76   | 0.75      | 0.83  |
| R(out)          | E18     | 1.45  | 1.46  | 1.46    | 1.46       | 1.47   | 1.46      | 1.46  |

Table 4 Paris Meeting HII Region

|             |            |        |            |       |       | Table 5 T ans The Region vs Cloudy |       |       |       |
|-------------|------------|--------|------------|-------|-------|------------------------------------|-------|-------|-------|
|             |            | Mean   | <b>STD</b> | 76.03 | 80.06 | 84.15                              | 90.05 | 94.00 | 96.00 |
| $L(H\beta)$ | E37        | 2.04   | 0.02       | 2.06  | 2.04  | 2.01                               | 2.05  | 2.02  | 2.04  |
| Hel         | 5876       | 0.11   | 0.01       | 0.12  | 0.12  | 0.12                               | 0.11  | 0.117 | 0.113 |
| CII]        | $2326+$    | 0.17   | 0.02       | 0.24  | 0.17  | 0.17                               | 0.15  | 0.145 | 0.195 |
| CIII]       | 1909+      | 0.07   | 0.01       | 0.06  | 0.11  | 0.09                               | 0.063 | 0.060 | 0.051 |
| [NII]       | $122 \mu$  | 0.03   | 0.00       |       |       | 0.03                               | 0.028 | 0.028 | 0.027 |
| [NII]       | 6584       | 0.60   | 0.05       | 0.58  | 0.60  | 0.58                               | 0.58  | 0.57  | 0.519 |
| [NIII]      | $57 \mu$   | 0.28   | 0.02       |       |       | 0.29                               | 0.289 | 0.297 | 0.302 |
| [OII]       | $3727+$    | 2.20   | 0.08       | 2.29  | 2.43  | 2.31                               | 2.02  | 1.996 | 2.00  |
| [OIII]      | $51.8 \mu$ | 1.06   | 0.05       | 1.15  | 1.09  | 1.11                               | 1.22  | 1.24  | 1.27  |
| [OIII]      | $88.4 \mu$ | 1.20   | 0.09       |       |       | 1.06                               | 1.11  | 1.13  | 1.16  |
| [OIII]      | 5007       | 1.57   | 0.11       | 1.83  | 1.62  | 1.50                               | 1.66  | 1.62  | 1.57  |
| [NeII]      | $12.8 \mu$ | 0.21   | 0.02       | 0.22  | 0.23  | 0.23                               | 0.18  | 0.18  | 0.17  |
| [NeIII]     | $15.5 \mu$ | 0.41   | 0.02       | 0.47  | 0.45  | 0.45                               | 0.28  | 0.29  | 0.29  |
| [NeIII]     | 3869       | 0.0689 | 0.008      | 0.098 | 0.090 | 0.082                              | 0.063 | 0.061 | 0.059 |
| [SII]       | $6720+$    | 0.18   | 0.04       | 0.27  | 0.29  | 0129                               | 0.126 | 0.12  | 0.153 |
| [SIII]      | $18.7 \mu$ | 0.53   | 0.04       | 0.54  | 0.53  | 0.52                               | 0.61  | 0.61  | 0.62  |
| [SIII]      | $34 \mu$   | 0.87   | 0.05       |       |       | 0.88                               | 0.85  | 0.86  | 1.21  |
| [SIII]      | 9532       | 0.98   | 0.07       | 1.04  | 1.04  | 1.05                               | 0.90  | 0.89  | 0.77  |
| [SIV]       | $10.5 \mu$ | 0.38   | 0.04       | 0.09  | 0.11  | 0.36                               | 0.53  | 0.53  | 0.56  |
| Sum         | Sum        | 11.87  | 0.24       | 10.0  | 9.9   | 11.8                               | 11.9  | 11.8  | 12.1  |
| L(total)    | E37        | 24.44  | 0.31       | 20.9  | 20.4  | 23.9                               | 24.5  | 24.3  | 24.1  |
| T(in)       |            | 7655   | 157        |       |       | 6547                               | 7822  | 7746  | 7524  |
| $T(H+)$     |            | 8052   | 32         |       |       | 7530                               | 7970  | 7920  | 7980  |
| $He+>/H+>$  |            | 0.76   | 0.04       |       |       | 0.75                               | 0.72  | 0.74  | 0.76  |
| R(out)      | E18        | 1.46   | 0.00       |       |       | 1.45                               | 1.45  | 1.46  | 1.44  |

Table 5 Paris HII Region vs Cloudy

## **10.4 Blister HII Region**

This is one of the Lexington Meeting test cases, and is meant to be similar to inner regions of the Orion Nebula and is called **blister.in** in the test suite.

|                       |         | Mean  | Ferland | Harrington | Netzer | Pequignot | Rubin |
|-----------------------|---------|-------|---------|------------|--------|-----------|-------|
| l(H                   |         | 4.69  | 4.59    | 4.81       | 4.69   | 4.67      | 4.70  |
| Hel                   | 5876    | 0.12  | 0.13    | 0.11       | 0.12   | 0.12      |       |
| CII                   | 2326+   | 0.16  | 0.14    | 0.20       | 0.10   | 0.15      | 0.23  |
| CII                   | $1335+$ | 0.15  | 0.17    | 0.14       | 0.13   | 0.16      |       |
| <b>CIII</b>           | 1909+   | 0.18  | 0.22    | 0.17       | 0.18   | 0.15      | 0.20  |
| [NII]                 | 6584+   | 0.81  | 0.58    | 0.94       | 0.74   | 0.90      | 0.87  |
| [NIII]                | 57      | .033  | .035    | .033       | .033   | .032      | .034  |
| [OII]                 | 7330+   | 0.12  | 0.10    | 0.13       | 0.09   | 0.12      | 0.14  |
| [OII]                 | $3727+$ | 0.86  | 0.73    | 0.98       | 0.69   | 0.86      | 1.04  |
| [OIII]                | 51.8    | 0.29  | 0.31    | 0.29       | 0.28   | 0.28      | 0.28  |
| [OIII]                | $5007+$ | 4.18  | 4.74    | 3.90       | 4.40   | 3.90      | 3.96  |
| [Nell]                | 12.8    | 0.34  | 0.32    | 0.33       | 0.35   | 0.33      | 0.35  |
| [Nelli]               | 15.5    | 1.06  | 1.24    | 1.07       | 0.96   | 1.04      | 1.00  |
| [Nelli]               | 3869+   | 0.34  | 0.48    | 0.32       | 0.35   | 0.26      | 0.29  |
| [SIII]                | 18.7    | 0.33  | 0.31    | 0.34       | 0.31   | 0.33      | 0.35  |
| [SIII]                | $9532+$ | 1.46  | 1.41    | 1.46       | 1.51   | 1.42      | 1.53  |
| [SIV]                 | 10.5    | 0.51  | 0.54    | 0.52       | 0.51   | 0.53      | 0.43  |
| Sum                   | Sum     | 10.78 | 11.32   | 10.80      | 10.63  | 10.46     | 10.71 |
| I(total)              |         | 51.3  | 52.6    | 52.4       | 50.4   | 49.4      | 50.3  |
| T(in)                 |         | 7911  | 8206    | 7582       | 8200   | 8200      | 7366  |
| $T(H+)$               |         | 8303  | 8324    | 8351       | 8310   | 8200      | 8328  |
| <he+>/<h+></h+></he+> |         | 0.85  | 0.94    | 0.78       | 0.93   | 0.79      | 0.84  |
| R                     | E17     | 2.99  | 2.88    | 3.08       | 2.93   | 2.98      | 3.09  |
|                       |         |       |         |            |        |           |       |

Table 6 Blister HII Region

|                       |              |       |            | Table / Dilster Thi Region vs Cloudy |       |       |
|-----------------------|--------------|-------|------------|--------------------------------------|-------|-------|
|                       |              | Mean  | <b>STD</b> | 90.05                                | 94.00 | 95.00 |
| $I(H\beta)$           |              | 4.69  | 0.08       | 4.71                                 | 4.64  | 4.91  |
| Hel                   | 5876         | 0.12  | 0.01       | 0.129                                | 0.132 | 0.132 |
| CII]                  | 2326+        | 0.16  | 0.05       | 0.133                                | 0.124 | 0.135 |
| CII                   | $1335+$      | 0.15  | 0.02       | 0.179                                | 0.171 | 0.18  |
| CIII <sub>I</sub>     | 1909+        | 0.18  | 0.03       | 0.222                                | 0.234 | 0.26  |
| [NII]                 | 6584         | 0.54  | 0.09       | 0.468                                | 0.417 | 0.40  |
| [NIII]                | $57 \mu$     | 0.03  | 0.00       | 0.037                                | 0.038 | 0.038 |
| [OIII]                | 7330+        | 0.12  | 0.02       | 0.115                                | 0.113 | 0.127 |
| [OII]                 | $3727+$      | 0.86  | 0.15       | 0.737                                | 0.713 | 0.794 |
| [OIII]                | $51.8 \,\mu$ | 0.29  | 0.01       | 0.303                                | 0.309 | 0.307 |
| [OIII]                | 5007         | 3.13  | 0.28       | 3.74                                 | 3.84  | 3.88  |
| [NeII]                | $12.8\,\mu$  | 0.34  | 0.01       | 0.140                                | 0.141 | 0.14  |
| [Nelli]               | $15.5 \mu$   | 1.06  | 0.11       | 0.458                                | 0.462 | 0.466 |
| [Nelli]               | 3869         | 0.34  | 0.08       | 0.157                                | 0.159 | 0.166 |
| [SIII]                | $18.7 \mu$   | 0.255 | 0.015      | 0.301                                | 0.304 | 0.349 |
| [SIII]                | 9532         | 1.09  | 0.037      | 0.950                                | .955  | 0.87  |
| [SIV]                 | $10.5\,\mu$  | 0.51  | 0.04       | 0.68                                 | 0.68  | 0.665 |
| Sum                   | Sum          | 10.78 | 0.32       | 10.6                                 | 10.7  | 10.8  |
| I(total)              |              | 51.29 | 1.39       | 50.9                                 | 50.2  | 50.0  |
| T(in)                 |              | 7910  | 406        | 8447                                 | 8370  | 8430  |
| $T(H+)$               |              | 8302  | 59         | 8325                                 | 8330  | 8429  |
| <he+>/<h+></h+></he+> |              | 0.85  | 0.07       | 0.895                                | 0.90  | 0.916 |
| ΔR                    | E17          | 2.99  | 0.09       | 2.99                                 | 2.94  | 2.94  |

Table 7 Blister HII Region vs Cloudy

### **10.5 Paris Planetary Nebula**

This compares current predictions of the code with those of other participants at the Meudon (1985) and Lexington (1993) meetings on photoionization calculations, for the case of ionization by a very hot black body. The input used to generate this model planetary nebula is shown in the sample input section and is called **parispn.in** in the test suite. The model results are very sensitive to the detailed transfer of HeII L $\alpha$ ; this line is the dominant heat source across the He<sup>++</sup> region of the model nebula. The parameters were chosen to be roughly similar to NGC 7027, a very well studied object.

| Line                  |                      | Meudon            | Lexington | Ferland | Harrington | Netzer | Pequignot |
|-----------------------|----------------------|-------------------|-----------|---------|------------|--------|-----------|
| $L(H^{\circ} J)$      | E35                  | 2.60              | 2.68      | 2.63    | 2.68       | 2.73   | 2.68      |
| Hell (35)             | erg/s                | 0.87              | 0.88      | 0.83    | 0.88       | 0.94   | 0.85      |
| He I                  | 5876                 | 0.11              | 0.11      | 0.11    | 0.10       | 0.10   | 0.11      |
| He II                 | 4686                 | 0.33              | 0.33      | 0.32    | 0.33       | 0.35   | 0.32      |
| $C$ $  $              | 2326+                | 0.38              | 0.33      | 0.33    | 0.43       | 0.27   | 0.30      |
| C III]                | 1909+                | 1.70              | 1.77      | 1.82    | 1.66       | 1.72   | 1.87      |
| C IV                  | 1549+                | 1.64              | 2.33      | 2.44    | 2.05       | 2.66   | 2.18      |
| [N II]                | 6584+                | 1.44              | 1.49      | 1.59    | 1.45       | 1.47   | 1.44      |
| N III]                | $1749+$              | 0.11              | 0.12      | 0.13    | 0.13       | 0.11   | 0.13      |
| [NIII]                | $57$ $^{\circ}$      |                   | 0.13      | 0.12    | 0.13       | 0.13   | 0.13      |
| N IV]                 | $1487 +$             | 0.12              | 0.19      | 0.20    | 0.15       | 0.21   | 0.19      |
| N <sub>V</sub>        | $1240+$              | 0.09              | 0.17      | 0.18    | 0.12       | 0.23   | 0.15      |
| [0]                   | 6300+                | 0.15              | 0.14      | 0.15    | 0.12       | 0.14   | 0.14      |
| [0 1]                 | $3727+$              | 2.23              | 2.25      | 2.23    | 2.27       | 2.31   | 2.18      |
| $[0$ $   ]$           | $5007+$              | 20.9              | 20.76     | 21.1    | 21.4       | 19.4   | 21.1      |
| $[0$ $III]$           | 4363                 | $\overline{0.16}$ | 0.15      | 0.16    | 0.16       | 0.14   | 0.16      |
| [O III]               | $52° \cancel{k}$     | 1.43              | 1.43      | 1.42    | 1.44       | 1.40   | 1.46      |
| [0 IV]                | $26° \t\t\cancel{k}$ | 3.62              | 3.67      | 3.52    | 3.98       | 3.32   | 3.86      |
| O IV]                 | $1403+$              | 0.13              | 0.26      | 0.20    | 0.23       | 0.26   | 0.33      |
| O VI                  | $1218+$              | 0.09              | 0.20      | 0.20    | 0.11       | 0.29   | 0.19      |
| [Ne III]              | $15.5^\circ$ .       | 2.51              | 2.78      | 2.75    | 2.76       | 2.80   | 2.81      |
| [Ne III]              | 3869+                | 2.59              | 2.69      | 3.33    | 2.27       | 2.74   | 2.44      |
| Ne IV]                | $2423+$              | 0.56              | 0.78      | 0.72    | 0.74       | 0.91   | 0.74      |
| [Ne V]                | 3426+                | 0.73              | 0.67      | 0.74    | 0.60       | 0.73   | 0.61      |
| [Ne V]                | $24.2\degree$ .      | 1.67              | 0.87      | 0.94    | 0.76       | 0.81   | 0.99      |
| Mg <sub>II</sub>      | 2798+                | 1.48              | 1.58      | 2.33    | 1.60       | 1.22   | 1.17      |
| [Mg IV]               | $4.5^\circ$ J        | 0.09              | 0.12      | 0.12    | 0.13       |        | 0.12      |
| [Si II]               | $34.8\degree$ .      | 0.13              | 0.19      | 0.16    | 0.26       | 0.19   | 0.17      |
| Si II]                | 2335+                | 0.11              | 0.16      | 0.15    |            | 0.16   | 0.16      |
| Si III]               | 1892+                | 0.20              | 0.41      | 0.39    | 0.32       | 0.46   | 0.45      |
| Si IV                 | $1397+$              | 0.15              | 0.18      | 0.20    | 0.15       | 0.21   | 0.17      |
| [S II]                | 6720+                | 0.39              | 0.35      | 0.21    | 0.45       | 0.33   | 0.43      |
| $[S \, III]$          | $18.7^\circ$ .       | 0.49              | 0.48      | 0.48    | 0.49       | 0.46   | 0.49      |
| $[S \, III]$          | 9532+                | 2.09              | 1.96      | 2.04    | 1.89       | 2.05   | 1.87      |
| [S IV]                | 10.5°                | 1.92              | 1.98      | 1.92    | 2.21       | 1.81   | 1.98      |
| L(total)              | E35                  | 129               | 137       | 139     | 136        | 135    | 136       |
| T(in)                 | E4                   |                   | 1.81      | 1.83    | 1.78       | 1.84   | 1.78      |
| $T(H+)$               | E4                   |                   | 1.25      | 1.22    | 1.21       | 1.35   | 1.21      |
| <he+>/<h+></h+></he+> |                      |                   | 0.72      | 0.74    | 0.74       | 0.71   | 0.71      |
| R(out)                | E17                  |                   | 4.06      | 4.04    | 4.04       | 4.07   | 4.07      |

Table 8 Paris Meeting Planetary Nebula

|                       |             |               |       |       |       | Table 9 Taris Planetary vs Cloudy |       |       |       |       |
|-----------------------|-------------|---------------|-------|-------|-------|-----------------------------------|-------|-------|-------|-------|
| Line                  |             | Lexington STD |       | 74.23 | 76.03 | 80.06                             | 84.15 | 90.05 | 94.00 | 96.00 |
| $L(H\beta)$           | E35         | 2.68          | 0.04  | 2.57  | 2.66  | 2.52                              | 2.34  | 2.62  | 2.55  | 2.56  |
| Hell (35)             | erg/s       | 0.88          | 0.05  |       |       |                                   | 0.83  | 0.83  | 0.866 | .873  |
| He I                  | 5876        | 0.11          | 0.01  | 0.11  | 0.11  | 0.11                              | 0.11  | 0.111 | 0.108 | 0.108 |
| He II                 | 4686        | 0.33          | 0.01  | 0.29  | 0.32  | 0.35                              | 0.36  | 0.319 | 0.343 | 0.345 |
| $C$ $III$             | 2326+       | 0.33          | 0.07  | 0.36  | 0.35  | 0.37                              | 0.35  | 0.286 | 0.289 | 0.294 |
| $C$ $III$             | 1909+       | 1.77          | 0.09  | 1.57  | 1.48  | 1.72                              | 1.72  | 1.88  | 1.83  | 1.90  |
| C IV                  | $1549+$     | 2.33          | 0.27  | 2.24  | 2.76  | 2.48                              | 2.19  | 2.65  | 2.63  | 2.61  |
| [N II]                | 6584        | 1.12          | 0.05  | 1.06  | 1.05  | 1.08                              | 1.11  | 0.978 | 1.00  | 0.885 |
| $N$ $III$             | $1749+$     | 0.12          | 0.01  | 0.10  | 0.08  | 0.10                              | 0.11  | 0.123 | 0.118 | 0.121 |
| [NIII]                | $57 \mu$    | 0.13          | 0.00  |       |       |                                   | 0.12  | 0.128 | 0.125 | 0.127 |
| $\overline{N}$ IV]    | $1487+$     | 0.19          | 0.03  | 0.16  | 0.12  | 0.11                              | 0.15  | 0.242 | 0.238 | 0.241 |
| N V                   | $1240+$     | 0.17          | 0.05  | 0.14  | 0.09  | 0.06                              | 0.09  | 0.175 | 0.18  | 0.18  |
| [0 ]                  | 6300        | 0.105         | 0.007 | 0.11  | 0.11  | 0.12                              | 0.12  | 0.116 | 0.118 | 0.119 |
| $[0 \parallel]$       | $3727+$     | 2.25          | 0.06  | 2.24  | 2.19  | 2.35                              | 2.40  | 2.22  | 2.32  | 2.36  |
| [O III]               | 5007        | 15.6          | 0.68  | 15.9  | 15.8  | 15.3                              | 15.6  | 17.0  | 16.3  | 16.4  |
| [O III]               | 4363        | 0.15          | 0.01  | 0.14  | 0.13  | 0.15                              | 0.16  | 0.174 | 0.166 | 0.167 |
| [O III]               | $52 \mu$    | 1.43          | 0.03  | 1.40  | 1.35  | 1.37                              | 1.35  | 1.32  | 1.28  | 1.28  |
| [O IV]                | $26 \mu$    | 3.67          | 0.30  |       |       | 3.42                              | 3.65  | 3.42  | 3.59  | 3.64  |
| O <sub>N</sub>        | $1403+$     | 0.26          | 0.05  | 0.19  | 0.22  | 0.11                              | 0.15  | 0.248 | 0.25  | 0.225 |
| OVI                   | $1218+$     | 0.20          | 0.07  | 0.17  | 0.11  | 0.07                              | 0.11  | 0.200 | 0.20  | 0.20  |
| [Ne III]              | $15.5 \mu$  | 2.78          | 0.03  | 2.77  | 2.70  | 2.67                              | 2.71  | 1.90  | 1.87  | 1.87  |
| [Ne III]              | 3869        | 2.01          | 0.35  | 2.41  | 2.25  | 2.43                              | 2.49  | 2.15  | 2.09  | 2.11  |
| Ne IV]                | $2423+$     | 0.78          | 0.09  | 0.62  | 0.51  | 0.51                              | 0.63  | 0.823 | 0.827 | 0.829 |
| [Ne V]                | 3426        | 0.50          | 0.06  | 0.48  | 0.40  | 0,40                              | 0.48  | 0.589 | 0.614 | 0.621 |
| [Ne V]                | $24.2 \mu$  | 0.87          | 0.11  | 0.24  | 0.25  | 1.01                              | 1.04  | 1.03  | 1.09  | 1.098 |
| Mg <sub>II</sub>      | $2798+$     | 1.58          | 0.54  | 0.83  | 1.82  | 1.96                              | 2.33  | 2.26  | 2.27  | 2.29  |
| [Mg IV]               | $4.5 \mu$   | 0.12          | 0.00  | 0.12  | 0.13  | 0.14                              | 0.13  | 0.118 | 0.12  | 0.123 |
| [Si II]               | $34.8\,\mu$ | 0.19          | 0.04  | 0.16  | 0.16  | 0.16                              | 0.17  | 0.157 | 0.16  | 0.159 |
| Si III                | $2335+$     | 0.16          | 0.01  | 0.15  | 0.14  | 0.16                              | 0.18  | 0.150 | 0.15  | 0.173 |
| Si III]               | 1892+       | 0.41          | 0.07  | 0.32  | 0.42  | 0.42                              | 0.42  | 0.526 | 0.49  | 0.499 |
| Si IV                 | 1397+       | 0.18          | 0.03  | 0.17  | 0.24  | 0.22                              | 0.15  | 0.235 | 0.223 | 0.229 |
| $[S \, II]$           | 6720+       | 0.35          | 0.11  | 0.38  | 0.68  | 0.66                              | 0.36  | 0.354 | 0.354 | 0.356 |
| [S III]               | $18.7 \mu$  | 0.48          | 0.02  | 0.58  | 0.71  | 0.67                              | 0.47  | 0.467 | 0.472 | 0.556 |
| $[S \, III]$          | 9532        | 1.47          | 0.075 | 1.27  | 1.58  | 1.55                              | 1.48  | 1.34  | 1.35  | 1.17  |
| [S IV]                | $10.5\,\mu$ | 1.98          | 0.17  | 1.64  | 1.32  | 1.53                              | 1.78  | 2.20  | 2.04  | 2.04  |
| L(total)              | E35         | 137           | 1.60  | 117   | 124   | 128                               | 121   | 135   |       |       |
| T(in)                 | E4          | 1.81          | 0.03  |       |       |                                   | 1.49  | 1.828 | 1.80  | 1.808 |
| $T(H+)$               | E4          | 1.25          | 0.07  |       |       |                                   | 1.28  | 1.22  | 1.22  | 1.23  |
| <he+>/<h+></h+></he+> |             | 0.72          | 0.02  |       |       |                                   | 0.72  | 0.74  | 0.72  | 0.72  |
| R(out)                | E17         | 4.06          | 0.02  |       |       |                                   | 3.90  | 4.03  | 3.99  | 4.00  |

Table 9 Paris Planetary vs Cloudy

## **10.6 Paris NLR Model**

This compares current predictions of the code with those of other participants at the Meudon meeting on photoionization calculations, for a model similar to the NLR of active nuclei. Results for other codes are from the 1985 Meudon meeting. The input stream is the file *parisnlr.in* in the test suite.

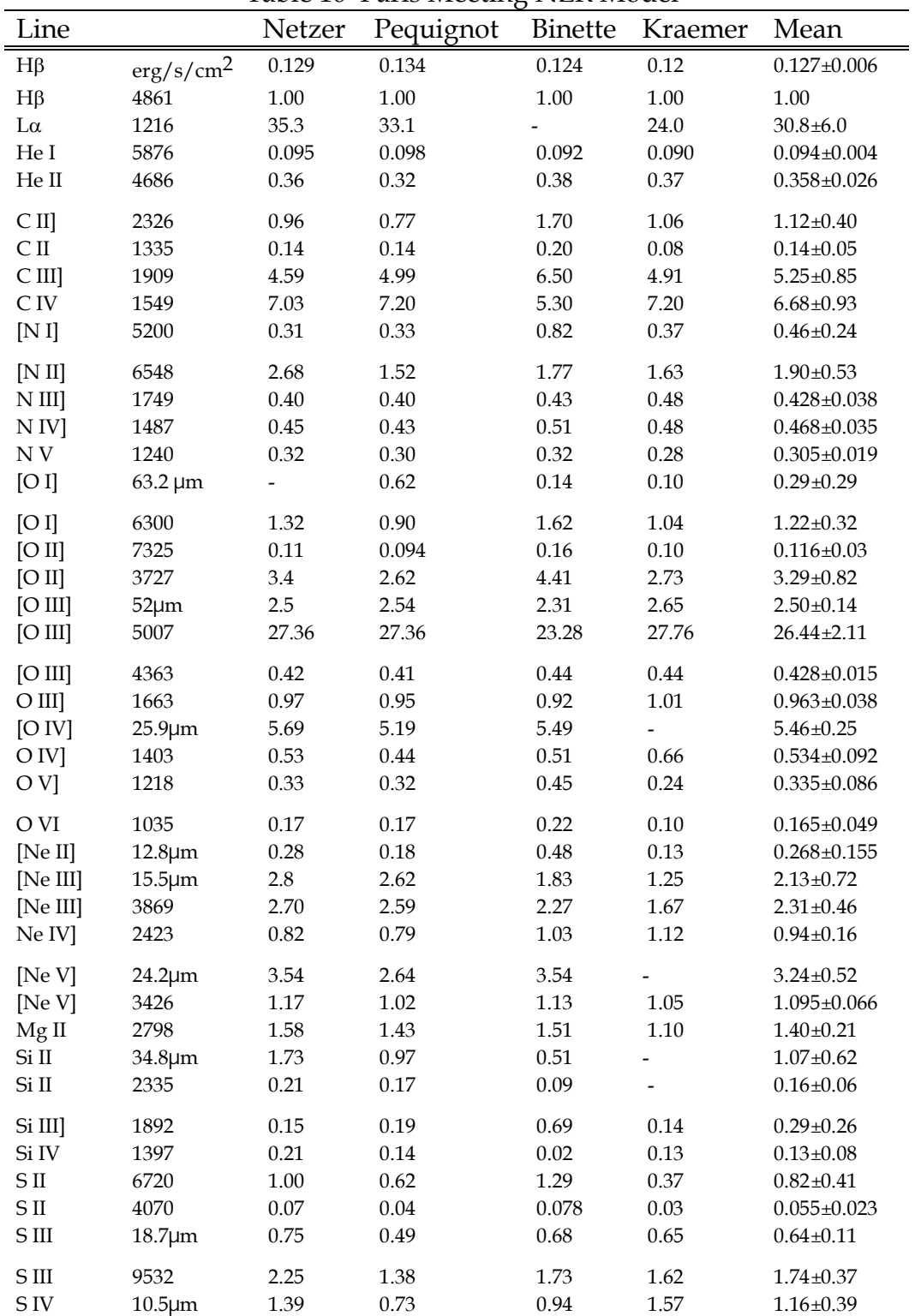

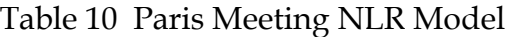

| Line                |                       | Table II Tails in Lividuel vs Cloudy<br>Mean | 84.15    | 90.05 | 94.00    | 96.00     |
|---------------------|-----------------------|----------------------------------------------|----------|-------|----------|-----------|
| $H\beta$            | erg/s/cm <sup>2</sup> | $0.127 \pm 0.006$                            | 0.133    | 0.136 | 0.131    | 0.136     |
| $H\beta$            | 4861                  | $1.00\,$                                     | 1.00     | 1.00  | $1.00\,$ | 1.00      |
| $L\alpha$           | 1216                  | $30.8{\pm}6.0$                               | 32.3     | 32.3  | 33.8     | 33.0      |
| He I                | 5876                  | $0.094 \pm 0.004$                            | 0.104    | 0.103 | 0.100    | $0.107\,$ |
| ${\rm He \ II}$     | 4686                  | $0.358 \pm 0.026$                            | 0.351    | 0.34  | 0.330    | 0.330     |
| CII                 | 2326                  | $1.12 \pm 0.40$                              | 0.766    | 0.652 | 0.693    | 0.754     |
| C <sub>II</sub>     | 1335                  | $0.14 \pm 0.05$                              | 0.126    | 0.141 | 0.142    | 0.145     |
| C III               | 1909                  | $5.25 \pm 0.85$                              | 5.02     | 4.64  | 4.54     | 4.49      |
| C <sub>IV</sub>     | 1549                  | $6.68 \pm 0.93$                              | 8.42     | 7.47  | 7.15     | 6.84      |
| [N <sub>I</sub> ]   | 5200                  | $0.46 \pm 0.24$                              | $0.14\,$ | 0.144 | 0.151    | 0.154     |
| [N II]              | 6548                  | $1.90 \pm 0.53$                              | 2.32     | 2.36  | 2.50     | 2.52      |
| N III               | 1749                  | $0.428 \pm 0.038$                            | 0.45     | 0.388 | 0.376    | 0.369     |
| N <sub>IV</sub>     | 1487                  | $0.468 \pm 0.035$                            | 0.553    | 0.544 | 0.518    | 0.500     |
| ${\rm N\,V}$        | 1240                  | $0.305 \pm 0.019$                            | 0.391    | 0.302 | 0.272    | 0.269     |
| [O I]               | $63.2 \,\mu m$        | $0.29 \pm 0.29$                              | $0.36\,$ | 0.439 | 0.464    | 0.476     |
| [O I]               | 6300                  | $1.22 \pm 0.32$                              | 1.02     | 1.02  | 1.08     | 1.19      |
| [O II]              | 7325                  | $0.116 \pm 0.03$                             | 0.111    | 0.106 | 0.117    | 0.125     |
| [O II]              | 3727                  | $3.29 \pm 0.82$                              | 2.99     | 2.69  | 2.97     | 3.32      |
| [O III]             | $52 \mu m$            | $2.50 \pm 0.14$                              | 2.34     | 2.23  | 2.20     | 2.10      |
| [O III]             | 5007                  | $26.44 \pm 2.11$                             | 25.3     | 26.05 | 25.4     | 24.4      |
| [O III]             | 4363                  | $0.428 \pm 0.015$                            | 0.45     | 0.441 | 0.428    | 0.414     |
| O III               | 1663                  | $0.963 \pm 0.038$                            | 1.05     | 1.03  | $1.00\,$ | 0.973     |
| [O IV]              | $25.9 \mu m$          | $5.46 \pm 0.25$                              | 5.76     | 5.91  | 5.79     | 5.59      |
| O IV]               | 1403                  | $0.534 \pm 0.092$                            | 0.54     | 0.517 | 0.490    | 0.419     |
| OVI                 | 1218                  | $0.335 \pm 0.086$                            | 0.453    | 0.292 | 0.264    | 0.260     |
| O VI                | 1035                  | $0.165 \pm 0.049$                            | 0.222    | 0.142 | 0.120    | 0.123     |
| [Ne II]             | $12.8 \mu m$          | $0.268 \pm 0.155$                            | 0.220    | 0.168 | 0.172    | 0.227     |
| [Ne III]            | $15.5 \mu m$          | $2.13 \pm 0.72$                              | 3.13     | 2.12  | 2.12     | 2.13      |
| [Ne III]            | 3869                  | $2.31 \pm 0.46$                              | 3.99     | 3.22  | 3.19     | 3.12      |
| Ne IV]              | 2423                  | $0.94 \pm 0.16$                              | 1.19     | 1.16  | 1.12     | 1.09      |
| [Ne V]              | $24.2 \mu m$          | $3.24 \pm 0.52$                              | 2.74     | 2.69  | 2.69     | 2.59      |
| [Ne V]              | 3426                  | $1.095 \pm 0.066$                            | 1.45     | 1.25  | 1.20     | 1.17      |
| $Mg$ II             | 2798                  | $1.40 \pm 0.21$                              | $1.76\,$ | 1.66  | 1.62     | 1.79      |
| Si II               | 34.8µm                | $1.07 \pm 0.62$                              | 1.12     | 1.03  | 1.07     | 1.20      |
| $Si$ II             | 2335                  | $0.16 \pm 0.06$                              | 0.218    | 0.191 | 0.201    | 0.239     |
| Si III]             | 1892                  | $0.29 \pm 0.26$                              | 0.401    | 0.501 | 0.474    | 0.464     |
| Si IV               | 1397                  | $0.13 \pm 0.08$                              | 0.140    | 0.215 | 0.188    | 0.185     |
| [S II]              | 6720                  | $0.82 \pm 0.41$                              | 1.50     | 0.988 | 0.958    | 1.21      |
| [S II]              | 4070                  | $0.055 \pm 0.023$                            | 0.1004   | 0.095 |          | 0.114     |
| [S <sub>III</sub> ] | $18.7 \mu m$          | $0.64 \pm 0.11$                              | 0.625    | 0.685 | 0.715    | 0.837     |
| [S <sub>III</sub> ] | 9532                  | $1.74 \pm 0.37$                              | 1.92     | 1.67  | 1.74     | 1.57      |
| [S IV]              | $10.5 \mu m$          | $1.16 \pm 0.39$                              | 1.73     | 1.44  | 1.32     | 1.27      |

Table 11 Paris NLR Model vs Cloudy

## **10.7 Lexington NLR Model**

This is the NLR model computed at the 1994 Lexington meeting, and is called **nlr.in** in the test suites.

|              |                | Lexington |      | Binette Ferland |      | Netzer   Pequignot Viegas |      |
|--------------|----------------|-----------|------|-----------------|------|---------------------------|------|
| $I(H\pi)$    | E0             | 1.36      | 1.33 | 1.31            | 1.37 | 1.43                      | 1.34 |
| Lyπ          | 1216           | 33.70     | 38.3 | 32.1            | 32.4 | 31.5                      | 34.2 |
| Hel          | 5876           | 0.12      | 0.11 | 0.13            | 0.12 | 0.13                      | 0.13 |
| Hell         | 4686           | 0.24      | 0.25 | 0.25            | 0.25 | 0.23                      | 0.24 |
| Hell         | 1640           | 1.62      | 1.60 | 1.74            | 1.53 | 1.56                      | 1.67 |
| <b>CIII</b>  | $1909+$        | 2.90      | 2.90 | 2.99            | 2.87 | 2.83                      | 2.90 |
| CIV          | $1549+$        | 3.35      | 2.70 | 3.85            | 3.69 | 3.17                      | 3.36 |
| [NII]        | 6584+          | 2.55      | 1.40 | 3.20            | 3.10 | 2.67                      | 2.40 |
| <b>NIII</b>  | $1749+$        | 0.23      | 0.24 | 0.24            | 0.22 | 0.22                      | 0.22 |
| NIV]         | $1487+$        | 0.21      | 0.20 | 0.23            | 0.22 | 0.21                      | 0.21 |
| O            | 6300+          | 1.65      | 2.20 | 1.61            | 1.67 | $\overline{1.31}$         | 1.46 |
| [O]          | $63 \pi$       | 1.12      | 0.25 | 1.13            |      | 1.44                      | 1.64 |
| [OIII]       | 3727+          | 1.42      | 1.60 | 1.44            | 1.58 | 1.30                      | 1.20 |
| OIII         | $1663+$        | 0.56      | 0.35 | 0.63            | 0.61 | 0.57                      | 0.63 |
| <b>JOIII</b> | $5007+$        | 33.54     | 31.4 | 34.5            | 33.0 | 32.8                      | 36.0 |
| <b>TOIII</b> | 4363           | 0.32      | 0.30 | 0.34            | 0.31 | 0.30                      | 0.33 |
| <b>OIV</b>   | $1403+$        | 0.36      | 0.49 | 0.30            | 0.36 | 0.42                      | 0.25 |
| [Nelli]      | 15.5 $\pi$     | 1.89      | 1.50 | 2.01            | 1.94 | 2.05                      | 1.95 |
| [Nelll]      | 3869+          | 2.13      | 1.90 | 2.51            | 2.16 | 1.72                      | 2.34 |
| [Ne IV]      | $2423+$        | 0.44      | 0.52 | 0.42            | 0.47 | 0.41                      | 0.38 |
| [NeV]        | 3426+          | 0.52      | 0.59 | 0.55            | 0.53 | 0.44                      | 0.50 |
| MgII         | 2798+          | 1.84      | 3.50 | 1.72            | 1.23 | 1.12                      | 1.61 |
| [Sill]       | 34.8 $\pi$     | 0.90      | 1.00 | 0.96            | 1.07 | 0.96                      | 0.52 |
| [SII]        | 6720+          | 1.29      | 2.40 | 1.01            | 0.93 | 0.99                      | 1.10 |
| [SIII]       | $9532+$        | 1.91      | 1.60 | 2.15            | 2.06 | 1.67                      | 2.08 |
| [SIII]       | 18.7 $\pi$     | 0.49      | 0.36 | 0.61            | 0.57 | 0.52                      | 0.37 |
| [SIV]        | 10.5 $\pi$     | 1.02      | 0.86 | 1.24            | 0.82 | 0.94                      | 1.22 |
| I(total)     | E <sub>0</sub> | 130       | 131  | 128             | 128  | 131                       | 133  |
| T(in)        | E4             | 1.70      | 1.71 | 1.70            | 1.72 | 1.68                      | 1.68 |
| $T(H+)$      | E4             | 1.18      |      | 1.24            | 1.06 | 1.20                      | 1.23 |

Table 12 Lexington NLR Model

|                  |                |       |            | Table 15 Lexington NLK vs Cloudy |       |       |
|------------------|----------------|-------|------------|----------------------------------|-------|-------|
|                  |                | Mean  | <b>STD</b> | 90.05                            | 94.01 | 96.00 |
| $I(H\beta)$      | E <sub>0</sub> | 1.36  | 0.05       | 1.38                             | 1.33  | 1.39  |
| $L\alpha$        | 1216           | 33.70 | 2.76       | 30.0                             | 31.6  | 29.7  |
| Hel              | 5876           | 0.12  | 0.01       | 0.128                            | 0.12  | 0.129 |
| Hell             | 4686           | 0.24  | 0.01       | 0.24                             | 0.24  | 0.232 |
| Hell             | 1640           | 1.62  | 0.09       | 1.76                             | 1.68  | 1.63  |
| CIII]            | 1909+          | 2.90  | 0.06       | 2.62                             | 2.55  | 2.52  |
| <b>CIV</b>       | 1549+          | 3.35  | 0.45       | 3.99                             | 3.78  | 3.64  |
| [NII]            | 6584           | 1.91  | 0.52       | 2.26                             | 2.39  | 2.448 |
| NIII]            | 1749+          | 0.23  | 0.01       | 0.20                             | 0.20  | 0.192 |
| NIV <sub>1</sub> | $1487+$        | 0.21  | 0.01       | 0.286                            | 0.27  | 0.260 |
| [O]              | 6300+          | 1.65  | 0.34       | 1.63                             | 1.73  | 1.96  |
| [O]              | $63 \mu$       | 1.12  | 0.61       | 0.77                             | 0.79  | 0.784 |
| [OII]            | $3727+$        | 1.42  | 0.17       | 1.33                             | 1.45  | 1.60  |
| OIII]            | $1663+$        | 0.56  | 0.12       | 0.62                             | 0.60  | 0.584 |
| [OIII]           | $5007+$        | 33.54 | 1.76       | 34.4                             | 33.4  | 32.1  |
| [OIII]           | 4363           | 0.32  | 0.02       | 0.327                            | 0.32  | 0.306 |
| <b>OIV</b>       | $1403+$        | 0.36  | 0.09       | 0.35                             | 0.38  | 0.326 |
| [Nelli]          | $15.5 \mu$     | 1.89  | 0.22       | 1.43                             | 1.44  | 1.42  |
| [Nelll]          | 3869+          | 2.13  | 0.32       | 1.96                             | 1.98  | 1.92  |
| [Ne IV]          | $2423+$        | 0.44  | 0.06       | 0.47                             | 0.45  | 0.437 |
| [NeV]            | $3426+$        | 0.52  | 0.06       | 0.60                             | 0.60  | 0.544 |
| MgII             | 2798+          | 1.84  | 0.96       | 1.48                             | 1.48  | 1.63  |
| [Sill]           | $34.8\,\mu$    | 0.90  | 0.22       | 0.87                             | 0.90  | 0.935 |
| [SII]            | 6720+          | 1.29  | 0.63       | 0.91                             | 0.91  | 1.18  |
| [SIII]           | $9532+$        | 1.91  | 0.26       | 2.02                             | 2.04  | 1.85  |
| [SIII]           | $18.7 \mu$     | 0.49  | 0.12       | 0.68                             | 0.72  | 0.928 |
| [SIV]            | $10.5\,\mu$    | 1.02  | 0.20       | 1.14                             | 1.06  | 1.02  |
| I(total)         | E <sub>0</sub> | 130   | 1.86       | 125                              | 125   | 124   |
| T(in)            | E4             | 1.70  | 0.02       | 1.7                              | 1.69  | 1.70  |
| $T(H+)$          | E4             | 1.18  | 0.08       | 1.24                             | 1.23  | 1.02  |

Table 13 Lexington NLR vs Cloudy

## **10.8 The DQ Her Shell**

This is more or less the model of the DQ Her nebula proposed by Ferland et al. (1984). The input stream for this model is called **dqher.in** in the test suite. The big difference between C90 and previous versions is in the intensity of H $\beta$  predicted. The code no longer assumes case B when the temperature is too low to do the matrix solution. The nebula is optically thin to many Lyman lines and these escape, robbing flux from  $H\beta$ .

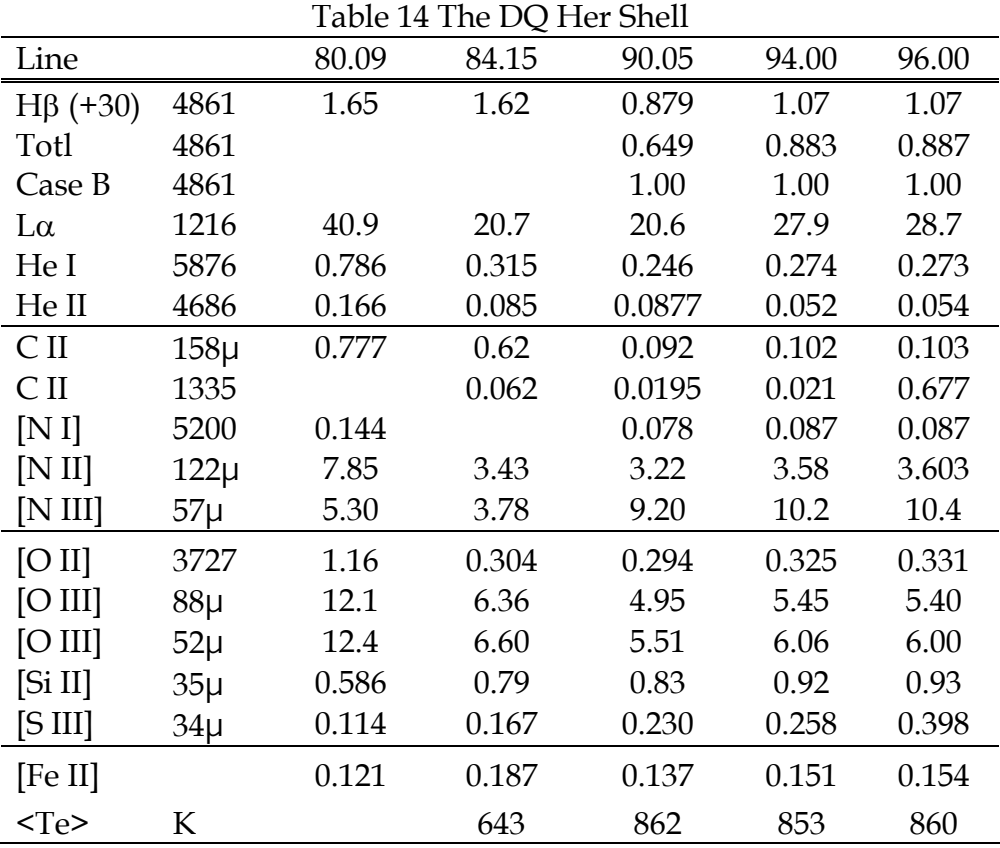

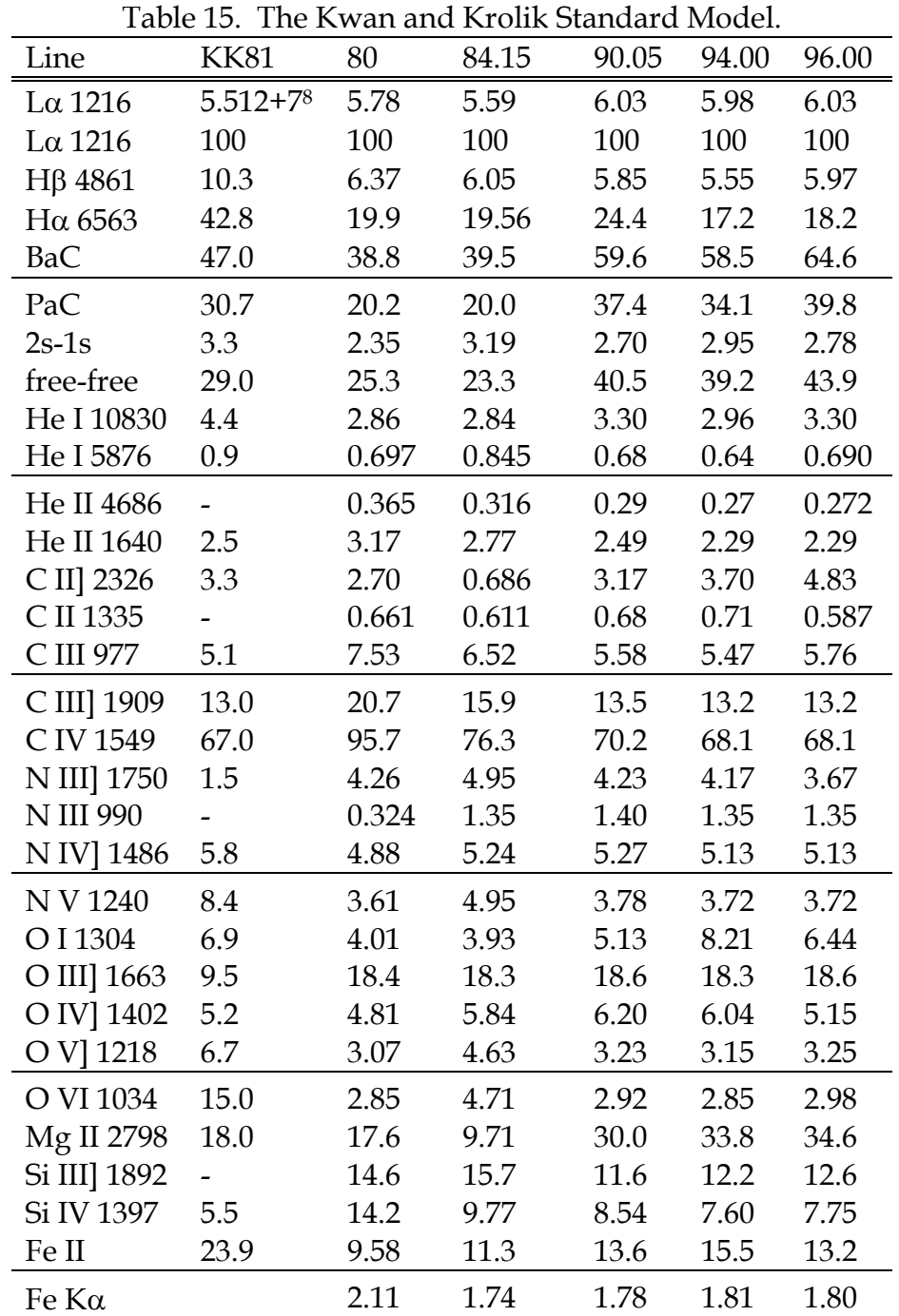

## **10.9 The Kwan and Krolik Standard Model**

Table 15 gives the spectrum of the Kwan and Krolik (1981) standard model, called **kk.in** in the test suite.

<sup>&</sup>lt;sup>8</sup>Line intensity in erg s<sup>-1</sup> cm<sup>-2</sup>. The entries which follow are relative to a scale where Ly $\alpha$ =100.

## **10.10 Rees, Netzer, and Ferland, low density**

This is the lower density model listed in Table 1 of Rees et al. (1989). It is **rnfa.in** in the sample input streams.

|                     |           |             |            | Table To "Nees, Netzer, and Ferland, low density case. |             |
|---------------------|-----------|-------------|------------|--------------------------------------------------------|-------------|
|                     | 1989      | 90.05       | 94.00      | 95.00                                                  | lon         |
| $log n = 10$        |           |             |            |                                                        |             |
| $L\alpha$           | 1.000     | 100         | 100        | 100                                                    | 1.000       |
| $H\beta$            | 0.030     | 2.76        | 3.18       | 3.44                                                   | 0.026       |
| $H\alpha$           | 0.197     | 13.0        | 12.1       | 12.5                                                   | 0.180       |
| $P\alpha$           | 0.022     | 1.45        | 1.43       | 1.31                                                   | 0.020       |
| Ba C                | 0.127     | 13.3        | 12.1       | 12.9                                                   | 0.125       |
| Pa C                | 0.052     | 5.01        | 4.54       | 4.90                                                   | 0.025       |
| ff                  | 0.082     | 8.38        | 8.24       | 8.61                                                   | 0.089       |
| <b>Hel 5876</b>     | 0.007     | 0.656       | 0.584      | 0.623                                                  | 0.008       |
| <b>Hell 4686</b>    | 0.005     | 0.39        | 0.392      | 0.397                                                  | 0.004       |
| <b>Hell 1640</b>    | 0.039     | 3.44        | 3.38       | 3.42                                                   | 0.034       |
| <b>CII 1335</b>     | 0.009     | 1.04        | 1.00       | 0.880                                                  | 0.008       |
| CII] 2326           | 0.014     | 1.05        | 0.96       | 1.59                                                   | 0.011       |
| <b>CIII 977</b>     | 0.030     | 2.59        | 2.52       | 2.58                                                   | 0.035       |
| CIII] 1909          | 0.106     | 9.91        | 9.66       | 9.96                                                   | 0.103       |
| <b>CIV 1549</b>     | 0.424     | 44.8        | 42.9       | 42.3                                                   | 0.453       |
| <b>NIII] 1750</b>   | 0.012     | 1.31        | 1.26       | 1.06                                                   | 0.014       |
| NIV] 1486           | 0.009     | 1.19        | 1.14       | 1.13                                                   | 0.009       |
| <b>NV 1240</b>      | 0.002     | 0.235       | 0.22       | 0.225                                                  | 0.003       |
| OI 1304             | 0.033     | 0.91        | 0.915      | 1.27                                                   | 0.013       |
| OI 8446             | 0.005     | 0.0579      | 0.064      | 0.066                                                  | 0.005       |
| OIII] 1663          | 0.055     | 6.17        | 5.92       | 6.00                                                   | 0.060       |
| OIV] 1402           | 0.011     | 1.41        | 1.35       | 1.18                                                   | 0.017       |
| Mg II 2798          | 0.076     | 19.2        | 18.4       | 21.5                                                   | 0.160       |
| <b>Silll 1207</b>   | 0.012     | 1.04        | 1.05       | 1.07                                                   | 0.013       |
| <b>Silli</b> ] 1892 | 0.085     | 8.56        | 8.51       | 9.13                                                   | 0.090       |
| <b>SilV 1397</b>    | 0.048     | 4.47        | 4.10       | 4.16                                                   | 0.044       |
| Fell                | $\pmb{0}$ | 1.79        | 2.77       | 3.46                                                   | 0.052       |
| $K\alpha$           | 0         | 0.098       | 0.102      | 0.103                                                  | 0.001       |
| sum                 | 2.492     | 254.2169    | 248.787    | 255.764                                                | 2.602       |
| $L\alpha$           | 4.85E+07  | $4.54 + 07$ | $4.42 + 7$ | 4.39                                                   | $4.55 + 07$ |
| I(total)            | 6.03E+07  | $1.15 + 8$  | $1.09 + 8$ |                                                        | $6.02 + 07$ |

Table 16 Rees, Netzer, and Ferland, low density case.

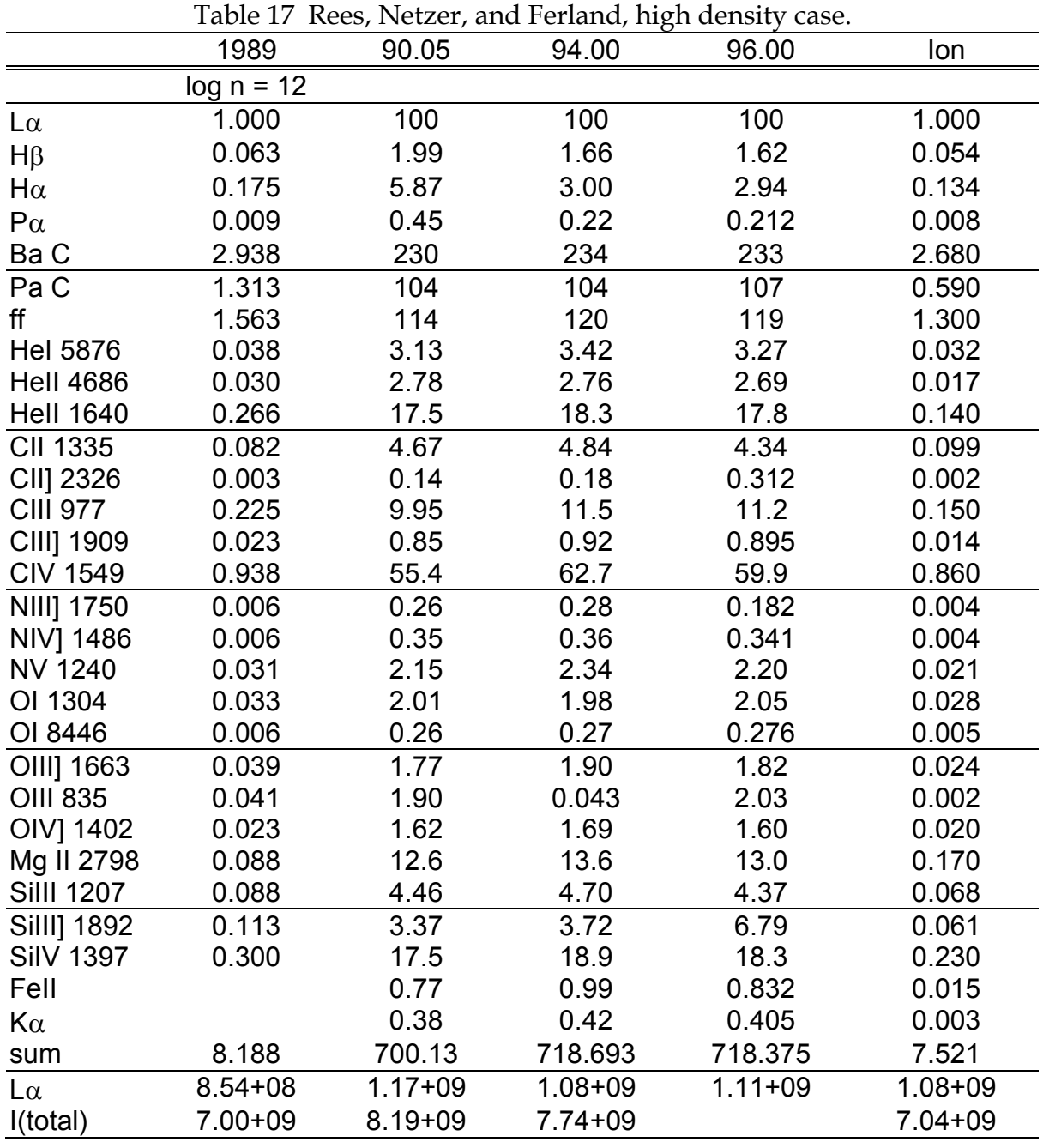

## **10.11 Rees, Netzer, and Ferland, high density**

This is the higher density model listed in Table 1 of Rees et al. (1989). It is **rnfb.in** in the sample input streams.

## <span id="page-133-0"></span>**11 THE TEST SUITE**

The code must be completely tested every time anything is changed (Ferland 2001b). This is done with the test suite that is included in the distribution. In versions 90 and before this section listed all the test cases and discussed the motivations for each. Now each input file is self-descriptive, and should be consulted to use as examples and understand how the code is run.

The test suite contains a series of Perl scripts that automate several tasks. The *readme\_tests.htm* file included with the tests describes these. The script *doc\_tsuite.pl* extracts the test names and the description of each, and creates two files, *doc\_tsuite.html*, a formatted description of each test, and *doc\_tsuite.txt*, the table that follows this discussion. Column 1 of the following table lists the name of each test case and the second column gives a brief description of it.

This list is generated with the

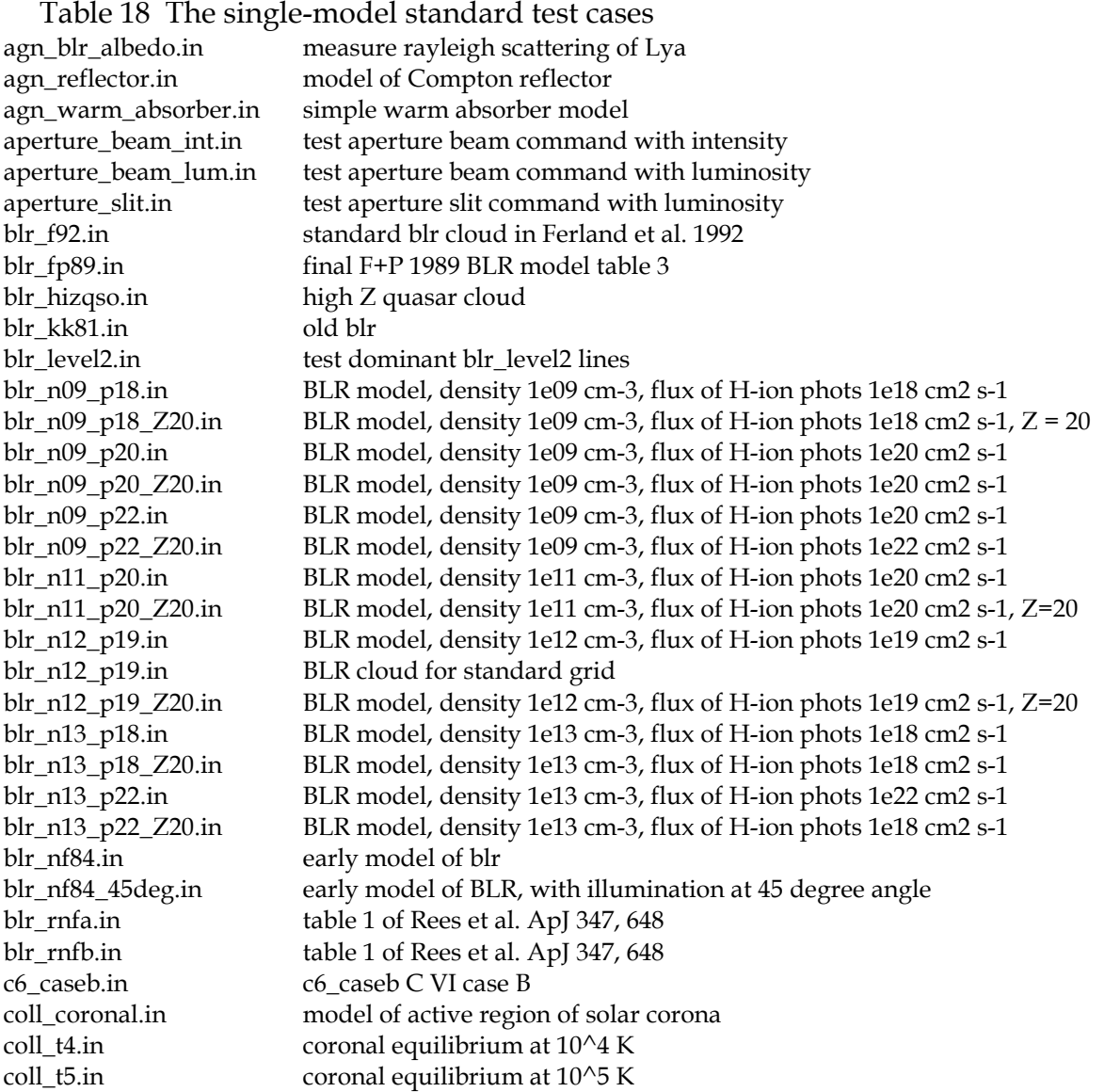

coll\_t6.in coronal equilibrium at 10^6 K coll\_t7.in coronal equilibrium at 10^7 K feii\_hin.in test feii in high density limit feii\_hirad.in feii in case of high radiation density limit feii\_pump.in test feii in continuum pumped limit feii\_ste.in thermal equilibrium of FeII in STE limit func\_distance.in check that distance and "print flux earth" commands work func\_globule.in test of globule command func\_hotgas\_coolstar.in test very soft continuum, very hot gas func\_ion\_increase.in test model where ionization increases with depth func\_map.in map of heating vs cooling func\_set\_ion.in test impact of setting ionization func stopline.in test stop line command func\_test.in this runs the standard, one command, test, which contains many asserts func\_trans\_punch.in first of func\_trans\_punch/transread pair, punch continuum func\_trans\_read.in first of transpunch/transread pair, punch continuum grains\_hot.in test temperature of gas and dust in high energy density environment grains\_lte.in check that grains equilibriate at correct temp in ste limit grains\_qheat.in cool atomic ISM with Si grain quantum heating grains\_temp.in test all grain species temperature grains\_temp\_all.in test all grain species temperature h2\_cr.in background cosmic ray ionization by suprathermal electrons only h2\_t500.in test large H2 molecule in PDR-like conditions h casea.in case A h\_caseb\_lon.in low density case b h\_caseb\_lot.in log density case B, T=5000, log n=2 h\_caseb\_n8.in h\_caseb\_n8 high density case B h\_casebn2.in log density case B, T=5000, log n=2 h casec.in case C h\_induc.in constant temper black body limit from Ferland and Rees 1988 h\_lrg\_atom.in h\_lrg\_atom case B with largest possible H atom h\_lym\_thin.in H only optically thin in Lyman continuum h\_otsopen.in test ots, inward fractions for pure hydrogen, open geo, filling factor h\_otspp.in plane parallel conservation and hydrogenic emission for pure hydrogen h\_otssp.in spherical conservation and hydrogenic emission for pure hydrogen h\_outopen.in test inward fractions, open geo, filling factor, 2-photon emission h\_outpp.in plane parallel H-only, close, test hydrogenic emission h\_outsp.in spherical conservation and hydrogenic emission for pure hydrogen h\_t4\_conemis.in test continuous emission from model H atom h\_t4\_conemis.in punch continuum "h\_t4\_conemis.con" last no units microns h\_t4\_conemis.in punch spectrum "h\_t4\_conemis.ncon" last no units microns h\_t4\_conemis\_lon.in test low-den continuous emission from H atom, 2-nu is important h\_t4\_conemis\_thick.in test hydrogen atom continuous emissivity, used for plot in hazy he1n2t4.in test hei atom vs Benjamin et al. 99 he1n2t4 best.in test hei atom vs Benjamin et al. 99 he1n2t4\_Smits96.in test hei atom vs Smits 96 he1n4t4.in test hei atom vs Benjamin et al. 99 he1n4t4.in punch diffuse continuum "he1n4t4.dif" last no units microns he1n4t4.in punch continuum "he1n4t4.con" last no units microns he1n4t4\_best.in the best we can do to predict the HeI emission spectrum he1n4t4\_best.in punch diffuse continuum "he1n4t4\_best.dif" last no units microns he1n4t4\_best.in punch continuum "he1n4t4\_best.con" last no units microns he1n6t4.in test hei atom vs Benjamin et al. 99 he1n6t4 best.in test hei atom vs Benjamin et al. 99 he1n6t4\_Smits96.in test hei atom vs Smits 96

#### 11 THE TEST SUITE

he2\_caseb.in he2\_caseb He II case B heatomt10.in continuous emission from HeI heatomt10.in punch spectrum "heatomt10.spc" last no units microns heatomt10.in punch continuum "heatomt10.con" last no units microns heatomt10.in punch diffuse continuum "heatomt10.dif" last no units microns heatomt10lon.in test low-den continuous emission from H atom, 2-nu is important heiont10.in continuous emission from HeII heiont10.in punch continuum "heiont10.con" last no units microns heiont10.in punch spectrum "heiont10.spc" last no units microns helike\_ar.in test he-like argon ion helike c.in test he-like carbon ion helike\_fe.in test he-like iron ion helike\_mg.in test he-like magnesium ion helike\_n.in test he-like nitrogen ion helike\_ne.in test he-like neon ion helike\_o.in test he-like oxygen ion vs. Bautista & Kallman 2000 Table 1, column 3 helike si.in test he-like silicon ion hhe\_otspp.in plane parallel conservation and hydrogenic emission for pure H, He hhe\_otssp.in pherical conservation and hydrogenic emission for hydrogen and helium hhe\_outpp.in plane parallel conservation and H, He emission for pure H, He gas hhe\_outppff.in plane parallel filling factor for pure H, He gas hhe\_outsp.in spherical conservation and hydrogenic emission for hydrogen and helium hii\_blister.in conditions similar to Orion nebula hii\_blister hii\_coolstar.in cool HII region model from Lexington Meeting hii\_icf.in HII region with negative He/H ICF hii\_paris.in "New" Paris meeting HII region igm\_lalpha.in Ly alpha forest cloud igm\_primal.in cloud with primordial abundances exposed to background at  $Z=10$ igm\_z3.in redshift 1000 recombination epoch ism.in interstellar cloud irradiated by ism background ism\_cosmicray.in background cosmic ray ionization by suprathermal electrons only ism\_hot\_brems.in generate continuum due to hot ism in high Z,z starburst ism\_hot\_brems.in punch continuum last "ism\_hot\_brems.con" no title, units keV ism\_jura.in check rate H2 forms on grain surfaces ism\_opacity.in generate standard ISM opacity curve limit\_compton\_hi\_t.in compton exchange in high temper limit limit\_compton\_lo\_t.in compton exchange near low temperature limit limit\_compton\_mid\_t.in Compton limit, test continuum partition limit\_conserve.in test that energy is limit\_conserved limit\_eden.in Martin Gaskell's funny model limit\_laser\_1.in test of H ionization in optically thin limit limit\_laser\_2.in test of H and HeI ionization in optically thin limit limit\_laser\_200.in test of ionization in optically thin Auger-dominated limit limit\_laser\_200\_low.in test of ionization in optically thin Auger-dominated limit limit\_laser\_3.in test of H, HeI, and HeII ionization in optically thin limit limit\_lowd0.in test low density limit, this and lowdm6 should get same results limit\_lowden.in test optically thin model that extends to very low densities limit\_lowdm6.in test low density limit, this and limit\_lowdm6 should get same results limit\_lowion\_low.in test conditions of very low ionization matrix/simple solver limit\_lowion\_pops.in test conditions of very low ionization matrix/simple solver limit\_lte\_h\_t50\_cion.in test collisional ionization only, no excitation, should be in lte limit\_lte\_h\_t50\_coll.in test collisional excitation only, very high density to force H to LTE limit\_lte\_he1\_coll.in test hei atom at high densities limit\_lte\_hhe.in thermal equil black body limit from Ferland and Rees 1988 limit\_lte\_hhe\_coll\_t50.in high electron density approach to lte

limit\_lte\_hhe\_induc.in half H, He gas with induced BF processes dominate limit\_lte\_hminus.in hminus test of lte limit\_lte\_metal.in thermodynamic equilibrium with metals limit\_recoil\_ion.in test compton recoil ionization of hydrogen limit\_strom.in check pure hydrogen Stromgren sphere limit\_supra.in test very high levels of seciondary ionization, like SN envelope limit\_vbhum.in test against Van Blerkom and Hummer, fig 4 limit\_veryfast.in very fast dusty windy model limit\_veryveryfast.in very fast model for running with debuggers limit wind.in test of equations of motion in a wind lines.in create output file with list of lines nlr\_lex00.in Hagai's nlr\_lex00 model for Lexington Meeting nlr\_liner.in nlr\_liner model nlr\_liner\_grains.in liner model with grains nlr\_paris.in paris meeting NLR model nova\_dqher.in (roughly) Ferland et al. DQ Her model nova photos.in dense nova photos shell o8\_caseb.in o8\_caseb O VIII case B optimal.in test optimizers, spectrum computed with hden 5, temp 4 optimize\_amoeba.in test optimizers, spectrum computed with hden 5, temp 4 optimize\_phymir.in test optimizers, spectrum computed with hden 5, temp 4 optimize\_powell.in test optimizers, spectrum computed with hden 5, temp 4 optimize\_subplex.in test optimizers, spectrum computed with hden 5, temp 4 orion\_hii\_dist\_grn.in conditions similar to Orion nebula blister orion\_hii\_pdr.in constant gas pressure orion into pdr orion\_hii\_pdr\_fast.in constant gas pressure orion into pdr orion\_hii\_pdr\_pp.in constant pressure orion into pdr orion\_hii\_single\_grn.in conditions similar to Orion nebula blister orion\_wind.in Orion nebula blister with wind pdr\_co\_fully.in test case where H2 and CO go into fully molecular limit pdr\_HTT91.in Hollenbach et al. 1991 low-density PDR pdr\_leiden\_f1.in model 1 as defined in e-mail pdr\_leiden\_f2.in model 2 as defined in e-mail pdr\_leiden\_f3.in model 3 as defined in e-mail pdr\_leiden\_f4.in model 4 as defined in e-mail pdr\_leiden\_hack\_f1.in model 1 as defined in e-mail pdr\_leiden\_hack\_f2.in model 2 as defined in e-mail pdr\_leiden\_hack\_f3.in model 3 as defined in e-mail pdr\_leiden\_hack\_f4.in model 4 as defined in e-mail pdr\_leiden\_hack\_v1.in model 5 as defined in e-mail pdr\_leiden\_hack\_v2.in model 6 as defined in e-mail pdr\_leiden\_hack\_v3.in model 7 as defined in e-mail pdr\_leiden\_hack\_v4.in model 8 as defined in e-mail pdr\_leiden\_v1.in model 5 as defined in e-mail pdr\_leiden\_v2.in model 6 as defined in e-mail pdr\_leiden\_v3.in model 7 as defined in e-mail pdr\_leiden\_v4.in model 8 as defined in e-mail pdr\_orion\_veil.in model like Orion's veil pdr\_th85ism.in Tielens and Hollenbach pdr model with ism grains, Table 2, paper b pdr\_th85orion.in Tielens and Hollenbach pdr model with orion grains, Table 2, paper b pn\_fluc.in Paris meeting Planetary nebula with density fluctuations pn\_ots.in Paris meeting Planetary nebula with ots pn\_paris.in pn\_paris.in Meudon Planetary nebula pn\_paris\_fast.in pn\_paris\_fast.in Meudon Planetary nebula pn\_sqrden.in test with density falling as  $R^2-2$ , and filling factor

#### 11 THE TEST SUITE

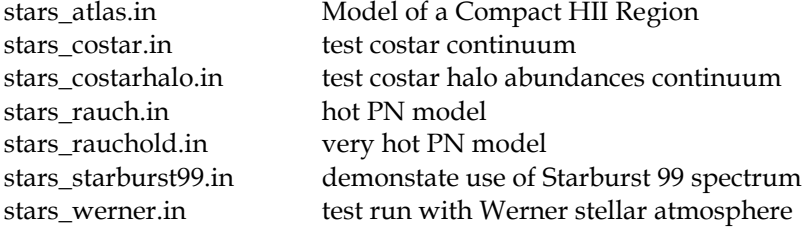

## **12 REFERENCES**

- Abbott, D. C. 1982, ApJ, 259, 282
- Adams, T. 1972, ApJ, 174, 439
- Aldrovandi, S., & Péquignot, D. 1972, A&A, 17, 88
- Aldrovandi, S., & Péquignot, D. 1974, Revista Brasileira de Fisica, 4, 491
- Ali, B., Blum, R. D., Bumgardner, T. E., Cranmer, S. R., Ferland, G. J., Haefner, R. I., & Tiede, G. P. 1991, PASP, 103, 1182
- Allen, C. W. 1976, *Astrophysical Quantities*, Third Edition (London: Athlone Press)
- Allende Prieto, C., Lambert, D.L., & Asplund, M., 2001, ApJ, 556, L63
- Allende Prieto, C., Lambert, D.L., & Asplund, M., 2002, ApJ, 573, L137
- Aller, L. H. 1984, in *Physics of Thermal Gaseous Nebulae*, (Dordrecht: Reidel)
- Aller, L. H., & Czyzak, S. J. 1983, ApJS, 51, 211.
- Anderson, H., Ballance, C.P., Badnell, N.R., & Summers, H.P., 2000, J Phys B, 33, 1255Arimoto, N., & Yoshii, Y. 1987, A&A, 173, 23
- Antonucci, Robert, 1993, ARA&A, 31, 473
- Aviv N., Barlow, T.A., Laor, A., Sargent, W.L.W., & Blandford, R.D. 1998, MNRAS 297, 990
- Armour, Mary-Helen, Ballantyne, D.R., Ferland, G.J., Karr, J., & Martin, P.G., 1999, PASP 111, 1251- 1257
- Arnaud, M., & Raymond, J. 1992, ApJ, 398, 394
- Arnaud, M., & Rothenflug, R. 1985, A&AS, 60, 425
- Asplund, M., Grevesse, N., & Sauval, A.J. 2005, in *Cosmic Abundances as Records of Stellar Evolution and Nucleosynthesis*, ASP Conf Ser, F.N. Bash & T.G. Barnes, editors (astro-ph 0410214)
- Avni, Y., & Tananbaum, H. 1986, ApJ, 305, 83
- Avni, Y., Worrall, D. M., & Morgan, W. A. ApJ, 1995, 454, 673
- Avrett, E. H., & Loeser, R. 1988, ApJ, 331, 211
- Bahcall, J.H., & Kozlovsky, B.-Z. 1969, ApJ, 155, 1077
- Bajtlik, S., Duncan, R. C., & Ostriker, J. P. 1988, ApJ, 327, 570
- Bakes, E.L.O. & Tielens, A.G.G.M. 1994, ApJ, 427, 822
- Balbus, S. A., & McKee, C. F. 1982, ApJ, 252, 529
- Baldwin, J., Ferland, G. J., Martin, P. G., Corbin, M., Cota, S., Peterson, B. M., & Slettebak, A. 1991, ApJ, 374, 580
- Baldwin J. A., Ferland, G. J., Korista, K. T., Carswell, R., Hamann, F., Phillips, M., Verner, D., Wilkes, B., & Williams, R. E. 1996, ApJ, 461, 683
- Baldwin, J. A., Ferland, G. J., Korista K. T., & Verner, D. 1995, ApJ, 455, L119
- Baldwin, J.A., Ferland, G.J., Korista, K.T., Hamann, F., & Dietrich, M. 2003, ApJ, 582, 590
- Baldwin, J.A., Verner, E.M., Verner, D.A., Ferland, G.J., Martin, P.G., Korista, K.T., & Rubin, R. H., 2000, ApJS, 129, 229-246
- Baldwin, J., Wampler, J., & Gaskell, C. M. 1989, ApJ, 338, 630
- Balick, B., Gammon, R. H., & Hjellming, R. 1974 PASP, 86, 616
- Ballantyne, D.R., Ferland, G.J., & Martin, P.G., 2000, ApJ 536, 773-777
- Bässgen, G., Bässgen, M., & Grewing, M. 1988, A&A, 200, 51
- Bates, D. R., Kingston, A. E., & McWhirter, R. W. P. 1962, Proc R Soc, A267, 297
- Bechtold, J., Weymann, R. J., Lin, Z., & Malkan, M. A. 1987, ApJ, 315, 180
- Behar, E., Sako, M, Kahn, S.M., 2001, ApJ, 563, 497-504
- Behar, E., & Netzer, H., 2002, ApJ, 570, 165-170
- Bell, K. L., Kingston, A. E., & McIlveen, W. A. 1975, J. Phys. B 8, 358
- Benjamin, Robert A., Skillman, Evan D., & Smits, Derek P., 1999, ApJ, 514, 307
- Berger, M. J., & Seltzer, S. M. 1965, NASA SP-3012
- Bergeron, J., & Collin-Souffrin, S. 1971, A&A, 14, 167
- Berrington, K., & Pelan, A. 1995, A&AS, 114, 367
- Bertoldi, F., & Draine, B. T. 1996, ApJ, 458, 222
- Bethe, H. 1930, Ann. Phys. 5, 325
- Bica, E. 1988, A&A, 195, 76
- Bieniek, R. J., & Dalgarno, A. 1979, ApJ, 228, 635
- Binette, L., Prieto, A., Szuszkiewicz, E., & Zheng, W. 1989, ApJ, 343, 135
- Black, J. H. 1978, ApJ, 222, 125
- Black, J. H. 1987, in *Interstellar Processes*, ed. D.J. Hollenbach & H.A. Thronson, (Dordrecht: Reidel), p 731
- Bohm, D., & Aller, L. H. 1947, ApJ, 105, 131
- Bonihala, J. R. M., Ferch, R., Salpeter, E. E., Slater, G., & Noerdlinger, P. 1979, ApJ, 233, 649
- Borkowski, K. J., & Harrington, J. P. 1991, ApJ, 379, 168
- Bottorff, M., Lamothe, J., Momjian E., Verner, E., Vinkovic, D. & Ferland, G. 1998 PASP, 110, 1040
- Bottorff, M. C., Ferland, & Gary J., 2000, MNRAS 316, 103-106
- Bottorff, Mark & Ferland, Gary 2001a, ApJ, 549, 118-132
- Bottorff, M. C., Ferland, & Gary J., 2002, ApJ 568, 581-591
- Bottorff, Mark, Ferland, Gary, Baldwin, Jack, & Korista, Kirk, 2000, ApJ, 542, 644-654
- Boyd, R., & Ferland, G.J. 1987, ApJ, 318, L21
- Bowen, I. S. 1960, ApJ, 132, 1
- Bray, I., Burgess, A., Fursa, D.V., & Tully, J.A., 2000, A&AS, 146, 481
- Bregman, J. D., Allamandola, L. J., Tielens, A. G. G. M., Geballe, T. R., & Witteborn, F. C. 1989, ApJ, 344, 791
- Broad, J. T., & Reinhardt, W. P. 1976, Phys Rev A 14, 2159
- Brocklehurst, M., 1970, MNRAS, 148, 417
- Brocklehurst, M., 1972, MNRAS, 157, 211
- Brooks, Frederick P., 1995, *The Mythical Man-Month, Essays on Software Engineering*, (Reading: Addison-Wesley)
- Brown, R. L., & Mathews, W. G. 1970, ApJ, 160, 939
- Burgess, A. 1965, ApJ, 141, 1588
- Burgess, A., & Summers, H. P. 1969, ApJ, 157, 1007
- Burgess, A., & Summers, H. P. 1976, MNRAS, 174, 345
- Burgess, A., & Tully, J. A. 1992, A&A, 254, 436
- Butler, S. E., Bender, C. F., & Dalgarno, A. 1979, ApJ, 230, L59
- Butler, S. E., & Dalgarno, A. 1979, ApJ, 234, 765
- Butler, S. E., Heil, T. G., & Dalgarno, A. 1980, ApJ, 241, 442
- Butler, S. E., & Dalgarno, A. 1980, ApJ, 241, 838
- Callaway, J. 1994, At Dat Nuc Dat Tab 57, 9
- Cameron, A.G.W. 1982, in *Essays in Nuclear Astrophysics*, ed CA Barnes, DD Clayton, & DN Schramm, (Cambridge: Cambridge Univ Press)
- Canfield, R. C., & Puetter, R. C. 1980, ApJ, 236, L7
- Cardelli, J. A. 1994, Science 264, 209
- Cardelli, J. A., et al. 1991, ApJ, 377, L57
- Castor, J.I., Abbott, D.C., & Klein, R.I., 1975, ApJ, 195, 157-174
- Carswell R. F. & Ferland, G. J. 1988, MNRAS, 235, 1121
- Castor, J. I. 1970, MNRAS, 149, 111
- Cazaux, S., & Tielens, A.G.G.M., 2002, ApJ, 575, L29-L32
- Chaffee, F. H., & White, R. E. 1982, ApJS, 50, 169
- Chamerlain, J.W., 1956, ApJ, 124, 390
- Chan, E. S., Avrett, E. H., & Loeser, R. 1991, A&A, 247, 580
- Chapman, R. D., & Henry, R. J. W. 1971, ApJ, 168, 169
- Chidichimo, M. C. 1981, J. Phys. B., 14, 4149
- Clavel, J., & Santos-Lleo, M. 1990, A&A, 230, 3
- Clegg, R. E. S. 1987, MNRAS, 229, 31p
- Clegg, R. E. S., & Harrington, J. P. 1989, MNRAS, 239, 869
- Clegg, R.E.S., Storey, P.J., Walsh, J.R., & Neale, L. 1997, MNRAS, 284, 348
- Cohen, E. R., & Taylor, B. N. 1987, Rev Mod Phys 57, 1121
- Cota, S. A. 1987, Ph.D. Thesis, OSU
- Cota, S. A., & Ferland, G. J. 1988, ApJ, 326, 889
- Cowie, L. L., & Songaila, A. 1986, ARA&A 24, 499
- Cowling, T.G., 1976, Magnetohydrodynamics, (Hilger; Bristol)
- Craig, I.J.D., & Brown, J.C., 1986, *Inverse Problems in Astronomy* (Adam Hilger: Bristol)
- CrinkLaw, G., Federman, S. R., & Joseph, C. L. 1994, ApJ, 424, 748
- Crosas, M., & Weisheit, J.C. 1993, MNRAS, 262, 359
- Cruddace, R., Paresce, F., Bowyer, S., & Lampton, M. 1974, ApJ, 187, 497
- Cunto, W., Mendoza, C., Ochsenbein, F., Zeippen, C. J. 1993, A&A 275, L5
- Dalgarno, A., & Kingston, A. E. 1963, Observatory, 83, 39
- Dalgarno, A., & McCray, R. A. 1973, ApJ, 181, 95
- Dalgarno, A., & Roberge, W. G. 1979, ApJ, 233, L25
- Dalgarno, A., Yan, Min, & Liu, Weihong 1999, ApJS, 125, 237
- Davidson, K. 1972, ApJ, 171, 213
- Davidson, K. 1975, ApJ, 195, 285
- Davidson, K. 1977, ApJ, 218, 20
- Davidson, K., & Netzer, H. 1979, Rep. Prog. in Physics 51, 715
- Davidson, K., & Fesen, R.A. 1985, ARA&A, 23, 119
- de Jong, T., Chu, S-I., & Dalgarno, A. 1975, ApJ, 199, 69
- Deguchi, S., & Watson, W.D. 1985, ApJ, 290, 578-586
- Desert, F.-X., Boulanger, F., & Puget, J. L. 1990, A&A, 237, 215
- Dove, J. E., Rush, A., Cribb, P., & Martin, P. G. 1987, ApJ, 318, 379
- Dove, J. E., & Mandy, M. E. 1986, ApJ, 311, L93
- Draine, B. T. 1978, ApJS, 36, 595
- Draine, B.T., & Bertoldi, Frank, 1996, ApJ, 468, 269-289
- Draine, B. T., & Lee, H. M. 1984, ApJ, 285, 89
- Draine, B. T., & Salpeter, E. E. 1979, ApJ, 231, 77
- Draine, B. T., & Sultin, B. 1987, ApJ, 320, 803
- Drake, G., 1993, Chapt 3 in *Long Range Casimir Forces, theory and recent experiments on atomic systems*, edited by Levin & Mihca, Plenum Press
- Drake, G., 1996, *Atomic Molecular Physics Handbook*, ed by Gordon Drake (AIP Press,)
- Drake, S. A., & Ulrich, R.K. 1980, ApJS, 42, 351
- Dyson, J.E., & Williams, D.A. 1997, *The Physics of the Interstellar Medium* (Bristol; Institute of Physics Publishing)
- Elitzur, M. 1982, Rev. Mod. Phys 54, 1125
- Elitzur, M. 1984, ApJ, 280, 653
- Elitzur, M, 1992, *Astronomical Masers*, (Dordrecht: Kluwer)
- Elitzur, M., Ferland, G. J., Mathews, W. G., & Shields, G. 1983, ApJ, 272, L55
- Elitzur, M., & Ferland, G. J. 1986, ApJ, 305, 35
- Elvis, M. et al. 1994, ApJS, 95, 1
- Emerson, D. 1996, *Interpreting Astronomical Spectra*, (Chichester: John Wiley & Sons)
- Fabian, A. C., Pringle, J. E., & Rees M. J. 1976, MNRAS, 175, 43
- Federman, S.R., Glassgold, A.E., & Kwan, J. 1979, ApJ, 227, 466
- Federman, S. R., et al. 1993, ApJ, 413, L51
- Fenley, J.A., Taylor, K.T., & Seaton, M.J. 1987, J. Phys. B. 20, 6457-6476
- Ferguson, J. W., Ferland, G. J., & A. K. Pradhan, 1995, ApJ, 438, L55
- Ferguson, J. W., & Ferland, G.J. 1997, ApJ, 479, 363
- Ferguson, J. W., Korista, K. T., Baldwin, J. A., & Ferland, G. J. 1997, ApJ, 487, 122
- Ferguson, J W., Korista, Kirk. T., and Ferland, Gary J., 1997, ApJS 110, 287-297
- Ferguson, J W., Korista, Kirk. T., Verner, D.A., & Ferland, Gary J., 2001, ASP Conference Series, Vol 247, *Spectroscopic Challenges of Photoionized Plasmas*, G Ferland & D Savin, editors.
- Ferland, G. J. 1977, ApJ, 212, L21
- Ferland, G. J. 1979, MNRAS, 188, 669
- Ferland, G. J. 1980a, MNRAS, 191, 243
- Ferland, G. J. 1980b, BAAS, 12, 853
- Ferland, G. J. 1980c, PASP, 92, 596
- Ferland, G. J. 1986, PASP, 98, 549
- Ferland, G. J. 1986, ApJ, 310, L67
- Ferland, G. J. 1992, ApJ, 389, L63 NIII
- Ferland, G. J. 1993, ApJS, 88, 49
- Ferland, G. J. 1999, PASP, 111, 1524
- Ferland, G. J. 1999a, in Quasars and Cosmology, ASP 162, p 147 ed G Ferland & J Baldwin (astroph/0307450)
- Ferland, G. J., 1999b, ApJ 512 247-249
- Ferland, G.J., 2000, RMxAC, 9, 153
- Ferland, G.J., 2001a, PASP, 113, 41
- Ferland, G.J., 2001b, ASP Conference Series, Vol 247, *Spectroscopic Challenges of Photoionized Plasmas*, G Ferland & D Savin, editors (astro-ph/0210161)
- Ferland, G.J., 2003a, in *Star formation through time*, 2003, by Gary J. Ferland, ASP Conf 297, E. Pérez, R.M. González Delgado, & G. Tenorio-Tagle, eds, p 69
- Ferland, G.J., 2003b, ARA&A, 41, 517
- Ferland, G. J., Baldwin J. A., Korista, K. T., Hamann, F., Carswell, R., Phillips, M., Wilkes, B., & Williams, R. E. 1996, ApJ, 461, 683
- Ferland, G., Binette, L., Contini, M., Harrington, J., Kallman, T., Netzer, H., Péquignot, D., Raymond, J., Rubin, R., Shields, G., Sutherland, R., & Viegas, S. 1995, in *The Analysis of Emission Lines*, Space Telescope Science institute Symposium Series, R. Williams & M. Livio, editors (Cambridge: Cambridge University Press)
- Ferland, G. J., & Elitzur, M. 1984, ApJ, 285, L11
- Ferland, G. J., Fabian, A. C., & Johnstone, R.M. 1994, MNRAS, 266, 399
- Ferland, G. J., Fabian, A. C., & Johnstone, R.M. 2002, MNRAS, 333, 876
- Ferland, G. J., Henney, W. J., Williams, R. J. R., Arthur, S. J. 2002, RMxAC, 12, 43
- Ferland, G. J., Korista, K.T. & Peterson, B.M. 1990, ApJ, 363, L21
- Ferland, G. J., Korista, K.T., Verner, D. A., & Dalgarno, A. 1997, ApJ, 481, L115
- Ferland, G. J. Korista, K.T. Verner, D.A. Ferguson, J.W. Kingdon, J.B. Verner, & E.M. 1998, PASP, 110, 761
- Ferland, G. J., Lambert, D. L., Netzer, H., Hall, D. N. B., & Ridgway, S. T. 1979a, ApJ, 227, 489
- Ferland, G. J., Lambert, D. L., Slovak, M., Shields, G. A., & McCall, M. 1982, ApJ, 260, 794
- Ferland, G. J., & Mushotzky, R. F. 1982, ApJ, 262, 564
- Ferland, G. J., & Mushotzky, R. F. 1984, ApJ, 286, 42
- Ferland, G. J., & Netzer, H. 1979, ApJ, 229, 274
- Ferland, G. J., & Netzer, H. 1983, ApJ, 264, 105
- Ferland, G. J., Netzer, H., & Shields, G. A. 1979, ApJ, 232, 382
- Ferland, G. J., Peterson, B. M., Horne, K., Welsh, W. F., & Nahar, S. N. 1992, ApJ, 387, 95
- Ferland, G. J., & Persson, S. E. 1989, ApJ, 347, 656
- Ferland, G. J., & Rees, M. J. 1988, ApJ, 332, 141
- Ferland, G. J., & Shields, G. A. 1978, ApJ, 226, 172
- Ferland, G. J., & Shields, G. A. 1985, in *Astrophysics of Active Galaxies & Quasi-stellar Objects*, J.S. Miller, Ed.
- Ferland, G. J., & Truran, J. W. 1981, ApJ, 244, 1022
- Ferland, G. J., Williams, R. E., Lambert, D. L., Shields, G. A., Slovak, M., Gondhalekar, P. M., & Truran, J. W. 1984, ApJ, 281, 194
- Field, G. B. 1965, ApJ, 142, 431
- Francis, P. J. 1993, ApJ, 407, 519
- Friedrich, H. 1998, Theoretical Atomic Physics, (Berlin: Springer)
- Fuhr, J. R., Martin, G. A., & Wiese, W. L. 1988, J. Phys. Chem. Ref. Data, 17, Suppl. 4
- Gaetz, T. J., & Salpeter, E. E. 1983, ApJS, 52, 155
- Garstang, R.H. 1958, MNRAS, 118, 57
- Gavrila, M. 1967, Phys Rev 163, 147, also JILA Report #86, Sept 19, 1966
- Ginzburg, V. I., & Syrovatskii, S. I. 1964, *The Origin of Cosmic Rays*, (Oxford: Pergamon)
- Gould, R. S. 1978, ApJ, 219, 250
- Grandi, S.A., 1975, ApJ, 196, 465
- Grandi, S.A., 1975, ApJ, 199, 43
- Grandi, S.A., 1976, ApJ, 206, 658
- Gredel, R., Lepp, S., & Dalgarno, A. 1987, ApJ, 323, L137
- Gredel, R., Lepp, S., Dalgarno, A., & Herbst, E. 1989, ApJ, 347, 289
- Greenhouse, M., et al. 1993, ApJS, 88, 23
- Grevesse, N., & Anders, E. 1989, *Cosmic Abundances of Matter*, AIP Conference Proceedings 183, p. 1, Ed. C. J. Waddington, (New York: AIP)
- Grevesse, N. & Noels, A. 1993 in *Origin & Evolution of the Elements*, ed. N. Prantzos, E. Vangioni-Flam, & M. Casse p. 15 (Cambridge: Cambridge Univ. Press)
- Grevesse, N., & Sauval, A.J., 1998, Space Science Review, 85, 161-174
- Guhathakurta, P., & Draine, B. T. 1989, ApJ, 345, 230
- Guilbert, P. W. 1986, MNRAS, 218, 171
- Guilbert, P., & Rees, M. J. 1988, MNRAS, 233, 475
- Haardt, Francesco, & Madau, Piero, 1996, ApJ, 461, 20
- Habing, H. J. 1968, Bull. Astr. Inst. Netherlands 19, 421
- Habart, E. Boulanger, F. Verstraete, L. Walmsley, C.M., & Pineau des Forets G., 2003, A&A in press, astro-ph/ 0311040
- Halpern, J. P., & Grindlay, J. E. 1980, ApJ, 242, 1041
- Hamann, F., & Ferland, G. J. 1992, ApJ, 391, L53
- Hamann, F., & Ferland, G. J. 1993, ApJ, 418, 11
- Hamann, F., & Ferland, G. J. 1999, ARAA, 37, 487
- Harrington, J. P. 1969, ApJ, 156, 903
- Harrington, J. P. 1973, MNRAS, 162, 43
- Hauschildt, P.H., & Baron, E., 1999, J. Comp. Appl. Math, 109, 41-63
- Heitler, W. 1954, *The Quantum Theory of Radiation* (Oxford: Oxford University Press)
- Hilborn, Robert C., 1982, American Journal of Physics, 50, 982-986, erratum, 51 471
- Hjellming, R. M. 1966, ApJ, 143, 420
- Hollenbach, D., & McKee, C. F. 1979, ApJS, 41, 555
- Hollenbach, D., & McKee, C. F. 1989, ApJ, 342, 306
- Hollenbach, D.J., Takahashi, T., & Tielens, A.G.G.M., 1991, ApJ, 377, 192-209
- Hollenbach, D.J., & Tielens, A. G. G. M. 1997, ARA&A, 35, 179
- Hollenbach, D.J., & Tielens, A.G.G.M. 1999, Rev Mod Phys 71, 173
- Holweger, H., 2001, Joint SOHO/ACE workshop "Solar and Galactic Composition". Edited by Robert F. Wimmer-Schweingruber. Publisher: American Institute of Physics Conference proceedings vol. 598 location: Bern, Switzerland, March 6 - 9, 2001, p.23
- Hubbard, E. N., & Puetter, R. C. 1985, ApJ, 290, 394
- Hubeny, I. 2001, Hubeny 2001 Spectroscopic Challenges of Photoionized Plasmas, ASP Conference Series Vol. 247. Edited by Gary Ferland and Daniel Wolf Savin. San Francisco: Astronomical Society of the Pacific, p.197
- Hummer, D. G. 1962, MNRAS, 125, 21
- Hummer, D. G. 1968, MNRAS, 138, 73
- Hummer, D. G. 1988, ApJ, 327, 477
- Hummer, D. G, Berrington, K. A., Eissner, W., Pradhan, A. K., Saraph H. E., Tully, J. A. 1993, A&A, 279, 298
- Hummer, D. G., & Kunasz, 1980, ApJ, 236, 609
- Hummer, D. G., & Seaton, M. J. 1963, MNRAS, 125, 437
- Hummer, D. G., & Storey, P. J. 1987, MNRAS, 224, 801
- Hummer, D. G., & Storey, P. J. 1992, MNRAS, 254, 277
- Hutchings, J.B. 1976, ApJ, 205, 103
- Ikeuchi, S., & Ostriker, J. P. 1986, ApJ, 301, 522
- Jackson, J. D. 1975, *Classical Electrodynamics* (New York: Wiley)
- Kaler, J., & Jacoby, G. 1991, ApJ, 372, 215
- Janev, R. K., Langer, W. D., Post, D. E., & Evans, K. 1987, *Elementary Processes in Hydrogen–Helium Plasmas* (Berlin: Springer--Verlag)
- Jenkins, E. B. 1987, in *Interstellar Processes*, D. Hollenbach & H. Thronson, Eds, (Dordrecht: Reidel), p.533
- Johnson, L. C. 1972, ApJ, 174, 227

Johnstone, R. M., Fabian, A. C., Edge, A. C., & Thomas, P. A. 1992, MNRAS, 255, 431 Jones, A.P., Tielens, A. G. G. M., & Hollenbach, D.J. 1996, 469, 740-764 Jura, M., 1974, ApJ, 191, 375-379 Jura, M., 1975, ApJ, 197, 575-580 Kaler, J., 1978, ApJ, 220, 887 Kallman, T. R., & McCray, R. 1982, ApJS, 50, 263 Karzas, W. J., & Latter, R. 1961, ApJS, 6, 167 Kaastra, J. S., & Mewe, R. 1993, A&AS, 97, 443 Kato, T. 1976, ApJS, 30, 397 Kellerman, K. I. 1966, ApJ, 146, 621 Khromov, G. S. 1989, Space Science Reviews 51, 339 Kingdon, J. B., & Ferland, G. J. 1991, PASP, 103, 752 Kingdon, J. B., & Ferland, G. J. 1993, ApJ, 403, 211 Kingdon, J. B., & Ferland, G. J. 1995, ApJ, 450, 691 Kingdon, J. B., & Ferland, G. J. 1996, ApJS, 106, 205 Kingdon, J. B., Ferland, G. J., & Feibelman, W.A. 1995, ApJ, 439, 793 Kingdon J.B., & Ferland, G.J., 1998, ApJ 506, 323-328 Kingdon, J. B., & Ferland, G. J. 1998, ApJ, 516, L107-109 Korista, K. T., Baldwin, J. A., & Ferland, G. J. 1998, ApJ, 507, 24 Korista, K. T., & Ferland, G. J. 1989, ApJ, 343, 678 Korista, K. T., & Ferland, G. J. 1998, ApJ, 495, 672 Korista, K. T., Ferland, G. J., & Baldwin, J. 1997, ApJ, 487, 555 Kraemer, S.B., Ferland, G.J., & Gabel, J.R. 2004, ApJ in press Krolik, J., McKee, C. M., & Tarter, C.B. 1981, ApJ, 249, 422 Kurucz, R. L. 1970, SAO Special Reports 309 Kurucz, R. L. 1979, ApJS, 40, 1 Kurucz, R. L. 1991, in *Proceedings of the Workshop on Precision Photometry: Astrophysics of the Galaxy*, ed. A. C. Davis Philip, A. R. Upgren, & K. A. James, (Schenectady: Davis), 27 Kwan, J., & Krolik, J. 1981, ApJ, 250, 478 Lambert, D. L., & Pagel, B. E. J. 1968, MNRAS, 141, 299 La Franca, Franceshini, A., Cristiani, S., & Vio, R. 1995, A&A, 299, 19 Lame N. J., & Ferland, G. J. 1991, ApJ, 367, 208 LaMothe, J., & Ferland, G.J., 2001, PASP, 113, 165 Landini, M., & Monsignori Fossi, B. 1990, A&AS, 82, 229 Landini, M., & Monsignori Fossi, B. 1991, A&AS, 91, 183 Lanzafame, A., Tully, J. A., Berrington, K. A., Dufton, P. L., Byrne, P. B., & Burgess, A. 1993, MNRAS, 264, 402 Laor, A., & Draine, B. T. 1993, ApJ, 402, 441 Latter, W. B., & Black, J. H. 1991, ApJ, 372, 161 Lea, S., & Holman, G. 1978, ApJ, 222, 29 Le Bourlot, J., 2000, A&A, 360, 656-662 Leitherer, Claus; Schaerer, Daniel; Goldader, Jeffrey D.; Delgado, Rosa M. González; Robert, Carmelle; Kune, Denis Foo; de Mello, Duília F.; Devost, Daniel; Heckman, Timothy M. 1999, ApJS, 123, 3 Lennon, D. J., & Burke, V. M. 1991, MNRAS, 251, 628 Lenzuni, P., Chernoff, D. F., & Salpeter, E. E. 1991, ApJS, 76, 759 Levich, E. V., & Sunyaev, R.A. 1970, Astrophysical Letters 7, 69 Lepp, S., & Shull, J. M. 1983, ApJ, 270, 578 Lightman, A. P., & White, T.R. 1988, ApJ, 335, 57 Liske, J., 2000, MNRAS, 319, 557-561

Lites, B. W., & Mihalas, D. 1984, Solar Physics 93, 23

Liu, X.-W., Storey, P. J., Barlow, M. J., & Clegg, R. E. S. 1995, MNRAS, 272, 369

Longair, M. S. 1981, *High Energy Astrophysics*, (Cambridge: Cambridge University Press)

Lotz, W. 1967, ApJS, 14, 207

Launay, J.R., Le Dourneuf, M., & Zeippen, C.J., 1991, A&A, 252, 842-852

MacAlpine, G. M. 1971, ApJ, 175, 11
- Maguire, S. 1993, *Writing Solid Code*, (Redmond: Microsoft Press)
- Maguire, S. 1994, *Debugging the Development Process*, (Redmond: Microsoft Press)
- Mallik, D. C. V., & Peimbert, M. 1988, Rev Mexicana 16, 111
- Maloney, P.R., Hollenbach, D.J., & Tielens, A. G. G. M., 1996, ApJ, 466, 561
- Martin, P. G. 1979, *Cosmic Dust* (Oxford: Clarendon Press)
- Martin, P. G. 1988, ApJS, 66, 125
- Martin, P. G., & Ferland, G. J. 1980, ApJ, 235, L125
- Martin, P.G., & Rouleau, F., 1991, in Malina R.F., Bowyer S., eds, Extreme Ultraviolet Astronomy, Pergamon Press, Oxford, p. 341
- Martin, P. G., & Whittet, D. C. B. 1990, ApJ, 357, 113
- Masters, A. R., Pringle, J. E., Fabian, A. C., & Rees, M. J. 1977, MNRAS, 178, 501
- Mather, J.C., Fixsen, D.J., Shafer, R.A., Mosier, C., & Wilkinson, D.T. 1999, ApJ, 512, 511
- Mathews, W. G., Blumenthal, G. R., & Grandi, S. A. 1980, ApJ, 235, 971
- Mathews, W. G., & Ferland, G. J. 1987, ApJ, 323, 456
- Mathis, J. S. 1982, ApJ, 261, 195
- Mathis, J. S. 1985, ApJ, 291, 247
- Mathis, J. S., Rumpl, W., & Nordsieck, K. H. 1977, ApJ, 217, 425
- Mathis, J. S., & Wallenhorst, S. G. 1981, ApJ, 244, 483
- Matteucci, F., & Tornambe, A. 1987, A&A, 185, 51
- Matteucci, F., & Greggio, A. 1986, A&A, 154, 279
- Mazzotta, P., Mazzitelli, G., Colafrancesco, C., & Vittorio, 1998, A&AS 133, 403-409
- McKee, C. F. 1999, preprint, Astro-ph 9901370
- Mendoza, C. 1983, in *Planetary Nebulae*, IAU Sym 103, D. R. Flower, Ed., p 143, (Dordrecht: Reidel)
- Meyer, D.M., Jura, M., & Cardelli, J.A. 1998, ApJ, 493, 222-229
- Mewe, R. 1972, A&A, 20, 215
- Mihalas, D. 1972, *Non-LTE Model Atmospheres for B & O Stars*, NCAR-TN/STR-76
- Mihalas, D. 1978, *Stellar Atmospheres*, 2nd Edition (San Francisco: W.H. Freeman)
- Mihalszki, J. S., & Ferland, G. J. 1983, PASP, 95, 284
- Mohr P.J. & Taylor B.N., 1998 Codata, see Reviews of Modern Physics, Vol. 72, No. 2, 2000
- Morrison, R., & McCammon, D. 1983, ApJ, 270, 119
- Morton, D. C., York, D. G., & Jenkins, E. B. 1988, ApJS, 68, 449
- Nahar, S. N., & Pradhan, A. K. 1992, ApJ, 397, 729
- Netzer, H. 1990, in *Active Galactic Nuclei, Saas-Fee Advanced Course 20*, Courvorsier, T.J.-L., & Mayor, M., (Springer-Verlag; Berlin)
- Netzer, H., Elitzur, M., & Ferland, G. J. 1985, ApJ, 299, 752
- Netzer, H., & Ferland, G. J. 1984, PASP, 96, 593
- Neufeld, D. A. 1989, Harvard Research Exam
- Neufeld, D.A., 1990, ApJ, 350, 216
- Neufeld, D. A., & Dalgarno, A. 1989, Phys Rev A, 35, 3142
- Novotny, Eva, 1973, *Introduction to Stellar Atmospheres*, (New York; Oxford University Press)
- Nussbaumer, H., & Storey, P. J. 1983, A&A, 126, 75
- Nussbaumer, H., & Storey, P. J. 1984, A&AS, 56, 293
- Nussbaumer, H., & Storey, P. J. 1986, A&AS, 64, 545
- Nussbaumer, H., & Storey, P. J. 1987, A&AS, 69, 123
- O'Dell, C.R., 2001, ARAA, 39, 99
- Oliveira, S., & Maciel, W. J. 1986, Ap&SS, 126, 211
- Oliva, E., Pasquali, A., & Reconditi, M. 1996, A&A, 305, 210
- Olive, K.A., Steigman, G., & Walker, T.P., 2000, Physics Reports, 333-334, 389-407
- Osterbrock, D. E. 1951, ApJ, 114, 469
- Osterbrock, D. E. 1989, *Astrophysics of Gaseous Nebulae & Active Galactic Nuclei*, (Mill Valley; University Science Press)
- Osterbrock, D. E., & Flather, E. 1959, ApJ, 129, 26
- Osterbrock, D. E., Tran, H. D., & Veilleux, S. 1992, ApJ, 389, 305
- Ostriker, J. P., & Ikeuchi, S. 1983, ApJ, 268, L63
- Pacholczyk, A. G. 1970, *Radio Astrophysics* (San Francisco: Freeman)
- Pagel, B. E. J. 1997, *Nucleosynthesis and Chemical Evolution of Galaxies*, (Cambridge: Cambridge University Press)
- Palla, F., Salpeter, E. E., & Stahler, S. W. 1983, ApJ, 271, 632
- Peebles, P. J. E. 1971, *Physical Cosmology*, (Princeton: Princeton U. Press)
- Peimbert, M. 1967, ApJ, 150, 825
- Pengelly, R. M. 1964, MNRAS, 127, 145
- Pengelly, R.M., & Seaton, M.J., 1964, MNRAS, 127, 165
- Péquignot, D. 1986, *Wordshop on Model Nebulae*, (Paris: l'Observatoire de Paris) p363
- Péquignot, D., & Aldrovandi, S.M.V. 1986, A&A, 161, 169
- Péquignot, D., Ferland, G.J., et al., in ASP Conference Series, Vol 247, *Spectroscopic Challenges of Photoionized Plasmas*, G Ferland & D Savin, editors
- Péquignot, D., Petitjean, P., & Boisson, C. 1991, A&A, 251, 680
- Péquignot, D., Stasinska, G., & Aldrovandi, S. M. V. 1978, A&A, 63, 313
- Percival, I.C., & Richards, D., 1978, MNRAS, 183, 329
- Peterson, B.M. 1993, PASP, 105, 247
- Peterson, J. R., Aberth, W., Moseley, J., & Sheridan, J. 1971, Phys Rev A, 3, 1651
- Pettini, M., & Bowen, D.V., 2001, ApJ, 560, 41
- Porquet, D., & Dubau, J. 2000, A&AS, 143, 495
- Prasad, S.S., & Huntress, W.T., 1980, ApJS, 43, 1-35
- Press W. H., Teukolsky, S.A., Vetterling, W. T., & Flannery, B. P. 1992, *Numerical Recipes*, (Cambridge; Cambridge University Press)
- Puetter, R. C. 1981, ApJ, 251, 446
- Puy, D., Alecian, G., Le Bourlot, J., Leorat, J., & Pineau des Forets, G. 1993, A&A, 267, 337
- Puy, D., Grenacher, L, & Jetzer, P., 1999, A&A, 345, 723
- Rauch, T. 1997 A&A, 320, 237
- Rauch, T. 2002, H-Ni grid, available at <http://astro.uni-tuebingen.de/~rauch>
- Raymond, J. C., Cox, D. P., & Smith, B. W. 1976, ApJ, 204, 290
- Rees, M. J., Netzer, H., & Ferland, G. J. 1989, ApJ, 347, 640
- van Regemorter, H. 1962, ApJ, 136, 906
- Rephaeli, Y. 1987, MNRAS, 225, 851
- Reilman, R. F., & Manson, S. T. 1979, ApJS, 40, 815, errata 46, 115; 62, 939
- Roberge, W. G., Jones, D., Lepp, S., & Dalgarno, A. 1991, ApJS, 77, 287
- Rossi, B. 1952, *High-Energy Particles* (New York; Prentice-Hall)
- Rouleau, F., & Martin, P.G. 1991, ApJ, 377, 526
- Rowan, T. 1990, *Functional Stability Analysis of Numerical Algorithms*, Ph.D. Thesis, Department of Computer Sciences, University of Texas at Austin
- Rubin, R. H. 1968, ApJ, 153, 671
- Rubin, R. H. 1983, ApJ, 274, 671
- Rubin, R. H. Martin, P. G. Dufour, R. J. Ferland, G. J Baldwin, J. A. Hester, J. J. & Walter, D. K. 1998, ApJ, 495, 891
- Rubin, R. H., Simpson, J. R., Haas, M. R., & Erickson, E. F. 1991, ApJ, 374, 564
- Rutten, Rob, 2002, Radiative transfer in stellar atmospheres, at
	- <http://www.fys.ruu.nl/~rutten/node20.html>
- Rybicki, G. B., & Hummer, D. G. 1991, A&A, 245, 171
- Rybicki, G. B., & Hummer, D. G. 1992, A&A, 262, 209
- Rybicki, G. B., & Hummer, D. G. 1994, A&A, 290, 553
- Rybicki, G. B., & Lightman, A.P. 1979, *Radiative Processes in Astrophysics* (New York: Wiley)
- Sanders, D. B., et al. 1989, ApJ, 347, 29
- Saraph, H. E. 1970, J.Phys.B., 3, 952
- Savage, B. D., & Sembach, K. R. 1996, ARA&A, 34, 279
- Savin, Daniel Wolf, 2000, ApJ, 533, 106
- Savin, D. W.; Kahn, S. M.; Linkemann, J.; Saghiri, A. A.; Schmitt, M.; Grieser, M.; Repnow, R.; Schwalm, D.; Wolf, A.; Bartsch, T.; Brandau, C.; Hoffknecht, A.; Müller, A.; Schippers, S.; Chen, M. H.; Badnell, N. R., 1999, ApJS, 123, 687
- Sciortino, S., et al. 1990, ApJ, 361, 621
- Scott, J. S., Holman, G. D., Ionson, J. A., & Papadopoulos, K. 1980, ApJ, 239, 769
- Schaerer D., de Koter, A., Schmutz, W., & Maeder, A. 1996ab, A&A, 310, 837, & A&A, 312, 475
- Schaerer D., & de Koter A. 1997, A&A, 322, 592
- Schuster, A. 1905, ApJ, 21, 1
- Schutte, W. A., Tielens, A. G. G. M., & Allamandola, L. J. 1993, ApJ, 415, 397
- Schwarzschild, M. 1965, *Structure & Evolution of the Stars*, (New York: Dover)
- Seaton, M. J. 1959, MNRAS, 119, 81
- Seaton, M. J. 1959, MNRAS, 119, 90
- Seaton, M. J. 1987, J.Phys. B, 20, 6363
- Sellgren, K., Tokunaga, A. T., & Nakada, Y. 1990, ApJ, 349, 120-125
- Sellmaier, F. H., Yamamoto, T., Pauldrach, A. W. A., & Rubin, R. H. 1996, A&A, 305, L37
- Shields, G. A. 1976, ApJ, 204, 330
- Shine, R. A., & Linsky, J. L. 1974, Solar Physics 39, 49
- Shull, J. M. 1979, ApJ, 234, 761
- Shull, J.M., & Beckwith, S. 1982, ARA&A, 20, 163
- Shull, J. M., & Van Steenberg, M. E. 1982, ApJS, 48, 95
- Shull, J. M., & Van Steenberg, M. E. 1985, ApJ, 298, 268
- Sellgren, K., Tokunaga, A. T., & Nakada, Y. 1990, ApJ, 349, 120
- Sellmaier, F.H., Yamamoto, T., Pauldrach, A.W.A., Rubin, R.H 1996, A&A, 305, 37
- Sikora, M., Begelman, M. C., & Rudak, B. 1989, ApJ, 341, L33

Simonyi, C. 1977, *Meta-Programming: A Software Production Method*, Thesis, Stanford University

- Simpson, J. P. 1975, A&A, 39, 43
- Smits, D.P., 1996, MNRAS, 278, 683
- Snow, T. P., & Dodger, S. L. 1980, ApJ, 237, 708
- Snow, T. P., & York, D. G. 1981, ApJ, 247, L39
- Snow, T.P., & Witt, A. 1996, ApJ, 468, L65
- Spitzer, L. 1948, ApJ, 107, 6
- Spitzer, L. 1962, *Physics of Fully Ionized Gasses*, (New York: Interscience)
- Spitzer, L. 1978, *Physical Processes in the Interstellar Medium*, (New York: Wiley)
- Spitzer, L. 1985, ApJ, 290, L21
- Spitzer, L., & Tomasko, M. G. 1968, ApJ, 152, 971
- Stecher, T. P., & Williams, D. A. 1967, ApJ, 149, 29
- Sternberg, A., & Neufeld, D.A. 1999, ApJ, 516, 371-380
- Stoy, R. H. 1933, MNRAS, 93, 588
- Storey, P. J. 1981, MNRAS, 195, 27p
- Storey, P. J. 1994, A&A, 282, 999
- Storey, P. J., & Hummer, D. G. 1991, Comput. Phys. Commun. 66, 129
- Storey, P. J., & Hummer, D. G. 1995, MNRAS, 272, 41 (on the web at [http://adc.gsfc.nasa.gov/adc](http://adc.gsfc.nasa.gov/adc-cgi/cat.pl?/catalogs/6/6064/)[cgi/cat.pl?/catalogs/6/6064/](http://adc.gsfc.nasa.gov/adc-cgi/cat.pl?/catalogs/6/6064/) )
- Suchkov, A., Allen, R.J., & Heckman, T. M. 1993, ApJ, 413, 542-547
- Swings, P., & Struve, O. 1940, ApJ, 91, 546
- Takahashi, Junko, 2001, ApJ, 561, 254-263
- Tarter, C. B., & McKee, C. F. 1973, ApJ, 186, L63
- Tarter, C.B., Tucker, W.H., & Salpeter, E.E., 1969, ApJ, 156, 943
- Tielens, A. G. G. M., & Hollenbach, D. 1985a, ApJ, 291, 722
- Tielens, A. G. G. M., & Hollenbach, D. 1985b, ApJ, 291, 746
- Tinsley, B. 1979, ApJ, 229, 1046
- Tout, C. A., Pols, O. R., Eggleton, P. P. & Han, Z. 1996, MNRAS, 281, 257
- Turner, J., & Pounds, K. 1989, MNRAS, 240, 833
- Van Blerkom, D., & Hummer, D. G. 1967, MNRAS, 137, 353
- Veigele, WM. J. 1973, Atomic Data Tables, 5, 51
- van Dishoeck, E.F., & Black, J.H., 1988, ApJ, 334, 771
- van Hoof, P. A. M. 1997, PhD Thesis, University of Groningen
- van Hoof, P.A.M., Beintema, D.A., Verner D.A., & Ferland, G.J., 2000a, A&A 354, L41-L44
- van Hoof, P.A.M., Van de Steene, G.C., Beintema, D.A., Martin, P.G., Pottasch, S.R., Ferland, G. J., 2000b, ApJ 532, 384-399
- van Hoof, P.A.M., Weingartner, J.C., Martin, P.G., Volk, K., & Ferland, G.J., 2001, in *Challenges of Photoionized Plasmas*, (G Ferland & D. Savin, eds) ASP Conf Ser 247, 363-378 (astro-ph/0107183)
- van Hoof, P.A.M., Weingartner, J.C., Martin, P.G., Volk, K., & Ferland, G.J., 2004, MNRAS in press (astro-ph/0402381)
- van Regemorter, H. 1962, ApJ, 136, 906
- Vedel, H., Hellsten, U., & Sommer-Larsen, J. 1994, MNRAS, 271, 743
- Vernazza, J. E., Avrett, E. H., & Loeser, C. B. 1981, ApJS, 45, 635
- Verner, D. A., Yakovlev, D. G., Band, I. M., & Trzhaskovshaya, M. B. 1993, ADNDT, 55, 233
- Verner, D. A ., & Yakovlev, 1995, A&AS, 109, 125
- Verner, D. A., & Ferland, G. J. 1996, ApJS, 103, 467
- Verner, D. A., Ferland, G. J., Korista, K., & Yakovlev D. G. 1996, ApJ, 465, 487
- Verner, D. A., Verner, K., & Ferland, G. J. 1996, ADNDT, 64, 1
- Verner, E.M. Verner, D.A. Korista, K.T. Ferguson , J.W. Hamann, F. & Ferland, G.J. 1999, ApJS 120, 101
- Voronov, G. S. 1997, ADNDT, 65, 1
- Voit, G. M. 1991, ApJ, 377, 1158
- Volk, K., and Kwok, S. 1988, ApJ, 331, 435
- Vriens, L., & Smeets, A. H. M. 1980, Phys Rev A, 22, 940
- Vrinceanu, D. & Flannery, M. R. 2001, PhysRevA 63, 032701
- Watson, W. D. 1972, ApJ, 176, 103
- Weingartner, J.C., & Draine, B.T., 2001a, ApJS, 134, 263
- Weingartner, J.C., & Draine, B.T., 2001b, ApJ, 548, 296
- Weingartner, J.C., & Draine, B.T., 2001c, ApJ, 563, 842
- Weisheit, J. C. 1974, ApJ, 190, 735
- Weisheit, J. C., & Collins, L. A. 1976, ApJ, 210, 299
- Weisheit, J. C., & Dalgarno, A. 1972, Astrophysical Letters, 12, 103
- Weisheit, J., Shields, G. A., & Tarter, C. B. 1981, ApJ, 245, 406
- Wen, Z., & O'Dell, C.R. 1995, ApJ, 438, 784-793
- Werner, K., & Heber, U. 1991, in *Stellar Atmospheres: Beyond Classical Models*, p 341, NATO ASI Series C, eds. L. Crivellari, I. Hubney, & D. G. Hummer, (Dordrect: Kluwer)
- White, R. E. 1986, ApJ, 307, 777
- Wiese, W.L., Fuhr, J.R., & Deters, T.M., 1996, J Phys Chem Ref Data, Monograph 7
- Wiese, W. L., Smith, M. W., & Glennon, B. M. 1966, NSRDS-NBS 4
- Wilkes, B. J., Ferland, G. J., Truran, J., & Hanes, D. 1981, MNRAS, 197, 1
- Wilkes, et al 1994, ApJS, 92, 53
- Wilkinson, D. T. 1987, in *13th Texas Symposium on Relativistic Astrophysics*, M. P. Ulmer, ed., (Singapore: World Scientific), p209
- Williams, J.P., Bergin, E.A., Caselli, P., Myers, P.C., & Plume, R. 1998, ApJ, 503, 689
- Williams, R. E. 1967, ApJ, 147, 556
- Williams, R. E. 1992, ApJ, 392, 99
- Wills, B., Netzer, H., & Wills, D. 1985, ApJ, 288, 94
- Wing, W.H., & MacAdam, K.B., 1978, in *Progress in Atomic Spectroscopy*, Part A, W. Hanle & H. Kleinpopper, eds
- Winslow, A. M. 1975, Lawrence Livermore Lab. report UCID-16854
- Wishart, A. W. 1979, MNRAS, 187, 59p
- Wolfire, M. G., Tielens, A., & Hollenbach, D. 1990, ApJ, 358, 116
- Worral et al. 1987, ApJ, 313, 596
- Wyse, A. B. 1941, PASP, 53, 184
- York, D. G., Meneguzzi, M., & Snow, T. 1982, ApJ, 255, 524
- Xu, Y., & McCray, R. 1991, ApJ, 375, 190
- Zamorani, G., et al. 1981, ApJ, 245, 357
- Zheng, W., Kriss, G.A., Telfer, R.C., Grimes, JP. & Davidsen, A.F. 1997, ApJ, 475, 469
- Zuckerman, B. 1973, ApJ, 183, 863
- Zycki, P. T., Krolik, J. H., Zdziarski, A. A., & Kallman, T. R. 1994, 437, 597

Zygelman, B., & Dalgarno, A. 1990, ApJ, 365, 239

# **13 INDEX**

#### —2—

21 cm temperature with Ly $\alpha$ , 446

 $-A-$ 

abundances printed, 435 variables used, 412 alpha ox printed, 433 apparent helium abundance, 447 atomic data references, 492

 $-B-$ 

blister.in predictions, 516 braces, 491 brightness temperature, 435 broken code, 493

#### $-C-$

cautions printed, 442 routine to print, 427 cdCautions, 427 cdCO\_colden, 423 cdColm, 422 cdDrive, 419 cdEms, 422 cdGett, 431 cdH2\_colden, 423 cdInit, 417 cdIonFrac, 424 cdLine, 420 *cdNoExec*, 419 cdNotes, 428 cdNwcns, 427 cdOutp, 418 cdRead, 418 cdSurprises, 428 cdTalk, 418 cdTemp, 424 cdWarnings, 427 changes to code, 492 chemical composition printed, 435 Cloudy 84 vs 80, 509 90 vs 84, 507 braces, 491 changes to code, 492 date, 426, 494 execution time, 426 flowchart, 401 history, 503 known modes, 510 making a revision, 510 revision history, 504 running 1 model, 415

search phase, 411 size, 503 structure, 401 version number, 426 version numbers, 494 CO column densities, 423 coding conventions, 490 braces, 491 broken code, 493 changes to code, 492 characters, 491 exit handler, 493 fixit code, 493 insane code, 493 integers, 490 logical variables, 491 real numbers, 490 sanity checks, 492 strong typing, 490 test code, 493 TODO code, 493 column densities CO, 423 H2, 423 column density effective printout, 446 excited state, 450 predicted, 458 printed, 450 total printed, 437 comparison calculations, 512 Compton cooling output, 437 heating output, 437 temperature output, 434 timescale output, 447 continuum diffuse printed, 453 incident printed, 453 occupation number, 434 surface brightness, 455 ConvPresTempEdenIoniz flowchart, 402 ConvTempEdenIoniz flowchart, 402 coolcurve.for, 496 coolhii.in predictions, 513 cooling Compton, 437 error, 446 getting from code, 425

grain, 438 printout, 445 covering factor computational details, 413 geometric, 413 radiative transfer, 413  $-D$ date of code, 426 density electron evaluated, 409 output, 436 hydrogen output, 436 particle, 409 structure output, 444 structure saved, 410 density per particle, 409 dqher.in predictions, 526  $-E$ electron density evaluated, 409 saved, 410 emission line list, 460 emission measure, 446 H+, 446 He+, 446 He2+, 446 equivalent width computing, 453 execution time, 448  $-F$ file BLRLineList.dat, 421 file buffering, 428 filling factor, 437, 446 fixit code, 493 floating point errors, 414 flowcharts, 401 Cloudy, 401 ConvPresTempEdenIoniz, 402 ConvTempEdenIoniz, 402 main, 401 TauInc, 407 flux converting to luminosity, 456  $-G G<sub>0</sub>$ printed, 445 gas particle density, 409 geometry closed, 444

## 13 INDEX

details, 407 open, 444 plane parallel, 442 printed, 442 spherical, 442 thick shell, 442 wind, 447 grain abundances printed, 435 dust to gas ratio printed, 449 extinction per H printed, 449 mean charge printed, 449 mean drift velocity printed, 449 mean temperature printed, 449 ratio total to selective extinction printed, 449

—H—

H2 column densities, 423 Hazy printing, 510 heating Compton, 434, 437 extra, 439 free-free, 446 getting from code, 425 grain, 438 photoelectric, 461 printout, 445 structure saved, 410 total, 436, 445 helium printout ionization, 437 lines, 464 Hungarian naming convention, 490 hydrogen 21 cm mean temperature, 425 density saved, 410 line intensities, 456 model printed, 448 —I—

insane code, 493 iteration last, 411 variables, 411

 $-J-$ Jeans length, 448 Jeans mass, 448 —K kk.in predictions, 527 kmt.for, 496  $-I$ line profile, 459 line asymmetries, 454 beaming, 454 continuum contrast, 454

continuum pumping contribution, 458 equivalent width, 453

with grains, 457 list BLRLineList.dat, 421 radiation pressure maximum printed, 446 printed, 436 stop, 439 standard list, 421 surface brightness, 455 transfer flowchart, 407 line list, 460 line intensities with grains, 460 line wavelength convention, 460 line output, 466 luminosity converting to flux, 456  $Ly\alpha$ temperature with 21 cm, 446  $-M -$ 

main flowchart, 401 map output, 500 map.in, 496 mass of computed structure printed, 447 molecular weight, 409 molecules column densities, 422 printed, 438 Moore's Law, 503

 $-N$ naming convention, 490 negative line intensities, 445 nlr.in predictions, 524 notes printed, 442 routine to print, 428  $-$ O $-$ 

observed quantities, 453 occupation number continuum, 434 optical depth output, 449 outward first estimate, 410 incrementing, 410 reseting, 410 test for definition, 411 stopped because of, 441 updated, 411 optical to X-ray ratio, 433 output apparent helium abundance, 446 cautions, 442 comments, 442 continuum, 452 emission lines, 444 header, 432 line, 466 map, 500

notes, 442 Peimbert, 448 redirection, 418 surprises, 442 turn off buffering, 428 warnings, 442 zone, 435  $-P-$ Paris H II region, 514 parishii.in predictions, 514 parisnlr.in predictions, 521 parispn.in predictions, 518 particle density, 409 PDR G0 printed, 445 Peimbert temperature fluctuations, 448 photoerosion, 447 plot printed, 443 pressure gas, 437 getting from code, 425 instability, 439 printed, 437 radiation, 436, 437, 438, 446 total, 437 printed, 437 producing a synthetic spectrum, 458 punch line contrast, 454 results using, 431 —Q quiet mode setting, 418  $-R$ radiation pressure maximum printed, 446 printed, 436 stop, 439 radiative acceleration printed, 438 wind, 436 radius saved, 410 Rayleigh scattering, 450 reageo, 427 redirecting output, 418 reflector.in plotted, 454 revision history, 504 rnfa.in predictions, 528 rnfb.in predictions, 529 routine boltgn, 403 broken, 493 cdCautions, 427 cdColm, 422

intensities

cdDate, 426 cdDrive, 401, 419 cdEms, 422 cdErrors, 428 cdExecTime, 426 cdEXIT, 493 cdGetCooling\_last, 425 cdGetDepth\_depth, 426 cdGetHeating\_last, 425 cdGetLineList, 421 cdGetnZone, 425 cdGetPressure\_depth, 425 cdGetPressure\_last, 425 cdGett, 431 cdGetTemp\_last, 425 cdInit, 401, 417 cdIonFrac, 424 cdLine, 420 *cdNoExec*, 419 cdNotes, 428 cdNwcns, 401, 427 cdOutp, 418 cdPrintCommands, 428 cdRead, 401, 418 cdSPEC, 426 cdSurprises, 428 cdTalk, 418 cdTemp, 424 cdTimescales, 426 cdVersion, 426 cdWarnings, 427 Cloudy, 401 ConvPresTempEdenIoniz, 402 ConvTempEdenIoniz, 402 DoOptimize, 401 esum, 409 fixit, 493 insane, 493 main, 401 NextDR, 408 PresChng, 402 PrintElem, 412 reageo, 427 RTOptDepthIncre, 410 RTOptDepthInit, 410 RTOptDepthReset, 411 RTOptDepthReset, 410 setbuf, 428 TauInc, 407 TestCode, 493 tfidle, 409, 410 TotalPressure, 409 update, 501 ZoneStart, 410 zonsrt, 407 running Cloudy, 415

## $-S-$

size of code, 503 sound travel time, 446 spectral index incident continuum, 433 transmitted continuum, 448 sphericity ratio, 408 stability thermal, 436 stop code returned busted, 440 column density reached, 441

dr small rel to thick, 440 drad small, 440 highest Te reached, 441 internal error, 442 line ratio reached, 442 low electron fraction, 440 low H2/H fraction, 440 lowest EDEN reached, 439 lowest Te reached, 441 nzone reached, 441 optical depth reached, 441 outer radius reached, 441 radiation pressure, 439 reason, 439 temperature out of bounds, 442 wind velocity  $< 0,440$ zero electron density, 442 storing many models, 430 strong typing, 490 structure variables, 410 style conventions for coding, 490 subroutine calling from Fortran, 416 use as a, 416 surface brightness computing, 455 surprises printed, 442 routine to print, 428 synthetic spectrum predicted, 458, 459  $-T-$ TauInc flowchart, 407 temperature 21 cm, 425  $21 \text{ cm/Ly}$  $\alpha$ , 446 21cm spin, 425 brightness, 435 Compton output, 434 electron output, 435 energy density output, 434, 438 failure, 497 fluctuations, 448 getting  $21cm/Ly\alpha$  temperature, 425 getting from code, 425 grain output, 438 jumps, 499 L excitation, 438 last, 409 mean grain output, 449 multi-phase, 498 obtaining mean, 424 proposed, 410 saved, 410 stability, 498 t2, 448 unstable, 435

variables, 409 test code, 493 tests

coolcurve.for, 496 kmt.for, 496 map.in, 496 reflector.in, 454 thermal stability, 436 timescale Compton, 447 photoerosion, 447 sound travel, 446 thermal, 447 with cdTimescales, 426 TODO code, 493 turbulence, 439

#### —V—

variable abundances, 412 alogete, 409, 410 alogte, 409 autocv, 501 cdGetchLabel, 421 cdsqte, 409 character, 491 chDate, 494 chVersion, 494 conv, 412 covgeo, 413 covrt, 413 depset, 412, 413 depth, 408, 440 drad, 407, 440 dReff, 408, 410 drNext, 408 dVeff, 408, 410 eden, 409 EdenError, 409 edensqte, 409 EdenTrue, 409 ednstr, 410 floating, 490 getpar, 431 heatstr, 410 hiistr, 410 histr, 410 integers, 490 iter, 402 iteration, 411 itermx, 411 lgAbnSolar, 413 lgElmtOn, 412 lgLastIt, 411 lgSearch, 412 lgTauOutOn, 411 limfal, 497 logical, 491 naming convention, 490 nend, 411 nPres2Ioniz, 412 nzone, 402, 411 pden, 409 pdenstr, 410 pirsq, 408 r1r0sq, 408 Radius, 408 radstr, 410 real, 490 rinner, 407 router, 408 ScaleElement, 413

# 13 INDEX

ScaleMetals, 412 SetAbundances, 412 solar, 412 SolarSave, 412 struc, 410 te, 409 telogn, 409, 410 TeProp, 410 testr, 410 tfail, 403 tlast, 409

volstr, 410 wmole, 409 xIonFracs, 413 xMassDensity, 409 variable naming convention, 490 version number, 426 version numbers, 494

### $-W -$

warnings printed, 442 routine to print, 427 wind, 436

 $-X -$ X-ray to optical ratio, 433

# $-Z-$

zone output, 435 thickness, 407 variables, 411